# **UNIVERSIDAD CATOLICA DE TRUJILLO BENEDICTO XVI**

# **FACULTAD DE INGENIERÍA Y ARQUITECTURA**

# **CARRERA PROFESIONAL DE INGENIERÍA CIVIL**

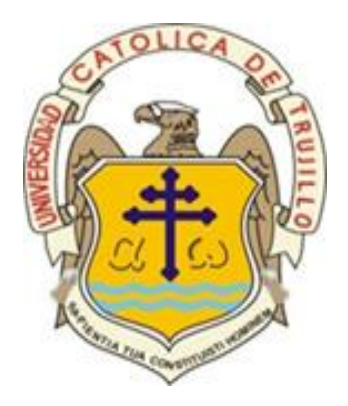

# **DISEÑO ESTRUCTURAL DE UNA VIVIENDA MULTIFAMILIAR SISMO RESISTENTE UTILIZANDO SOFTWARE, EN EL CP. ALTO TRUJILLO, EL PORVENIR, TRUJILLO - LA LIBERTAD**

**TESIS PARA OBTENER EL TÍTULO PROFESIONAL DE INGENIERO CIVIL**

**AUTORES:**

Br. Alexander Iván, Reyna Gómez Br. Andy Shover, Vargas Guerrero

**ASESOR:** 

Ing. Luis Alberto Alva Reyes

## **LINEA DE INVESTIGACIÓN:**

Diseño Estructural

**TRUJILLO - PERU 2021** 

UNIVERSIDAD CATÓLICA DE TRUJILLO

# **ACTA DE PRESENTACIÓN, SUSTENTACIÓN Y APROBACIÓN DE TESIS PARA OBTENER LA TITULACIÓN PROFESIONAL**

En la ciudad de Trujillo, a los 25 días del mes de septiembre del 2021, siendo las 16:00 horas se reunieron los miembros del Jurado designado por la Facultad de Ingeniería y Arquitectura para evaluar la tesis de Titulación Profesional en:

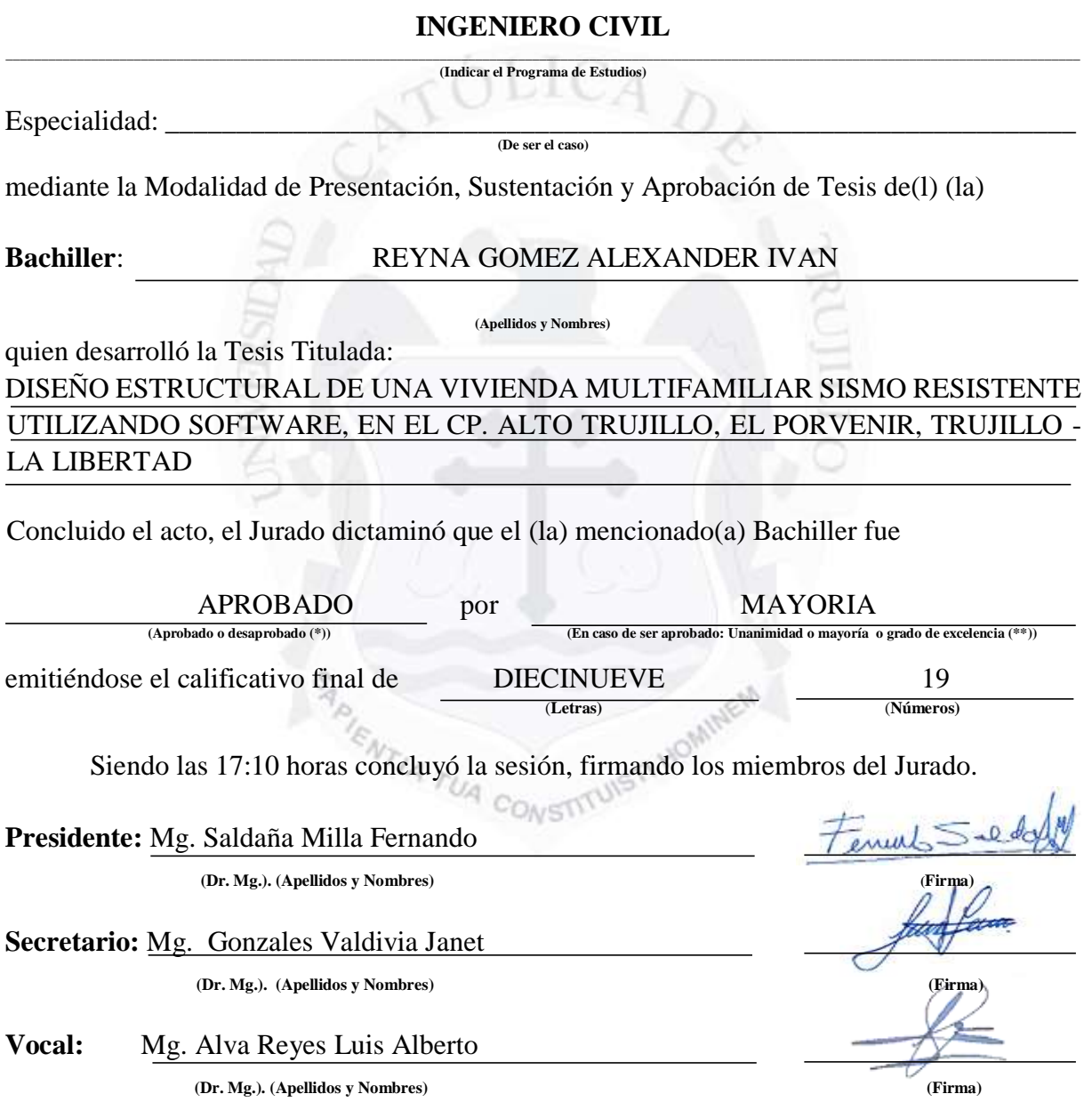

**(\*) Desaprobado:** 0-13**; Aprobado:** 14-20

**(\*\*) Mayoría:** Dos miembros del jurado aprueban**; Unanimidad:** todos los miembros del jurado aprueban**; Grado de excelencia:** promedio 19 a 20

UNIVERSIDAD CATÓLICA DE TRUJILLO

# **ACTA DE PRESENTACIÓN, SUSTENTACIÓN Y APROBACIÓN DE TESIS PARA OBTENER LA TITULACIÓN PROFESIONAL**

En la ciudad de Trujillo, a los 25 días del mes de septiembre del 2021, siendo las 16:00 horas se reunieron los miembros del Jurado designado por la Facultad de Ingeniería y Arquitectura para evaluar la tesis de Titulación Profesional en:

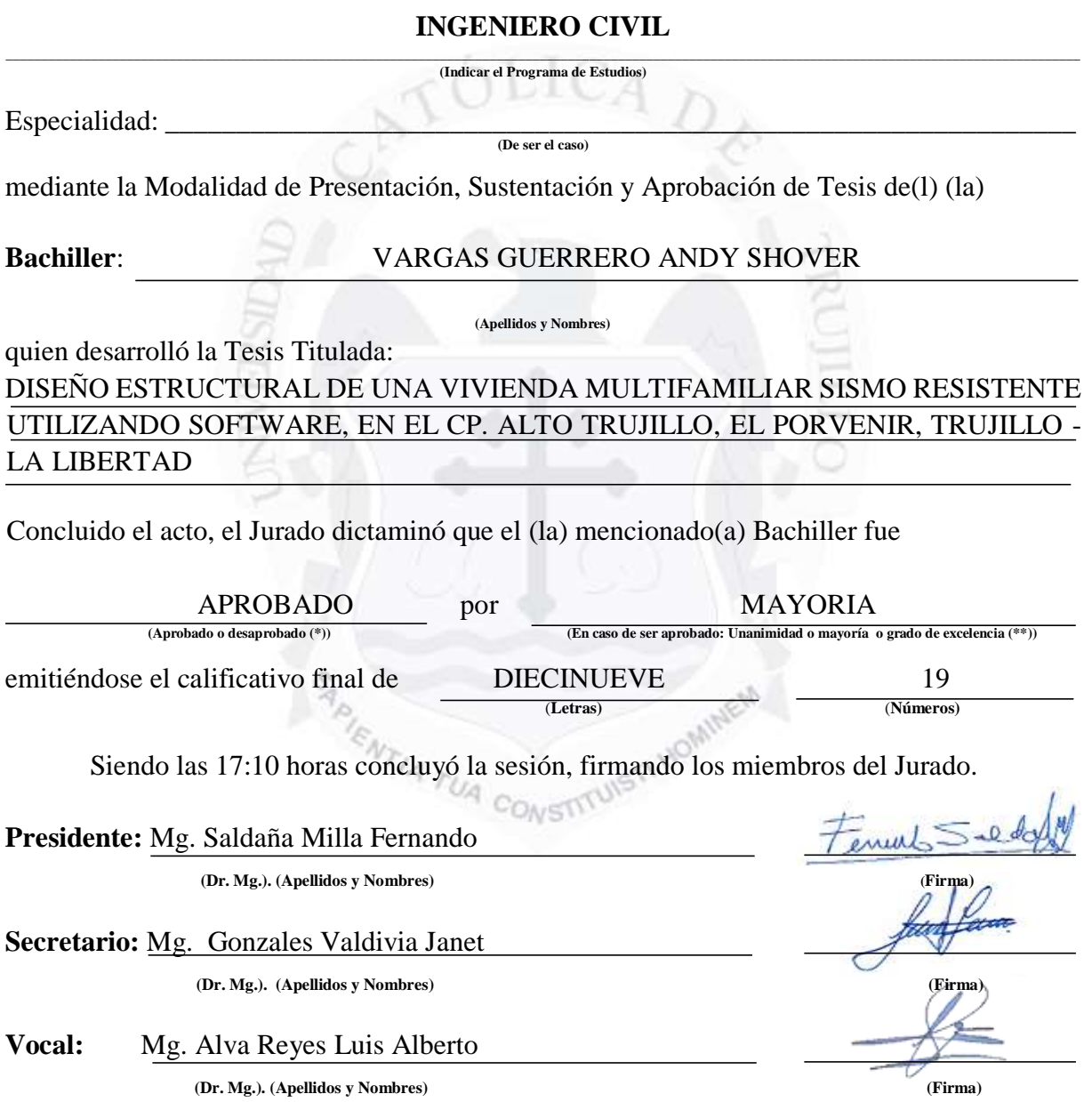

**(\*) Desaprobado:** 0-13**; Aprobado:** 14-20

**(\*\*) Mayoría:** Dos miembros del jurado aprueban**; Unanimidad:** todos los miembros del jurado aprueban**; Grado de excelencia:** promedio 19 a 20

# **FORMULARIO DE CESIÓN DE DERECHOS PARA LA PUBLICACIÓN DIGITAL DE TESIS O TRABAJO DE INVESTIGACIÓN**

Moche 02 de octubre del 2021

A**:** Mg. Ing. Edwar Luján Segura Decano de la Facultad de Ingeniería y Arquitectura Nombres y apellidos de cada investigador (a):  $\gamma_0 \Box$  Nosotros (as)  $\times$ Br. Alexander Iván Reyna Gómez Br. Andy Shover Vargas Guerrero

Autor (es) de la investigación titulada:

## DISEÑO ESTRUCTURAL DE UNA VIVIENDA MULTIFAMILIAR SISMO RESISTENTE UTILIZANDO SOWTWARE, EN EL CP. ALTO TRUJILLO, EL PORVENIR, TRUJILLO – LA LIBERTAD

Sustentada y aprobada el 25 de septiembre del 2021 para optar el Grado Académico/ Título Profesional de:

### INGENIERO CIVIL

**CEDO LOS DERECHOS** a la Universidad Católica de Trujillo Benedicto XVI para publicar por plazo indefinido la versión digital de esta tesis en el repositorio institucional y otros, con los cuales la universidad firme convenio, consintiendo que cualquier tercero podrá acceder a dicha obra de manera gratuita pudiendo visualizarlas, revisarlas, imprimirlas y/o grabarlas siempre y cuando se respeten los derechos de autor y sea citada correctamente. En virtud de esta autorización, la universidad podrá reproducir mi tesis en cualquier tipo de soporte, sin modificar su contenido, solo con propósitos de seguridad, respaldo y preservación.

Declaro que la tesis o trabajo de investigación es una creación de mi autoría o coautoría con titularidad compartida, y me encuentro facultada(o)(s) a conceder la presente autorización y además declaro bajo juramento que dicha tesis no infringe los derechos de autor de terceras personas.

Asimismo, declaro que el CD-ROM que estoy entregando a la UCT, con el archivo en formato PDF y WORD (.docx), como parte del proceso de obtención del Título Profesional o Grado Académico, es la versión final del documento sustentado y aprobado por el Jurado.

Por ello, el tipo de acceso que autorizo es el siguiente: (Marcar con un aspa (x); una opción)

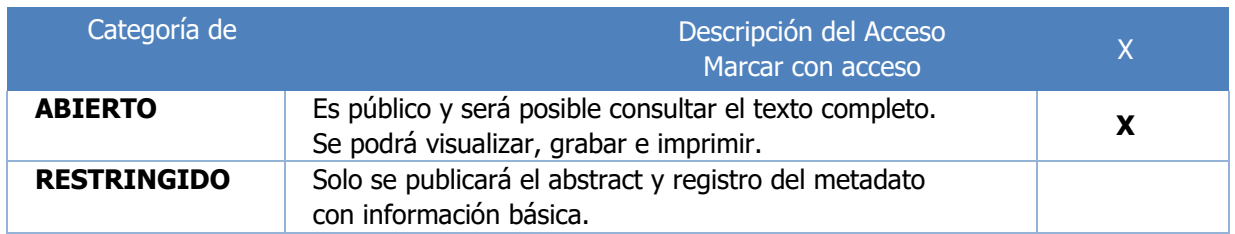

# OPCIONAL – LICENCIA CREATIVE COMMONS.

Una licencia **Creative Commons** es un complemento a los derechos de autor que tiene como fin proteger una obra en la web. Si usted concede dicha licencia mantiene la titularidad y permite que otras personas puedan hacer uso de su obra, bajo las condiciones que usted determine.

No, deseo otorgar una licenciaCreative Commons

Si, deseo otorgar una licenciaCreative Commons.

Si opta por otorgar la licencia Creative Commons, seleccione una opción de los siguientes permisos:

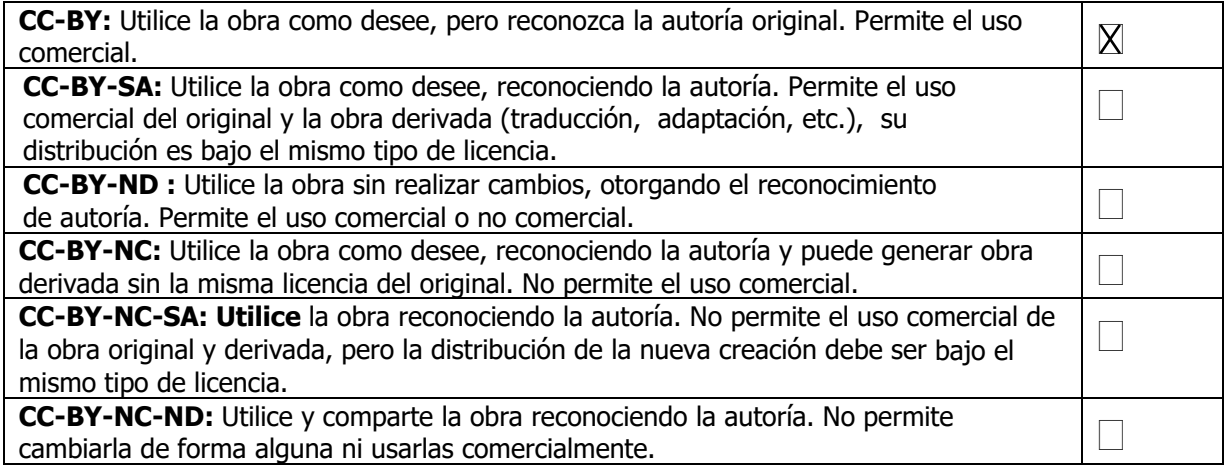

Datos del investigador (a)

**Nombres y Apellidos:** Alexander Iván Reyna Gómez **DNI:** 48710530 **Teléfono celular:** 946 414 429 **Email:** arg.ditn.96@gmail.com

**Firma** 

# Datos del investigador (a)

**Nombres y Apellidos:** Andy Shover Vargas Guerrero **DNI:** 72087149 **Teléfono celular:** 929 794 914 **Email:** andy.j22.1998@gmail.com

**Firma** 

## **AUTORIDADES UNIVERSITARIAS**

#### **Monseñor Dr. Héctor Miguel Cabrejos Vidarte, OFM**

Arzobispo Metropolitano de Trujillo

#### <span id="page-6-0"></span>**Gran Canciller y Fundador de la Universidad Católica de Trujillo Benedicto XVI**

#### **R.P. Dr. John Joseph Lydon Mc Hugh, OSA**

Rector y Vice Gran Canciller

#### **Dra. Silvia Valverde Zavaleta**

Vicerrectora Académica

#### **Dr. Francisco Alejandro Espinoza Polo**

Vicerrector de Investigación

#### **Mg. Ing. Edwar Luján Segura**

Decano de la Facultad de Ingeniería y Arquitectura

#### **Mons. Ricardo Exequiel Angulo Bazauri**

Gerente de Desarrollo Institucional

#### **Ing. Marco Antonio Dávila Cabrejos**

Gerente de Administración y Finanzas

# **Mg. José Andrés Cruzado Albarrán** Secretario General

## **APROBACION DEL ASESOR**

<span id="page-7-0"></span>Yo Mg. Luis Alberto Alva Reyes con DNI Nº 42013371 como asesor del trabajo de investigación "Diseño Estructural de una Vivienda Multifamiliar Sismo Resistente utilizando Software, en el CP. Alto Trujillo, El Porvenir, Trujillo - La Libertad" desarrollada por los bachilleres Reyna Gómez Alexander Iván y Vargas Guerrero Andy Shover con DNI Nº48710530 y DNI Nº72087149 respectivamente, egresadas del Programa Profesional de Ingeniería Civil, considero que dicho trabajo de titulación reúne los requisitos tanto técnicos como científicos y corresponden con las normas establecidas en el reglamento de titulación de la Universidad Católica de Trujillo Benedicto XVI y en normativa para la presentación de trabajos de titulación de la Facultad de Ingeniería y Arquitectura.

Por tanto, autorizo la presentación del mismo ante el organismo pertinente para que sea sometido a evaluación por la comisión de la clasificación designado por el Decano de la Facultad de Ingeniería y Arquitectura.

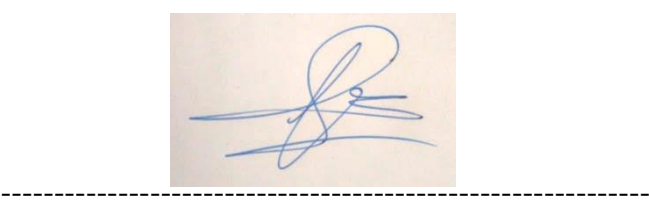

Mg. Luis Alberto Alva Reyes **ASESOR**

# **PAGINA DE JURADO**

<span id="page-8-0"></span> $1 \mu v \sim \gamma$ 

Mg. Fernando Arístides Saldaña Milla PRESIDENTE

--------------------------------------------------------------

Mg. Janet Edith Gonzales Valdivia SECRETARIO

----------------------------------------------------------

Mg. Luis Alberto Alva Reyes VOCAL

## <span id="page-9-0"></span>**DEDICATORIA**

#### *A Dios.*

*Por guiarme en cada paso de mi vida y estar presente en los momentos más difíciles de esta larga carrera, que es mi profesión. Sin él nada hubiera sido posible.*

#### *A mis padres.*

*Por brindarme todo su apoyo y su fuerza para seguir adelante, demostrándome su afecto y compañía a lo largo de mi trayecto como estudiante, además por ser mi ejemplo a seguir, aconsejándome para no darme por vencido y enseñarme que todo es posible con perseverancia y esfuerzo.*

#### **Reyna Gómez, Alexander**

*Autor*

### **DEDICATORIA**

#### *A mis padres.*

<span id="page-10-0"></span>*Principalmente este trabajo de investigación va a dedicado a mi madre y mi padre, por ser los pilares para poder alcanzar esta meta planteada, por apoyarme, por guiarme por un buen camino, por ser mi ejemplo a seguir, por aconsejarme y brindarme su confianza que fue necesario para seguir "en pie" en el transcurso de la carrera.*

#### *A mi hermana.*

*A mi hermana, por brindarme su apoyo emocional, económico y ayudando en mi formación como persona, basándose en "tropezones" que ella paso; así mismo me demostró que con perseverancia y calma todo es posible, sin importar los altos y bajos que puedan existir.* 

#### *En general.*

*Así mismo va dirigido para todas esas personas que brindaron su apoyo, amigos, docentes, asesores y compañeros. Gracias a todos ellos, ya que todos cooperaron de alguna manera para poder realizar este proyecto.*

**Vargas Guerrero, Andy**

*Autor*

## <span id="page-11-0"></span>**AGRADECIMIENTO**

*A Dios por darme la oportunidad y la fortaleza para cumplir mis metas y superar los obstáculos.*

*A mi familia por ser presentes en cada logro de mi vida y ser el motivo de mis aspiraciones.*

*A la Universidad Católica de Trujillo por ser una casa de estudios capacitada y certificada y licenciada, y a mis compañeros quienes, aunque escasos, se convirtieron en una segunda familia.*

*Los Autores*

### **DECLARATORIA DE AUTENTICIDAD**

<span id="page-12-0"></span>Nosotros, Alexander Iván Reyna Gómez con DNI 48710630 y Andy Shover Vargas Guerrero con DNI 72087149, egresados del Programa de Estudios de la Carrera Profesional de Ingeniería Civil de la Universidad Católica de Trujillo Benedicto XVI, damos fe que hemos seguido rigurosamente los procedimientos académicos y administrativos emanados por la Facultad de Ingeniería y Arquitectura , para la elaboración y sustentación del trabajo de investigación titulado: **"**Diseño Estructural de una Vivienda Multifamiliar Sismo Resistente Utilizando Software, en el CP. Alto Trujillo, El Porvenir, Trujillo - La Libertad", el cual consta de un total de 151 páginas, en las que se incluye 38 tablas y 54 figuras, más un total de 23 páginas en apéndices y/o anexos.

Dejamos constancia de la originalidad y autenticidad de la mencionada investigación y declaramos bajo juramento en razón a los requerimientos éticos, que el contenido de dicho documento, corresponde a nuestra autoría respecto a redacción, organización, metodología y diagramación. Asimismo, garantizamos que los fundamentos teóricos están respaldados por el referencial bibliográfico, asumiendo un mínimo porcentaje de omisión involuntaria respecto al tratamiento de cita de autores, lo cual es de nuestra entera responsabilidad.

Se declara también que el porcentaje de similitud o coincidencia es de 13 %, el cual es aceptado por la Universidad Católica de Trujillo.

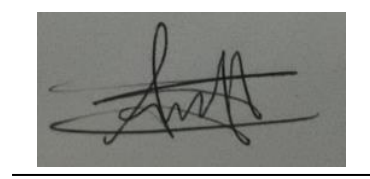

DNI: 48710530 DNI 72087149

# **INDICE GENERAL**

<span id="page-13-0"></span>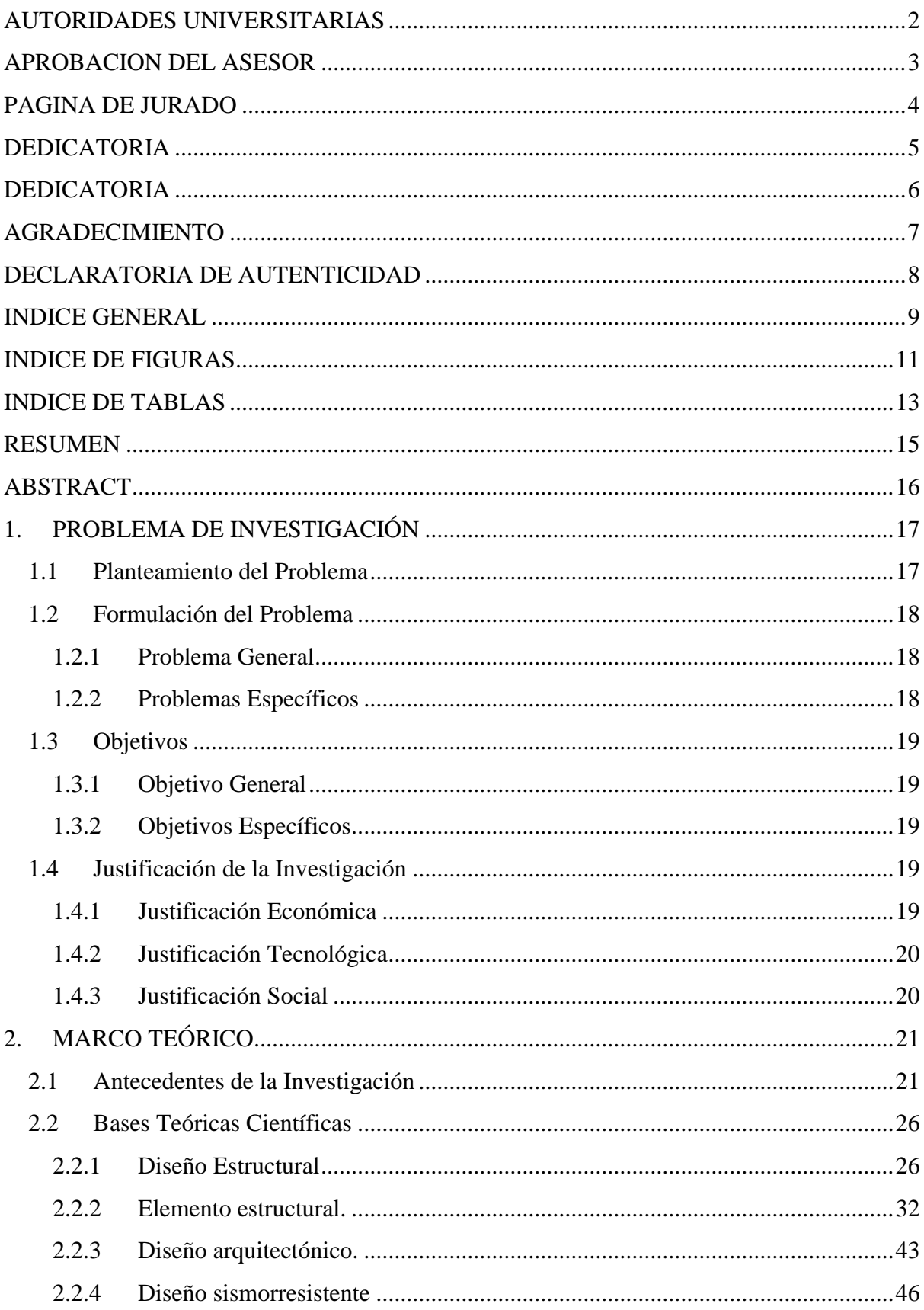

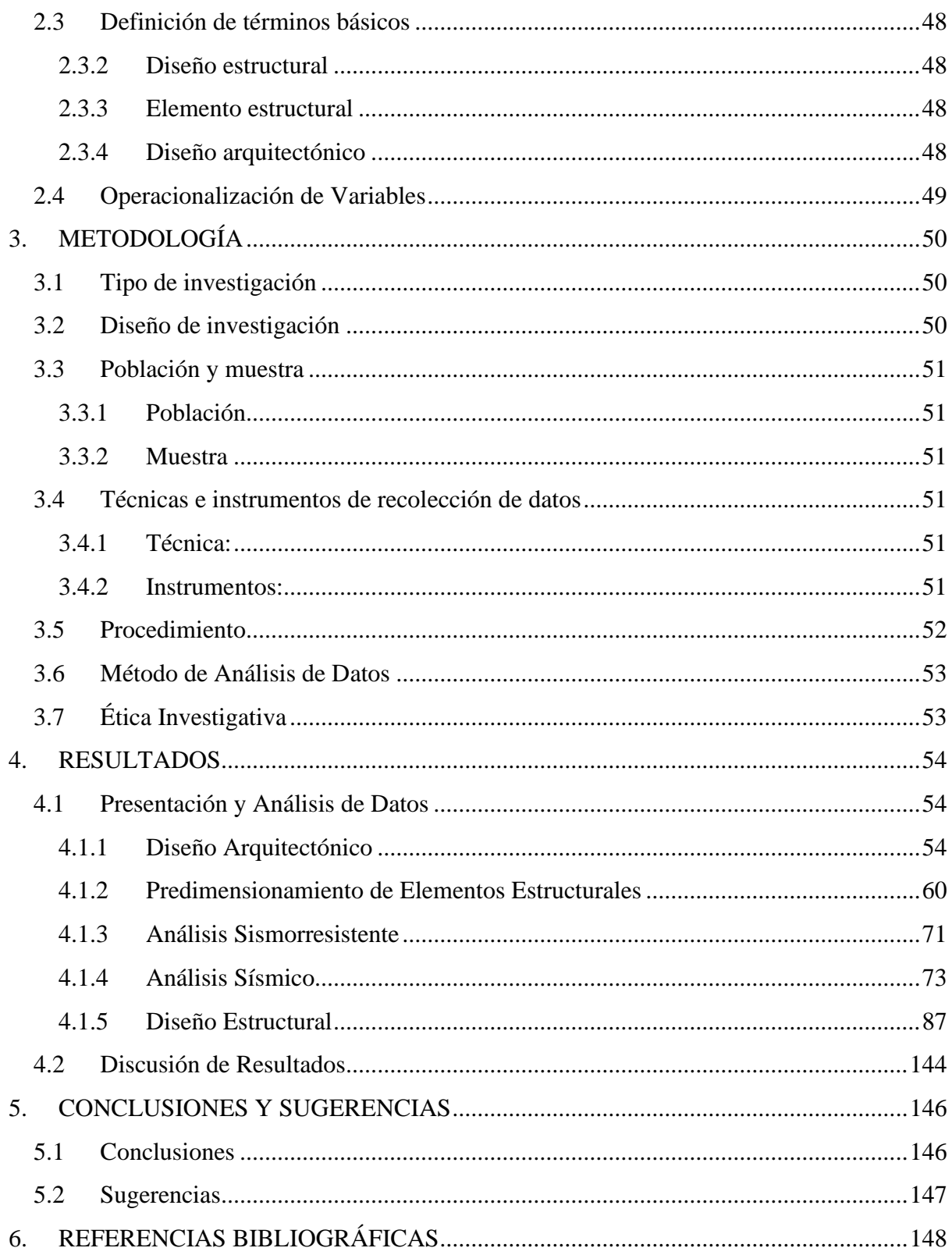

# **INDICE DE FIGURAS**

<span id="page-15-0"></span>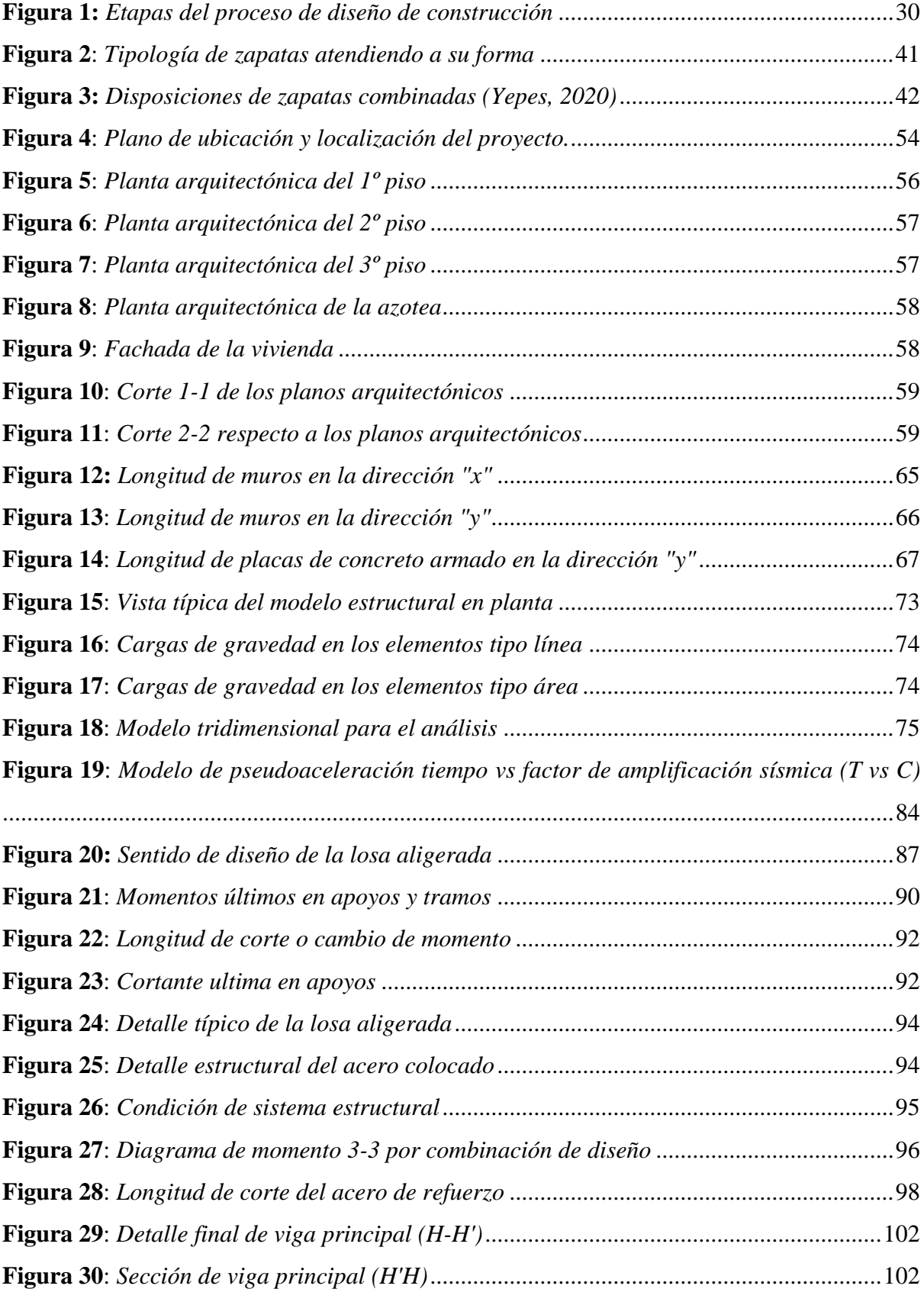

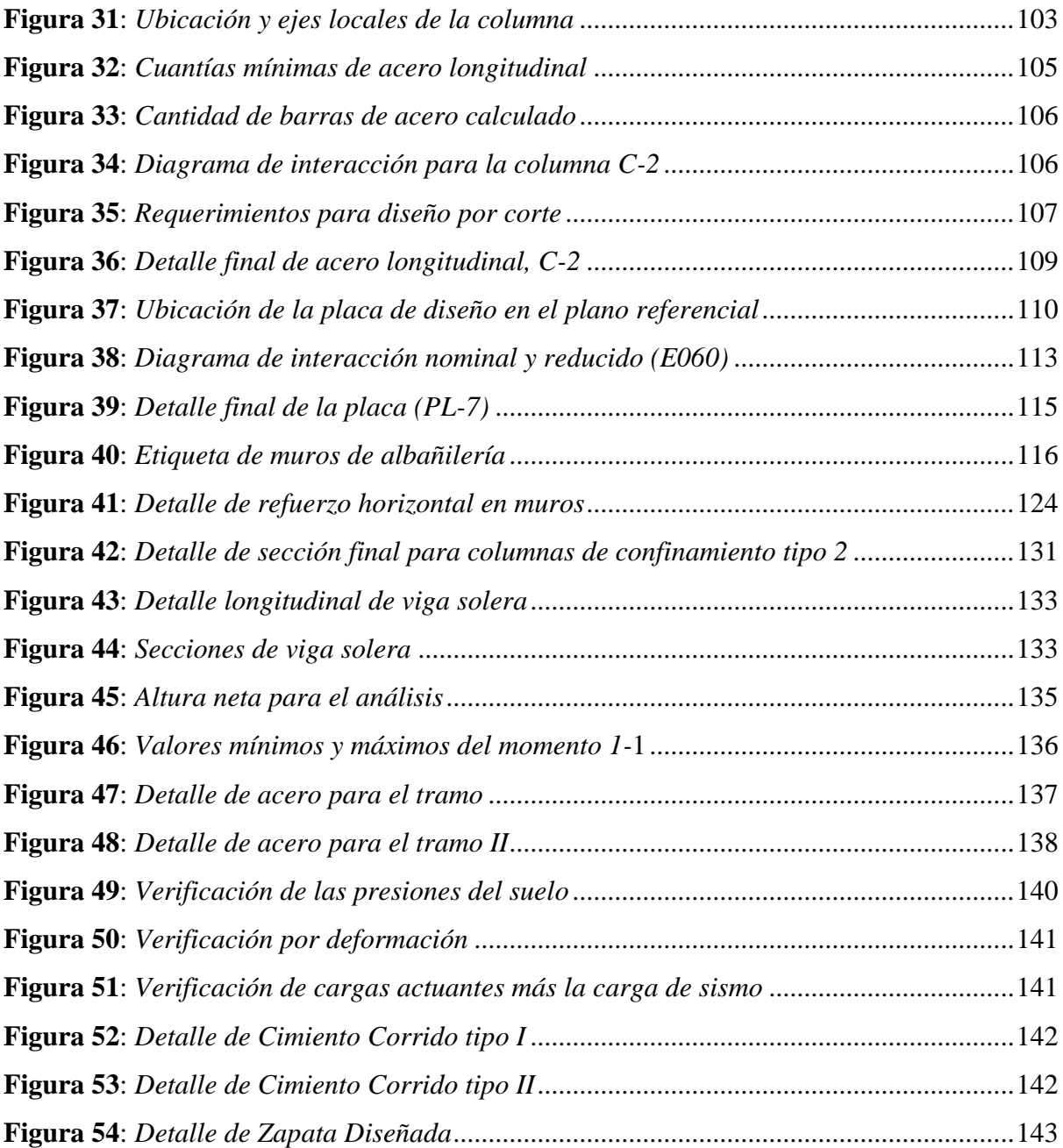

# **INDICE DE TABLAS**

<span id="page-17-0"></span>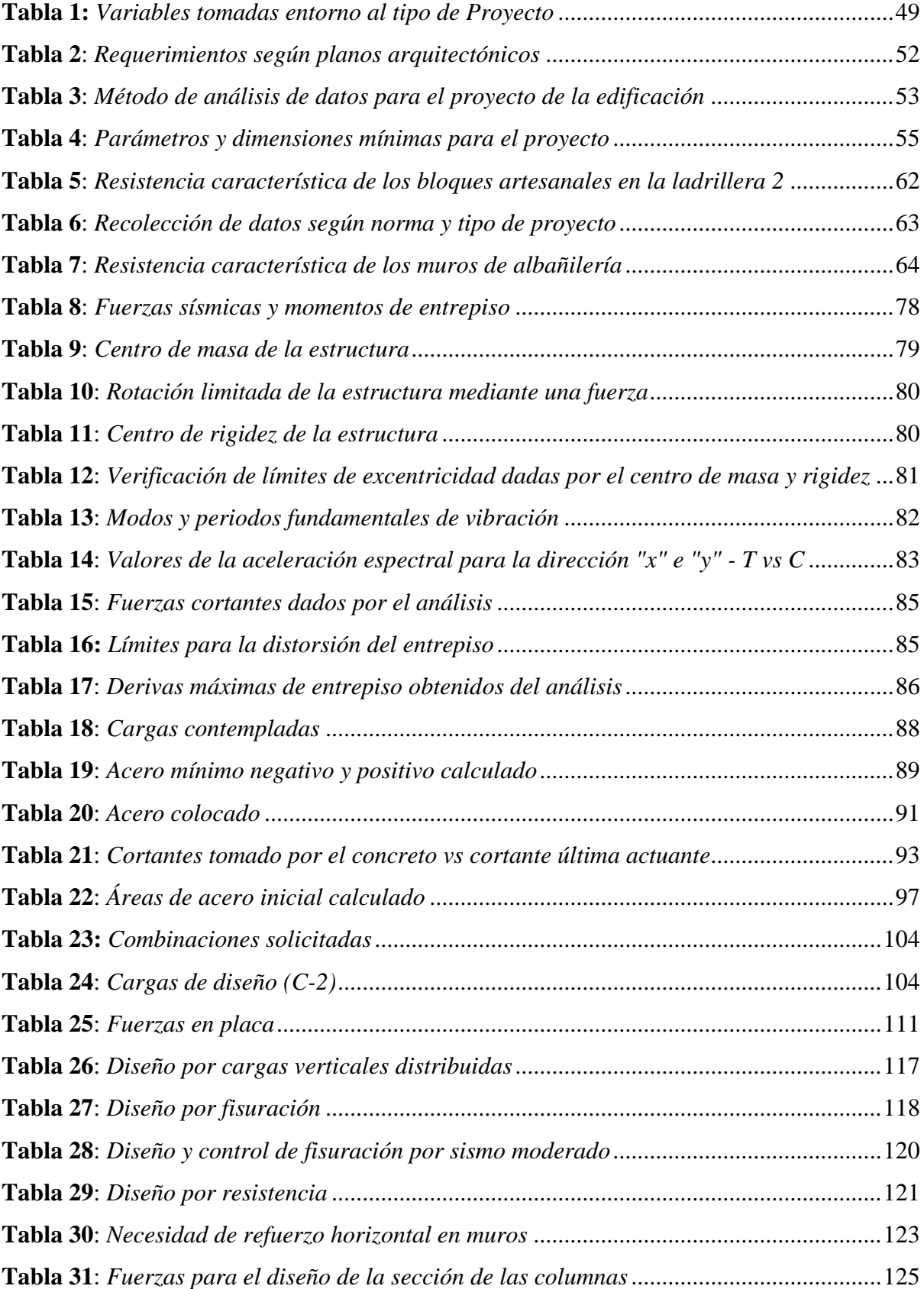

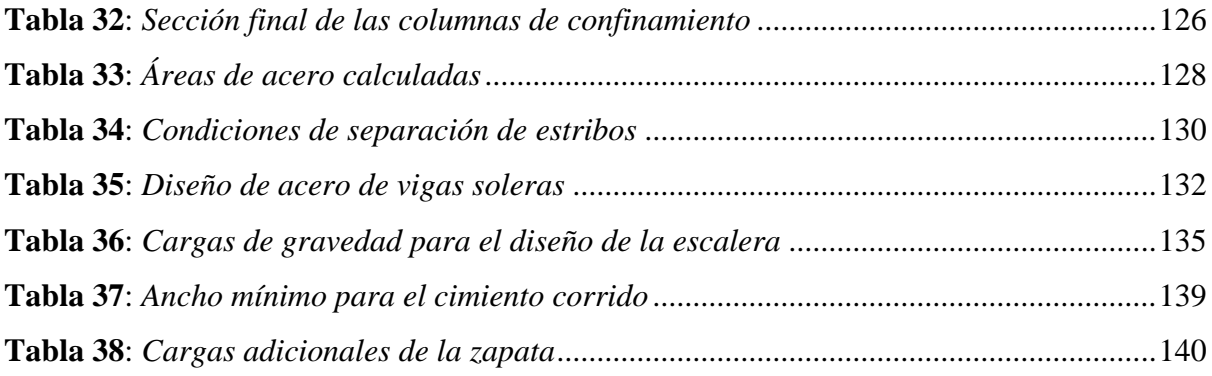

#### **RESUMEN**

<span id="page-19-0"></span>Este proyecto tuvo como objetivo primordial llevar a cabo el proceso de construcción de la vivienda multifamiliar de 3 pisos, contemplando el factor económico como punto de partida, por lo tanto, este análisis y diseño se hizo con el fin de comprender los distintos comportamientos que tiene la estructura frente a un posible sismo y así tener un factor de seguridad.

Con los planos arquitectónicos y los parámetros de zona que contempla la norma E030, se predimensionó y analizó la estructura. Para el proceso del análisis lineal estático y dinámico se utilizó el software ETABS 16 como elemento primordial para obtener datos relevantes. El tipo de sistema estructural es mixto, ya que se consideró para la dirección "x" un sistema de muros de albañilería y para la dirección paralela placas de concreto armado. Comprobado todos los puntos del análisis sismorresistente y, el buen manejo y la simplicidad de los programas ETABS 16, SAP 2000 y SAFE 2016 se hizo el diseño de cada uno de los elementos estructurales tales como vigas, columnas, placas de concreto armado, muros de albañilería, losas, escalera y cimentación.

Los resultados del análisis estructural han sido comprobados por los parámetros mínimos que exigen las normas peruanas, por lo que se concluyó con los detalles de cada uno de los elementos que conforma la vivienda multifamiliar.

**Palabras Clave**: Diseño estructural, análisis estático y dinámico, muros de albañilería, resistencia a compresión en muretes y en pila.

### **ABSTRACT**

<span id="page-20-0"></span>This Project had as main objective to carry out the process of construction of the multifamily housing of 3 floors, considering the economic factor as a starting point. Therefore, this análisis and desing was done in order to understand the different behaviors of the structure in the fase of a posible earthquake and thus give it a safety factor.

Th estructure was predimensioned and analyzed with the architectural plans and the parameters of the zone contemplatedby the E030 standard. Fort he process of static and dynamic linear análisis, the software ETABS 16was used as a primary element to obtain relevent data. The type of structural system is mixed, since it was considered for the "X" direction a system of masonry walls and for the parallel direction reinforced concrete plates. The designo f each of the structural elements, such us: beams, columns, reinforced concrete plates, slabs, stair, masonry walls and and foundations, was carried out using the software ETABS 16, SAP 2000 and SAFE 16.

The results of the structural análisis have been tested by the mínimum parameters required by Peruvian standards, so it was concluded with the details of each of the elements that make up the multifamily home.

**Keywords:** Structural design, static and dynamic analysis, masonry walls, compression resistance in walls and pile.

## **1. PROBLEMA DE INVESTIGACIÓN**

#### <span id="page-21-1"></span><span id="page-21-0"></span>**1.1 Planteamiento del Problema**

Actualmente en América Latina, la mayoría de las construcciones que se realizan son informales, esto se da en países cuyos factores socioeconómicos son inferiores a los que están en vías de desarrollo; entre ellos tenemos a Perú, Chile, Colombia, Bolivia, etc. Principalmente en Perú se tiene una mala práctica para llevar a cabo una construcción, y es por la falta de especialistas y mano de obra calificada, por lo que esto genera un completo desconocimiento acerca de lo importante que es el diseño estructural antes de realizar cualquier proyecto. Así mismo, en estas zonas la calidad de las infraestructuras impide el progreso hacia un desarrollo sostenible, y esto se da debido a que existe una baja inversión pública y privada en los sectores más vulnerables.

Según estudios realizados por el Instituto Nacional de Estadística e Informática (INEI) en el año 2017, muestra que el elemento que predomina en una casa es el material noble con una tasa de crecimiento anual de 4.7% respectivamente. También se encuentran el adobe o tapial con una tasa de crecimiento anual de 0.2% y por último de material precario con una tasa de crecimiento anual de -2.2%. Claramente podemos observar que el índice, con respecto al tipo de elemento con el que se construye, está disminuyendo favorablemente, ya que las casas de material noble son un poco más seguras que los otros, pero no es viable para una edificación, ya que influye bastante los componentes que se utilizan para su fabricación. Por norma tenemos estándares de calidad que suplen a estos para que puedan ser utilizados en cualquier infraestructura.

Otro de los parámetros o problemas encontrados está relacionado al factor económico, por lo que se opta por contratar a una persona no calificada para desarrollar el trabajo de construcción. Hoy en día se ve mucho esta problemática, ya que la mayoría, sino el total de personas decide brindar la oportunidad de construir su vivienda a gente que solo tiene conocimiento práctico y en algunas ocasiones a partes familiares que optan por desarrollar dicha labor. He aquí el enigma y preocupación que surge en cada propietario a la hora de iniciar y terminar el proyecto o edificación. Muchas veces estas personas lucran con su propia vida, ya que no solo ponen en riesgo su salud sino también la de sus familiares prolongándolas a un tiempo determinado.

17

Sumado a todo lo anterior, se encuentra también la vulnerabilidad que presentan las viviendas mal construidas frente a un posible evento sísmico que pueda ocurrir en dicha región. Si bien se sabe, el Perú se encuentra dentro de los límites del cinturón del fuego, esto hace sin duda que cualquier movimiento sea catastrófico para algunas zonas desprotegidas. Algunos hechos suscitados en el año 2017 dan pie a que Trujillo sea una ciudad que no tenga un crecimiento favorable y amplio en infraestructuras. Si no se hace algo por arreglar esta situación, principalmente desde sus alrededores que son los lugares que más daños presentan y porsu ineficaz conocimiento y baja economía, esta parte del Perú siempre sufrirá los peores daños que la naturaleza imponga.

#### <span id="page-22-0"></span>**1.2 Formulación del Problema**

#### <span id="page-22-1"></span>**1.2.1 Problema General**

¿Cuál es el diseño estructural de una vivienda multifamiliar sismo resistente utilizando software, en el cp. Alto Trujillo, El Porvenir, Trujillo - La Libertad?

#### <span id="page-22-2"></span>**1.2.2 Problemas Específicos**

- $\checkmark$  *i*. Cuáles son las dimensiones para los principales elementos estructurales?
- $\checkmark$  *i*. Cuál es el método de análisis para la estructura utilizando los programas ETABS 16 y Excel?
- $\checkmark$  *i*. Como es el diseño para los muros de albañilería, empleando los programas ETABS 16 y Excel?
- $\checkmark$  *i*. Cómo es el diseño para las vigas, muros de corte, columnas y losas empleando los programas ETABS 16 y SAP 2000?
- $\checkmark$  *i*. Cuál es el tipo de cimentación a utilizar, aprovechando el programa SAFE 16?

#### <span id="page-23-0"></span>**1.3 Objetivos**

#### <span id="page-23-1"></span>**1.3.1 Objetivo General**

Elaborar el diseño estructural de una vivienda multifamiliar sismo resistente utilizando software, en el cp. Alto Trujillo, El Porvenir, Trujillo - La Libertad.

#### <span id="page-23-2"></span>**1.3.2 Objetivos Específicos**

- $\checkmark$  Proponer y evaluar el predimensionamiento de los principales elementos estructurales.
- ✓ Realizar el método de análisis lineal estático y dinámico modal espectral empleando el programa ETABS 16 y tablas manuales de Excel.
- ✓ Diseñar los muros de albañilería con ayuda de los programas ETABS 16.
- $\checkmark$  Diseñar las vigas, muros de corte, columnas y losas con ayuda de los programas ETABS 16, SAP 2000.
- $\checkmark$  Diseñar la cimentación con ayuda del programa SAFE 16.

#### <span id="page-23-3"></span>**1.4 Justificación de la Investigación**

El presente proyecto tiene como propósito brindar un beneficio económico, tecnológico y social.

#### <span id="page-23-4"></span>**1.4.1 Justificación Económica**

Al realizar este proyecto y darse su ejecución, estamos incentivando a los ciudadanos a que ellos también realicen infraestructuras bajo un criterio estructural y normado. En otras palabras, con la elaboración de este proyecto buscamos la reducción de las construcciones informales o mano de obra informal e incentivamos al trabajo profesional, así mismo, al tener una vivienda diseñada sísmicamente, se reduciría la probabilidad o frecuencia de reparaciones y esto contribuiría en la economía del propietario.

#### <span id="page-24-0"></span>**1.4.2 Justificación Tecnológica**

Cuando se emplea uno o varios softwares de diseño se demuestra que la tecnología juega un papel muy importante en cuanto a reducción de fallas en cálculos simplificados. Además, influye el tiempo demandado debido a que estos son consistentes y prácticos para el diseño y análisis; los programas acortan el tiempo de elaboración de cualquier proyecto de baja, media y gran envergadura. Cabe recalcar en este punto que se debe tener el manejo y estudio previo para poder utilizar los distintos programas.

#### <span id="page-24-1"></span>**1.4.3 Justificación Social**

El diseño estructural es sinónimo de seguridad y calidad en las construcciones, es por ello que se contempla diseñar una vivienda que cumpla con los parámetros establecidos en el Reglamento Nacional de Edificaciones. Esto sin duda, implica la construcción de una infraestructura segura, por lo tanto, influirá enormemente en la calidad de vida de las personas que opten por modificar o hacer sus viviendas con los parámetros base de este proyecto y de las contempladas en las normas de diseño.

## **2. MARCO TEÓRICO**

#### <span id="page-25-1"></span><span id="page-25-0"></span>**2.1 Antecedentes de la Investigación**

Después de realizar todas las investigaciones, se procedió a tener como referencia proyectos que se encuentren vinculados con el tema de investigación, en el ámbito nacional, regional y local. Estos factiblemente coinciden con las variables de estudio, y muestran parámetros de diseño y análisis estructural sísmico de viviendas que servirán para el presente proyecto.

- ✓ **Kai, Yimeng, Suifeng y Ge (2012),** en su artículo titulado "Study on High-rise Structure with Oblique Columns by ETABS, SAP2000, MIDAS/GEN and SATWE"; se plantean como objetivo el estudio de estructuras de gran altura, los autores exponen la problemática y las soluciones que surgieron frente a los sismos, nos mencionan el avance o evolución de los softwares que ayudan a diseñar y analizar estructuras, así mismo realizan un análisis de un combinado de softwares (ETABS, SAP200, MIDAS/GEN y SATWE) aplicando en una estructura, encontrando como resultadoel diseño de la estructura.
- ✓ **Kushbu y Paresh (2013),** cuyo artículo lleva como título "Analysis and Design of Diagrid Structural System for High Rise Steel Buildings"; se plantearon como objetivo analizar y diseñar un sistema estructural para edificios de acero con gran altura; así mismo los autores nos presentan la comparación de los resultados del análisis en términos de período de tiempo, desplazamiento de la planta superior y distanciamiento entre plantas y para ello emplean softwares que facilitan el análisis y el diseño; sin embargo, para alcanzar el objetivo planteado utilizan ETABS para el modelado y análisis estructurales. El resultado obtenido es la comparación del análisis de periodo de tiempo.
- $\checkmark$  **Maco** (2014), cuyo proyecto de investigación titulado "Análisis y diseño de una edificación multifamiliar de siete pisos con muros de ductilidad limitada", se planteó como objetivo principal analizar y diseñar una edificación o vivienda multifamiliar de siete pisos; para ello elaboró el diseño estructural de un edificio de concreto armado de siete pisos para después realizar el respectivo análisis estructural correspondiente, para el análisis y el diseño se realizaron según los requerimientos de las normas

NTE.020 (cargas), NTE E.030 (Diseño Sismo resistente), NTE E.050 (Suelos y Cimentaciones) y NTE E.060 (Concreto Armado) de la mano emplearon el software ETABS para el diseño de los elementos estructurales. Finalmente obtuvieron los planos requeridos (plano arquitectónico y plano de estructuras).

- ✓ **Yun y Shanhong (2014)**, en su artículo titulado "Architectural design using AutoCAD and SketchUp", quienes se plantean como objetivo realizar un diseño arquitectónico empleando los softwares AutoCAD y SketchUp; los autores nos hablan de dosmétodos de diseño y análisis estructurales para una edificación mediante software y para ello emplean AutoCAD el SketchUp. El resultado encontrado es una imagen y visualmente se aprecia en forma de dibujos (planos).
- ✓ **Guangfeng (2014)**, en su artículo titulado "Research on ETABS Steel Tower a Top Building Structural System", quien se plantea como objetivo investigar el sistema estructural de la torre de acero. Para ello el autor se plantea utilizar como método de evaluación el software ETABS para realizar un análisis de comportamiento que provoca una torre de acero sobre la estructura de un edificio, los resultados muestran que el método que empleo el autor para evaluar tiene mayor precisión.
- ✓ **Qiang y Yongshou (2014),** cuyo artículo lleva como título "Research on SketchUp Application in Graphing of Civil Engineering"; quienes se plantearon como objetivo investigar la aplicación del software SketchUp en el proceso de enseñanza o preparación en la Ingeniería Civil, por otro lado, nos mencionan que este software influirá en la imaginación para diseñar y crear. Los autores reflejan en su artículo el análisis de cómo usar SketchUp para el modelado en la ingeniería civil, así mismo los métodos de conocimiento de proyección en Gráficos y reconocimiento referente a Ingeniería Civil.
- $\checkmark$  Lee y Yan, (2016), en su artículo titulado "The impact of 3D CAD interfaces on user ideation: A comparative analysis using SketchUp and Silhouette Modeler", cuyo objetivo es estudiar el impacto de las interfaces CAD 3D y analizar en lo comparativo empleando SketchUp. Posteriormente obtienen como resultado que las características 3D son atribuidas a las operaciones geométricas proporcionadas y para minimizar la contracción de la creatividad.
- ✓ **Blanco (2017)**, cuyo proyecto de investigación titulado "Diseño estructural de un edificio de vivienda de 8 pisos", se planteó como objetivo principal o propósito el análisis y diseño estructural de un edificio destinado para departamentos de ocho pisos, ubicado en el distrito de Miraflores – Lima. Para ello el autor desarrollarlo un modelo tridimensional con todos los elementos estructurales (losas aligeradas con viguetas convencionales y losas macizas; muros de corte, combinados con pórticosde columnas y vigas de concreto armado), los requisitos se obtuvieron de la Norma E.020, E.030, E.060 Cargas; así mismo hicieron uso del software ETABS para llevar a cabo el a análisis de los elementos estructurales, así como también realizó un análisis sísmico dinámico y estático; originando como resultado el conjunto de planos.
- ✓ **Sofi, Lumantarna, Zhong, Mendis, Duffielda y Barnes (2018)**, cuyo artículo titulado "Determinación de las características dinámicas de edificios de gran altura utilizando un sistema de radar interferométrico" que tiene como objetivo determinar las características dinámicas de edificios de gran altura empleando un radar interferométrico. Para ello los autores hacen uso de un equipo basado en radar interferométrico que ayudara a capturar las características dinámicas de los edificios que serán comparados con resultados de sensores convencionales; además de emplear el software de elementos finitos ETABS para alcanzar el propósito. Finalmente obtienen como resultado que el sistema de radar interferométrico tiene potencial para ser un instrumento que permitirá obtener medidas efectivas de propiedades dinámicas.
- ✓ **Ahumada y Miranda (2018),** cuyo proyecto de investigación titulado "Diseño estructural - ecológico de la i.e. n°82208 Márquez de Torre Tagle, cp. alto Trujillo, distrito el porvenir, Trujillo - la libertad" – 2018, se plantearon como objetivo principal realizar el diseño estructural y ecológico de la institución educativa mencionada; para alcanzar este objetivo, los autores realizaron estudios topográficos; a través dichos estudios realizados obtuvieron datos paradespués realizar un diseño arquitectónico, al culminar el diseño arquitectónico pasaron a realizar el diseño estructural para esta institución y para el análisis estructural emplean el programa SAP 2000; obteniendo como resultado los planos arquitectónicos y de estructuras.
- ✓ **Rojas y Tito (2018)**, cuyo proyecto de investigación titulado "Diseño del reforzamiento estructural del pabellón C en la I.E. N°629-6034 Carbonell, San Juan de Miraflores, Lima, 2018", se plantearon como objetivo principal conseguir el diseño para un reforzamiento estructural de un pabellón especifico en la institución educativa de Miraflores; para ello realizan un levantamiento arquitectónico, luego pasan a modelar la estructura en el software ETABS, el que les permitirá realizar un análisis sísmico dinámico de los elementos estructurales que componen la estructura del pabellón de la institución educativa; para un análisis correcto hacen uso de la norma E.030 que habla de los parámetros sísmicos con los que debe contar los elementos estructurales. Los autores obtuvieron como resultados los planos detallados del reforzamiento para el pabellón.
- ✓ **Huayllani (2019)**, cuyo proyecto de investigación titulado "Diseño estructural de edificio educativo de concreto armado", se planteó como principal objetivo el análisis y diseño estructural de una edificación ubicada en Huancayo; para alcanzar el objetivo planteado el autor opta por trabajarlo por partes o fases y las divide en seis, en la primera parte consiste en el desarrollo de la estructuración en base a la arquitectura, en la segunda parte considera el análisis de cargas verticales, en la tercera parte realiza el análisis sísmico, en la cuarta parte lleva a cabo el diseño de las losas aligeradas, escaleras, vigas, columnas y placas; en la quinta y sexta parte se enfoca en el diseño de las edificaciones; el diseño de los elementos estructurales empleó el SAP 2000, obtuvo como resultado el diseño estructural del edificio educativo.
- ✓ **Barrientos (2019)**, cuyo proyecto de investigación titulado "Diseño de un edificio en oficinas en Miraflores", se planteó como objetivo principal elaborar los planos estructurales completos de un edificio de oficinas de siete pisos ubicado en el distrito Miraflores – Lima; la metodología empleada de los autores para alcanzar su objetivo consiste en una buena estructuración de elementos estructurales, predimensionamiento, metrado de cargas, después de esto pasan a realizar el diseño y análisis de los elementos estructurales, dentro del análisis también comprende el análisis sísmico estático y dinámico, y para ello se ayudan del software ETABS. Tras haber realizado con éxito todo, se llevó a cabo el dibujo de los planos estructurales.
- ✓ **Kamil y Peerzada (2020)** en su artículo titulado "Analyzing different configurations of variable angle diagrid structures", cuyo objetivo es analizar distintas configuraciones de estructuras diagrid de ángulo variable. Es por ello que los autores que realizan un análisis de diferentes configuraciones de estructuras diagrid de ángulo variable, así mismo se generan diferentes patrones de estructuras de cuadricula de ángulo variable para una edificación de 60 niveles que se modelan y analizan en ETABS bajo cargas de gravedad y viento.
- $\checkmark$  **Tirkey y Ramesh (2020),** cuyo artículo titulado "Analysis on the diagrid structure with the conventional building frame using ETABS", en el cual los autores se plantean como objetivo analizar la estructura diagrid con el marco de un edificio convencional empleando ETABS. Para ello diseñan, analizan la estructura diagrid que posteriormente comparan con el edificio convencional haciendo uso del software ETABS el cual tiende a centrarse en principalmente en parámetros de análisis sísmico y de viento. Después de ello, los autores obtienen como resultados que todos los elementos estructurales del modelo diagrid están diseñados de acuerdo a las normas consideradas para combinación de cargas de un análisis sísmico.
- ✓ **Surender, Lingeshwaranb y Syed (2020)** en su artículo titulado "Analysis of residential building with STAAD. Pro & ETABS", cuyo objetivo consiste en realizar el análisis de una edificación residencial con STAAD. Pro y ETABS. Es por ello que los autores hacen uso de los softwares STAAD. Pro y ETABS para revisar si los elementos estructurales cumplen con los requisitos o tienen fallas. Finalmente concluyen con un resultado que el caso de estudio cumple con lo necesario, lo que permitirá el uso del método de análisis para construcciones futuras.
- ✓ **Lokesh S Sai, Kumar y Kumar (2020)** cuyo artículo lleva por nombre "Analysis and design of commercial building with different slab arrangements using ETABS", el cual en tiene como objetivo es analizar y diseñar un edificio comercial con diferentes disposiciones. El método empleado consiste en el uso del software para el análisis y diseño de cualquier estructura, el efecto de las fuerzas sísmicas y de viento en edificios se ha analizado con ayuda del software ETABS. Finalmente obtienen como resultado, gráficos de barras, en los cuales se aprecia que el edificio con losa de rejilla es más estable y económico.

✓ **Treasa y Needhidasan (2020)**, cuyo artículo tiene como título "Structural analysis and design of a multistoried RCC building to prevent disproportionate collapse using E-Tabs*",* tiene como objetivo estudiar las prácticas y métodos a seguir para disminuir el potencial de colapso desproporcionado en la edificación. Para alcanzar el objetivo fue necesario analizar y modelar los tipos peculiares de estructuras utilizando software avanzado como E-TABS. Finalmente encuentran como resultado el análisis y el diseño final del edificio de concreto armado de 10 niveles frente a cargas vivas, muertas, sísmicas con factor seguridad, el cual servirá para futuros estudios.

#### <span id="page-30-0"></span>**2.2 Bases Teóricas Científicas**

#### <span id="page-30-1"></span>**2.2.1 Diseño Estructural**

López y Zuta (2012) exponen que el diseño estructural es una forma de diseñar estructuras compuestas por elementos de acuerdo a factores que influirán como las cargas vivas, cargas muertas, sismos y viento; de tal modo que nos permita encontrar el lugar y cantidad adecuada de materiales necesarios para las estructuras y así estas mismas puedan tener un funcionamiento correcto en cuanto a sus propiedades físicas y mecánicas. Por otro lado, los autores afirman que el diseño estructural es un proceso que permite la determinación de las dimensiones y características de un material, cuyo objetivo principal es la resistencia del diseño frente a las cargas que puedan existir. (citado en Ahumada y Miranda, 2018, p.23).

Meli (2002, pp. 15), indica que el diseño estructural abarca numerosas y diversas actividades que desarrolla un proyectista para determinar las características, la forma y dimensiones detalladas de una estructura, es decir, una parte de una construcción cuya función es absorber las solicitaciones o requisitos que presentan durante las diferentes etapas de su existencia. Así mismo, el autor afirma que una construcción u obra se puede concebir como sistema, dando a entender que un sistema es un conjunto de elementos y subsistemas que se combinan de forma ordenada con la finalidad de cumplir una función determinada.

Por otro lado, el autor del libro "Diseño Estructural" Meli (2002, pp. 15), señala que laimportancia y los aspectos a considerar para un buen diseño estructural, nos dice que el diseño estructural es el proceso más general de un proyecto de obra civil; en él se deben definir las características que debe poseer la construcción para cumplir de forma correcta las funciones que se le destino a cumplir. Entre los requisitos principales para el funcionamiento correcto de la construcción es que no sufra fallas o mal comportamiento debido a una

falta de capacidad para sostener cargas que se someten sobre ella. Para finalizar, el autor añade que debido a la cantidad de aspectos que deben considerarse, el proceso de diseño mediante el cual se crea una construcción puede ser muy complejo.

McCormac (2006, pp.3) indica que cuando se aplica cargas a una determinada estructura esta ocasiona que la estructura padezca una deformación. A causa de la deformación, se originan distintas fuerzas en los componentes que forman parte de la estructura. El cálculo para obtener la magnitud de las fuerzas y deformaciones que las ocasionan se le conoce como análisis estructural, el cual es tema de mucha importancia para nuestra sociedad. De hecho, un gran porcentaje de las ramas de ramas de la tecnología se encuentran envueltas en alguna ocasión en cuestiones relativas a la deformación y la resistencia de los sistemas o componentes estructurales.

En el diseño estructural el profesional encargado también debe de incluir la disposición y proporción de los elementos o componentes que forman parte de las estructuras para que tengan un soporte satisfactorio ante las cargas que puedan encontrarse sometidas. En específico, el diseño estructural incluye lo siguiente: el diseño en general del sistema estructural; estudios de posibles configuraciones estructurales que servirán de alternativa para que puedan aportar soluciones acertadas; la consideración de las condiciones de las cargas, análisis estructural preliminares y diseños de las probables soluciones; el selecciona miento de la solución; el análisis y el diseño estructural final (producto final) incluyen la preparación del dibujo del diseño; según McCormac (2006, pp.3).

Riddell e Hidalgo (2018, pp. 9) nos dicen que el objetivo final de un diseño estructural es que se promueva una estructura que ofrezca seguridad y alcance económico para satisfacer la necesidad especifica. Por seguridad se entiende que es la capacidad de resistir de la estructura frente a posibles cargas para servir sin fallas en lo que va de su vida útil. Así mismo, el diseño trae una incorporación de consideraciones de carácter económico, ya que siempre habrá algunas posibilidades o soluciones alternativas, y para cada alternativa un costo mínimo u optimo, al que siempre se apunta llegar.

Riddell e Hidalgo (2018, pp. 9), explican que en cualquier tipo de proyecto se pueden encontrar las siguientes etapas:

- a. Primera etapa: la identificación de una necesidad
- b. Segunda etapa: Anteproyecto, es el primer bosquejo del proyecto, en él se emplea la ingeniería básica y conceptual.
- c. Tercera etapa: El proyecto (en esta etapa se emplea la ingeniería de detalle)
- d. Cuarta etapa: Ejecución, es el acto final tras haber desarrollado o alcanzado el objetivo del proyecto con éxito.

Riddell e Hidalgo (2018 pp. 9), señalan que la necesidad que se busca satisfacer puede ser de cualquier rubro o índole como hospitales, viviendas, infraestructura de transporte como carreteras o puentes, plantas industriales, entre otras. En cualquier caso, habrá que llevarse a cabo un anteproyecto que necesita identificar todos los componentes que sean necesarios y sus principales características, o etapa de la ingeniería conceptual, para llevar a cabo la estimación preliminar de los costos con la finalidad de hacer una evaluación a la justificación económica del proyecto. La estimación mencionada se lleva a cabo en base a datos existentes y empíricos de proyectos con similitud, es por ello que puede tener un margen de error entre el 25 y 30 %.

Si durante la prefactibilidad se obtiene un resultado positivo, el paso siguiente es la etapa de ingeniería básica, que tiene como finalidad pulir el anteproyecto, y esto se logra a través de una definición más precisa los componentes (especificación en general como: necesidad de energía, equipos, LayOut y obras civiles). En lo que va de esta etapa se tiene que realizar estudios preliminares, lo cual genera un gasto en horas-hombre. Como resultado, en el anteproyecto quedara con una mejor definición con una reducción en el margen de error en los costos en un intervalo entre 15 y 20%; expresaron Riddell e Hidalgo (2018 pp. 10).

En un proyecto civil, como, por ejemplo, la construcción de un puente, los estudios preliminares abarcan diferentes disciplinas como: hidrología, transporte, hidráulica, geotecnia, estructuras, eléctricas, impacto social e impacto ambiental, entre otras. El anteproyecto elaborado, es adecuado para ser la base del estudio de factibilidad definitivo, posteriormente después de acaparar la decisión de ejecutar el proyecto y continuar con la etapa de ingeniería de detalle o proyecto final. El diseño estructural participa en la etapa del anteproyecto, primero en la generación de una forma estructural adecuada al caso y una valoración de su costo, y después con la creación de un prediseño de estructuración. En la etapa de proyecto se efectúa el diseño definitivo comprendiendo planos de detalles estructurales. Riddell e Hidalgo (2018, pp. 10).

Riddell e Hidalgo (2018, pp. 10) señalan que existen tres etapas del diseño estructural y son las siguientes:

- $\checkmark$  Estructuración
- ✓ Análisis
- $\checkmark$  Dimensionamiento

La estructuración abarca la determinación de la forma, tipo estructural, comprendiendo el material a usar. Por ejemplo, una edificación de concreto armado puede estructurarse en base a marcos, muros, o también se puede realizar una combinación de ambos; en cada uno de los casos se tiene que definir entre alternativas, como, por ejemplo, en el caso de estructura de marcos se tiene que precisar cuántas columnas tendrá cada plano resistente, en otras palabras, se debe elegir el distanciamiento entre ellas. Riddell e Hidalgo (2018, pp. 10).

El análisis abarca la modelación de la estructura y el cálculo de los esfuerzos y deformaciones internos de cada elemento. Es un campo bien ejecutado de la ingeniería estructural en el que se va a disponer y emplear herramientas computacionales. Las cuales, sin embargo, están en continua revisión según avanza el conocimiento verdadero de los materiales. Riddell e Hidalgo (2018, pp. 11).

Para Riddell e Hidalgo (2018, pp. 11), el dimensionamiento, generalmente es también conocido como diseño de cada elemento estructural, teniendo en cuenta el requerimiento del tipo de solicitación (ya sea para una carga axial, corte, flexión o torsión), del comportamiento de los elementos estructurales frente a al tipo de necesidad o solicitación, en lo que claramente incurren el tipo de material que se debe usar, el nivel de seguridad es prudente optar, ya que con reiteración se puede controlar las limitaciones de servicio, como por ejemplo, las condiciones de deformación para un apropiado funcionamiento o de ayuda como soporte para otro elemento.

Riddell e Hidalgo (2018, pp. 11), indico que una característica principal de una elaboración o desarrollo de un diseño estructural es que abarca problemáticas con variables primeramente no cuentan con una definición conocida y posteriormente en lo que de la solución de la problemática el conocimiento de esta va prosperando. En el diseño estructural, es distinto, como ya ha mencionado se parte de un problema que no es definido, es decir, el estudiante o profesional tiene que proponer una forma (dimensión o estructuración). Lo que corresponde a darse datos previos al procedimiento del análisis y dimensionamiento mismo. La primera propuesta particularmente podrá ser perfeccionada, a través de una corrección de datos iniciales, o también volviendo a comenzar con otra forma. Eso es lo que hace que el diseño se pueda deducir como un proceso de aproximaciones sucesivas, en que la primera propuesta de solución de va perfeccionando con el transcurso en que los mismos datos se van precisando o definiendo, como se puede observar en la siguiente figura:

#### **Figura 1:**

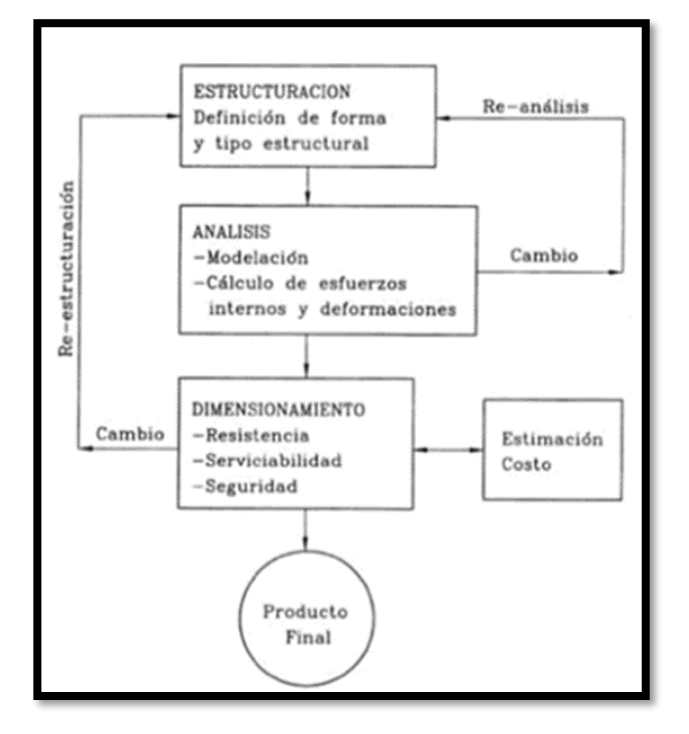

*Etapas del proceso de diseño de construcción*

*Nota*. El grafico representa la secuencia que debe tener un proyecto de construcción en su fase de diseño, 2018. Tomado de *Diseño Estructural 5ª Edición* (p. 535), por Riddell e Hidalgo, PUCCH.

**Factor de Seguridad y Confiabilidad Estructural.** Riddell e Hidalgo (2018, pp. 13), señala que, en términos muy particulares, por seguridad entenderemos que consiste en evitar que el componente o la estructura llegue o exceda un estado límite hasta el cual previamente se consideró que el comportamiento de la estructura es apto. El estado limite es el de la falla o un colapso de algún elemento o componente de la estructura completa. Para que se establezca una medida de cuantitativa de la seguridad, se introduce a la definición de factor de seguridad cuya examinación necesita comparar la demanda (cargas) de resistencia con la capacidad o resistencia máxima de la estructura.

El campo del análisis que abarca la examinación de la seguridad a través de modelos probabilísticos de la solicitación y de la resistencia, lo que representara la confiabilidad estructural; indico Riddell e Hidalgo (2018, pp. 13).

**Criterios de Diseño para Seguridad.** Riddell e Hidalgo (2018, pp. 29), expresa que, de acuerdo con el estado actual del arte, las normas de diseño fueron planteadas en determinados términos. Independientemente de que algunos modelos probabilísticos fueron usados para dar una definición a la intensidad de las cargas, el enfoque es determinístico porque ya no tiene la necesidad de realizar un análisis de confiabilidad estructural, es decir, analizar la seguridad del diseño (componente o elemento o estructura completa) por medio de términos de probabilidades.

Riddell e Hidalgo (2018, pp. 29), señala que la realidad actual tiene como resultados diseños que no poseen consistencia en cuanto a un nivel uniforme de seguridad, por otra parte, ciertos elementos pueden ser diseñados en una condición considerada con mayor conservación, o al contrario que no brinden seguridad, a comparación de otros. Únicamente un enfoque en general probabilístico, así como en métodos de análisis con variables al azar, como consideración de las resistencias (incluyendo las distintas incertidumbres que participan de forma implícita en las propiedades de los materiales, en el diseño y en la construcción). Además, nos dice que el tipo de enfoque puede ser considerado momentáneamente parte del futuro.
**Normas de Calculo y de Diseño de Estructural.** El autor Riddell e Hidalgo (2018, pp. 34), expresa que en transcurso profesional es común usar normar. Estas establecerán los requisitos o parámetros que deberán cumplir las estructuras y provienen de las siguientes fuentes:

- $\checkmark$  Estudios teóricos: es un conjunto de parámetro o resultados que fueron obtenidos gracias a una teoría (modelo matemático) del fenómeno físico en particular, y estos han sido comprobados con resultados experimentales. Tiene importancia conocer la hipótesis en la que se basa el estudio teórico, para que se pueda explorar en otras condiciones con un grado de seguridad apto.
- $\checkmark$  Evidencias experimentales: son resultado que fueron obtenidos en base a experiencia en estudios de fenómenos con complicación para la moderación y análisis teórico. Estos estudios conllevan a fórmulas que deben ser usadas con precaución pues no pueden exponerse a ocasiones donde sobrepasan el parámetro o marco de validez, de los resultados empíricos.

### **2.2.2 Elemento estructural.**

Meli (2002, pp.281), expone que un elemento estructural es una de las piezas que conforma una estructura, estos elementos son poseedores de diferentes características unos de los otros y están sometidos a la acción de una carga aplica. Así mismo, los elementos estructurales, también son conocidos como miembros estructurales o piezas estructurales. Meli (2002, pp. 281) clasifica a los elementos estructurales en elementos lineales, elementos planos y elementos de curva o superficie:

**Elementos Lineales.** Meli (2002, pp. 281) indica que los elementos lineales son todos los elementos más comunes, sencillos y fáciles de identificar en una estructura, estos son modelados como líneas, es decir, poseen una de sus dimensiones mayor que las otras dos. Estos elementos son tratados en función del tipo de requerimiento o solicitación que en ellos es predominante. Entre estos elementos tenemos a las vigas y columnas.

**Elementos Planos.** Son un conjunto significativo de elementos estructurales básicos, se caracterizan por poseer una dimensión demasiado pequeña con relación a las otras dos y una superficie media plana. Estos elementos se les conoce con el nombre genérico de placas, no obstante, adquieren nombres más específicos según la función estructural primordial que desempeñan. Según Meli (2002, pp. 289) entre estos elementos tenemos:

Las placas están sujetas a cargas normales a su plano y en sus bordes están apoyadas, en algunos puntos son típicas de los sistemas de piso y techo, estos elementos cumplen numerosas funciones en diferentes estructuras. Cuando son construidas con materiales como concreto, piedra o construcción compuesta se les denomina losas, según indica Meli (2002, pp. 289)

Así mismo Meli (2002, pp. 292), nos dice que los muros o paredes, son placas verticales en la que predominan primordialmente las cargas verticales que están repartidas de manera equivalente en toda la longitud del muro o pared, a través de un sistema de piso. Es por ello que frecuentemente es tolerable aislar una longitud o distancia unitaria de pared y diseñarla como columna.

**Elementos de curva o superficie.** En notas anteriores, se vio la manera en cómo se puede sacar provecho de la forma de un elemento lineal para que este pueda transmitir cargas transversales a los apoyos de forma eficiente. Un elemento de curva toma la forma de un cable colgado para nivelar las cargas exteriores mediante tensión axial, o toma una forma arqueada para hacerlo a través de compresión. De modo similar un elemento placa puede obtener una arqueo o curvatura más adecuada para transmitir cargas transversales a través de esfuerzos axiales. Según Meli (2002, pp. 295) entre estos elementos tenemos los siguientes:

Meli (2002, pp. 295), indica que la membrana es un elemento superficial de pequeño grosor que, colgándose de sus apoyos, toma la forma que le permite descartar la flexión y convertir en tensión las cargas transversales aplicadas.

El cascarón es un elemento de superficie de curvatura que resiste cargas principalmente por esfuerzos de compresión. El cascarón tiene como función servir a la membrana para que esté sometido a compresión pura su forma debe ser el opuesto del funicular de cargas, expuso Meli (2002, pp. 297).

**Vigas.** Elemento estructural arquitectónico rígido, horizontal que tiene como principal función trasmitir las cargas transversales a los que se encuentra sometido hacia los elementos de apoyo. Meli (2002, pp. 42).

Según Escalante, las vigas son componentes estructurales de concreto armado, que están diseñados para estar sometidos a cargas ya sean lineales, concentradas o uniformes, en solo una dirección. Citado en Paredes (2017, pp. 41).

Una viga puede intervenir como un elemento primario en marcos rígidos de vigas y columnas. Las vigas tienen como función soportar las cargas se compresión a las que se encuentran sometidas, que son asimiladas por el concreto y la fuerza de flexión es neutralizada por las varillas de acero corrugado. Paredes (2017, pp. 41).

Para la Unión Andina de Cementos – Manual de Construcción, es un componente estructural horizontal que se añade entre dos apoyos y que se encarga de trasladar el peso la edificación a las columnas. En conjunto, estas dan resistencia a los muros. Citado en Paredes (2017, pp. 41).

**Columnas.** Meli (2002, pp. 43), expone que un elemento estructural cuya función principal es el soporte la estructura horizontal de una edificación, un arco u otros tipos de construcciones; estos elementos pueden ser de sección cilíndrica o poligonal y tiene como característica que su altura es de mayor extensión o tamaño que su ancho.

Para el Ministerio de Vivienda, Construcción y Saneamiento, es un elemento o componente de concreto armado diseñado y construido con la finalidad de trasladar las cargas horizontales y verticales a la cimentación. La columna puede funcionar de manera simultánea como arriostre o como confinamiento. Paredes (2017, pp.40).

**Placas.** Meli (2002, pp. 290), indica que son elementos estructurales que pone en disposición las superficies planas y horizontales, que tiene como propósito recepcionar y transmitir las cargas que se aplican en esta misma hacia los otros elementos estructurales como las columnas, vigas, cimentaciones, por otro lado, en las placas se colocan las instalaciones que sean necesarias para el funcionamiento correcto de un edificio. Por lo tanto, podemos decir que es un elemento primordial para una construcción.

**Losas.** Meli (2002, pp. 289), expone que existen muchas definiciones de cimentaciones, entre las más resaltantes tenemos:

Una losa de cimentación no es nada más que una placa flotante que está apoyada directamente sobre el terreno. Como losa está sometida principalmente a esfuerzos de flexión. El grosor o espesor de la losa será conforme a los momentos flectores que actúan sobre la estructura mencionada, según afirma Meli (2002, pp. 489).

Meli (2002, pp. 489), también expone que las losas de cimentación conforman un tipo de cimentación superficial que cubre toda el área que está debajo de la estructura; se emplean cuando el suelo tiene una baja resistencia o cuando es necesario limitar en forma muy estricta los asentamientos diferenciales en construcciones principalmente sensibles o vulnerables a éstos. Principalmente existen dos tipos principales de losas de cimentaciones con diversas variantes.

Las losas macizas, aligeradas, entre otras, son elementos con un espesor que generalmente variara entre 17 cm a 30 cm con respecto al tipo de losa y estas se pueden armar en una o dos direcciones. Su función principal es recepcionar y transmitir las cargas vivas y cargas muertas hacia los muros o vigas. Son las encargadas de unir a los demás componentes estructurales (columnas, vigas y muros) de esta forma la estructura trabajara de forma conjunta, como si fuera un solo elemento; según Ahumada, Miranda (2018, pp. 34).

Yepes (2020, pp. 26), indica que las losas o placas de cimentación se diferencian por la dimensión en planta, esta es mucho mayor que el canto. Se emplea cuando las superficies de las zapatas superan el 50% de la superficie de la planta, es decir, cuando el área libre de cimentación es menor. Se recomienda con sótanos estancos de cota inferior se encuentre por debajo del nivel freático, así como para la reducción de asentamientos diferenciales. Además, son útiles cuando la capacidad portante del suelo es baja y cuando las construcciones en las que la superficie es más pequeña en relación al volumen, como en rascacielos, depósitos o silos.

- Las losas planas, en las que en los elementos estructurales como las columnas se encuentran apoyadas sobre este tipo de cimentación, esta ser por intermedio de capiteles o también directamente, pero sin que haya alguna viga de unión en los ejes de las columnas. La losa plana puede aligerarse a través de diferentes procedimientos y tiene la ventaja de ser sencilla al construirse, pero a costa de un volumen mayor de concreto, indico Meli (2002, pp. 565).
- Meli (2002, pp. 565), expresa que la losa con contratrabes (vigas de cimentación), se usan cuando las cargas son demasiado elevadas y se transforma frecuentemente en una estructura en cajón con losa en la parte superior e inferior del contratrabe. Otra modalidad o forma es tilla losa con contratrabes inferiores en la que el lecho superior es plano y constituye un piso utilizable; además lo más probable es que se pueda obviar el uso de estructuras auxiliares al vaciar el concreto directamente en zanjas con superficies cubiertas de ladrillo o de concreto palmeo para evitar la existencia de contaminación del concreto con el suelo.

La construcción de una losa de cimentación implica realizar una excavación total del suelo bajo el cual se llevará a cabo toda la construcción hasta un cierto nivel. Con ello se está liberando el suelo inferior de la carga del material que se ha excavado, de modo que, rapidez suficiente y con las debido cuidado y precauciones, la parte del peso de ésta que iguala al del material excavado no producirá hundimientos o incremento de esfuerzos en el subsuelo, según lo expuesto por Meli (2002, pp. 567).

**Cimentación.** Meli (2002, pp. 507) nos dice que "la cimentación, o subestructura, constituye un elemento de transición entre la estructura propiamente dicha, o superestructura, y el terreno en que se apoya. Su función es lograr que las fuerzas que se presenta en la base de la estructura se transmitan adecuadamente al suelo en que ésta se apoya".

Por otro lado, Ahumada, Miranda (2018, pp. 34). Señalan que las cimentaciones son un conjunto de elementos estructurales que tienen como función transportar todo tipo de cargas que pueda haber en una edificación incluyendo el peso de este mismo, lo cual nos deja ver la importancia de una buena y adecuada compactación del suelo que se va a cimentar para que no haya asentamiento del edificio u otros problemas.

Meli (2002, pp. 507), indica que el diseño de cimentaciones es una actividad en la que se aplican las especialidades de Geotecnia y Estructuras. Una parte fundamental del diseño consiste en que definamos, de forma factible con el costo, cuáles son los estratos de suelo más aptos o adecuados para soportar las cargas que la estructura le transmita, cuál es la forma de la subestructura que está mucho más apta para ejecutar dicha transmisión y cuál es el procedimiento o método de construcción más adecuado. Esta data o información se llega a obtener al realizar un estudio geotécnico, el cual también es conocido como un estudio de suelo.

Las cimentaciones tienen entre sus finalidades ser lo suficientemente resistentes para no romper o sufrir daños por contante, resistir esfuerzos de flexión que son producidos por el terreno, para lo cual se disponen de armaduras en las caras interiores, flexibles, que les permite acomodarse a posible movimientos del suelo, así mismo también deben resistir las agresiones del suelo o terreno y del agua y de la presión de esta misma en caso de que exista, según lo expuesto por Meli (2002, pp. 508).

Meli (2002, pp. 508), explica que para elegir tal o cual tipo de cimentación, primero es necesario conocer el tipo de suelos que existente, principalmente conocer las características físicas y mecánicas; estas se clasifican dos tipos de cimentaciones: la cimentación directa y la cimentación indirecta (también conocidas como cimentación superficial y profunda).

Según Galabru (2004, p.149), las cimentaciones pueden ser superficiales o profundas, continuas o discontinuas. Su realización está influenciada, como se ha mencionado tanto como por las reacciones generadas por la obra, como por las cualidades del suelo en el que se va a establecer, el cual se puede diagnosticar a través de sondeos.

La cimentación de una estructura es aquello que sostiene y le da estabilidad sobre el terreno. Generalmente se localiza y transfiere al terreno su propio peso y todas las cargas que adquiere, de tal modo que la estructura que la estructura sea estable, la presión transferida sea menos a la admisible y los asentamientos estén limitados; indico Yepes (2020, pp.1).

El cimiento está constituido de dos partes, el elemento estructural cuya función es transferir las cargas del terreno, o del mismo cimiento, y el área del terreno afectado por las cargas mencionadas, o terrenos de cimentación. Sin embargo, esta debe soportar todas las

cargas y sostener la estructura frente a acciones de riesgo como vientos o sismos, manteniendo su integridad. La tensión que ejerce sobre el terreno es ocasionada por los esfuerzos generados por la estructura sobre el cimiento, a los que hay que incorporar el peso propio del cimiento más las tierras y otras acciones que se han efectuado encima del terreno, esto se debe a los esfuerzos generados por la estructura que necesita de la naturaleza del propio terreno, forma, tamaño de los cimientos y de la flexibilidad de las estructuras; señalo Yepes (2020, pp.1).

Yepes (2020, pp.1) expresa que la cimentación es diseñada con el propósito de no llegar a los estados limites últimos o de servicio. Los limites últimos llevan a la ruina que compre estabilidad global, hundimiento, rotura de algún elemento estructural, deslizamientos, etc., mientras que los límites de servicio tienden a limitar la capacidad funcional, a través de movimientos excesivos. Por otro lado, la capacidad portante es denominada como la presión máxima que transfiere una cimentación sin llegar a un estado limite o último, en cuanto a la presión admisible es conocida como la que no se alcanza en ninguno de los limites ya mencionado, presentando un coeficiente de seguridad bueno con respecto a la capacidad portante.

Algunos inconvenientes que se deben considerar son la estabilidad al momento de excavar, los ataques químicos que padece el concreto, la probabilidad de sufrir de heladas, un posible crecimiento de vegetación que ocasione el deterioro de la cimentación, agrietamiento o levantamientos que se asocian a las arcillas expansivas, los movimientos del nivel freático, los daños que pueden ocasionar a construcciones existentes o futuras, la vibración de maquinaria o futuros efectos que producen los sismos sobre el terreno, en un caso especial frente una posible existencia de licuefacción, o terrenos con probabilidad de colapsar; según Yepes (2020, pp.2).

Tras haber conocido todos los puntos expuestos anteriormente, se puede afirmar que el diseño de un cimiento no tiene que considerar únicamente las bases teóricas que proceden de estudios de la mecánica de suelos y rocas, sino también el proceso constructivo, documentos de la economía local y los medios para el control de calidad y ejecución, expresa Yepes (2020, pp.2).

38

**Clasificación de Cimentación.** Yepes (2020, pp. 2), expone que una cimentación se puede clasificar teniendo en cuenta la profundidad a la que se realizara. La diferenciación está planteada en base a la esbeltez de la cimentación. Así como se mostrará a continuación, si llamamos D a la profundidad a la que se encontrará el contacto entre el cimiento y el terreno y B a la dimensión menor del cimiento en planta:

• Cimentación superficial o directa:

$$
D/B<4;\,D<3\,\,m.
$$

**Criterios de elección del tipo de cimentación.** El tipo de cimentación que se va elegir dependerá del tipo de terreno, del tipo de estructura y de cómo interactúe con las edificaciones a futuro. El terreno tiene importancia debido a su capacidad portante, por su deformabilidad, existencia de nivel freático, etc. Para el tipo de estructura es necesario determinar las cargas, tolerancias a los asentamientos y la presencia de sótanos. Son perceptibles aquellas edificaciones cercanas antiguos con cimentación somera o en el momento en que las cargas pasan a ser muy diferentes entre los edificios futuros; de acuerdo con lo que indica Yepes (2020, pp.4).

Yepes (2020, pp.4), indica que una cimentación por losa se emplea siempre y cuando los terrenos posean menos resistencia o cuando son menos heterogéneos, en especial para aquellos cuya tensión es menor a 1.15 N/mm<sup>2</sup> . Es más económica cuando la superficie de la cimentación excede la mitad de la extensión o área que ocupara el edificio. Una de las ventajas adicionales es que elimina o reduce los asentamientos diferenciales.

La cimentación por pilotaje es empleada cuando el apoyo no se encuentra a una profundidad inalcanzable mediante zapatas o pozos, generalmente a una profundidad mayor a 5m. Los pilotes minimizan el asentamiento de las estructuras, cuando se presentan problemas como la permeabilidad o alguna otra condición con la que cuenta el terreno para impedir la ejecución del cimiento superficial, así mismo, existen cargas demasiado fuertes o concentradas o también se procura evitar que influya sobre cimentaciones cercanas; según lo expuesto por Yepes (2020, pp.4)

Volviendo al punto de los criterios económicos Yepes (2020, pp. 5), señala que para un edificio que este cimentado sobre un suelo que posee diferentes características, a grandes rasgos que las zapatas son la solución menos costosa, anverso a los pozos de cimentación, que hay probabilidad que sean el 50% más costosos debido a su profundidad entre 3m y las losas, tres veces más caras. En el caso de los pilotes, hipotéticamente a una longitud de 11m, hay una gran posibilidad que el costo exceda aproximadamente seis veces más que el de las zapatas.

**Cimentaciones Superficiales.** Los cimientos superficiales suelen ser las más usadas, particularmente en el ámbito de las edificaciones, debido a que presencian un bajo coste por carga soportada, además de tener mayor facilidad de construcción o ejecución, indico Yepes (2020, pp. 7).

**Zapatas.** Este tipo de cimentación superficial se emplea cuando las cargas que emanan o produce la estructura son lo suficientemente pequeñas y a poca profundidad existen estratos de suelo con la capacidad de carga y rigidez necesarias para asumir o soportar todas las presiones que transmiten sobre las zapatas sin que presencien fallas o hundimientos excesivos, afirmo Meli (2002, pp. 509).

Las zapatas son cimientos superficiales señaladas para cimentar elementos aislados de las estructuras, tales como pilares o muros. Estas se pueden clasificar de acuerdo a la función que cumplen en su trabajo. Yepes (2020, pp. 8).

Para traspasar las cargas de la estructura al terreno sin que se produzca alguna presión excesiva, se necesitaran grandes áreas de empalme o contacto, en este caso el uso de zapatas se vuelve ineficiente, ya que presentan momentos que generan un flexiona miento muy grande, debido a que se tratan de elementos que trabajan en voladizo, indico Meli (2002, pp. 510).

Meli (2002, pp. 510), indica que una zapata es un tipo de cimentación superficial (normalmente aislada), que puede ser empleada en terrenos razonablemente homogéneos y de resistencias a compresión medias o altas". Tiene como función transmitir al terreno las tensiones o cargas a que está sometida el resto de la estructura y anclarla. Las zapatas pueden clasificarse en:

**Zapata aislada.** Meli (2002, pp. 530), expone que las zapatas aisladas son usualmente utilizadas para cimientos semi profundas con la finalidad de transmitir y explayar cargas concentradas, causadas por ejemplo por columnas o pilares, quienes también pueden estar sosteniendo más cargas delo demás de la estructura. Las zapatas aisladas se pueden construir de material reforzado o no reforzado. Sin embargo, la base cambia de acuerdo al tipo de material que se va a emplear para la construcción, esta debe tener una altura mayor para la base no reforzada, para así poder proporcionar la separación de carga necesaria.

Este tipo de zapatas, deben emplearse solo cuando estemos seguros de que no se generaran asentamientos variables en toda la construcción. Las zapatas aisladas no son aptas para recibir y soportar las cargas generalizadas. Estas según su ubicación pueden ser excéntricas, céntricas y esquineras. Para este caso, la base que se emplea es la misma que la de la zapata corrida (también es conocida como zapata continua) o la misma de la losa de cimentación. La zapata aislada sirve como máximo para una sola columna o pilar. Meli (2002, pp. 530).

Según Yepes (2020, pp.10), las zapatas aisladas pueden clasificarse de acuerdo a su forma: rectas, escalonadas y nervadas o aligeradas; como se muestra en la figura:

## **Figura 2**:

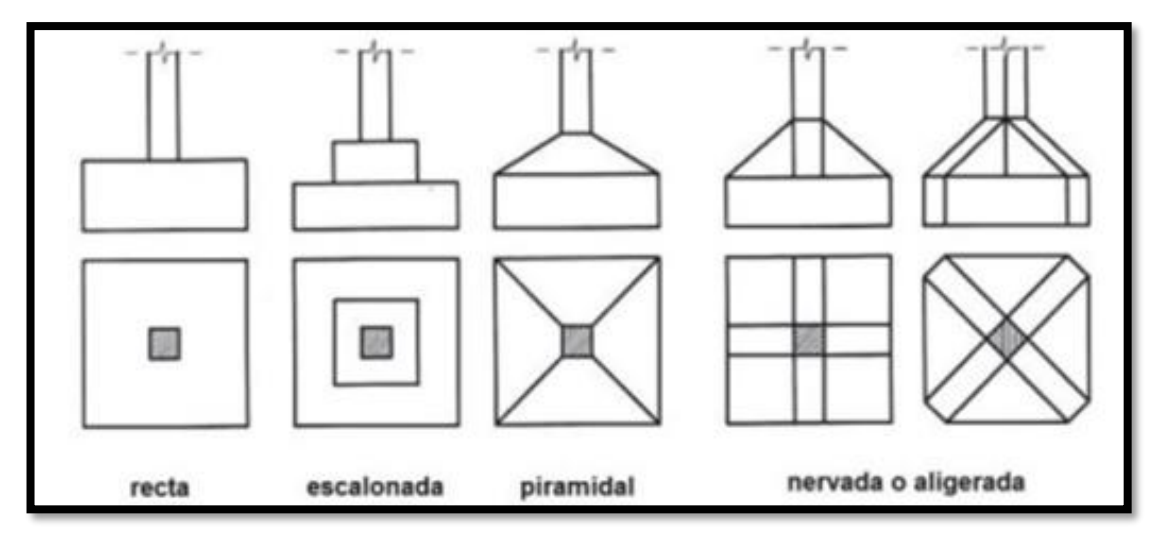

*Tipología de zapatas atendiendo a su forma*

*Nota*. El grafico representa los tipos de zapatas aisladas más comunes propuestas y realizadas en un proyecto de construcción, 2020. Tomado de *Procedimientos de Construcción de Cimentaciones y Estructuras de Contención 2ª Edición* (p. 461), por V. Yepes, Universidad Politécnica de Valencia.

**Zapata combinada.** Una zapata combinada en un tipo de elemento estructural que sirve de cimentación para dos más columnas o pilares. Las zapatas aisladas en principio sacan provecho de que diferentes pilares tienen distintos momentos flectores. Al unirse o combinarse estos elementos, forman un único elemento de cimentación, se puede obtener como producto un elemento más estabilizado y sometido a un momento resultante de menor fuerza. Meli (2002, pp. 539).

Es aquella en la cual se apoyan dos o más columnas, siempre y cuando las cargas no se excedan. Se emplean cuando las zapatas están cerca, lo cual daría un grado de dificultad para la excavación, o también que se busca un asentamiento uniforme en los pilares, al tener un comportamiento de forma rígida. La forma del cimiento deberá encajar al centro de gravedad de la superficie con el de las acciones. Así mismo, lo recomendable es que canto sea tenaz por motivos económicos. Yepes (2020, pp. 18)

### **Figura 3:**

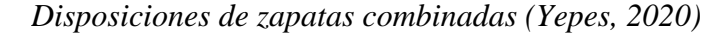

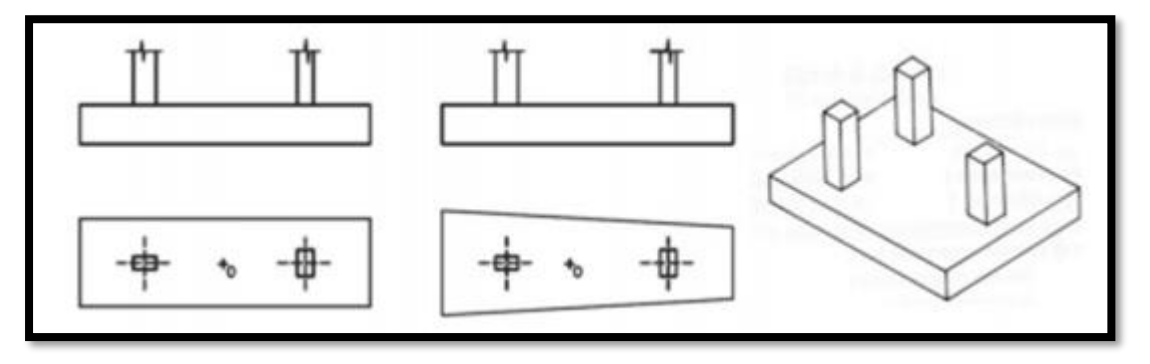

*Nota*. El grafico representa los tipos de zapatas combinadas propuestas para un proyecto de construcción, 2020. Tomado de *Procedimientos de Construcción de Cimentaciones y Estructuras de Contención 2ª Edición* (p. 461), por V. Yepes, Universidad Politécnica de Valencia.

**Zapata continua***.* Las zapatas corridas son usualmente utilizadas en fundaciones o construcciones de muros de carga portante. Una zapata continua con normalidad es dos veces mayor que el ancho de un muro de carga portante, en algunas ocasiones esta puede ser aún mayor. El tipo de refuerzo y el ancho dependerán de la capacidad portante del terreno donde se llevará a cabo la cimentación, según la afirmación de Meli (2002, pp. 522).

#### **2.2.3 Diseño arquitectónico.**

La arquitectura o diseño arquitectónico es la primera fase o paso para desarrollar el planeamiento en el diseño de una edificación y para ello es necesario efectuarlo bajo los parámetros y requisitos establecidos en el Reglamento Nacional de Edificaciones. Según el RNE.

### *2.2.3.1 La Estructura en la Arquitectura.*

Diez (2005, pp. 17), expone que la arquitectura es el producto de una tarea innata del ser humano, que intenta humanizar el espacio, a través de los medios que las culturas sitúan a su facilidad, es decir, intentan restringir el espacio, que le sea necesario para llevar a cabo su determinadas tareas públicas o privadas.

Un problema fundamental que se plantean tanto la arquitectura como las ingenierías es el de dar solución el aspecto técnico, adaptándose a probabilidades tecnológicas que avanzan con el pasar de los días; de acuerdo con lo que señala Diez (2005, pp. 17).

ADesde la antigüedad, el ser humando tuvo que dar la apariencia a determinados materiales e instruirse para darle uso en ciertas cantidades que tengan la capacidad de resistir diferentes cargas, de tal manera de que se pueda definir espacios sólidamente aptos para la realización de sus actividades, en forma económica e integrado con el alrededor; según. Diez (2005, pp. 17).

#### *2.2.3.2 Definición de estructura.*

Diez (2005, pp. 17), señala que las estructuras son aquello que hace al armado, a disposición o requerimiento de cada parte de una determinada obra.

Usualmente, al momento hablar de estructuras, la primera idea que tenemos de ella es que es parte del conjunto, que tiene como función soportar o sostener, que es la encargada de transmitir las cargas, es decir, que hace al equilibrio estático de la edificación, pero si bien es cierto esa es su finalidad u objetivo, la estructura tiene que cumplir su deber de organizar, dar sentido, estructurar por completo; de acuerdo con lo indicado por Diez (2005, pp. 18).

Finalmente, Diez (2005, pp. 19) expresa que las estructuras son un conjunto de elementos resistentes que están convenientemente asociados entre ellos que se encargaran de accionar y reaccionar frente a cargas de servicio.

#### *2.2.3.3 Exigencias básicas de la Estructura.*

Diez (2005, pp. 20) señala que las estructuras tienen exigencias básicas que siempre se debe de tener en cuenta para logra una estructura que cumpla la solicitación que son: equilibrio, resistencia, funcionalidad, economía, estética.

### *2.2.3.4 Equilibrio.*

Es primordial ya que se vincula con la garantía que ofrece la estructura o cualquiera de su elementos o componentes al generar mecanismos que equilibre la acción y la reacción, generando una conducción de cargas a los apoyos; indico Diez (2005 pp. 21).

# *2.2.3.5 Resistencia.*

Diez (2005, pp. 23). También precisa que concerniente a la integridad de la estructura y cada uno de sus elementos, el material que se usara en la estructura implicara cantidad y calidad necesaria como para que tenga posibilidades de soportar las acciones de las distintas solicitación o necesidades sin sufrir daño alguno como una ruptura o deformaciones inaceptables.

La deformación es posible cuando la estructura se encuentre sujeta a condiciones o situaciones donde tenga que soportar una carga extrema, de igual modo debe conservarse por debajo de los limites compatibles con el material, un funcionamiento óptimo y el aspecto de la edificación; añadió Diez (2005, pp. 23).

## *2.2.3.6 Funcionalidad.*

Para Diez (2005, pp. 20), la funcionalidad se tomará en cuenta si la estructura cumple las condiciones funcionales del edificio, es decir, está en óptimas condiciones, ya que estas se anticipan al diseño de la obra y, por lo tanto, deberá permitir, al menos un funcionamiento arquitectónico optimo o bueno.

Se comprueba si el sistema estructural seleccionado se puede adaptar a los requisitos con máxima flexibilidad con respecto a la zona, la circulación, dimensión del local, sistema de incremento e instalaciones; añadió Diez (2005, pp. 20).

### *2.2.3.7 Economía.*

Diez (2005, pp. 23), nos dice que, en la compilación del sistema estructural más apropiado con propósitos precavidos, de los materiales y métodos constructivos a utilizar, va a intervenir el fundamento de la economía que se enfocara en el sentido de obtener la mejor solución con máximos rendimientos y mínimo consumo.

Si bien es cierto, los costos al inicio suelen tener mucha importancia, no se puede omitir o dejar de tomar en cuenta a estos mismo en función de los insumos para el mantenimiento de la estructura en requisito de actividad a lo largo de su vida útil. Así se puede encontrar con satisfacción de bajo costo inicial que se pueden ver complicadas con respecto a su eficiencia sin un correcto y sistemático mantenimiento, lo que puede disminuir de forma relevante su campo de aplicación; indico Diez (2005, pp. 23).

#### *2.2.3.8 Estética.*

El profesional a cargo al momento de decidir el sistema estructural que estima que es más adecuado para expresar la definición del edificio, impone sus supuestos estéticos a la estructura, según lo señalado por Diez (2005, pp. 20). También dijo que, de forma autónoma de ello, por ser un hecho formal, la estructura es por finalidad conductora de emoción estética.

Según los ambientes o espacios de la arquitectura que la estructura ayuda restringir, el análisis de la apariencia estética será proyectado de diferente manera; como por ejemplo en el caso de pequeñas edificaciones y de baja complejidad, en estas situaciones hay posibilidad que la estructura se someta a la función y se confunda con algún elemento de cerramiento, por lo que la contribución puede ser restringida, y los valores se presentaran en función del conjunto; según lo señalado por Diez (2005, pp. 20).

#### **2.2.4 Diseño sismorresistente**

En una estructura un sismo produce una acción de revestimiento de aspectos completamente distinto de los de la mayoría de las otras acciones. Las diferencias no radican tanto en las características dinámicas de la acción, cuanto en que sus impactos dependerán de una relación compleja entre el movimiento sísmico, las propiedades o características del suelo subyacente y las de la estructura misma, indico Meli (2002, pp. 407).

Meli (2002, pp. 407), expone que "el diseño sismorresistente implica mucho más que la simple consideración de un conjunto de cargas estáticas que se aplican a la estructura; requiere, además y principalmente, la selección de un sistema estructural idóneo y eficiente para absorber los efectos sísmicos y de un cuidado especial en la observancia de requisitos de dimensionamiento y de detalle de los elementos estructurales, y aun de los no estructurales".

El punto anterior implica que un diseño adecuado es necesario para soportar las acciones comunes que pueden resultar inapropiado en su totalidad para resistir los efectos que puede traer un sismo, las frecuentes fallas y problemas demuestran que se tienen al utilizar sistemas constructivos desarrollados para aquellas zonas que tienen probabilidad de presenciar un sismo más crítico que son capaces de traer consigo efectos más graves, señalo Meli (2002, pp. 407).

Meli (2002, pp. 407), también añade que, en diversas regiones, los sismos representan la principal causa del mayor número de fallas y daños en las estructuras y ante ello es necesario prevenir o tomar precauciones muy especiales con respecto al proyecto que abarca todas las estructuras. En otras regiones, la ocurrencia es mucho más ocasional, pero el riesgo que se presencia frente a los sismos intensos es lo suficientemente grande para que sus consecuencias o efectos deban tomarse en cuenta para el diseño de las estructuras en general incluyendo las más comunes.

Por lo general, prácticamente ninguna zona se puede considerar totalmente a salvo de los efectos que puede traer una posible ocurrencia de un sismo, de manera que, aun donde se posean evidencias de la presencia del sismo en épocas recientes, por lo que las estructuras de gran importancia requieren de un diseño sismorresistente, según indico Meli (2002, pp. 407).

#### *2.2.4.1 RNE - E 060: "Concreto Armado".*

Esta norma fija los requisitos y exigencias mínimas para el análisis, diseño, materiales, construcción, control de calidad e inspección de estructuras de concreto simple o armado. Además, propone soluciones a múltiples a distintos problemas que se puedan presentar dentro de una construcción o edificación, así como detalles de cualquier elemento estructural. Las estructuras de concreto presforzado se incluyen dentro de la definición de estructuras de concreto armado.

#### *2.2.4.2 RNE - E 050: "Suelos y Cimentaciones".*

Esta norma busca asegurar estabilidad y permanencia en una obra determinada. Predomina el estudio y factibilidad del suelo a trabajar en cualquier tipo de edificación, obra vial, etc. Muestra datos y parámetros analizados para la seguridad de toda obra urbana y de un territorio en específico.

## *2.2.4.3 RNE - E 030: "Diseño Sismorresistente".*

Esta norma sirve para delimitar los diferentes valores asociados al lugar de estudio. Evaluará la seguridad que debe tener cada edificación. También relaciona los principales aspectos de un sismo con el tipo de construcción, lo cual para ello tiene un estudio y aspecto diferente en cuanto a datos y resultados. Analiza perfectamente toda una estructura para finalmente delimitar sus elementos que lo compondrán.

### *2.2.4.4 RNE - E 020: "Cargas".*

Las edificaciones y todas sus partes deberán ser capaces de resistir las cargas que se les imponga como consecuencia del uso previsto, puesto que todas las obras son completamente diferentes. El tipo de carga está asociado conjuntamente a valores específicos para la posterior dimensión de los elementos estructurales y el factor de seguridad que deben adoptar.

#### **2.3 Definición de términos básicos**

#### **2.3.2 Diseño estructural**

López y Zuta (2012) definen al diseño estructural como la forma de diseñar elementos estructurales de acuerdo con las cargas vivas, cargas muertas, sismo y/o viento; de modo que encontremos el lugar y cantidad adecuada de materiales necesarios para el correcto funcionamiento de las propiedades mecánicas y físicas de estos.

#### **2.3.3 Elemento estructural**

Son todas las piezas que conforman una estructura, estos elementos poseen distintas características unos de los otros y se encuentran bajo la acción de una carga aplicada. Los elementos estructurales, también llamada miembro estructural, pieza estructural, explico Meli (2002, pp. 81).

### *2.3.3.1 Vigas.*

Elemento estructural arquitectónico rígido, horizontal tiene como principal función trasmitir las cargas transversales a los que se encuentra sometido hacia los elementos de apoyo, concluyo Meli (2002, pp. 42).

#### *2.3.3.2 Columnas.*

Es un elemento estructural cuya función principal es el soporte la estructura horizontal de una edificación, un arco u otros tipos de construcciones; estos elementos pueden ser de sección cilíndrica o poligonal y tiene como característica que su altura es de mayor extensión o tamaño que su ancho, señalo Meli (2002, pp. 43).

## *2.3.3.3 Losas.*

Elementos estructurales que proporcionan las superficies horizontales y planas que tiene como función recibir y transmitir las cargar que se aplican en ella hacia los demás elementos estructurales como las vigas, columnas y cimentaciones. Por lo tanto, se puede decir que es un elemento esencial para una construcción, indico Meli (2002, pp. 489).

#### **2.3.4 Diseño arquitectónico**

La arquitectura o diseño arquitectónico es la primera fase o paso para desarrollar el planeamiento en el diseño de una edificación y para ello es necesario efectuarlo bajo los parámetros y requisitos establecidos en el Reglamento Nacional de Edificaciones.

# **2.4 Operacionalización de Variables**

# **Tabla 1:**

*Variables tomadas entorno al tipo de Proyecto*

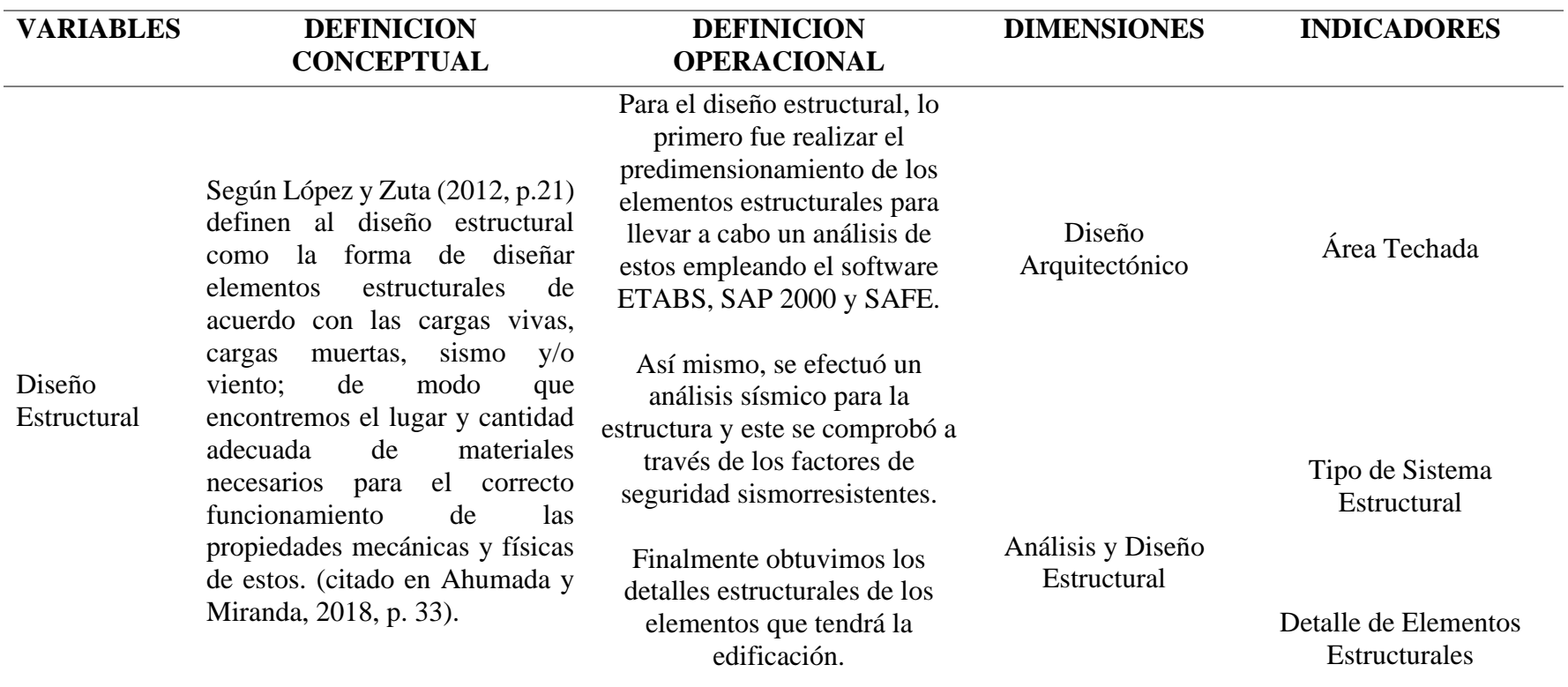

*Nota:* Elaboración propia

# **3. METODOLOGÍA**

# **3.1 Tipo de investigación**

En este proyecto se utilizó distintos tipos de investigación, mencionados de la siguiente forma:

- Según su enfoque: Cuantitativo Los datos encontrados en el estudio sirvieron como base para el posterior desarrollo del proyecto.
- Según su finalidad: Aplicada Soluciona los problemas de la realidad y orienta al uso adecuado de los estándares de calidad.
- Según su nivel: Descriptivo Detalla los principales factores vulnerables que afectan al proyecto.

# **3.2 Diseño de investigación**

Este proyecto tiene un diseño de investigación no experimental transversal descriptivo ya que analiza las propiedades y características que se relacionan para obtener un fin adecuado.

$$
M - O
$$

Donde:

- M: Diseño estructural de una vivienda multifamiliar sismo resistente utilizando software, en el centro poblado. Alto Trujillo, El Porvenir, Trujillo - La Libertad" 2021.
- O: Recopilación de todos los datos del proyecto planteado.

## **3.3 Población y muestra**

#### **3.3.1 Población**

La población considerada para este proyecto fue el diseño de las viviendas del CP Alto Trujillo, El Porvenir, Trujillo – La Libertad.

# **3.3.2 Muestra**

Para la muestra se estimó parte de la población, el cual se hizo el diseño estructural de una vivienda multifamiliar sismo resistente, en el CP Alto Trujillo, El Porvenir, Trujillo – La Libertad.

Los criterios de inclusión para el estudio de la vivienda fueron: los planos arquitectónicos, el estudio de mecánica de suelos y el permiso de construcción dado por los propietarios, quedando como vivienda seleccionada la que se esta usando para la presente investigación.

#### **3.4 Técnicas e instrumentos de recolección de datos**

#### **3.4.1 Técnica:**

Lo que se utilizó para el desarrollo del proyecto estructural fue la observación, ya que se pudo identificar las características físicas del plano arquitectónico base y su posterior estudio.

## **3.4.2 Instrumentos:**

Lo que se empleó como base para el estudio de los planos arquitectónicos, y su posterior análisis y diseño, fue una lista de criterios con los requerimientos mínimos que debe tener una edificación en una zona proyectada.

# **Tabla 2**:

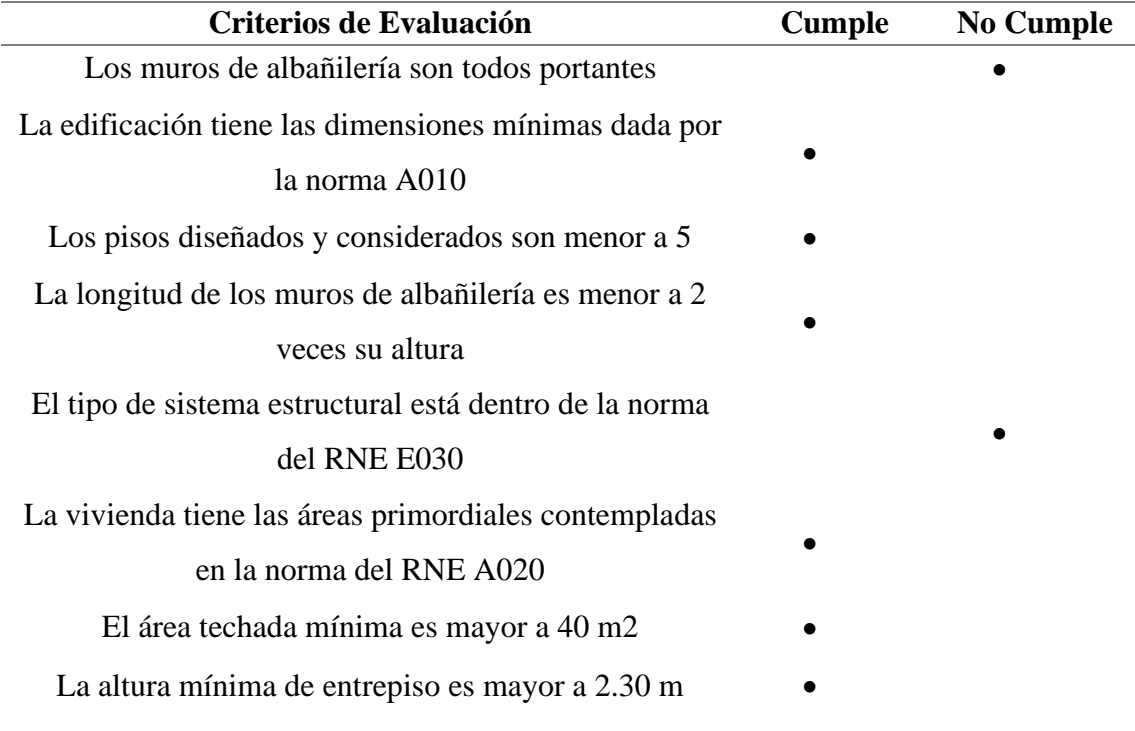

*Requerimientos según planos arquitectónicos*

*Nota:* Elaboración propia

## **3.5 Procedimiento**

Esta investigación tiene como objetivo general diseñar y plasmar los diferentes elementos de la edificación, previamente analizados y aprobados por las normas del RNE con uso de software estipulado, en los planos estructurales finales.

Se planteo y se evaluó el predimensionamiento base de las vigas, columnas y losa en el programa Excel 2019. Posteriormente todo ello se plasmó en el programa AutoCAD 2020 para tener una visión general del plano estructural.

Se realizó el método de análisis modal espectral en el programa ETABS 16. Además, se verifico el tipo de sistema en las direcciones XX e YY con el sismo estático y dinámico correspondiente a la estructura, restringidos por las normas E020 y E030.

Se diseñó los elementos estructurales con los parámetros críticos de las normas E060 y E070 del RNE.

### **3.6 Método de Análisis de Datos**

Para la evaluación arquitectónica se utilizó las normas del RNE A010 y A020. Además, la distribución de las áreas y espacios considerados fueron revisados en el software AutoCAD 2020.

Para el análisis sísmico se usó la norma correspondiente al análisis estructural E030 y la norma E070 para el uso del tipo de albañilería. La norma E020 fue complementaria para el análisis de la estructura, y la norma E060 netamente para diseño de los elementos de concreto armado y simple.

# **Tabla 3**:

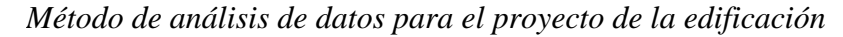

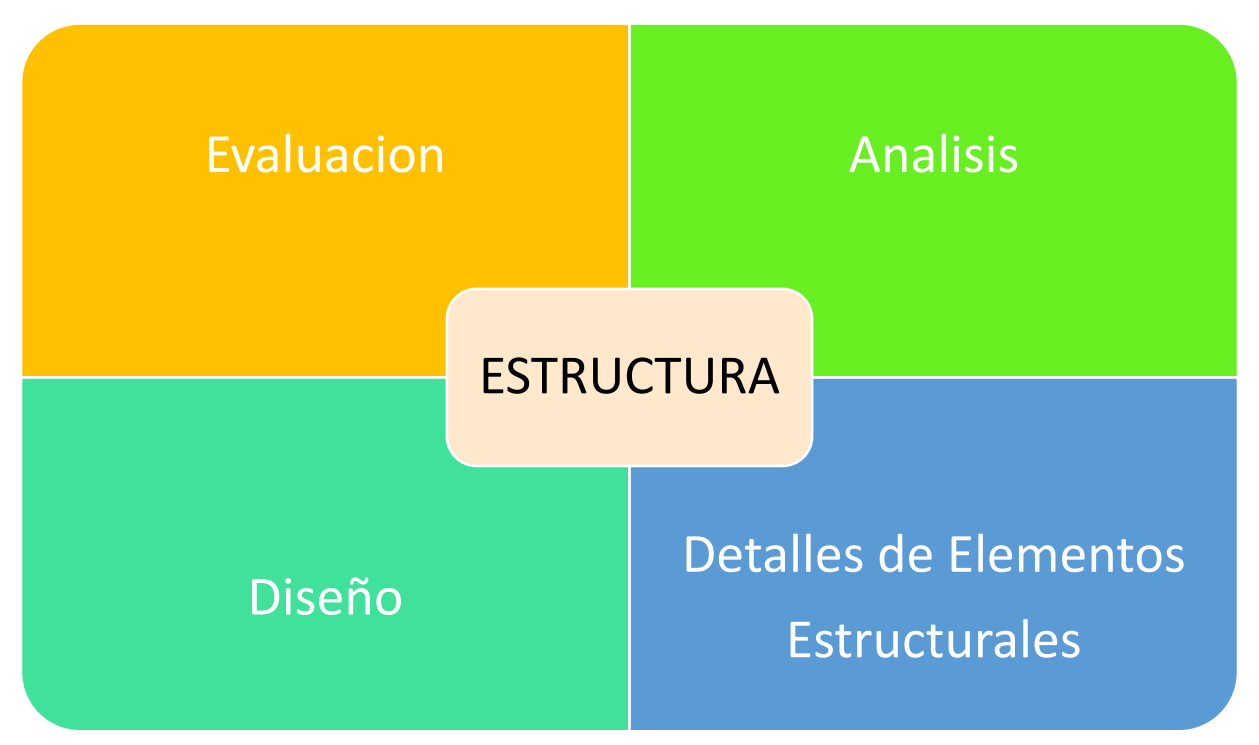

*Nota:* Elaboración Propia.

# **3.7 Ética Investigativa**

El proyecto dispone de la total responsabilidad y conocimiento en el uso adecuado de las normas del RNE mencionadas anteriormente. El procesamiento y uso de datos fueron analizados por personas expertas en el tema y su correcto juicio a base de múltiples intervenciones en el campo de la gerencia y construcción de proyectos reales.

# **4. RESULTADOS**

# **4.1 Presentación y Análisis de Datos**

## **4.1.1 Diseño Arquitectónico**

El diseño arquitectónico comprende varias etapas antes de llegar a un modelo estético único y que cumpla con las diferentes funcionalidades planteadas por un grupo humano para poder habitar un espacio. Además, se debe cumplir con los parámetros del entorno urbano donde se encuentre ubicado el proyecto y las normas que rigen ello.

# *4.1.1.1 Entorno Urbano:*

La zona del proyecto está ubicada en la Av. 2, manzana "D" lote "41", en el asentamiento humano Alto Trujillo a una cuadra del colegio Fe y Alegría nº 63 S.M.P, Distrito El Porvenir, Provincia de Trujillo, Departamento de la Libertad.

# **Figura 4**:

*Plano de ubicación y localización del proyecto.*

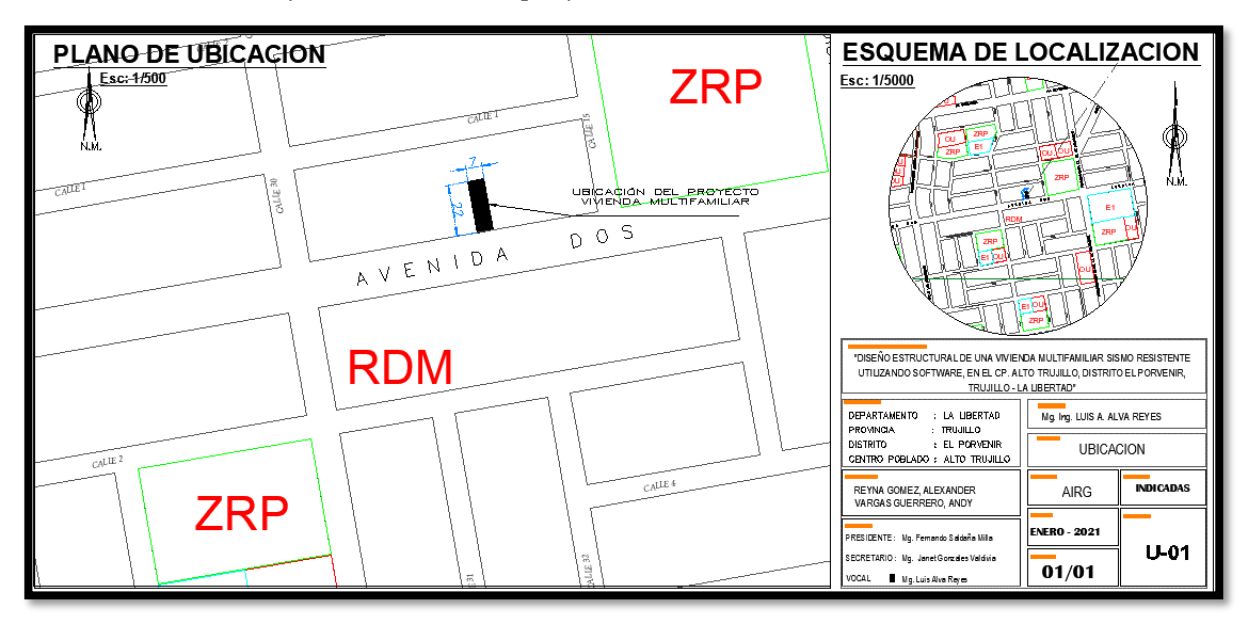

*Nota*. Elaboración Propia

# **Tabla 4**:

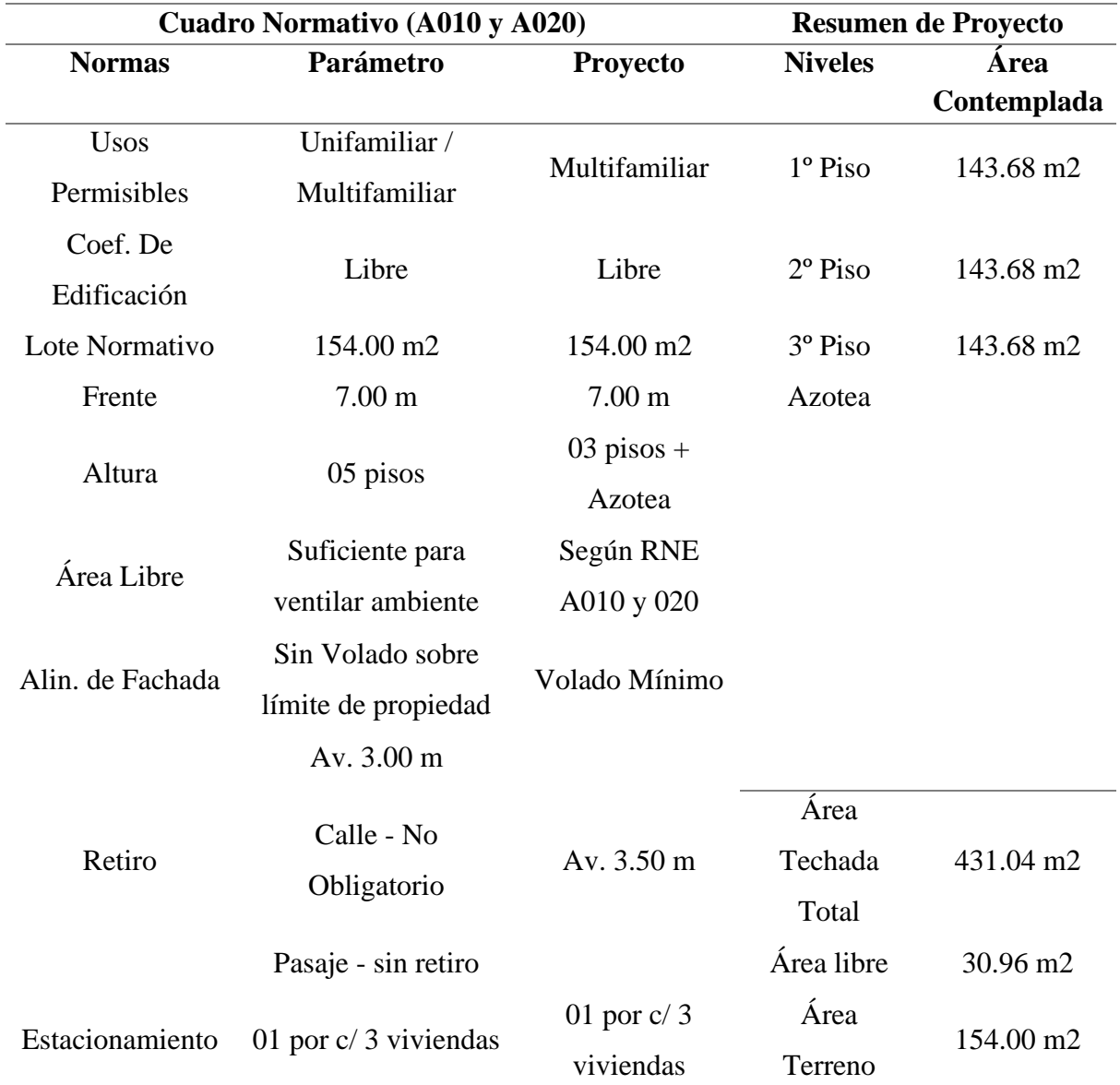

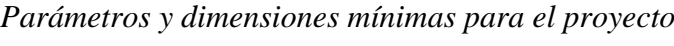

*Nota*: Adaptado de normas A010 y A020 del RNE*.*

## *4.1.1.2 Descripción Arquitectónica*

La configuración arquitectónica de la vivienda multifamiliar se compone de planos por cada nivel, tanto de la distribución de los espacios requeridos como de las diferentes vistas desde distintas perspectivas. Los 03 pisos de la vivienda son similares y estos comprenden diferentes zonas de óseo. El área neta del terreno y/o proyecto es de 154 m2 por los cuales se optó distribuir los ambientes de la siguiente manera: 01 sala comedor, 01 garaje, 01 cocina, 01 sala star, 03 habitaciones, 02 baños semicompletos, y una zona de lavandería en el primer piso y otra en la azotea.

# **Figura 5**:

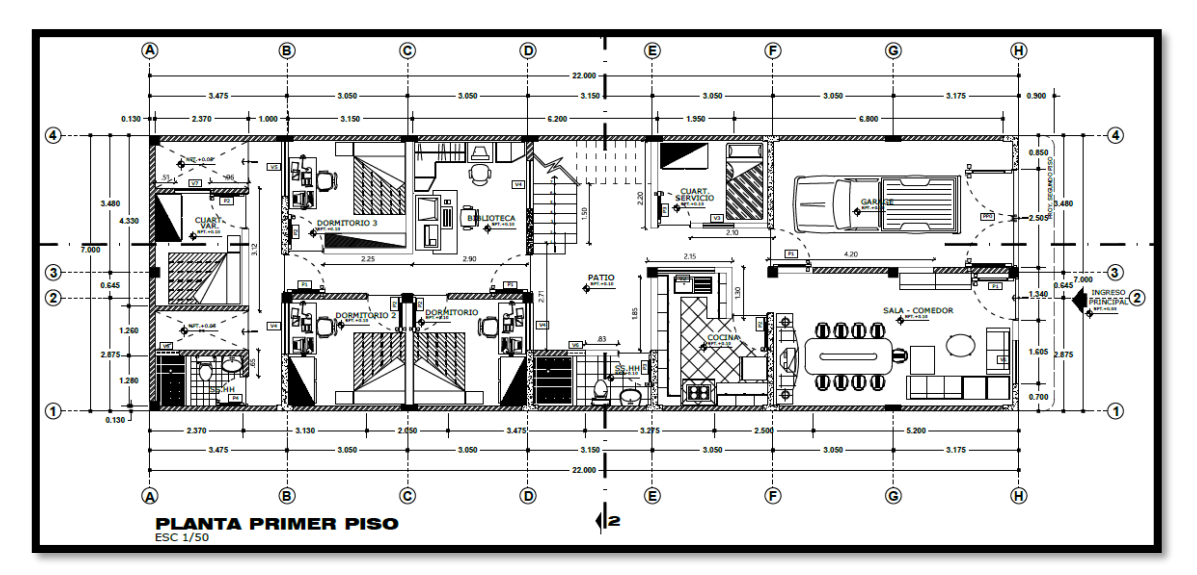

*Planta arquitectónica del 1º piso*

*Nota*. Elaboración Propia

# **Figura 6**:

*Planta arquitectónica del 2º piso*

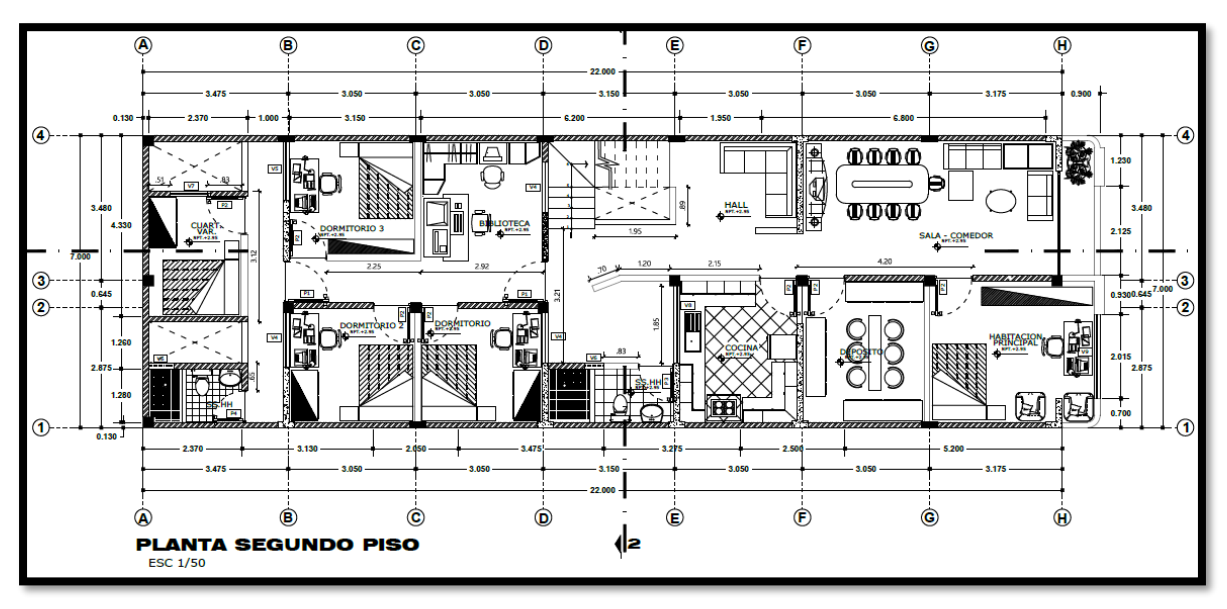

*Nota*. Elaboración Propia

# **Figura 7**:

*Planta arquitectónica del 3º piso*

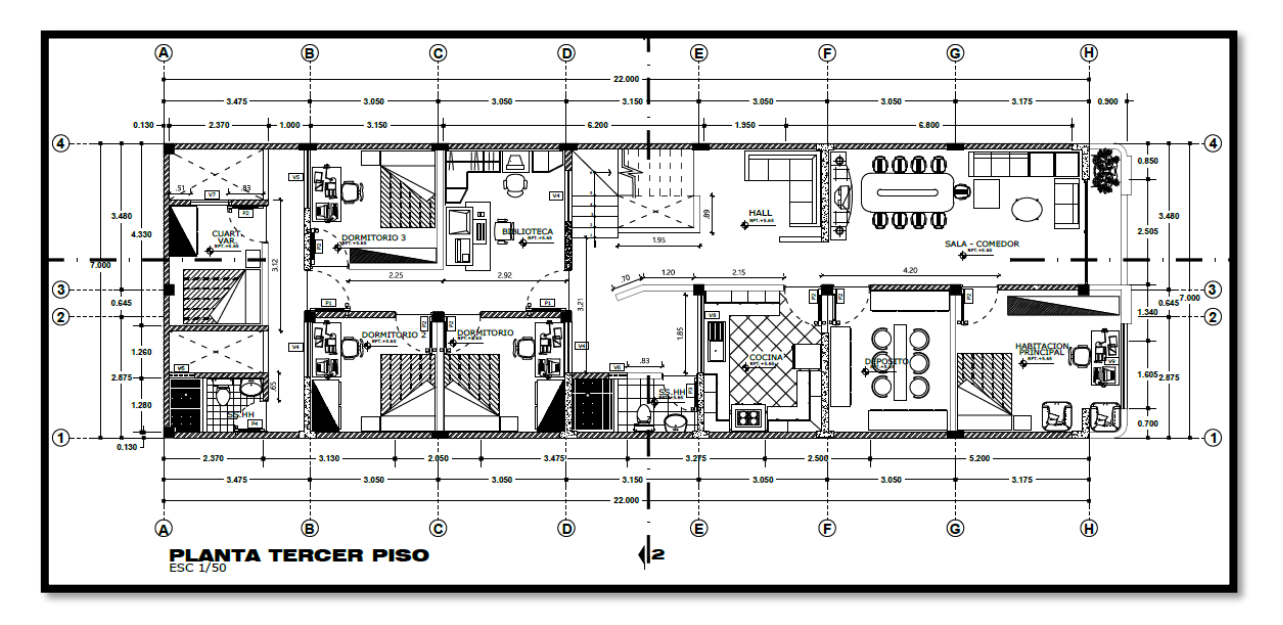

*Nota*. Elaboración Propia

# **Figura 8**:

*Planta arquitectónica de la azotea*

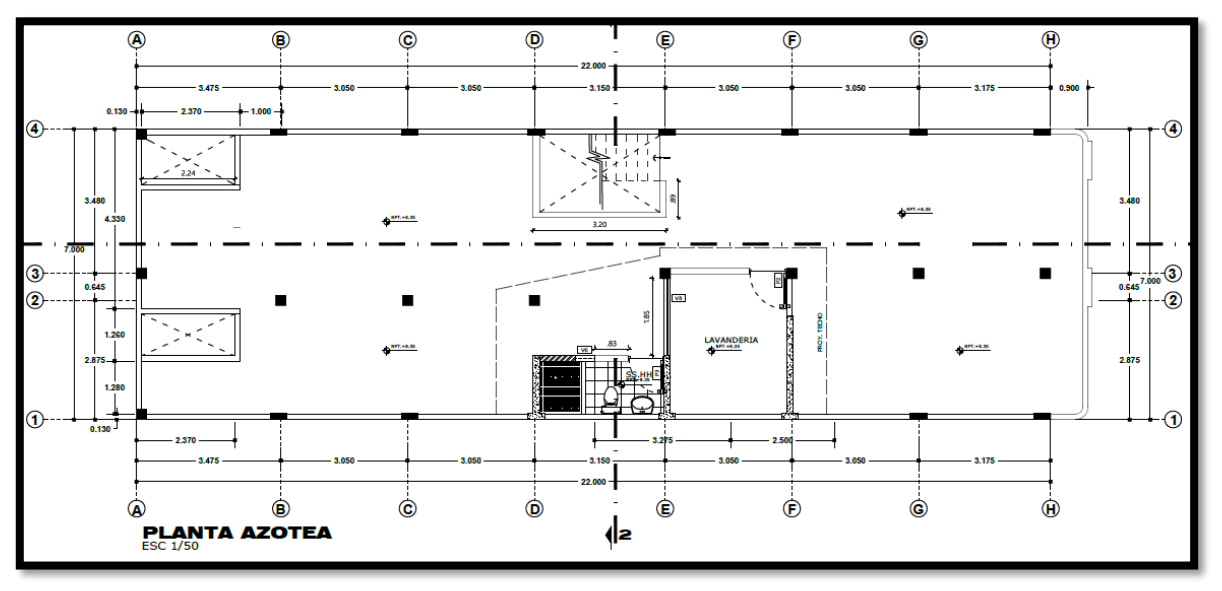

*Nota*. Elaboración Propia

# **Figura 9**:

*Fachada de la vivienda*

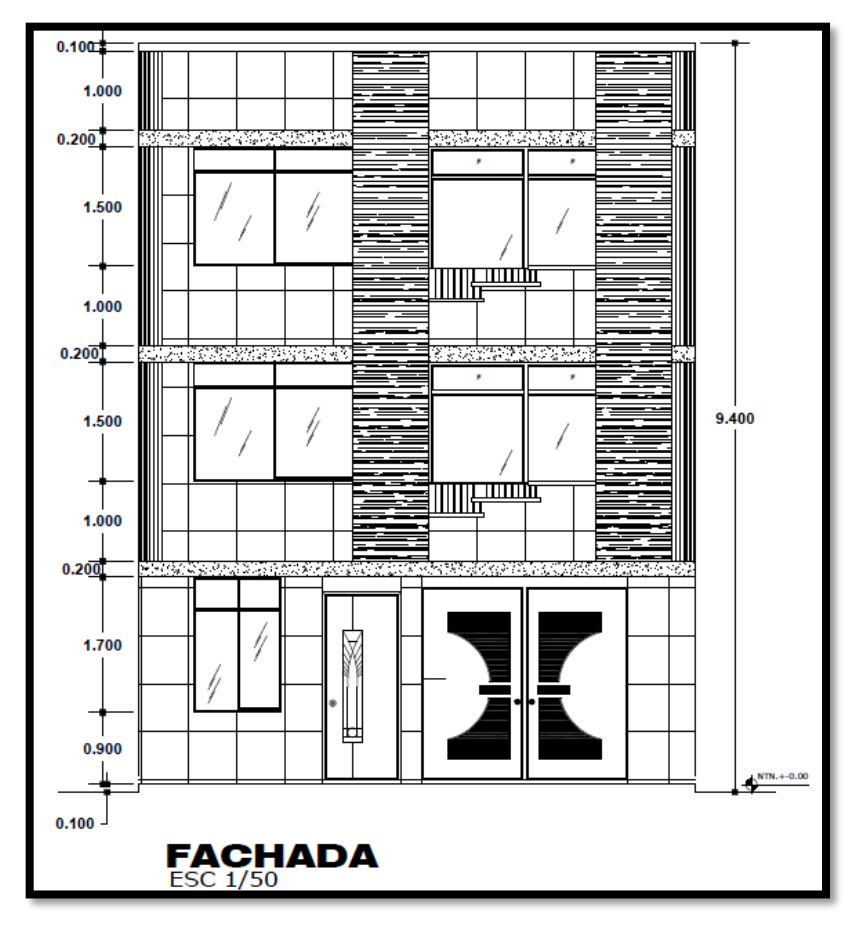

*Nota*. Elaboración Propia

# **Figura 10**:

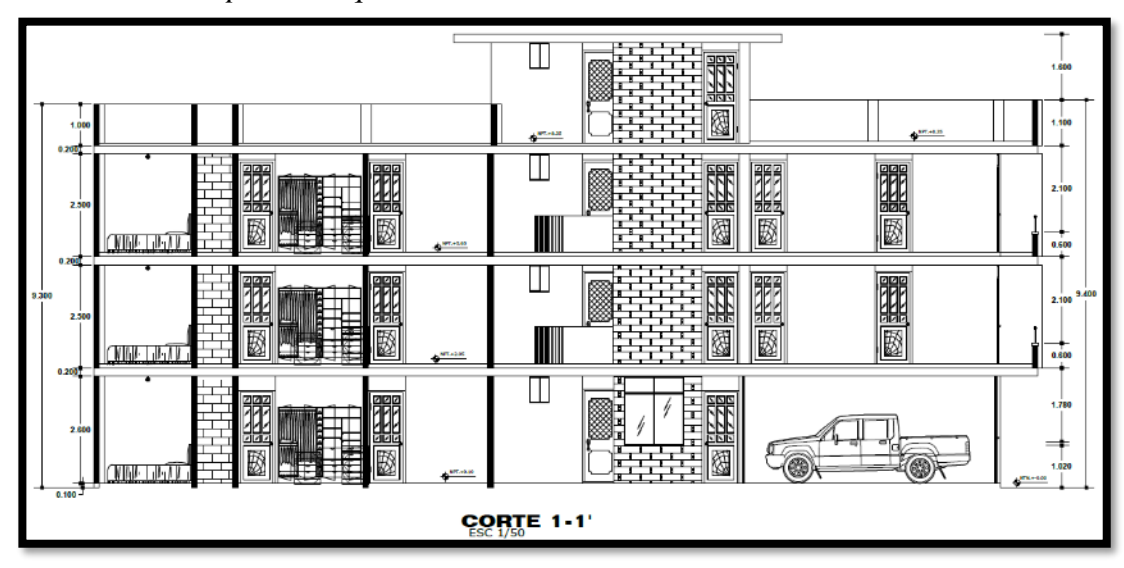

*Corte 1-1 de los planos arquitectónicos*

*Nota*. Elaboración Propia

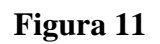

*Corte 2-2 respecto a los planos arquitectónicos*

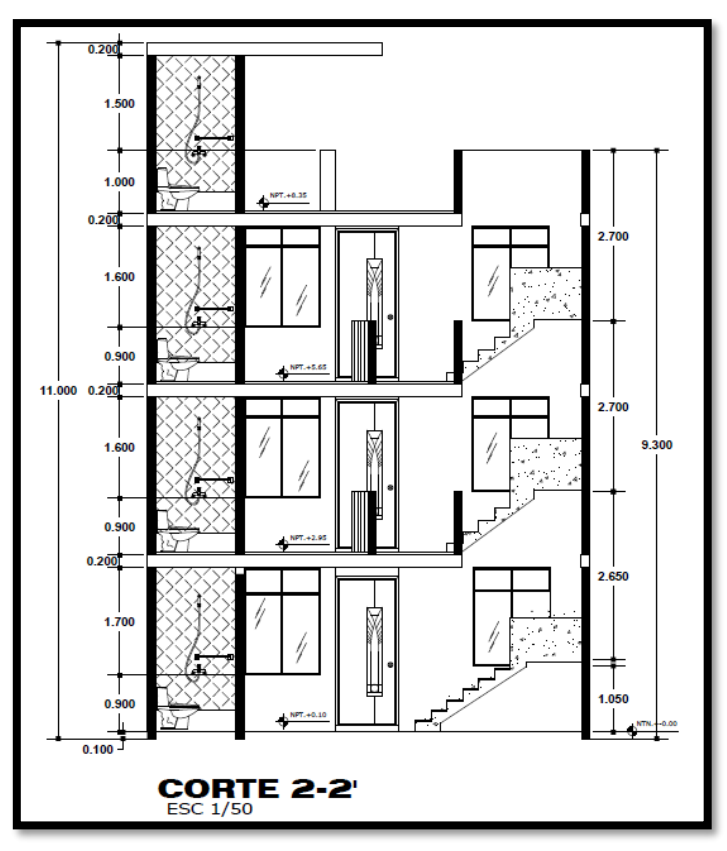

*Nota*. Elaboración Propia

#### *4.1.1.3 Criterios de Diseño*

Los planos arquitectónicos están dados bajo los criterios de las normas del RNE A010 y A020, de los cuales se destaca los parámetros urbanísticos para el sector El Porvenir. Así se llegó a delimitar y establecer el área total de la sección construida.

## **4.1.2 Predimensionamiento de Elementos Estructurales**

Para el dimensionamiento base de los principales elementos estructurales se usó como referencia la norma E060 y E070 del RNE, lo cual ello nos permitió tener un alcance más amplio y rápido de como estaría influenciada la estructura en un primer intento.

#### *4.1.2.1 Predimensionamiento de Losa Aligerada*

La losa aligerada que se estipulo para este proyecto se dio en una sola dirección, ya que la estructura no es de gran envergadura y de gran altura, por lo tanto, la dirección contemplada para el análisis está en "X", tal cual se muestra en la figura 5.

El peralte de la losa se calculó con la siguiente expresión:

$$
h \ge \frac{Ln}{20}
$$

Donde:

h: peralte efectivo calculado y redondeado

Ln: luz más desfavorable de ambos sentidos, de eje a eje.

Por lo tanto, efectuando la ecuación anterior se tuvo que la dimensión de la luz mayor más corta en ambos sentidos fue 3.475 m, ubicada en la zona del patio trasero de la vivienda obteniendo así un resultado de 17 cm de espesor de losa.

Debido al sistema de mayor trabajabilidad y tradicional se adoptó un peralte de 0.20 m para los 3 niveles de la edificación, esto además ayudara en gran funcionalidad a la estructura ya que se encuentra en zona sísmica y de mayor riesgo frente a cualquier catástrofe natural.

#### *4.1.2.2 Predimensionamiento de Muros*

#### **Espesor de Muros de Albañilería Confinada**

Según los requisitos estructurales mínimos de la norma E070, para hallar el espesor efectivo de los muros se debe tener en cuenta la zona sísmica donde se encuentra ubicado el proyecto y la altura libre de entrepiso de cualquier nivel. Esto se calculará con la siguiente expresión acaparada en el capítulo 7.1.1 de la norma:

$$
t \geq \frac{h}{25}
$$

Donde:

 $\checkmark$  t: espesor efectivo de muro

 $\checkmark$  h: altura de entrepisos del nivel más desfavorable o con la mayor capacidad de cargas, piso 1.

Efectuando la ecuación anterior se tuvo que la altura del primer piso fue de 2.70 m obteniendo así un resultado de 0.108 m de espesor de muro.

Dado este resultado, claramente se ve que los muros serán de soga a base de ladrillo King Kong artesanal. El porqué de utilizar ladrillos de arcilla artesanal y no industrial es por el factor económico, y el proyecto para esta tesis claramente contempla una justificación económica mínima.

Por consiguiente, cabe recalcar que la norma contempla una dimensión de muro mayor o igual a la ecuación 7.1.1 a. Esto representa diversas contradicciones en referencia a la ubicación del proyecto, ya que según investigaciones hechas propiamente en la zona del tipo de ladrillo que se vende, este no está calificado dentro de la norma E070.

#### **Longitud de muros de albañilería confinada**

Según Rebaza, Feliciano (2018), en su investigación titulada "Propiedades físico – mecánicas del ladrillo artesanal y maquinado producido en la ciudad de Trujillo, 2018" muestra como resultados varios puntos fundamentales para poder hallar las longitudes mínimas a utilizar.

De acuerdo a su variación se concluyó que las dimensiones, la resistencia a compresión por unidad y la resistencia a compresión en pila de los bloques encontrados en la ladrillera (L2), fueron de:

## **Tabla 5**:

*Resistencia característica de los bloques artesanales en la ladrillera 2*

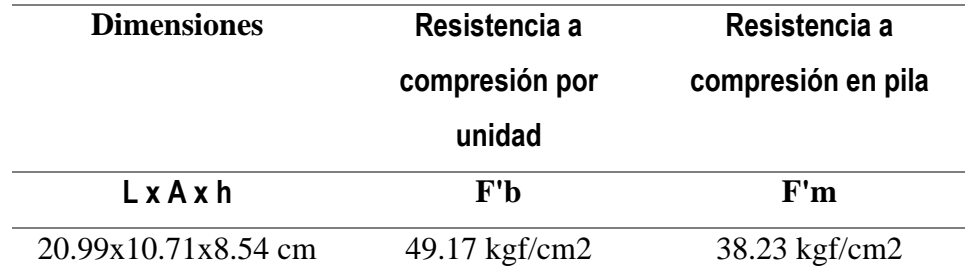

*Nota*. La tabla representa las dimensiones y resistencias promedios para un tipo de ladrillero analizados en la zona del proyecto, 2018. Tomado de *Propiedades físico – mecánicas del ladrillo artesanal y maquinado producido en la ciudad de Trujillo* (p. 210), por P. F. Rebaza, Universidad Cesar Vallejo.

Finalmente, con estos 3 puntos se halló las longitudes mínimas de muros a utilizar en ambas direcciones de la estructura. Además, cabe recalcar que todas las longitudes halladas son para uso en muros portantes de albañilería confinada. El espesor de muro final, según la investigación y el análisis es de 0.11m.

En el apartado 7.1.2b de la norma E070 "Densidad mínima de muros reforzados" se muestra la siguiente ecuación a utilizar:

$$
\frac{\text{Area de corte de los muros reformazados}}{\text{Area de planta tipica}} = \frac{\Sigma \text{ L.t}}{Ap} \ge \frac{\text{ZUSN}}{56}
$$

Esta ecuación fue planteada para una zona en específico y no sirve para realizar el presente proyecto, por lo que se hará un desglose y se encontrará la nueva fórmula de aplicación.

Para muros de soga, de 11cm de espesor, de tipo artesanal (King Kong).

# **Tabla 6**:

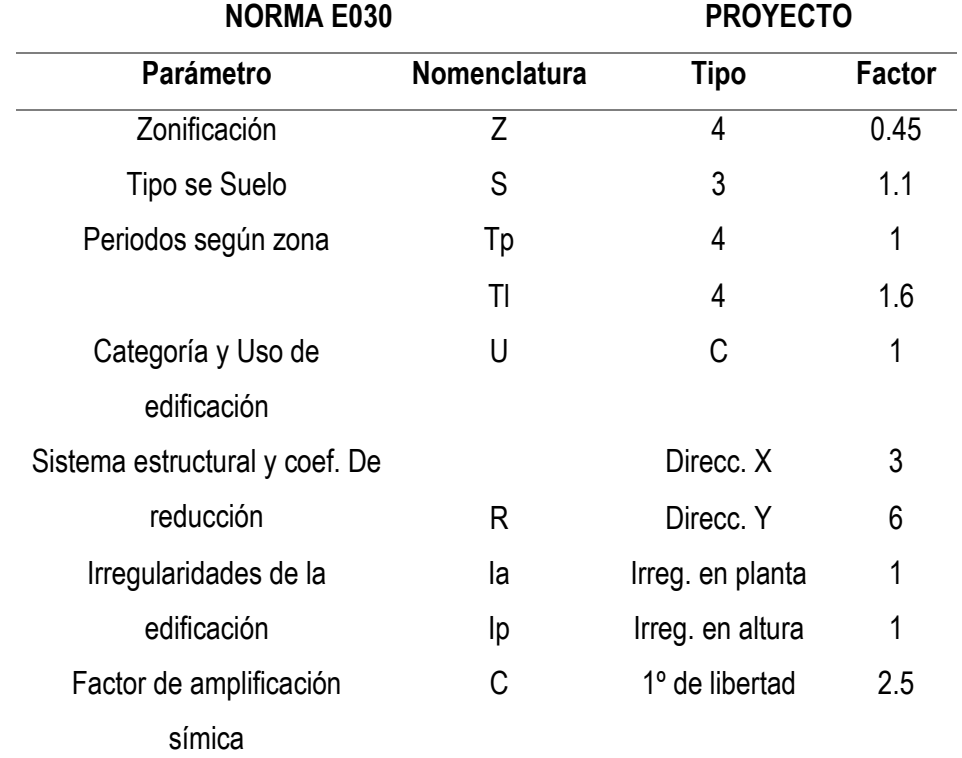

*Recolección de datos según norma y tipo de proyecto*

*Nota*: Adaptado de norma E030 del RNE*.*

Datos adicionales:

- $\checkmark$  L: longitud de muros
- $\checkmark$  t: espesor efectivo (final)
- ✓ Ap.: Área de planta techada
- ✓ N: número de pisos de la edificación
- $\checkmark$  v'm: cortante de muros.

Derivando la nueva resistencia característica de muros de albañilería a corte obtenida de ensayos de muretes a compresión diagonal y en pilas se encontró la longitud y densidad de los muros.

El proyecto está contemplado para 3 pisos y por lo tanto se usará una nomenclatura del tipo B, según la tabla nº 7 de la norma E070. En tanto, la resistencia característica a corte en muretes ( $v'm$ ) esta demandada por el mayor valor mostrado en la tabla 7.

## **Tabla 7**:

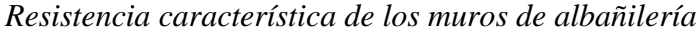

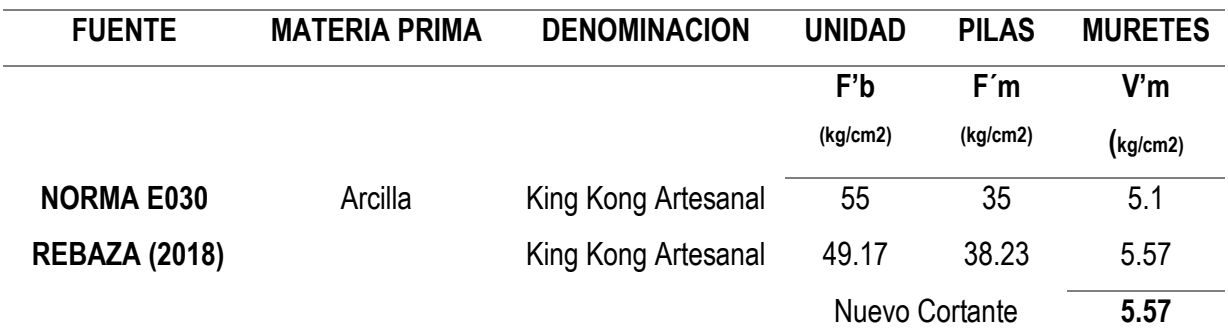

*Nota*. La tabla representa la resistencia característica a corte de muretes a compresión diagonal en unidades de albañilería artesanal, 2006. Tomado de *norma peruana E070, Albañilería (*p. 15), por Comité y Entes reguladores, SENCICO.

El nuevo valor de cortante para muros de albañilería (V'm) es de 5.57 kgf/cm2. Por otro lado, verificando el nuevo cortante de muros, no debe ser mayor a  $\sqrt{F}$ 'm

$$
\sqrt{38.23} = 6.18
$$
 kgf/cm2

Desarrollo de la nueva ecuación según datos actualizados:

$$
0.5 v'm * (L * t) \ge \frac{ZUCS * N * Ap}{R}
$$

$$
\Sigma Lt = \frac{ZUSN}{34.62} * 143.68 m2
$$

$$
\Sigma L = 56 \text{ m}
$$

La cantidad mínima de muros de albañilería que se debe aplicar a la estructura, tanto en la dirección "X" e "Y", es de 56 m.

## **Densidad de muros de albañilería confinada**

- Dirección XX

# **Figura 12:**

*Longitud de muros en la dirección "x"*

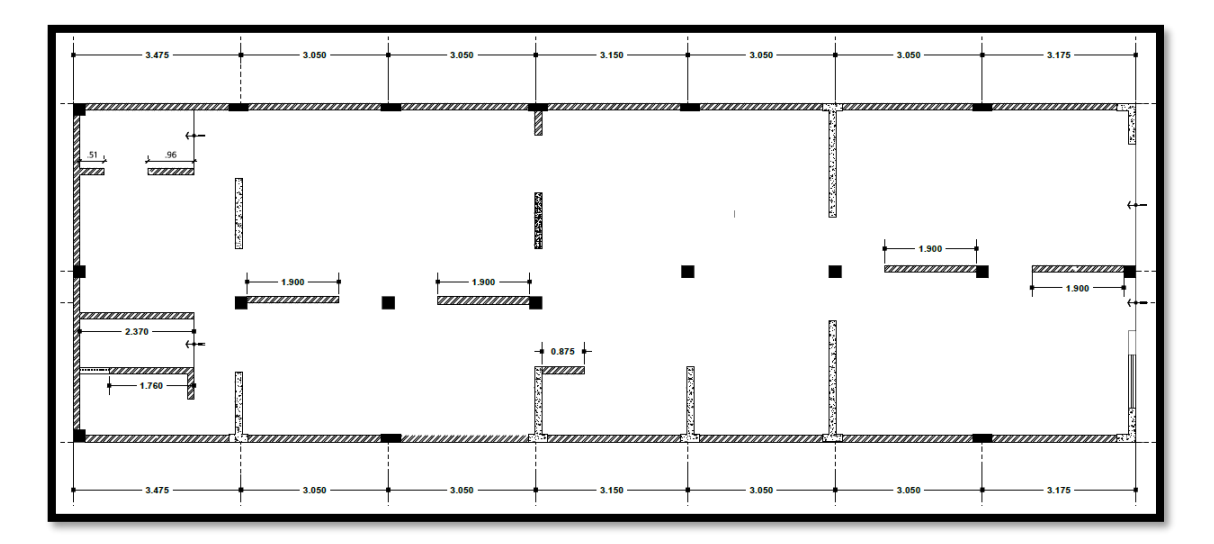

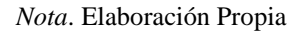

La longitud de muros portantes de albañilería calculada es menor a la estipulada en el proyecto. La suma de muros portantes en la dirección "x" es de 59.60 m tal cual se contempla en la figura nº 12, y la calculada fue de 50 m como mínimo, por lo tanto, es viable el análisis. Además, se calculó la densidad de estos para verificar la ecuación dada por la norma E070 del RNE, y se obtuvo como resultado:

$$
\frac{Area \, de \, muros}{Ap} \ge \frac{ZUSN}{34.62}
$$
\nDensidad de muros a aplicar = 0.0429

\nDensidad de muros proyctada = 
$$
\frac{\Sigma L * t}{Ap} = 0.0453
$$

Se deduce que: 0.0453 > 0.0429.

Dirección YY

# **Figura 13**:

*Longitud de muros en la dirección "y"*

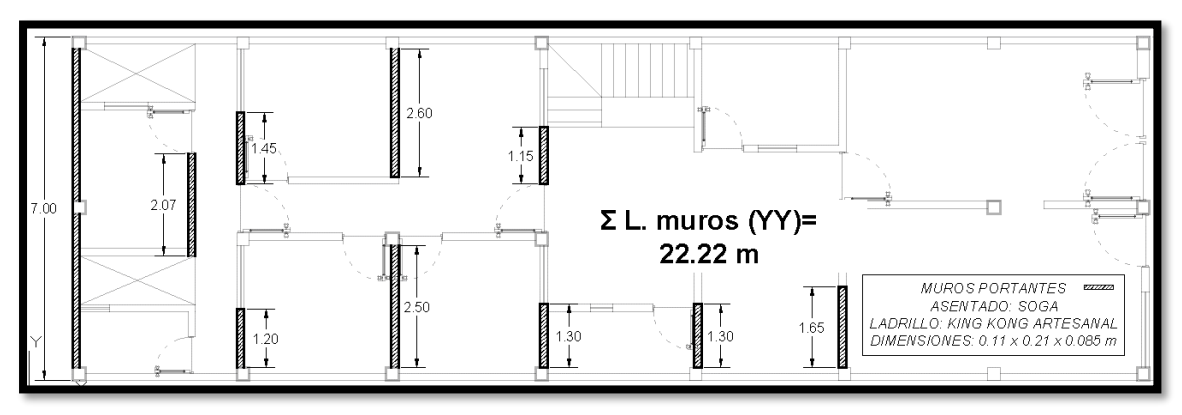

*Nota*. Elaboración Propia

La longitud de muros portantes de albañilería calculada es mayor a la estipulada en el proyecto. La suma de muros portantes en la dirección "YY" es de 22 m tal cual se contempla en la figura nº 13 y la calculada fue de 56 m como mínimo, por lo tanto, se dispondrá de otro tipo de muros para el análisis.

### **Longitud de muros de concreto armado**

Se dispuso utilizar muros de concreto armado (placas) y para ello, se calculó la longitud de estos para verificar la ecuación dada por la norma E060 del RNE, y obtuvimos como resultado:

Desarrollo de la ecuación según datos actualizados:

$$
0.53 * \sqrt{F'c} * (\Sigma L * t) * 0.85 \ge \frac{ZUCS * N * w * Ap}{R}
$$

### Donde:

- F'c: resistencia a compresión del concreto (210 kgf/cm2)
- w: peso por unidad de área (1300 kgf/m2)
- N: número de pisos de edificación
- Ap.: Área de planta
- R: diseño a rotura (6, muros estructurales)
- t: espesor de muro estipulado (0.15m)

$$
\Sigma L * t * 9.6 \frac{\text{kg}}{\text{cm2}} = \frac{ZUSN * w * Ap}{6}
$$

$$
\Sigma L t = \frac{ZUSN}{177.23} * 143.68 \text{ m2}
$$

$$
\Sigma L = 8.00 \text{ m}
$$

La cantidad mínima de muros de concreto armado que se debe aplicar a la estructura en la dirección "y", de acuerdo a su espesor (0.15m), será de 8 m.

## **Densidad de muros de concreto armado:**

- Dirección YY

## **Figura 14**:

*Longitud de placas de concreto armado en la dirección "y"*

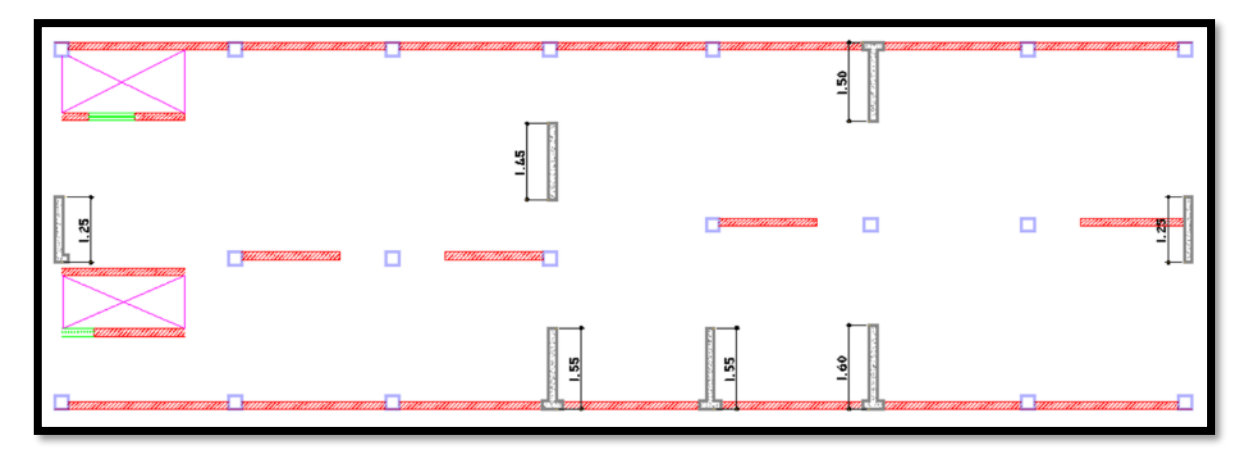

*Nota*. Elaboración Propia

La longitud de muros de concreto armado calculado es menor a la estipulada en el proyecto, la suma de las placas de concreto armado en la dirección "y" es de 10.15 m tal cual se contempla en la figura nº 14 y el calculada fue de 8.00 m como mínimo, por lo tanto, es viable el análisis. Además, se calculó la densidad de estos para verificar la ecuación dada por la norma E060 del RNE, y se obtuvo como resultado:
$$
\frac{\text{Area de muros}}{\text{Ap}} \ge \frac{\text{ZUSN}}{177.23}
$$
\nDensidad de muros a aplicar = 0.00837

\nDensidad de muros proyccada = \frac{\Sigma L \* t}{Ap} = 0.0139

Se deduce que: 0.0139 > 0.00837.

## **Elementos de Confinamiento**

Dentro de los elementos de confinamiento para los muros de albañilería, están las vigas soleras y columnas que servirán como elementos de apoyo a un posible volteo o fisuración del mismo. La norma E070 estipula utilizar las mínimas dimensiones para el buen comportamiento de la estructura. Esto sería utilizar el espesor de los muros de albañilería.

- Las vigas soleras serán de  $b = 25$  cm y  $h = 20$  cm, estando fuera del mínimo estipulado y rigidizando aún más la estructura.
- Las columnas serán de dimensiones mayores a 15t o iguales al espesor del muro en ambas direcciones. En este caso se utilizaron dos tipos, 25x25 cm y 15x40 cm.

#### *4.1.2.3 Predimensionamiento de Vigas*

Se dimensiono las vigas principales, en la dirección "y", siendo el lado con mayor luz libre. Por lo tanto, para ello se tuvo como datos principales los pesos presentados a continuación:

- Peso del aligerado: 300 kgf/m2
- Peso de acabado: 100 kgf/m2
- Peso de tabiquería existente: 150 kgf/m2
- Sobrecarga: 200 kgf/m2 (viviendas, según E020)

Se usó la combinación de carga ultima, dada por:

$$
Wu = 1.4 WD + 1.7 WL
$$

$$
\beta = \frac{4}{\sqrt{Wu}}
$$

68

Los valores dados son para hallar la base y el peralte de la viga, son:

Viga Central

$$
b = \frac{B}{13}
$$

$$
h = \frac{Ln}{\beta}
$$

Viga en voladizo

$$
h = \frac{1.4 * Lv}{\beta}
$$

Por lo tanto, por ser zona de alto riesgo sísmico se utilizó vigas de 25x40 cm respectivamente. Finalmente, para la dirección "X" no se contempló predimensionamiento de vigas ya que se utilizó la mínima dimensión en los elementos de confinamiento para muros de albañilería, que es lo que predomina en dicha dirección.

## *4.1.2.4 Predimensionamiento de Columnas*

Como punto de partida para hallar las dimensiones de las columnas, se dispuso tener el mismo ancho que las vigas centrales predimensionadas, siendo esta la mínima dimensión para la zona en donde se encuentra ubicado el proyecto según la norma E060 del RNE.

Por medio del siguiente análisis, se llegó a asumir dichas dimensiones. Cabe recalcar que solo se dimensionaron las columnas tipo C-1. Para ello se deben tener en cuenta los siguientes datos:

- Número de pisos:  $N^{\circ}$  p (3)
- Área tributaria mayor: At (del modelo arquitectónico)

Los pesos que contemplados son:

- Peso del aligerado: 300 kgf/m2
- Peso de acabado: 100 kgf/m2
- Peso de tabiquería existente: 150 kgf/m2
- Peso de vigas principales: 100 kgf/m2
- Peso de vigas secundarias: 80 kgf/m2
- Peso de columnas: 60 kgf/m2
- Sobrecarga: 200 kgf/m2 (viviendas, según E020)

$$
Pg = (\Sigma Pesos * At) * N^{\circ}p
$$

La columna se predimensionó a partir de:

Columna C-1:

$$
bt = \frac{P}{n * F'c}
$$

Donde:

- Pg: peso total de las cargas de gravedad
- n: valor dependiente del tipo de columna
- F'c: resistencia a compresión del concreto proyectado
- bt: área de la sección de la columna
- x: factor de acuerdo al tipo de columna

$$
bt = \frac{x * Pg}{n * F'c}
$$

Uniformizando las columnas de acuerdo a su tipo y forma, se dispuso emplear elementos cuadrados de 25 x 25 cm. La influencia de toda la estructura demanda dichas dimensiones y son correctas para su diseño.

### *4.1.2.5 Modelo de Análisis Secuencial*

Para finalizar, el modelo análisis está contemplado por la longitud o densidad de muros de albañilería confinada y de concreto armado. El uso y aplicación de las ecuaciones y/o fórmulas para encontrar las correctas longitudes sirvieron para obtener derivas bajas y dentro del límite estipulado en la norma E030 del RNE, lo cual se ve reflejado en el análisis sismorresistente. Además, esto influencia demasiado en la rigidez de la estructura y ayuda a sobredimensionar los resultados para las irregularidades que presenta este proyecto.

#### **4.1.3 Análisis Sismorresistente**

#### *4.1.3.1 Generalidades:*

El análisis sismorresistente para el tipo de proyecto debe ser minucioso en todos los ámbitos, ya que de acuerdo a ello y a los resultados se puede dimensionar diversos factores que aporten y disminuyan los riesgos frente a cualquier catástrofe natural dado por un sismo severo o moderado, dando un tiempo de respuesta prolongado para el bien común de las personas. Tomando en cuenta ello, se dispuso un buen análisis de todas las cargas existentes que actúan tanto interna como externamente en la estructura y se hizo el análisis sísmico correspondiente de acuerdo a la norma E030 del RNE que rige parámetros rigurosos y de gran estudio.

#### *4.1.3.2 Análisis del Metrado de Cargas*

El metrado de cargas está contemplado por la norma E020 del RNE y su aplicación. En tanto el peso y las propiedades mecánicas de los materiales son:

### Albañilería Confinada

- Albañilería incluido tarrajeo: 2160 kgf/m3
- Albañilería sin tarrajeo: 1800 kgf/m3
- Módulo de Elasticidad: 18772.5 kgf/cm2
- Módulo de Poissón: 0.25
- Módulo de corte: 7509 kgf/cm2

## Concreto Armado

- P. por unidad de volumen: 2400 kgf/m3
- Módulo de Elasticidad: 217 379.65 kgf/cm2
- Módulo de Poisson: 0.15
- Módulo de Corte: 94 508.98 kgf/cm2

Las cargas de gravedad inducidas en el modelo estructural serán de tipo lineal y área, las cuales son:

Techos o losas

- P. propio: 300 kgf/m2
- Acabados: 100 kgf/m2
- Tabiquería fija: 150 kgf/m2
- Sobrecarga: 200 kgf/m2
- Consideraciones de carga extra: 200 kgf/m2

## Vigas

- Parapetos: 250 kgf/m2
- Parapetos altos: 475 kgf/m2
- Escaleras: 360 kgf/m2
- Tabiques: 150 kgf/m2

## *4.1.3.3 Fuerzas en piso Base*

## Por Carga Muerta

- 1° P.: 548.62 Tonf

## Por Carga Viva

- 1° P.: 73.52 Tonf

## **4.1.4 Análisis Sísmico**

Para el presente análisis sísmico se dispuso crear un modelo base con todas las características del predimensionamiento de cada uno de los elementos estructurales y las diversas cargas y propiedades de los diferentes materiales utilizados.

## *4.1.4.1 Modelo de la estructura*

Se desarrolló el modelo en el programa ETABS v.16, de donde se obtuvieron diversos resultados posteriormente clasificados según su tipo de análisis en cuestión. Para ello, se tuvieron grandes consideraciones como:

- Se asignó restricciones, por rotación y traslación, en la base.
- Se asignó diafragmas por cada nivel, tanto en uniones de los elementos tipo línea como en elementos de área.
- Se asignó las cargas en los elementos tipo línea y área.
- Se asignó la respectiva nomenclatura a los tipos de muro, tanto de albañilería como de concreto armado.
- Se definió y especifico los patrones de carga de acuerdo a su factor multiplicador en la concentración de masa.
- Se asignó 3 modos de vibración por cada nivel.

## **Figura 15**:

*Vista típica del modelo estructural en planta*

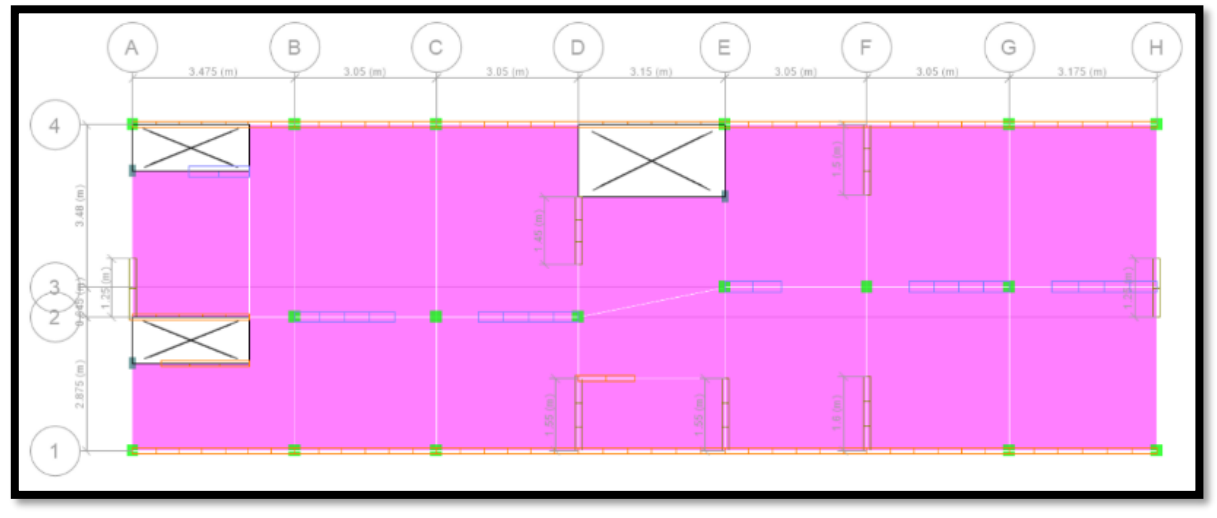

*Nota*. Extraído de ETABS 16

# **Figura 16**:

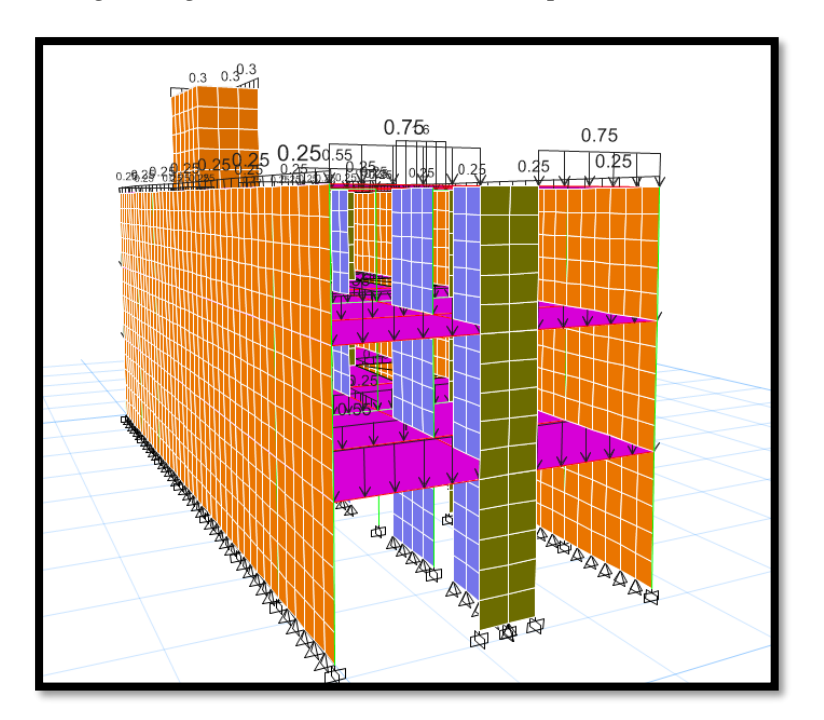

*Cargas de gravedad en los elementos tipo línea*

*Nota*. Extraído de ETABS 16

# **Figura 17**:

*Cargas de gravedad en los elementos tipo área*

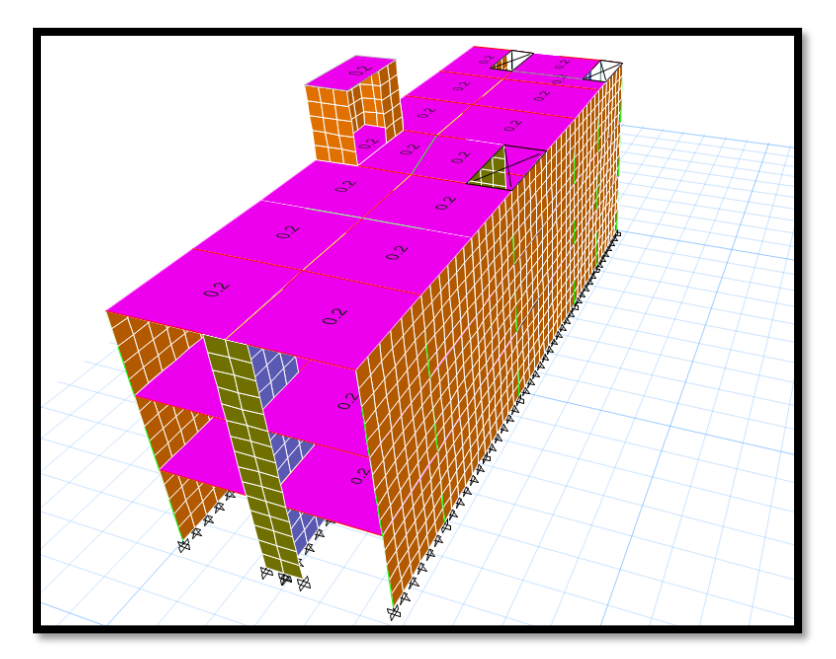

*Nota*. Extraído de ETABS 16

### **Figura 18**:

*Modelo tridimensional para el análisis*

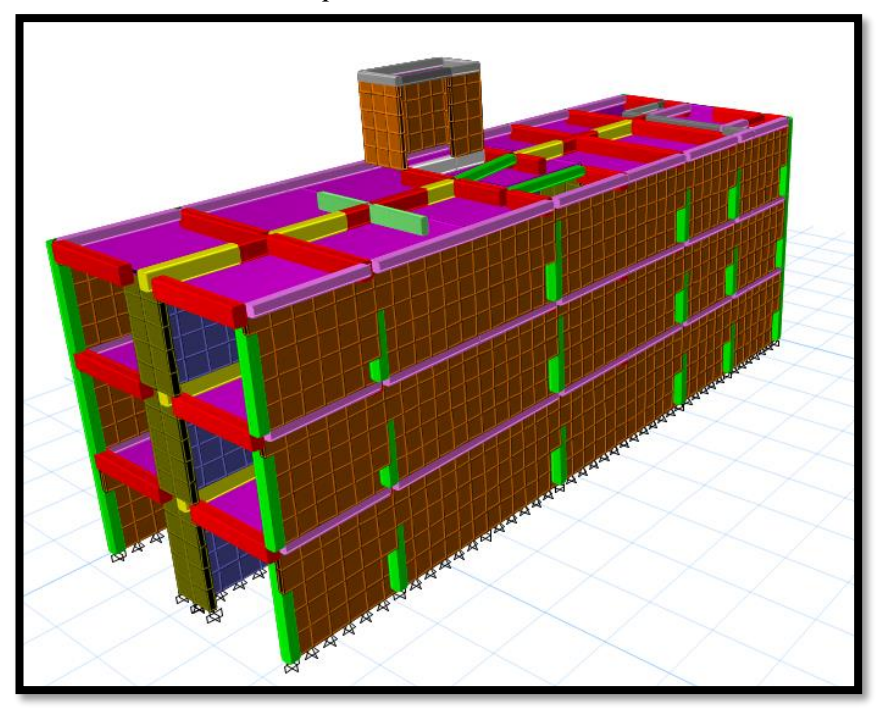

*Nota*. Extraído de ETABS 16

### *4.1.4.2 Análisis Estático*

Parámetros sísmicos de la estructura según la norma E030 (2018). En el capítulo II denominado peligro sísmico, de la norma mencionada, se muestra y clasifica los diferentes factores a utilizar para el presente proyecto, los cuales se clasifican en:

- **a. Zonificación**. El proyecto contemplado se encuentra ubicado en la región costera de nuestro Perú, la cual está delimitada por la norma como un tipo de zona 4 de alta complejidad sísmica y de aceleración horizontal para diferentes tipos de suelo. Por lo tanto, nuestro factor a utilizar será Z=0.45
- **b. Condiciones Geotécnicas**. El perfil de suelo demandado por el lugar y concebido para la estructura es de tipo "S3" o suelo blando, por lo que se debe tener bastantes consideraciones para su análisis y diseño de la cimentación. Su factor de acuerdo al tipo de zona y suelo es de S=1.10.
- **c. Parámetros de Sitio**. Los valores para los periodos de acuerdo al suelo de tipo 3 "Tp" y "Tl" son de 1.0 y 1.6 respectivamente.
- **d. Factor de Amplificación Sísmica**. Este factor concentra los diferentes periodos estipulados anteriormente y es demandado por las siguientes expresiones:

El periodo fundamental "T" se obtiene de la fórmula:

$$
T = \frac{hn}{Ct}
$$

Donde:

- hn: altura total de la estructura, desde el NPT.
- Ct: dentro de la norma tiene un valor efectivo de "60" por ser un edificio de albañilería y de presentar muros de concreto armado o duales.

$$
T=0.1816\degree
$$
 s

El valor de "Tp" es mayor que el periodo fundamental "T", en tanto el valor correcto para  $C = 2.5$ .

- **e. Factor de Uso**. El proyecto es de categoría "C" y este es un tipo de edificación común de área consignada repetitiva dentro del marco urbanístico para el sector presentado, por lo cual el factor de importancia según clasificación es de U=1.0.
- **f. Sistema Estructural**. El tipo de sistema estructural es diferente para las direcciones "X" e "Y" del plano referencial. En la primera dirección se contempló un sistema o estructura de albañilería confinada por su alta densidad de muros en base a unidades artesanales de albañilería. En la dirección contraria presenta muros de concreto armado con una limitada cantidad de columnas o pórticos por lo que es un sistema de muros estructurales.
- **g. Coeficiente Básico de la Reducción de las Fuerzas Sísmicas**. De acuerdo a lo contemplado en el punto anterior (f), se obtuvo el valor de  $R_o$  para las dos direcciones. Para la dirección "X" su factor es de 3 mientras que para la dirección "Y" es de 6. Ambos valores se designan frente a un posible sismo severo.
- **h. Factores de Irregularidad**. Toda estructura presenta irregularidades tanto en planta como en altura de acuerdo a su configuración arquitectónica y a las dimensiones del espacio a construir. Este proyecto no es la excepción por lo que tiene irregularidades en altura y en planta. Las direcciones X e Y presentan esquinas entrantes, por lo tanto, su factor de irregularidad es de 0.9 para "Ip". En altura no presenta irregularidades en ambas direcciones de análisis, por ello su factor es de 1.0 para "Ia".

Cabe resaltar que en el artículo 21 de la norma consignada para el análisis, llamado restricciones de irregularidad, especifica que la estructura de categoría C y de zona 4 no se permiten irregularidades extremas, de acuerdo a ello el enfoque del análisis sísmico es más exhaustivo y por ello se dieron soluciones dentro de la misma, la cual permitieron seguir con el diseño estructural de los elementos.

**i.** Coeficiente de Reducción de las Fuerzas Sísmicas. – Se deduce:

$$
R_{x,y} = R_o * I_a * I_p
$$

$$
R_x = 2.7
$$

$$
R_y = 5.4
$$

#### **Fuerza Cortante en la Base**

La fuerza cortante se obtuvo de la siguiente ecuación:

$$
V_{x,y} = \frac{Z * U * C * S}{R_{x,y}} * P
$$

Donde:

- P: peso de la estructura, considerando un 25% de la carga viva.
- C: categoría de la edificación en la que será mayor a 0.11.

$$
\frac{C}{R_{x,y}} \ge 0.11
$$

Verificando la amplitud de la categoría de la edificación y el coeficiente de reducción, se obtuvo para la dirección "x" un valor de 0.925 y para "y" 0.462 respectivamente, en tanto los datos arrojados y estipulados son correctos.

Reemplazando:

$$
V_x = 233.89 \text{ tonf}
$$
  

$$
V_y = 137.58 \text{ tonf}
$$

En ambas direcciones de análisis la fuerza cortante en la base del edificio salió diferente ya que presenta dos tipos de material que predominan en su análisis y en su predimensionamiento.

#### **Distribución de las Fuerzas Sísmicas en Altura**

La contribución del peso por la altura de cada entrepiso estará consignada por el periodo fundamental estipulado en el factor de amplificación sísmica (T), en donde este es menor a  $0.5$  y el valor de K= 1.

Dado y deducido el valor anterior se resuelve las siguientes ecuaciones por piso:

$$
F_i = \alpha_i * V
$$

$$
\alpha_i = \frac{P_i * h_i^k}{\sum_j^n P_j * h_j^k}
$$

Las fuerzas aplicadas por piso se estipularon en la tabla 8, de acuerdo a la dirección de análisis.

#### **Tabla 8**:

| Piso              | Peso   | Hi   | $Pi^*hi^k$ | alfa i | Fi=alfai*Ve | Mt       |  |
|-------------------|--------|------|------------|--------|-------------|----------|--|
|                   | ton    | m    | $ton*m$    |        |             | $ton*$ m |  |
| <b>AZOTEA</b>     | 9.77   | 10.9 | 106.51     | 0.033  |             |          |  |
| PISO <sub>3</sub> | 177.72 | 8.3  | 1475.12    | 0.463  | 108.24      | 37.88    |  |
| PISO <sub>2</sub> | 187.16 | 5.6  | 1048.08    | 0.329  | 76.90       | 26.92    |  |
| PISO <sub>1</sub> | 192.35 | 2.9  | 557.81     | 0.175  | 40.93       | 14.33    |  |
|                   |        | Suma | 3187.519   |        | 226.07      |          |  |

*Fuerzas sísmicas y momentos de entrepiso*

*Nota*. Elaboración Propia.

#### **Centro de Masa y Rigidez**

El centro de masa y de rigidez dentro de la estructura está contemplado por los elementos tipo línea y área. Estos a su vez conforman la masa participativa total de la edificación en donde se ve reflejado un punto ideal para ambos, en el cual se tiene longitudes de separación mínimas que están dentro de lo permitido en la norma y prueba que no hay caso de torsión dentro de la misma.

Para poder hallar dichos longitudes en ambos sentidos se aplicó las siguientes formulas:

Para vigas, columnas:

$$
X, Y_{cmi} = \frac{\Sigma W_j * X_j}{W_i}
$$

Para muros o placas de concreto armado:

$$
X_{cmi} = \frac{\Sigma K_{qy} * X_q}{K_y}
$$

$$
Y_{cmi} = \frac{\Sigma K_{px} * Y_p}{K_x}
$$

## **Tabla 9**:

*Centro de masa de la estructura*

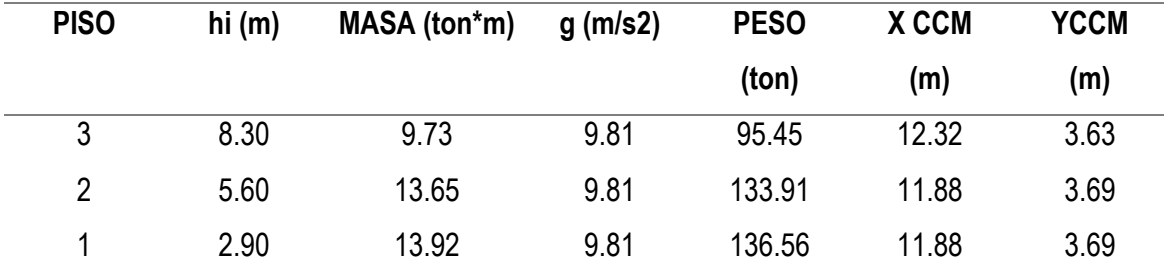

*Nota*. Elaboración Propia.

Se aplico una fuerza igualitaria de 1E09 Tonf en el punto 0;0, del plano referencial. Se tiene una rotación (Rz) mediante dos fuerzas y un momento (x, y, m) contemplados en la tabla 10. Cabe recalcar que para tener mejor precisión se debe aplicar fuerzas hipotéticas mayores.

#### **Tabla 10**:

| <b>PISO</b> | x      |         | M      |
|-------------|--------|---------|--------|
|             | 541.69 | 1958.26 | 161.40 |
| 2           | 715.22 | 2539.01 | 212.53 |
| 3           | 756.37 | 2644.77 | 224.02 |

*Rotación limitada de la estructura mediante una fuerza*

*Nota*. Elaboración Propia.

#### **Tabla 11**:

*Centro de rigidez de la estructura*

| <b>PISO</b>    | <b>DIAFRAGMA</b> | <b>MASA X</b> |           | MASA Y XCR (m) YCR (m) |      |  |
|----------------|------------------|---------------|-----------|------------------------|------|--|
|                |                  | $(ton*m)$     | $(ton*m)$ |                        |      |  |
| 1              | D1               | 13.92         | 13.92     | 12.13                  | 3.35 |  |
| $\overline{2}$ | D2               | 13.65         | 13.65     | 11.95                  | 3.37 |  |
| 3              | D3               | 9.73          | 9.73      | 11 81                  | 3.38 |  |

*Nota*. Elaboración Propia.

En las tablas de centro de masa y rigidez, 9 y 11 respectivamente, se difiere los elementos cortantes que actúan como centro de disipación de fuerzas para la estabilidad de la estructura y su poca torsión existente. Los elementos de tipo muro, de concreto como de albañilería tienen mayor interacción y aportan gran rigidez a la misma. Los elementos comunes, tales como columnas, vigas y losas son proporcionales para que el centro de masa y rigidez en los dos primeros niveles estén muy cerca uno del otro. En el último nivel, el centro de masa y rigidez se separan aún más. Esto sucede por el efecto de la altura, ya que en ella habrá más desplazamientos de la estructura y se generará más torsión por efecto de los movimientos sísmicos que puedan suscitarse. Habiendo recalcado todo ello, la estructura está diseñada para soportar diversos movimientos en los dos ejes principales.

**Excentricidad Accidental.** La excentricidad depende de la dimensión total de la vivienda. Dicho parámetro contempla un 5% de la longitud total de la dirección "x" e "y", dando esto al centro de masa y rigidez una aproximación mayor y la capacidad de poder resistir mejor un evento natural para el cual se diseñó.

$$
e_x = 1.10 m
$$

$$
e_y = 0.35 m
$$

En la estructura también se aplicó un momento torsor accidental para cada dirección de análisis, estipulado por:

Donde:

- Mt: momento torsor accidental.
- Fi: Fuerza de cada nivel

$$
M_{txy} = \pm F_i * e_i
$$

Para el 1° nivel:

El momento torsor para la dirección "x" se amplifica ya que el sismo actuara en proporción a la mayor longitud, en cambio para la otra dirección disminuye por la capacidad de cortante que absorben las placas de concreto y la fuerza lateral menor que hay.

## **Tabla 12**:

*Verificación de límites de excentricidad dadas por el centro de masa y rigidez*

| <b>PISO</b> | <b>XCCM</b> | Y CCM XCR |            | YCR | <b>LIMITES</b> |                                   | <b>VERIFICACION</b> |      |
|-------------|-------------|-----------|------------|-----|----------------|-----------------------------------|---------------------|------|
|             | (m)         | (m)       | (m)        | (m) |                | $Ex (m)$ $Ey (m)$ $x (m)$ $y (m)$ |                     |      |
|             | 11.88       | 3.63      | 12.13 3.35 |     | 1.10           | 0.35                              | 0.25                | 0.28 |
|             | 11.88       | 3.69      | 11.95 3.37 |     | 1.10           | 0.35                              | 0.07                | 0.32 |
|             | 12.13       | 3.69      | 11.81 3.38 |     | 1.10           | 0.35                              | 0.32                | 0.31 |

*Nota*. Elaboración Propia.

La tabla 12 muestra las condiciones que sigue la estructura en cuanto a la verificación del centro de masa y rigidez con el 5% de excentricidad accidental y se verifica que no hay torsión extrema, tal cual estipula la norma para el tipo de proyecto y zona en estudio.

#### *4.1.4.3 Análisis Dinámico Modal Espectral*

#### **Análisis Modal**

#### **Modos de Vibración y Periodos Fundamentales**

La relación de masa participativa debe estar de acuerdo a los periodos de vibración de la estructura analizada. Se tiene en cuenta los modos de vibración por cada nivel, los cuales son 3 por piso y 9 en total.

En los primeros modos de vibración se obtuvo los periodos fundamentales para la dirección "x" e "y", teniendo como relación-masa el 90% del total en los primeros 5 modos y el 98.9% en el total de modos estipulado. Estos periodos sirvieron como base para el prospecto de todo el análisis.

#### **Tabla 13**:

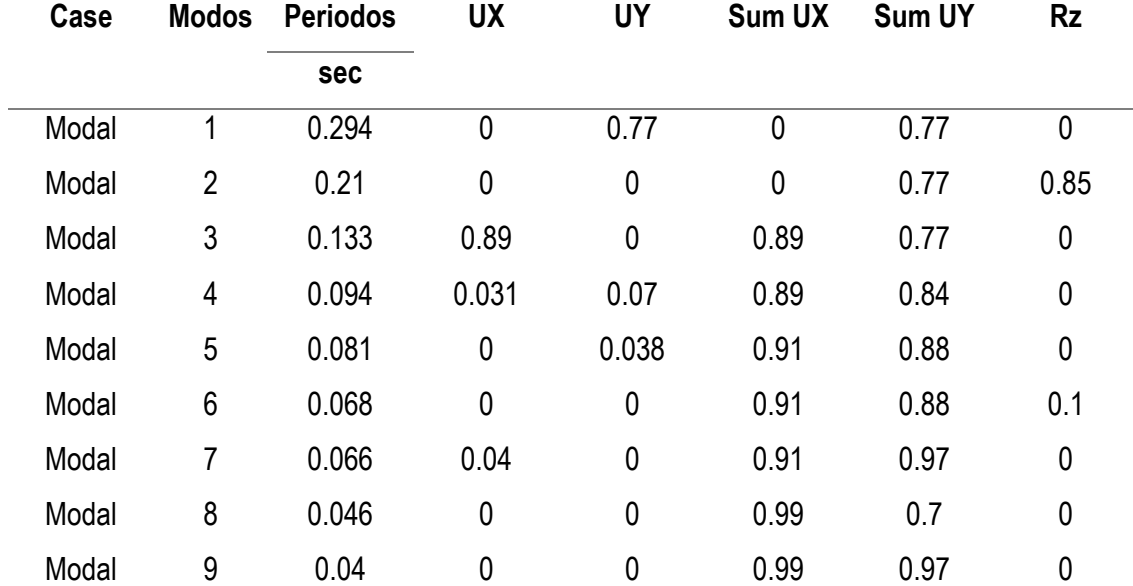

*Modos y periodos fundamentales de vibración*

*Nota*. Extraído de ETABS 16

En el modo 1, de la tabla 13, se muestra el periodo fundamental para la dirección "y" con un total de masa participativa del 77% y en el modo 3 la dirección que predomina es en "x" con un total de masa del 89%. Siendo estos resultados favorables para la corroboración de las irregularidades de la estructura.

### **Análisis Espectral**

Se definió un espectro de respuesta contemplado en la norma, en donde se verifico para cada dirección de análisis un espectro de pseudoaceleración de acuerdo a los periodos fundamentales. Esto se definió por la siguiente formula:

$$
Sa = \frac{\text{Z. U. C. S}}{R} * g
$$

Dónde:

✓ ZUCS: son los parámetros sísmicos básicos que se utilizaron en el análisis de la estructura de acuerdo al tipo de proyecto.

## **Tabla 14**:

| T                | $\overline{\mathbf{C}}$ |
|------------------|-------------------------|
| $\boldsymbol{0}$ | 2.5                     |
| 0.1              | 2.5                     |
| 0.2              | 2.5                     |
| 0.3              | 2.5                     |
| 0.4              | 2.5                     |
| 0.5              | 2.5                     |
| 0.6              | 2.5                     |
| 0.7              | 2.5                     |
| 0.8              | 2.5                     |
| 0.9              | 2.5                     |
| $\mathbf{1}$     | 2.5                     |
| 1.1              | 2.27                    |
| 1.2              | 2.08                    |
| 1.3              | 1.92                    |
| 1.4              | 1.79                    |
| 1.5              | 1.67                    |
| 1.6              | 1.56                    |

*Valores de la aceleración espectral para la dirección "x" e "y" - T vs C*

*Nota*. Elaboración propia

En la figura 19 se muestra la función grafica del espectro, en donde se contempla la función linear hasta un tiempo determinado de respuesta dado por el coeficiente de amplificación sísmica. También muestra la aceleración espectral (Sa) en función a la gravedad y al tipo de sistema estructural utilizado en ambas direcciones, siendo este último reducido por las irregularidades que puedan existir.

#### **Figura 19**:

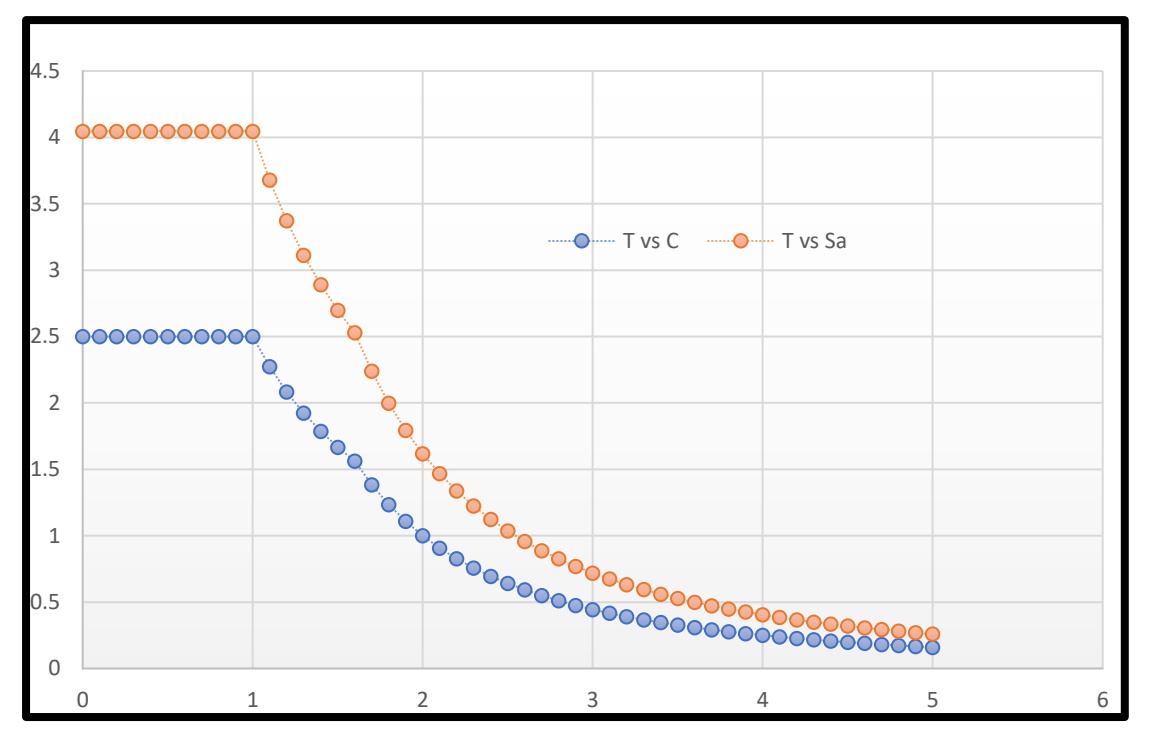

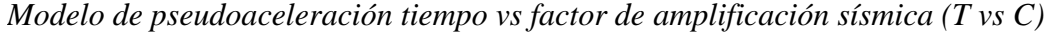

*Nota*. Elaboración propia

#### **Fuerza Cortante Mínima**

La relación de las fuerzas cortantes dinámica y estática deben estar dentro del 80% y 90% de las mismas para cualquier estructura, según la norma E030 del RNE. Para este proyecto y/o estructura que es irregular se tomó el 90% a más de la relación de fuerza cortante dinámica sobre la estática. Para ello fue necesario amplificar las fuerzas por el mínimo valor estipulado de la relación anterior a todo el análisis menos a los desplazamientos laterales obtenidos.

> Factor de escala = 0.9 V. Estatica V.Dinamica

## **Tabla 15**:

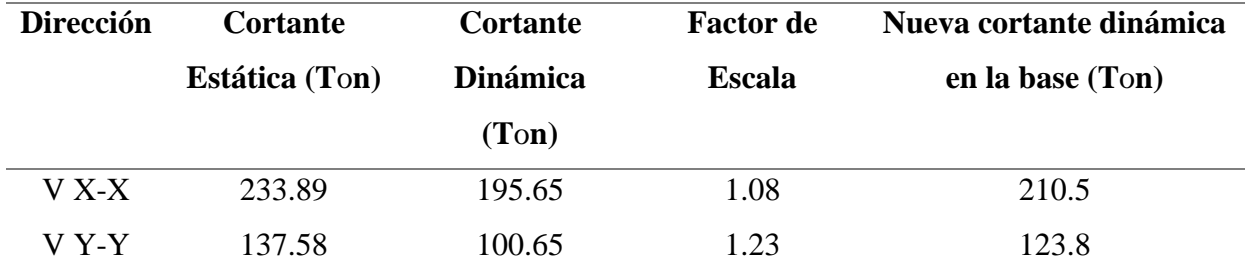

*Fuerzas cortantes dados por el análisis*

*Nota*. Elaboración propia

La tabla 15 muestra que se amplifico las fuerzas en ambas direcciones. La nueva cortante dinámica es igual al 90% de la cortante estática, habiendo esto como referencia del sismo severo máximo demandado.

### **Determinación de las Derivas de Entrepiso**

Los límites para la distorsión de entrepiso, dado por la norma E030 del RNE, se clasifica según el material predominante en la dirección de análisis. En la tabla nº 11 de dicha norma se muestran valores máximos a los cuales se puede llegar para tener un control de los daños que se puedan suscitar frente a un sismo eventual. Estos valores por si son relativos ya que se mantienen en un rango de cuan daño puede absorber la estructura y la virtual contemplación de reforzar o rigidizar la misma.

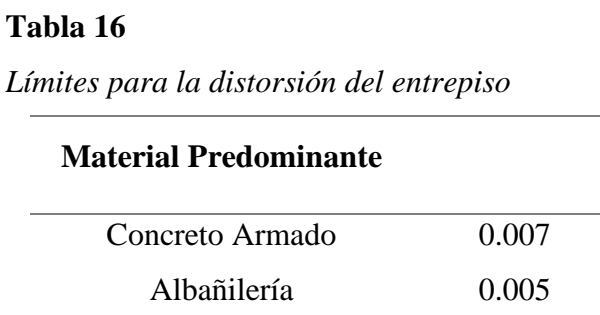

*Nota*. Extraído de norma E030 del RNE

#### **Tabla 17**:

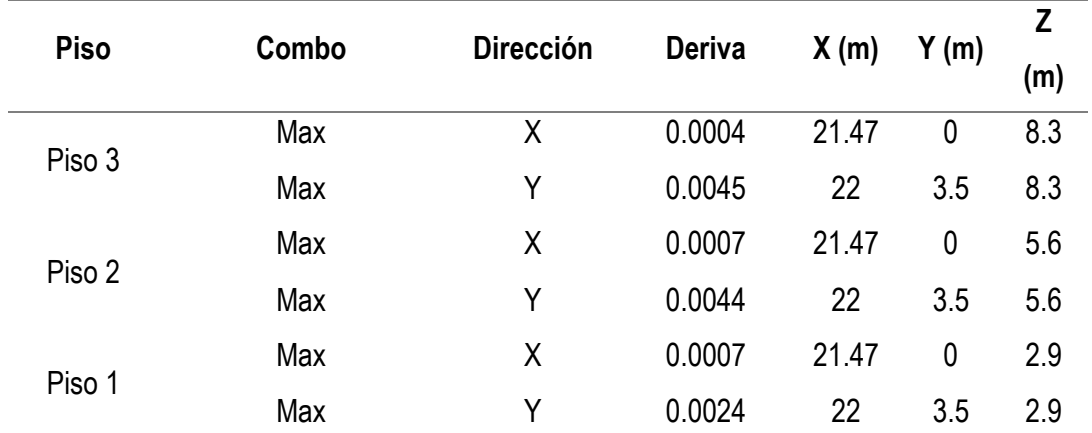

*Derivas máximas de entrepiso obtenidos del análisis*

*Nota*. Adaptado de software ETABS 16.

Los valores de derivas mostrados en la tabla 17, tanto para la dirección "x" e "y", están dentro del rango máximo que se debe tener e incluso no sobrepasan el 50% de estos. El buen funcionamiento de toda la estructura va a depender de los desplazamientos relativos que puedan suscitarse y de la torsión que pueda existir.

**Verificación de Irregularidades.** Las irregularidades están dadas de acuerdo al tipo de proyecto, la zona, su arquitectura y a su categoría. Inevitablemente para la zona 4 y su importancia no se deben tener irregularidades extremas, ya que serían fatales para la estructura frente a un movimiento sísmico severo. Para ello es que el presente proyecto se verifico, de acuerdo a la norma E030 del RNE, las posibles irregularidades tanto en altura como en planta.

- a. La estructura no presenta irregularidades en planta.
- b. La estructura presenta irregularidad en la dirección "y" de análisis, por lo que el factor R se castigó por 0.85.

**Separación entre Edificios.** Para determinar la separación entre viviendas es necesario aplicar la siguiente expresión:

$$
s = 0.006 * h_t > 0.03 m
$$

La separación final dada por la ecuación anterior muestra que para cada lado de la vivienda se debe tener una junta de 6.5 cm para evitar formar bloques inadecuados que no estén dentro del cálculo y análisis del proyecto realizado.

## **4.1.5 Diseño Estructural**

El diseño estructural fue contemplado y realizado a partir de la verificación minuciosa del análisis sismorresistente, el cual paso por las distintas etapas y el desglose de cada parte requerida por las normas anteriormente mencionadas.

Se utilizó las principales propiedades para el diseño de los elementos estructurales, los cuales fueron:

- $\checkmark$  Peso Específico del Concreto Armado: 2.4 Tonf/m3
- $\checkmark$  Resistencia a la Compresión del Concreto utilizado: 2100 Tonf/m2
- $\checkmark$  Peso Específico de la albañilería utilizada: 2.16 Tonf/m3
- $\checkmark$  Resistencia a la Fluencia del Acero: 42 000 Tonf/m2

## *4.1.5.1 Diseño de Losa Aligerada*

De acuerdo al predimensionamiento, se estableció la altura h= 0.20m de la losa aligerada en una dirección. El sentido de diseño fue en la dirección X y los ejes tomados fueron el  $2,4 - a$ , b, c, d, e, f, g, h.

## **Figura 20:**

*Sentido de diseño de la losa aligerada*

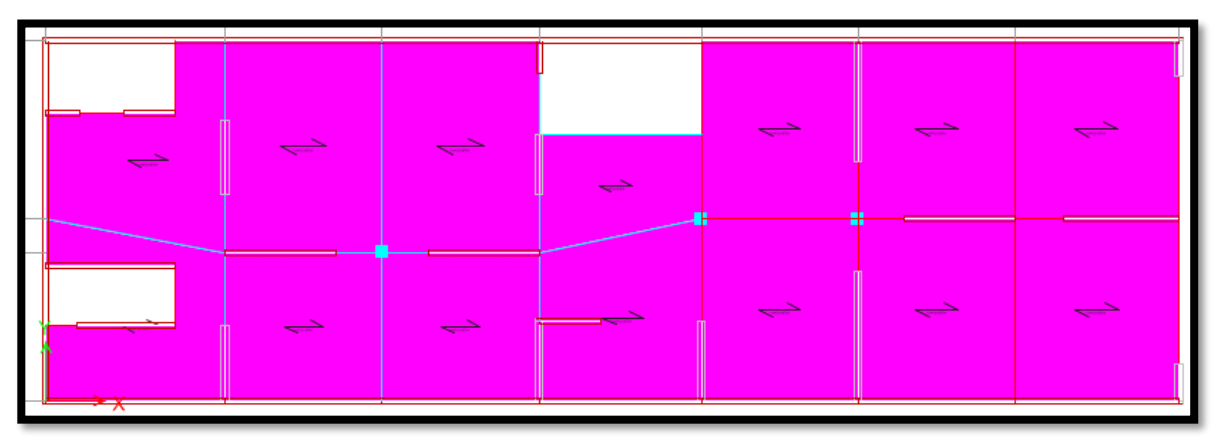

*Nota*. Extraído de software ETABS 16.

Se consideró el metrado de cargas correspondiente de acuerdo a cada paño y la sobrecarga para este tipo de proyecto, y para ello se utilizaron las siguientes ecuaciones:

Carga Muerta (WD)

$$
(P_{L.A} + P_T + P_A + P_{CR}) \cdot A_T
$$

Carga Viva (WL)

 $(S/C_D) * A_T$ 

Se utilizó la combinación ultima para hallar los totales consignados para el diseño, que fueron:

$$
1.4 * WD
$$

$$
1.7 * WL
$$

## **Tabla 18**:

*Cargas contempladas*

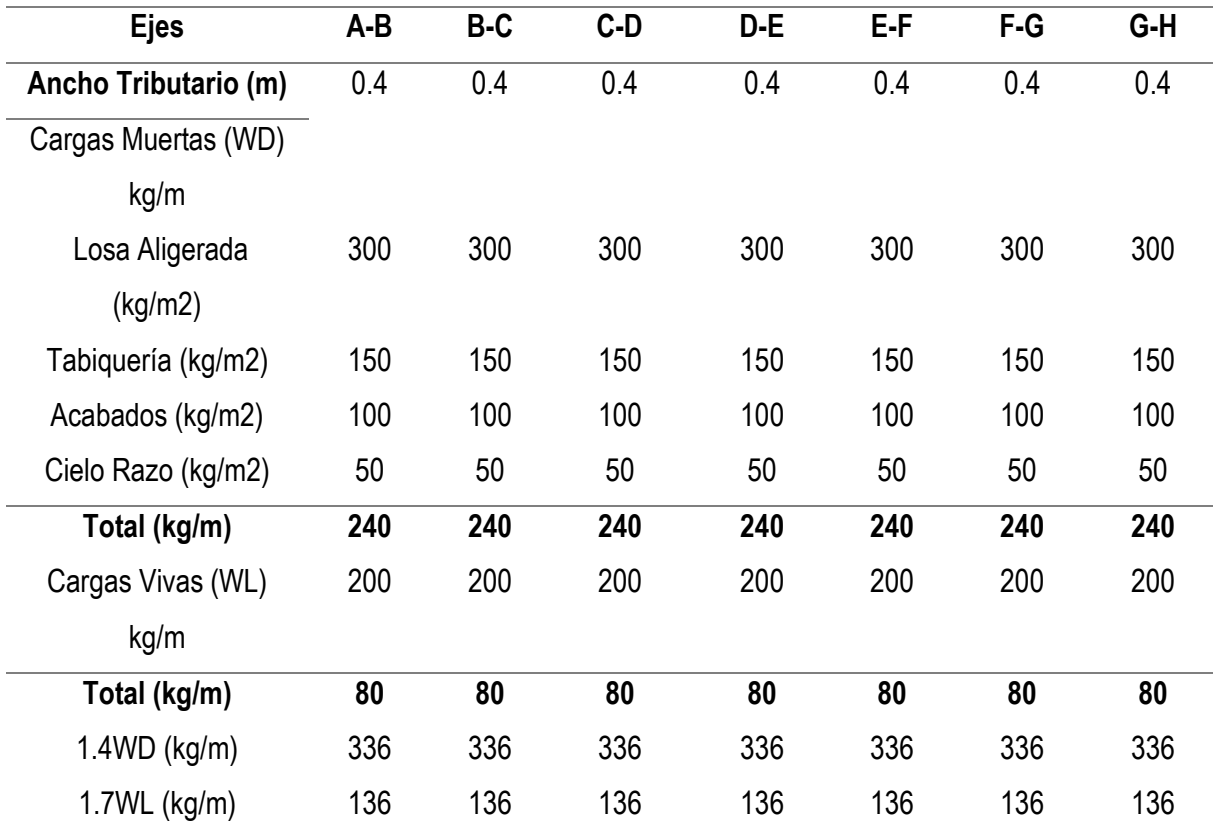

*Nota*. Elaboración propia.

# **Diseño por Flexión Acero mínimo**

Se diseñó la sección T de la losa aligerada, llamada vigueta, en el programa SAP 2000. Se calculó de la profundidad o altura del valor "c" tomado por la sección T, utilizando la siguiente ecuación:

$$
c = \frac{hf(bt-bw)\left(\frac{hf}{2}\right) + bw \cdot h\left(\frac{h}{2}\right)}{hf(bt-bw) + bw \cdot h}
$$

Calculó de la inercia bruta, donde:

$$
Ig = \frac{bf(hf)^3}{12} + bf. hf(c - hf/2)^2 + \frac{bw(h)^3}{12} + bw. hw. \left(\frac{h - c - hw}{2}\right)^2
$$

Para el cálculo del momento de agrietamiento, la norma E060 del RNE establece dos ecuaciones las cuales nos sirven para hallar el acero negativo y positivo mínimo en el elemento tipo viga.

> $As min^- = 1.2 Mcr/(0.9. Fy. 0.95.d)$ As  $\min^+ = 0$ . 7  $\sqrt{\text{F}^{\prime}}$ c. bw. d/Fy  $\bm{F} \bm{r} = \bm{2} \sqrt{\bm{F}^{\prime} \bm{c}}$

## **Tabla 19**:

*Acero mínimo negativo y positivo calculado*

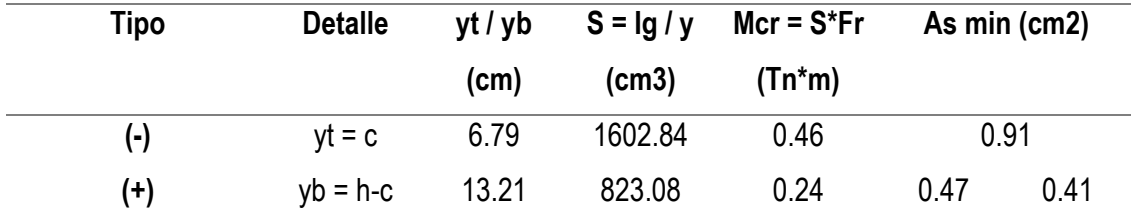

*Nota*. Elaboración propia.

**Diseño de Acero Longitudinal.** Para hallar el acero longitudinal es necesario obtener el momento nominal de cada paño o ejes de diseño, y haciendo una serie de interacciones se halló el área de acero final para detallar la losa aligerada. Las ecuaciones comprendidas son:

$$
Mn = \emptyset F'c. b. d2. \omega(1 - 0.59\omega)
$$

$$
As = \frac{Mu}{0.9 * Fy * (d - \frac{a}{s})}
$$

$$
a = \frac{d}{5}
$$

## **Figura 21**:

*Momentos últimos en apoyos y tramos*

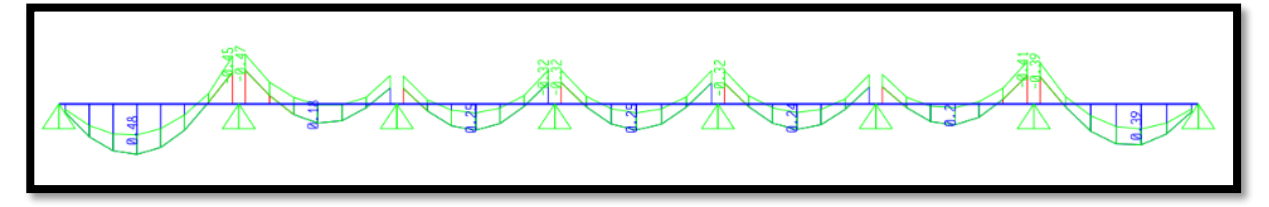

*Nota*. Extraído de software SAP 2000.

Para cada momento último se hizo 3 interacciones para hallar un valor final repetitivo de acero (As) tanto negativo como positivo. Lo que debe predominar es el acero calculado sobre el acero mínimo, obteniendo así el número o cantidad de barras longitudinales a utilizar.

## **Tabla 20**:

*Acero colocado*

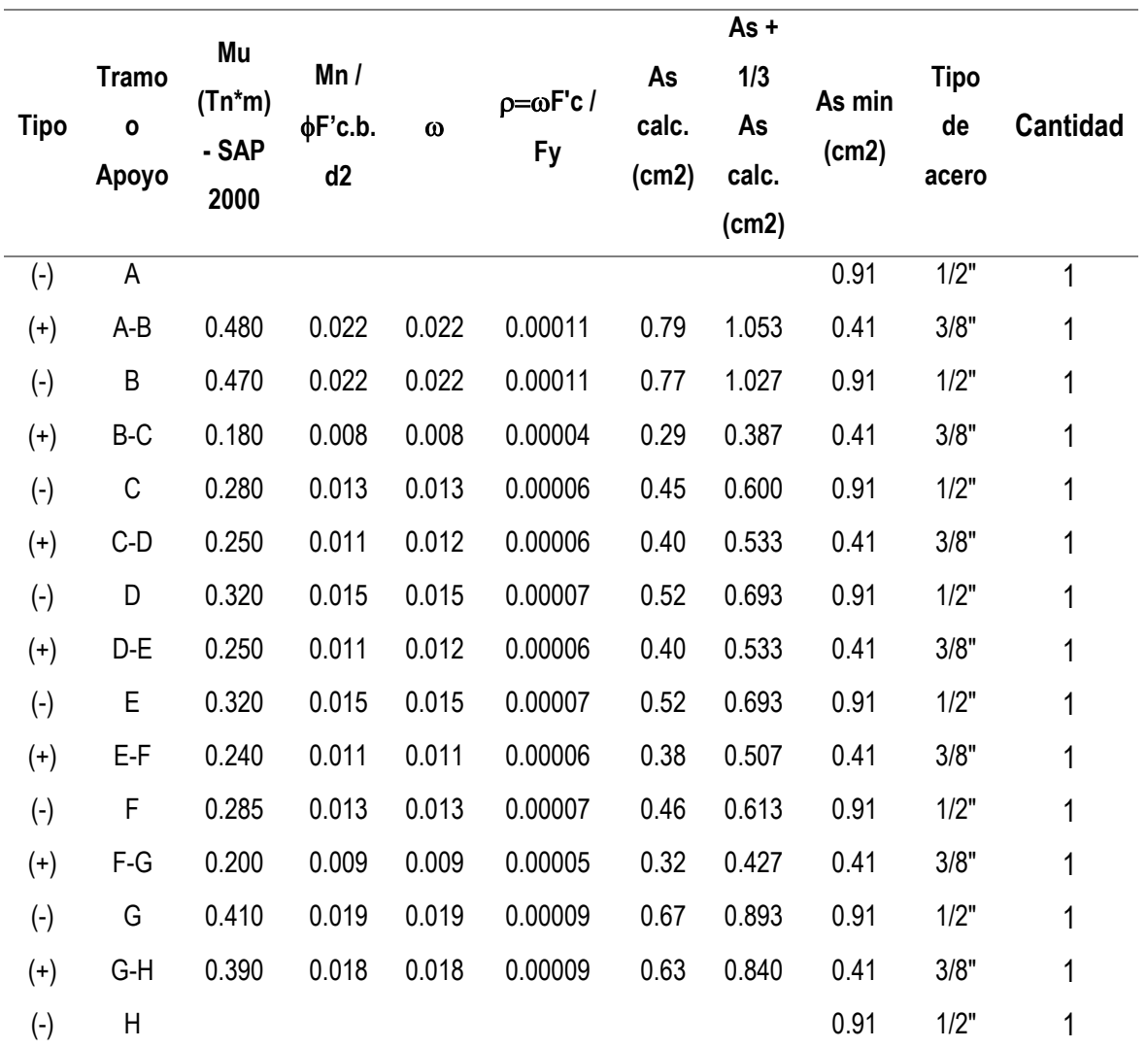

*Nota*. Elaboración propia.

Las varillas de acero para el momento positivo, en toda la longitud del tramo de diseño, es de 1/2" y su longitud varía de acuerdo a la dimensión del plano referencial. Los aceros para el momento negativo, en los extremos y centro de toda la estructura, son de 3/8" variando entre balancines y bastones. Su longitud de estos se dio por el peralte efectivo (d) y la longitud de corte o cambio de momento en el diseño de la sección T hecho en el programa SAP 2000.

## **Figura 22**:

*Longitud de corte o cambio de momento*

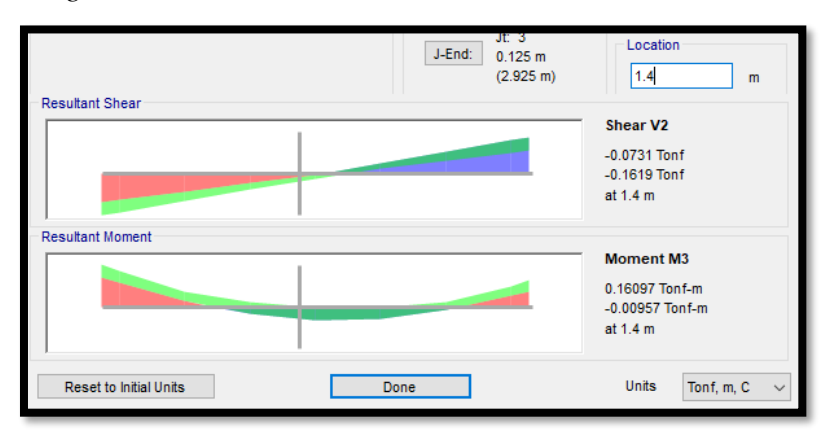

*Nota*. Extraído del software SAP 2000.

Como se observa en la figura 22, la longitud de la varilla para el tramo 2-4 eje b-c es de 1.40 m. Esta longitud de la varilla se refleja en el detalle estructural de la losa aligerada.

## **Verificación por Corte**

La norma E060 del RNE establece una ecuación para verificar si el aporte del concreto es mayor al cortante dado por el diseño de la sección T, la cual es:

 $\phi$ Vc = 1.10  $*$  0.53 $\phi$  VF´c. bw. d

## **Figura 23**:

*Cortante ultima en apoyos*

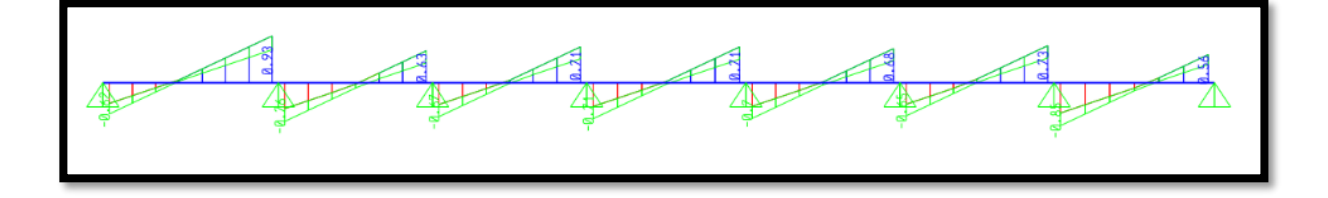

*Nota*. Extraído del software SAP 2000.

## **Tabla 21**:

| <b>APOYO</b>   | A       | В         |         | C         |         | D       |         |
|----------------|---------|-----------|---------|-----------|---------|---------|---------|
| $\phi$ Vc (kg) | 1220.80 | 1220.80   | 1220.80 | 1220.80   | 1220.80 | 1220.80 | 1220.80 |
| Vu (kg)        | 535     | 845.9     | 683.4   | 552.4     | 590.1   | 629.2   | 768.3   |
| $\phi$ Vc > Vu | OK      | <b>OK</b> | OK      | <b>OK</b> | OK      | ΟK      | OK      |
| Lon. Ensanche  |         |           |         | -         | -       |         |         |

*Cortantes tomado por el concreto vs cortante última actuante*

*Nota*. Elaboración propia.

La tabla 21 muestra los valores que absorbe el concreto frente al cortante dado por el diseño, por lo que se concluye que no se tiene ensanche de viguetas en ninguno de los apoyos y tramos.

La condición establece que:

Apoyo A:

### $\phi$ Vc > Vu

## 1.22  $\tan f > 0.53$   $\tan f$

#### **Acero de Refuerzo de Temperatura**

Datos:

- o Espesor losa de concreto: 5 cm
- o Cuantía mínima: 0.0018
- o b: 1 m
- o Acero a utilizar: 1/4"

## $As_t = \rho_{min} * b * E_l$

El acero de temperatura (Ast) es de 1/4" y estará colocado a cada 35 cm en toda la longitud contraria al sentido de las viguetas.

# **Figura 25**:

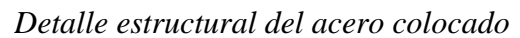

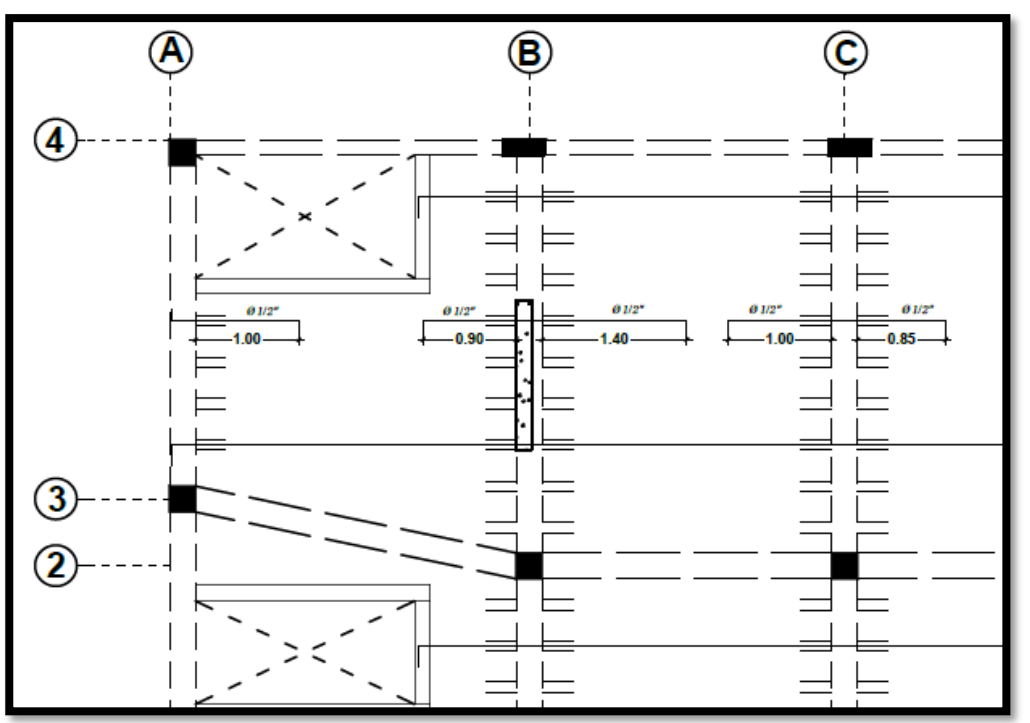

*Nota*. Elaboración propia.

# **Figura 24**:

*Detalle típico de la losa aligerada*

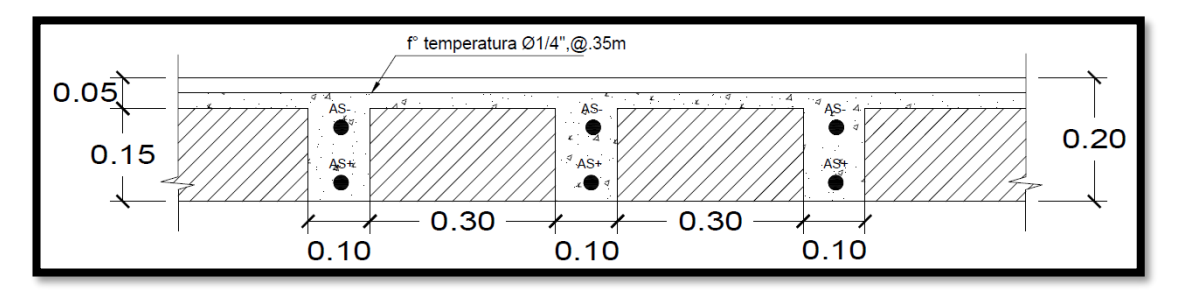

*Nota*. Elaboración propia.

## *4.1.5.2 Diseño de Vigas*

Para contemplar el diseño de las vigas dentro de la estructura, se dispuso diseñar la más crítica en la dirección YY. Para su análisis se usó la envolvente de todas las combinaciones dadas por la NTP E060 del RNE.

Combinaciones Usadas:

- 1. 1.4CM + 1.7CV
- 2. 1.25 (CM+CV) -/+ SDX
- 3. 1.25 (CM+CV) -/+ SDY
- 4. 0.9 (CM+CV) -/+ SDX
- 5. 0.9 (CM+CV) -/+ SDY
- 6. ENVOLVENTE  $\text{(comb.1 + comb.2 + comb.3 + comb.4 + comb.5)}$

La dirección en donde se encuentra la viga H-H' pertenece a un tipo de sistema de muros estructurales, el cual las placas absorben el 92% de la cortante en la base. Con la clasificación del tipo de sistema estructural se diseñó la viga, cumpliendo con los requisitos primordiales detallados en la norma.

## **Figura 26**:

*Condición de sistema estructural*

Muros Estructurales ( $R = 6$ ) - Sistema en el que la resistencia está dada predominantemente por muros estructurales sobre los que actúa por lo menos el 80% del cortante en la base.

*Nota*. Extraído de norma E060 del RNE.

# **Análisis y Diseño de la Viga Principal del 2 Piso (H-H') Diseño por Flexión**

## **Figura 27**:

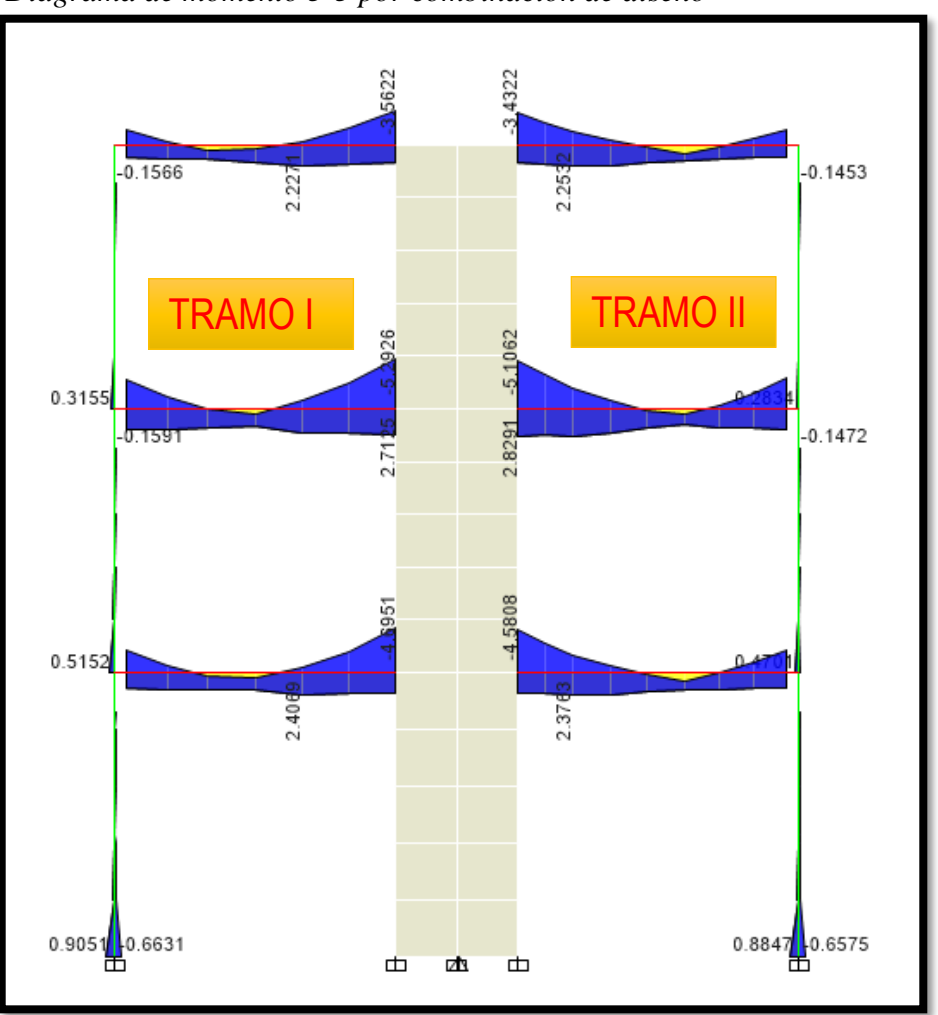

*Diagrama de momento 3-3 por combinación de diseño*

*Nota*: Extraído de software ETABS 16.

La geometría de la viga es de b=25cm y h=40cm y el acero inicial mínimo se calculó con el momento ultimo dado por el programa Etabs 16 y las ecuaciones correspondientes. Las 3 interacciones hechas son para demostrar los resultados.

As = 
$$
\frac{Mu}{0.9 * Fy * (d - \frac{a}{s})}
$$

$$
a = \frac{d}{5}
$$

En la figura 27 se observa los máximos momentos para los diferentes tramos de la viga en diseño.

## **Tabla 22**:

*Áreas de acero inicial calculado*

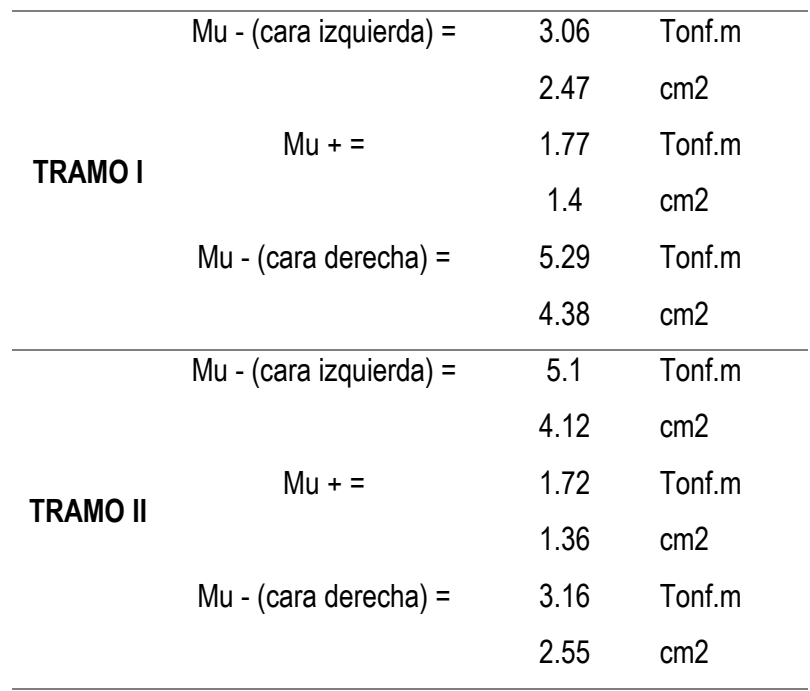

*Nota*: Elaboración propia.

La distribución del acero de refuerzo, tanto en compresión como en tracción, se delimito por las barras de 1/2".

La longitud de las barras de refuerzo para los extremos de cada tramo está diferenciada por la dimensión neta de la viga y la dimensión del diagrama dado por el momento 3-3. Este último tiene un valor mínimo de 0.0291 Tonf.m, siendo este un valor insignificante para tener más longitud de refuerzo.

$$
L_r = L_t - L_d
$$

## **Figura 28**:

*Longitud de corte del acero de refuerzo*

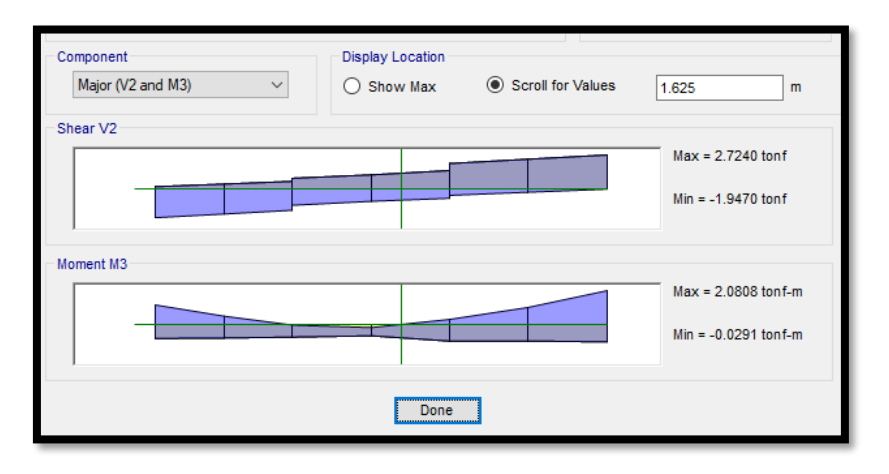

*Nota*: Extraído de software ETABS 16.

Se corroboro todo el análisis hecho en el programa ETABS con el desarrollo de las ecuaciones dadas a continuación:

Se verifico el acero mínimo:

As min = 0.7 
$$
\ast \left( \frac{\sqrt{F'}c}{Fy} \right) \cdot b \cdot d
$$

$$
As\ min < As\ colocado
$$

Se verifico la cuantía de acero:

$$
\rho_{col.} = As_{max.col.}/(b.d)
$$

$$
\rho_{max} > \rho_{col.}
$$

La norma E060 del RNE establece condiciones para los momentos dados por el análisis, tanto para acero positivo como negativo; estos son evaluados por las siguientes dos ecuaciones:

Condición a:

$$
Mn^+\geq \frac{Mn^-}{3}
$$

En el corte A-A': "tracción" y "compresión"

$$
As^{+/-} = As_{col.}
$$
  
a = As^{+/-}.  $Fy/(0.85.F'c.b)$   

$$
Mn^{+/-} = As^{+/-}. Fy(d - a/2)
$$

3.55 *ton*. 
$$
m \geq 2.04
$$
 *ton*.  $m$ 

Condición b:

$$
Mn^{-} \geq \frac{Mn_{mayor}^{+/-}}{4}
$$

En el corte B-B': "compresión"

$$
As^{-} = As_{col.}
$$
  
a = As<sup>-</sup>.  $Fy/(0.85.F'c.b)$   

$$
Mn^{-} = As^{-} . Fy(d - a/2)
$$

3.55 *ton.*  $m \ge 1.53$  *ton.*  $m$ 

## **Diseño por Corte**

En el apartado 21.4.3 de la norma E060, difiere que la fuerza cortante de diseño (Vu) para vigas que resistan o estén en zona sísmica vulnerable, no debe ser menor que el valor obtenido entre la restricción a y b.

Se tomó la carga muerta distribuida y la carga viva del tramo más crítico de la viga de diseño, los cuales fueron:

Datos: .  $WD = 1.24$  Tonf/m .  $WL = 0.312$  Tonf/m

Carga Ultima por combinación:

 $Wu = 1.25(Wd + Wl)$ 

Longitud de confinamiento:

$$
Lc=2h
$$

Tramo I:

Cortante Ultima de Diseño:

$$
Vui = \frac{(Mn\,d+Mn\,i)}{ln} + Wu * ln/2
$$

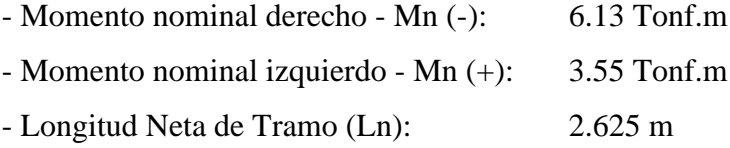

Para el sismo, la longitud de confinamiento 2h, se desprecia el aporte del concreto ya que este va a ser tomado por estribos de confinamiento en toda su dimensión y su valor se considera 0. El valor de ∅ es igual a 1.

$$
Vn = Vc + Vs
$$
  
\n
$$
Vn = Vs
$$
  
\n
$$
Vn = Vu/\emptyset
$$
  
\n
$$
Vn = Vu \circ Vs = 6.23 Tonf
$$

**Separación de estribos en la zona de confinamiento**

Se utilizo estribos de 1/4":

$$
S = 2Av. Fy. d/Vs
$$

$$
S = 14.71 \text{ cm}
$$

La separación "S" de los estribos para lo zona de confinamiento de la viga diseñada dio como resultado acero o estribos de 3/8" a cada 32 cm, pero la NTP E060 rige condiciones para dicha separación, las cuales son:

Condiciones "S":

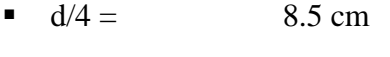

- $\blacksquare$  8db Long.  $=$  10.32 cm
- $\blacksquare$  24db estribo = 15.24
- $\blacksquare$  300mm = 30 cm

En toda la longitud 2h se usó estribos de 1/4" a cada 7.5 cm por ser la zona más crítica de la viga y por estar propensa a corte.

#### **Separación de estribos en la zona fuera de 2H de la viga**

El nuevo cortante para esta zona será de:

$$
\frac{\mathbf{Vx}}{(\mathbf{Ln}/2) - 2\mathbf{h}} = \frac{\mathbf{Vs}}{\mathbf{Ln}/2}
$$

$$
Vx = 2.43 \text{ Tonf}
$$

Cortante que absorbe el concreto:

$$
Vc = 0.53 \sqrt{F'c} \cdot b \cdot d
$$

Nuevo cortante que toman los estribos:  $\phi = 0.85$ 

$$
Vs = Vc - \frac{Vx}{\phi}
$$

$$
S = Av.Fy.d/Vs
$$

La separación "Sf" de los estribos fuera de la zona de confinamiento será de 20 cm dado que la edificación está en zona de riesgo muy alta y la viga de diseño es o son las que principalmente soportan cualquier desplazamiento anormal de la estructura. En este tipo de detalles se busca prevenir y ampliar el rango de la ductilidad de la viga para que no falle por cortante. La separación final, en toda la longitud de los tramos, es de:

*Est. 1/4" 1@ 5cm, 10@7.5cm, 3@15cm y Rst.@20cm*

# **Figura 29**:

*Detalle final de viga principal (H-H')*

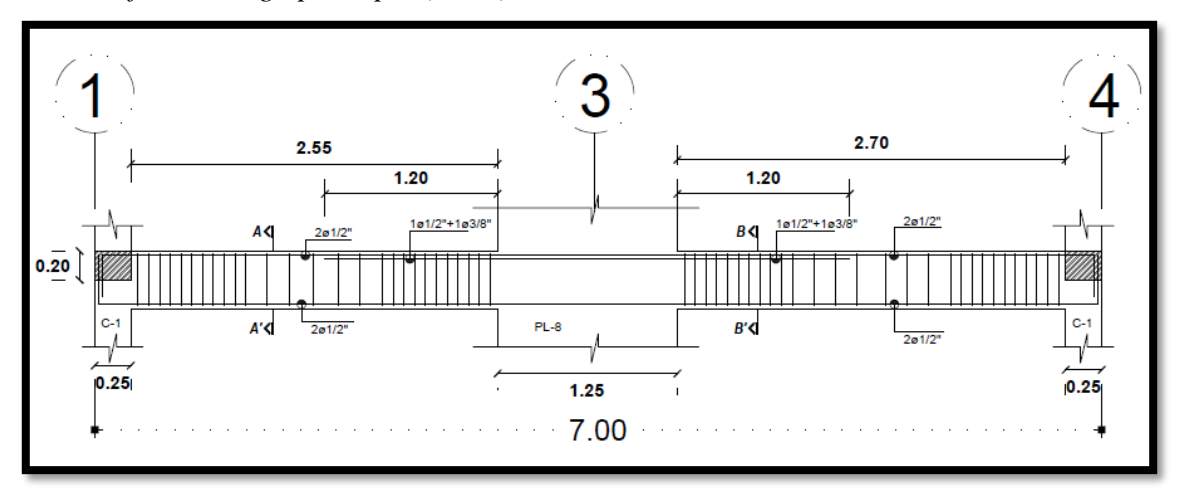

*Nota*: Elaboración propia.

# **Figura 30**:

*Sección de viga principal (H'H)*

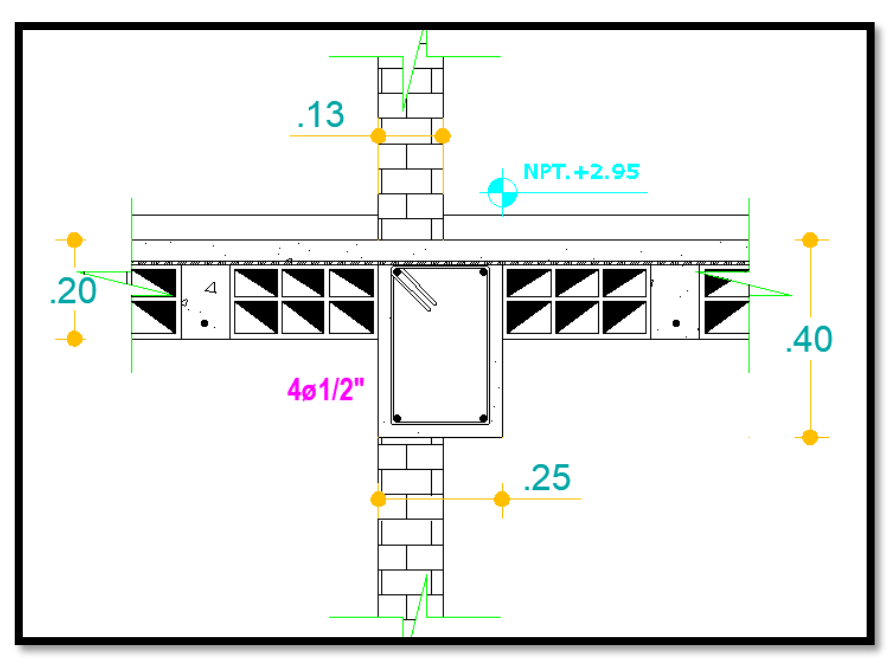

*Nota*: Elaboración propia.

## *4.1.5.3 Diseño de Columnas*

Las columnas dentro de la estructura están sometidas a diferentes cargas de gravedad y desplazamientos sísmicos severos y moderados, por lo que se diseñó la más crítica en la dirección YY. Para su análisis se usó las combinaciones dadas por la NTE E060 del RNE y las derivadas por carga muerta y viva.

Combinaciones Usadas:

- 1. 1.4CM + 1.7CV
- 2. 1.25 (CM+CV) -/+ SDX
- 3. 1.25 (CM+CV) -/+ SDY
- 4. 0.9 (CM+CV) -/+ SDX
- 5. 0.9 (CM+CV) -/+ SDY

Cargas tipo:

- 6. Muerta
- 7. Viva

La dirección en donde se encuentra la columna pertenece a un tipo de sistema de muros estructurales. Teniendo la clasificación del tipo de sistema es que se diseña y además existen requisitos primordiales para detallar la columna.

# **Análisis y Diseño de la Columna C-2 del 1 Piso, ejes 2-C Diseño por Flexo-Compresión**

## **Figura 31**:

*Ubicación y ejes locales de la columna*

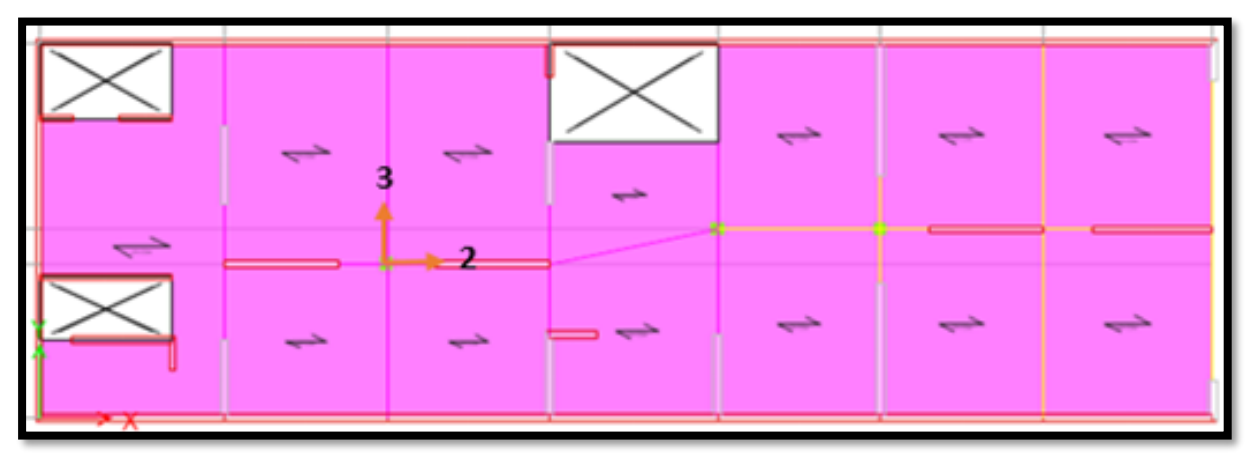

*Nota*: Elaboración propia.
En la figura 31 se muestran los ejes locales de la columna a diseñar. Se realizo el diseño de la columna en la dirección del eje local 3 (paralelo a la dirección "y") y para ello se hicieron las siguientes combinaciones:

- Combinación  $3 = 1.25$  (CM+CV) +SDY
- Combinación  $4 = 1.25$  (CM+CV)-SDY
- Combinación  $7 = 0.9$ \*CM+SDY
- Combinación  $8 = 0.9$ \*CM-SDY

#### **Tabla 23:**

*Combinaciones solicitadas*

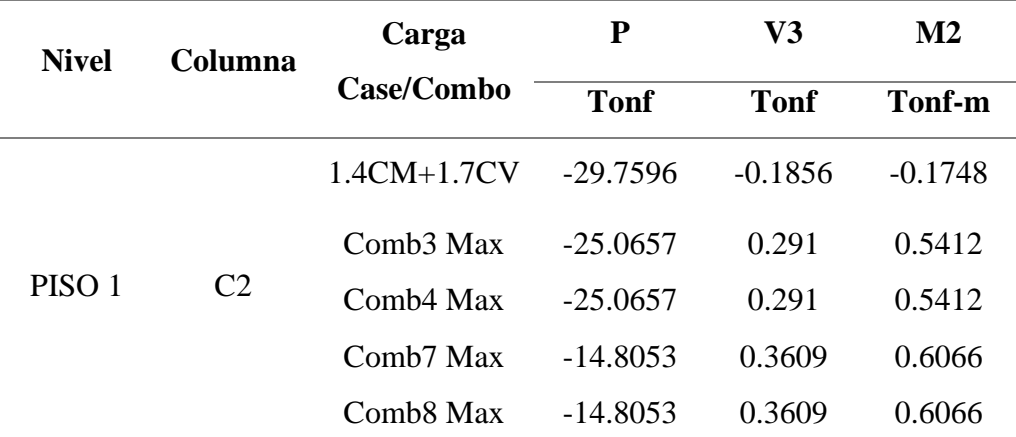

*Nota*: Extraído de software ETABS 16.

## **Tabla 24**:

*Cargas de diseño (C-2)*

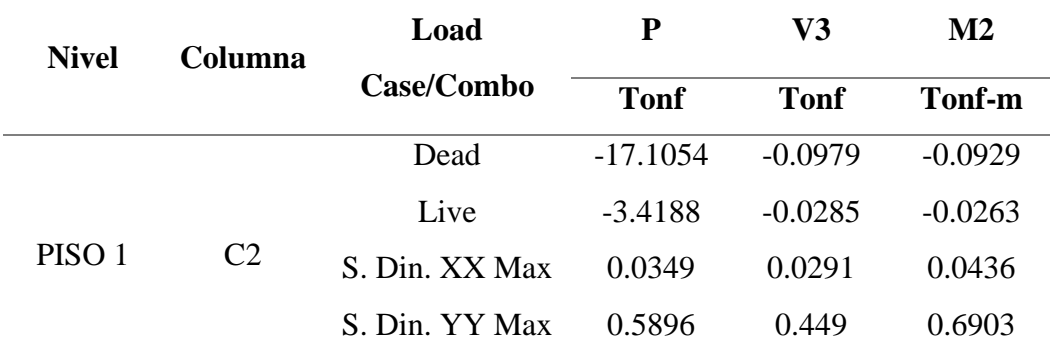

*Nota*: Extraído de software ETABS 16.

#### **Cuantía de acero longitudinal de la sección**

El área bruta (Ag) solicitada por la sección cuadrada de 25 x 25 cm, es de:

$$
A_g = 625 \, \text{cm}^2
$$

Comprobamos el Ag de la sección de la columna bajo carga ultima en donde el concreto tiene un esfuerzo de 0.45 – 0.55 F'c.

$$
A_{g2} = \frac{Pu}{0.45 * F'c}
$$

$$
A_{g2} = 340 \text{ cm}^2
$$

Las dimensiones de 25x25cm, propuestas en el ETABS 16, satisfacen ampliamente el valor del área requerida para Pu. Por otro lado, se verifico la cuantía mínima requerida encontrando los valores dados por las ecuaciones siguientes:

$$
K_n = \frac{P_n}{F'c.A_g}
$$

$$
R_n = \frac{P_n.e}{F'c.A_g.h}
$$

#### **Figura 32**:

*Cuantías mínimas de acero longitudinal*

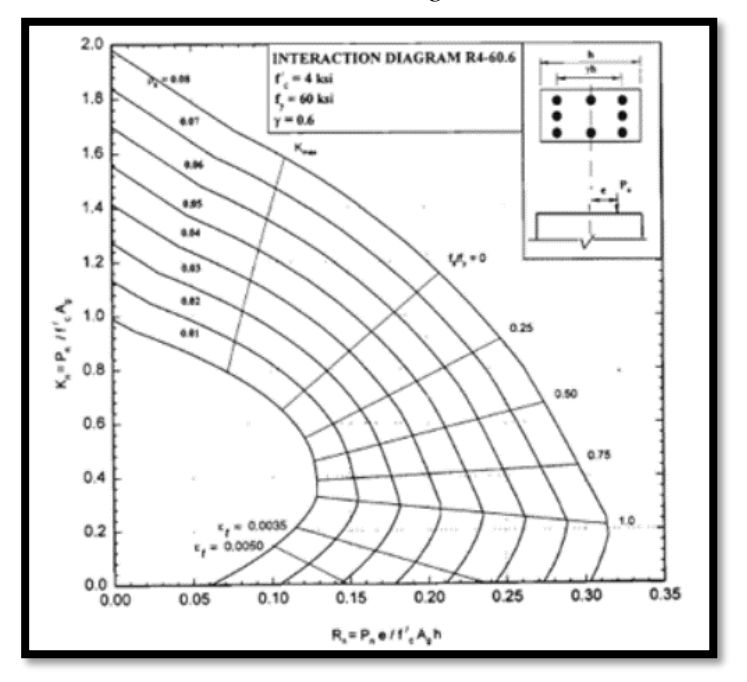

*Nota*: Extraído de NTP E060 del RNE.

Según la relación de los valores dados por Kn y Rn, contemplados en la figura 32, la cuantía es menor al 1%; se optó por la cuantía mínima de 1%.

El área de acero requerido es:

$$
A_{st}=\rho.b.h
$$

Se uso 6 barras de 1/2", satisfaciendo la cantidad de acero requerida por la cuantía.

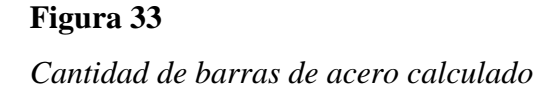

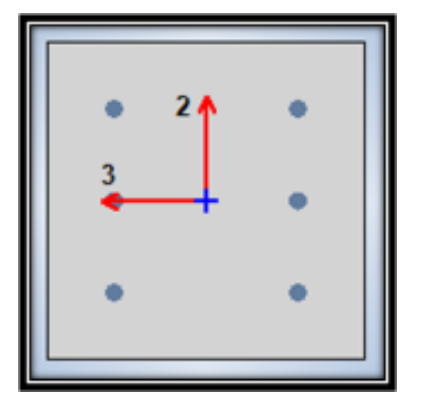

*Nota*: Extraído de software ETABS 16.

## **Figura 34**:

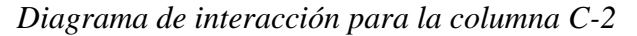

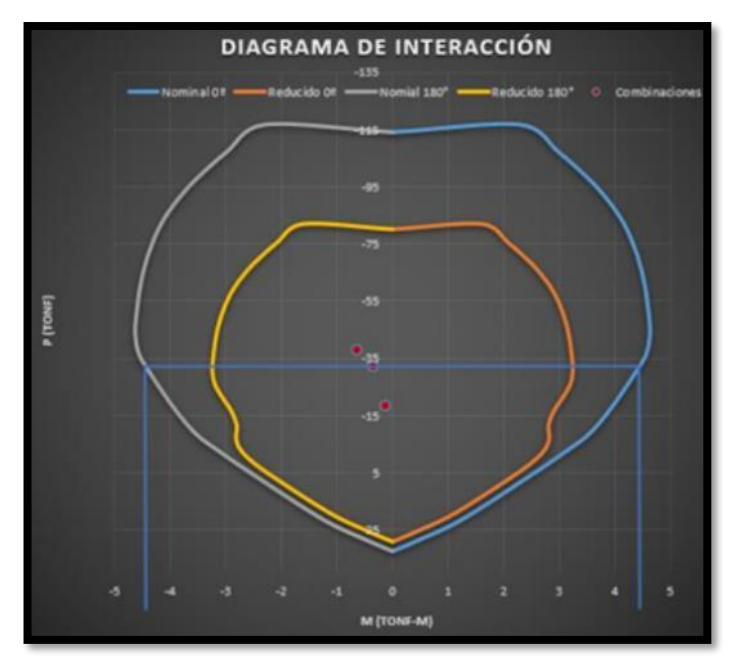

*Nota*: Elaboración propia

Se observa en la figura 34 que las fuerzas de la columna hechas por combinación, en el sentido de análisis, están al centro del diagrama reducido establecido por la norma NTE E060. Esto es óptimo para la cuantía de acero designada y para la sección de la columna establecida inicialmente.

#### **Diseño por Corte**

Según la NTE E060, la fuerza cortante de diseño Vu, se debe determinar considerando las máximas fuerzas que se puedan generar en las caras de los nudos en cada extremo del elemento. Estas fuerzas se deben determinar usando las resistencias máximas probables en flexión (MPr=1.25 Mn) en cada extremo del elemento, correspondientes al rango de cargas axiales amplificadas, Pu, que actúan en el.

#### **Figura 35**:

*Requerimientos para diseño por corte*

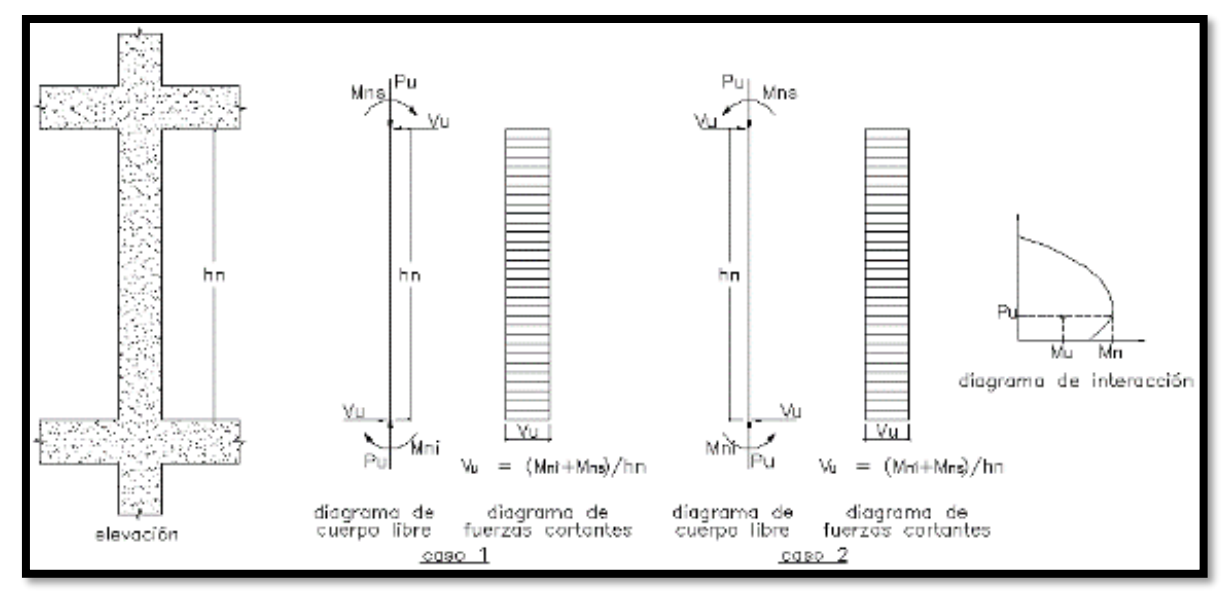

*Nota*: Extraído de NTP E060 del RNE

En la figura 34 del diagrama de interacción de la columna, el momento nominal superior e inferior son el mismo valor.

$$
M_{ns} = 4.45 \text{ ton. m}
$$

$$
M_{ni} = 4.45 \text{ ton. m}
$$

Según el acápite 21.4.3 de la NTE E060:

$$
V_u = \frac{(M_{ni} + M_{ns})}{h_n}
$$

$$
V_u = 3.56 \text{ ton}
$$

En la longitud de confinamiento Lo se espera que ocurra la rótula plástica, daños por el sismo, por lo que no se considera el aporte del concreto en la resistencia, entonces todo el cortante seria tomado únicamente por los estribos de confinamiento. Por ello la fuerza cortante que absorber el confinamiento transversal (estribos) es:

$$
V_s = V_u = 3.56 \text{ ton}
$$

Utilizando estribos de 3/8":

Av es el área de refuerzo para cortante dentro del espaciamiento "So" proporcionada por la suma de las áreas de las ramas de los estribos ubicados en el alma.

$$
A_v = 2. As
$$
  

$$
d = h - (r + D_{b. estr.} + \frac{1}{2} D_{b. long.})
$$
  

$$
S_o = \frac{A_v.F_y.d}{V_S}
$$

El espaciamiento de estribos en la zona de confinamiento (Lo) seria a cada 34 cm, pero la NTE E060 establece condiciones para obtener dicha distancia. Entonces el espaciamiento de los estribos de 3/8" es de 10 cm.

Longitud de confinamiento:

$$
L_o = 50 \, \text{cm}
$$

En la zona de transición de la columna los estribos están dispuestos según el menor valor de las condiciones de "S"

$$
S=20\;cm
$$

Como en este caso para la dirección de análisis YY, el sistema es de muros estructurales, entonces no hay necesidad de verificar la resistencia mínima a flexión. No obstante, cabe recalcar que para la dirección de análisis en "X" el tipo de sistema se asemeja a pórticos teniendo esté un rango de importancia mucho mayor frente al diseñado. Tomando dichas consideraciones se optó por verificar la resistencia mínima a flexión de la columna y la verificación del refuerzo transversal (confinamiento), obteniendo así la siguiente distribución:

*Est. 3/8" 10@ 5cm, 3@10cm y Rst.@20cm*

#### **Figura 36**:

*Detalle final de acero longitudinal, C-2*

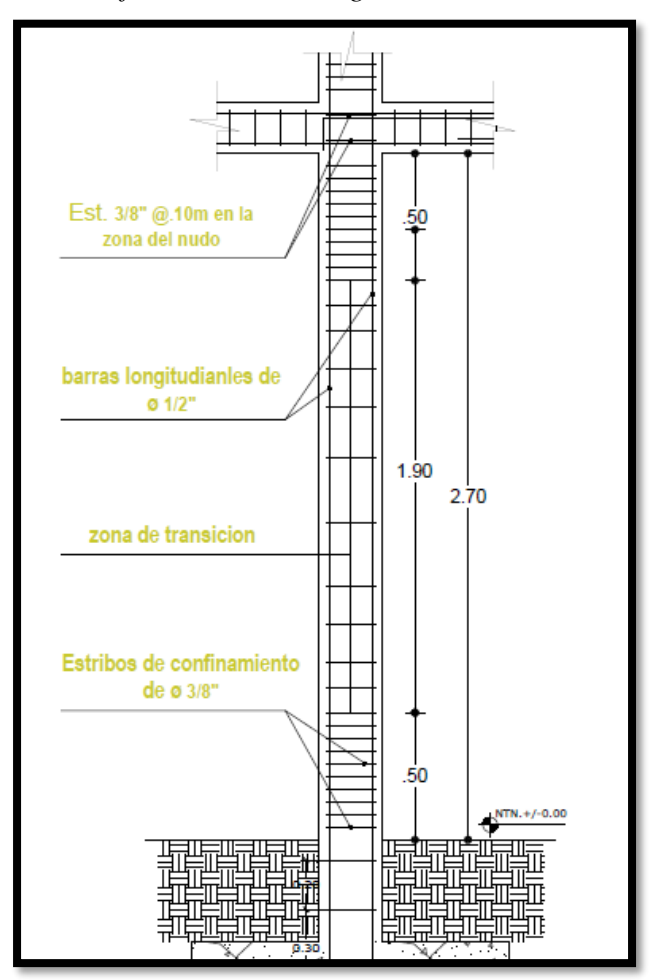

## *4.1.5.4 Diseño de Placas o Muros de Concreto Armado*

Las placas o muros de corte son uno de los principales elementos dentro de la estructura, ya que aportan gran rigidez y son indispensables para resistir fuerzas laterales sísmicas severas. Estas a su vez contemplan un gran peso a la edificación y pueden ser dimensionadas para soportar grandes áreas. Además, están sometidas a diferentes cargas de gravedad y desplazamientos sísmicos, por lo que se diseñó la más crítica en la dirección YY. Para su análisis se usó las combinaciones dadas por la NTE E060 del RNE y las derivadas por carga muerta y viva.

Combinaciones Usadas:

- $1.4D + 1.7L$
- 2. 1.25 (PD+PL) + PSY
- 3.  $1.25 (MD+ML) + MSY$
- 4. 1.25 (VD+VL) + VSY

Cargas tipo:

- 5. Muerta
- 6. Viva

La dirección en donde se encuentra la placa (PL-7) pertenece a un tipo de sistema de muros estructurales.

#### **Figura 37**:

*Ubicación de la placa de diseño en el plano referencial*

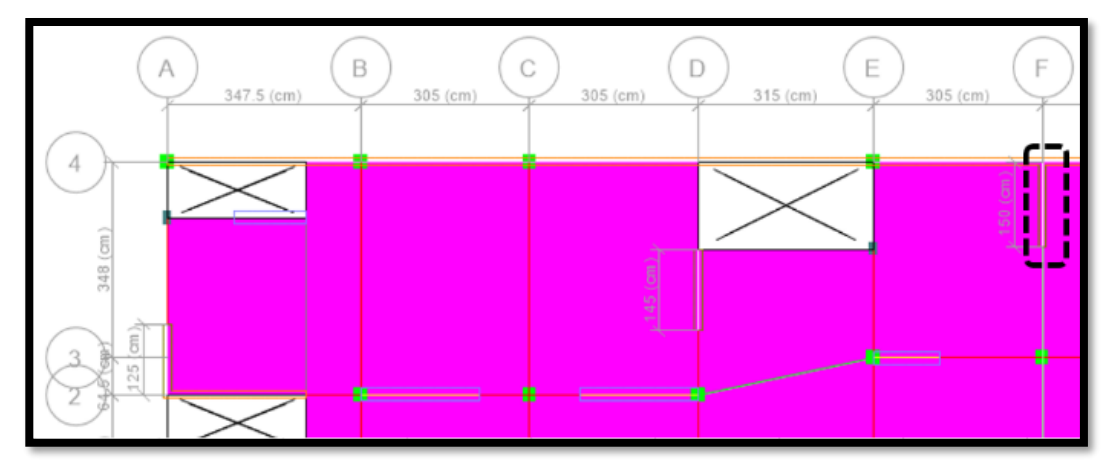

*Nota*: Extraído de software ETABS 16.

### **Tabla 25**:

*Fuerzas en placa*

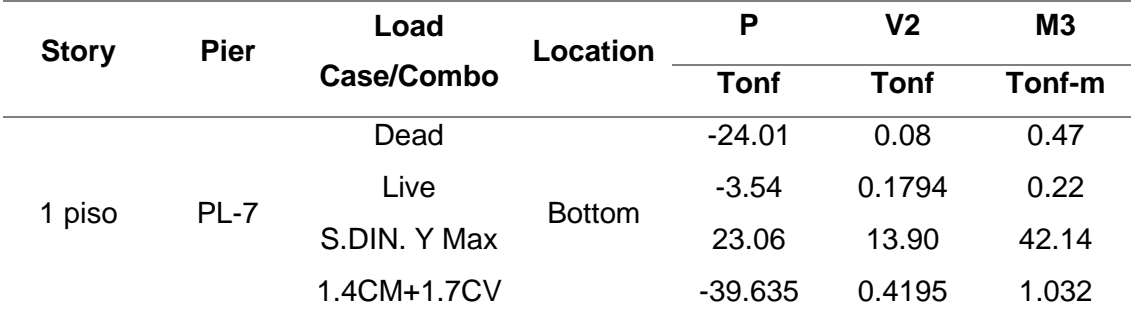

*Nota*: Extraído de software ETABS 16.

Cargas por combinación:

- Pu: 57.498 Tonf
- Mu: 43.003 Tonf.m
- Vu: 14.224 Ton

**Diseño preliminar Diseño de acero:**

Para el acero en los elementos de borde se optó por realizar el procedimiento aproximado:

$$
a = d - \sqrt{d^2 - \frac{2}{\phi \cdot 0.85. f'_c \cdot b}}
$$

$$
A_s = \frac{0.85. f'_c \cdot b. a}{f_y}
$$

$$
A_s = 10.154 \text{ cm}^2
$$

Para un primer análisis se consideró un 75% del total de acero del diseño preliminar. Se verificará con el diagrama de Interacción el diseño expuesto. El porcentaje de acero varía de acuerdo a los elementos de borde, cuando haya mayor dimensión en ellos (cabezas).

Acero longitudinal:

$$
A_{sdis.}=0.75*As
$$

Se usó 6 barras de 1/2" en cada extremo de la placa.

### **Diseño por Corte**

De acuerdo con la norma E060, el diseño por corte para muros esta dado por las siguientes ecuaciones:

$$
\emptyset V_n \ge V_u
$$

$$
V_n = V_c + V_u
$$

Verificando que la cortante inicial dada por combinación (Vu) sea mayor que:

$$
V_x = 0.27 * \sqrt{f'}_c * A_{cw}
$$
  

$$
A_{cw} = b * l_m
$$
  

$$
V_x = 8.80 \text{ tonf}
$$

El cortante Vu es mayor que el estipulado por la NTE E060; el refuerzo del muro para resistir el cortante debe proporcionarse según:

$$
V_c = \alpha_c * \sqrt{f'_{c} * A_{cw}}
$$

$$
V_s = \frac{V_u}{\phi} - V_c
$$

$$
V_n = 17.281 \text{ ton}
$$

Cuantía horizontal:

$$
\rho_h \ge 0.0025
$$

$$
\rho_h = \frac{V_s}{A_{cw} * f_y \emptyset}
$$

Utilizando barras de diámetro igual a 3/8":

$$
A_v = 2A_s
$$

$$
S_h = \frac{A_v}{\rho_h \cdot b}
$$

$$
S_h = 37.68 \text{ cm}
$$

La separación de barras de 3/8" será a cada 30cm y su cuantía real recalculada es de 0.0031, satisfaciendo la mínima estipulada.

Cuantía vertical:

$$
\rho_v \ge 0.0025
$$
  

$$
\rho_v = 0.0025 + 0.5.\left(2.5 - \frac{h_m}{l_m}\right).(\rho_v - 0.0025)
$$

La separación de barras con diámetro 3/8" será la misma que la estipulada en la cuantía horizontal.

## **Figura 38**:

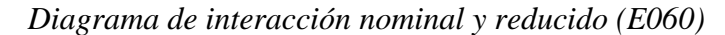

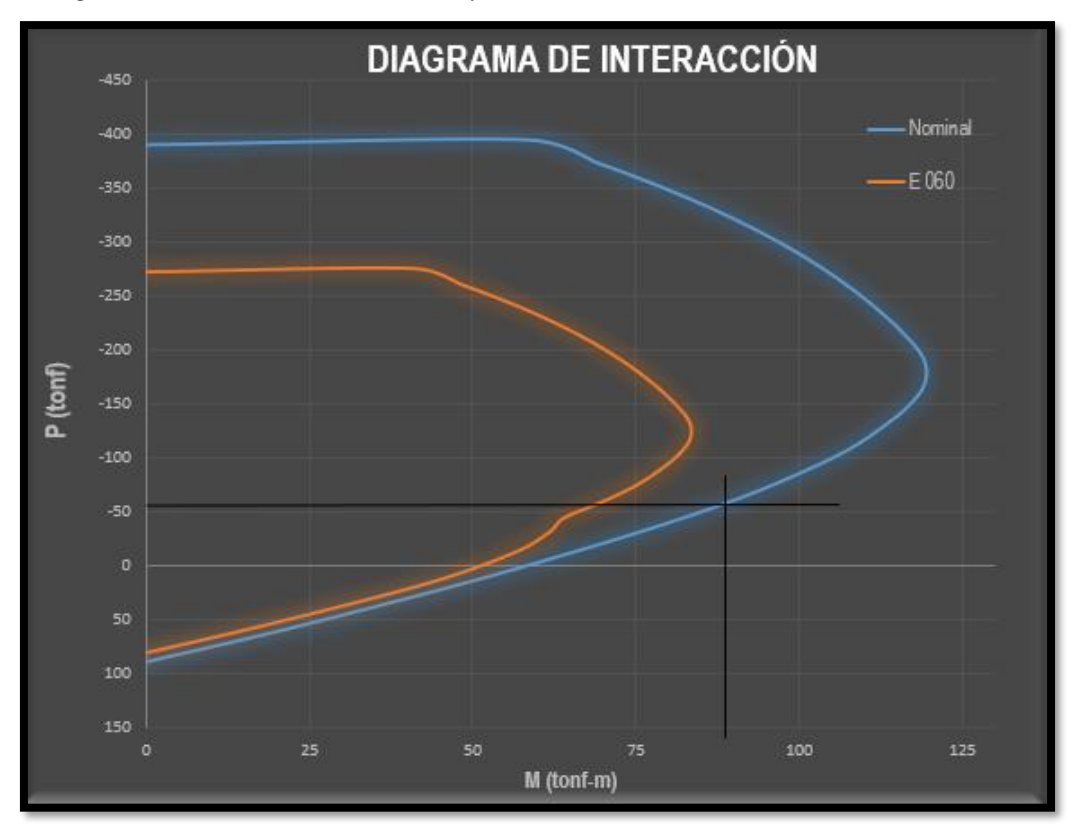

*Nota*: Elaboración propia

La combinación critica o carga (Pu) se encuentra dentro del diagrama de interacción de diseño tal cual se observa en la imagen 29. Según el diagrama para Pu = 57.498 Tonf le corresponde un momento nominal de Mn= 88.705 Tonf.m y una distancia del eje neutro de "c" =  $34.86$  cm.

# **Diseño por Sismo Nueva Cortante Ultima de Diseño**

$$
V_{us} = V_{ua} \cdot \left(\frac{M_n}{M_{ua}}\right)
$$

$$
V_{ns} = \frac{V_{us}}{\phi}
$$

$$
V_{ns} = 34.52 \text{ tonf}
$$

Según Park y Pauley (1970), la contribución del concreto a la resistencia cortante se debe despreciar cuando el esfuerzo Pu/Ag sea menor a 0.2f'c. Esta verificación por si varia a favor en diseño de las placas con el tipo de concreto que se utilice para construirlas. Entonces se comprende que:

$$
\frac{P_u}{A_g}
$$
  
0.2f'c

Con la nueva cortante amplificada (Vns) se tiene la nueva cuantía horizontal utilizada en el alma del muro y su separación respectiva entre ellas.

$$
\rho_h = \frac{V_s}{A_{cw} * f_y \phi}
$$

$$
\rho_h = 0.0037
$$

La separación de barras con diámetro 3/8" será a cada 25 cm y su cuantía real recalculada es de 0.00379, superando la calculada.

## **Confinamiento en los elementos de borde**

Los elementos de borde, en la zona de compresión, deben ser confinados cuando la profundidad del eje neutro exceda de:

$$
C_v \geq \frac{l_m}{600.\,\delta_u/h_m}
$$

Calculando  $\delta_u$ :

$$
\delta_u = \Delta * 0.75 * R_y
$$

En donde:

- Desplazamiento lateral en la dirección de diseño de la placa ∆**:** 0.69 cm
- Tipo de sistema utilizado en la dirección Y (Ry): 6

$$
C_v = 50 \, \text{cm}
$$
\n
$$
C = 34.86 \, \text{cm}
$$
\n
$$
C_v > C
$$

Se utilizó estribos de diámetro 3/8" con un espaciamiento de 10 cm hasta el final del 1 piso, luego estos se desglosaron y están a cada 25 cm.

## **Figura 39**:

*Detalle final de la placa (PL-7)*

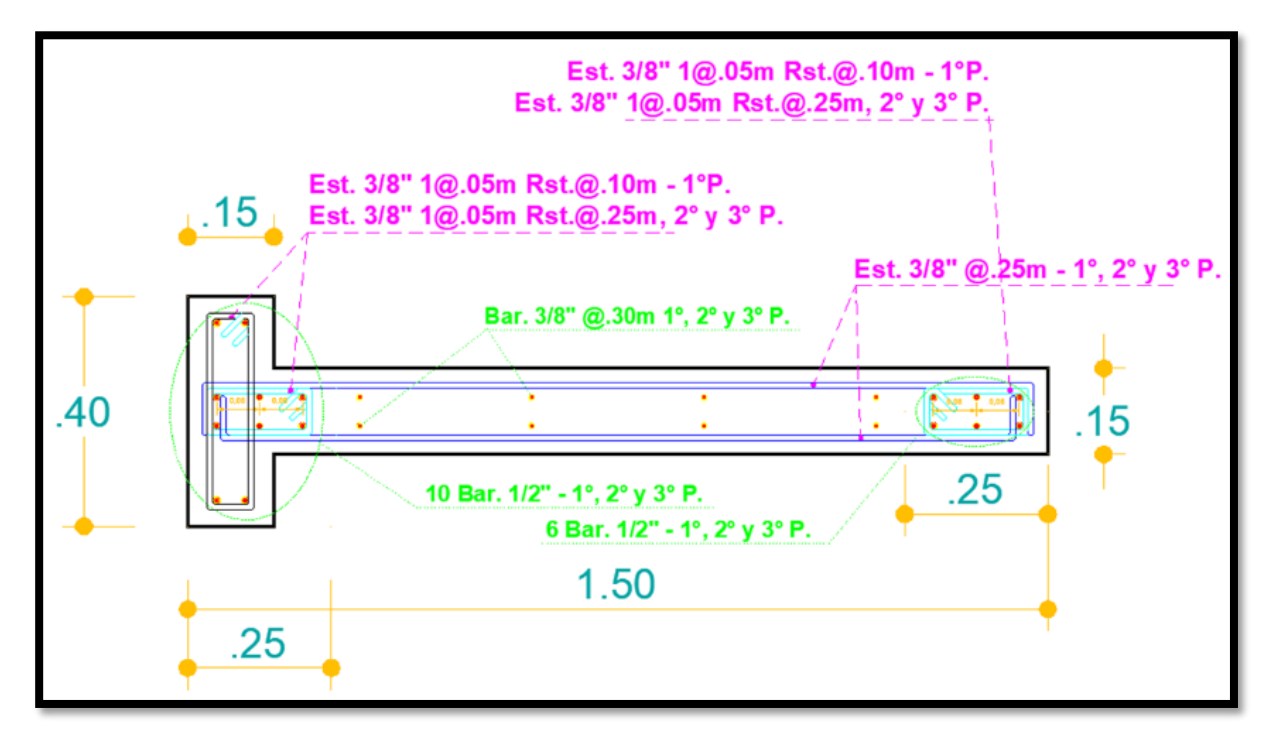

#### *4.1.5.5 Diseño de Muros de Albañilería Confinada*

Los muros de albañilería están diseñados según el capítulo 8 de la norma E070 del RNE, llamado análisis y diseño estructural. Estos tienen consideraciones de predimensionamiento y análisis sísmico anteriormente verificados, para ello se diseñó todos los muros dentro de la estructura en la dirección "x".

#### **Figura 40**:

*Etiqueta de muros de albañilería*

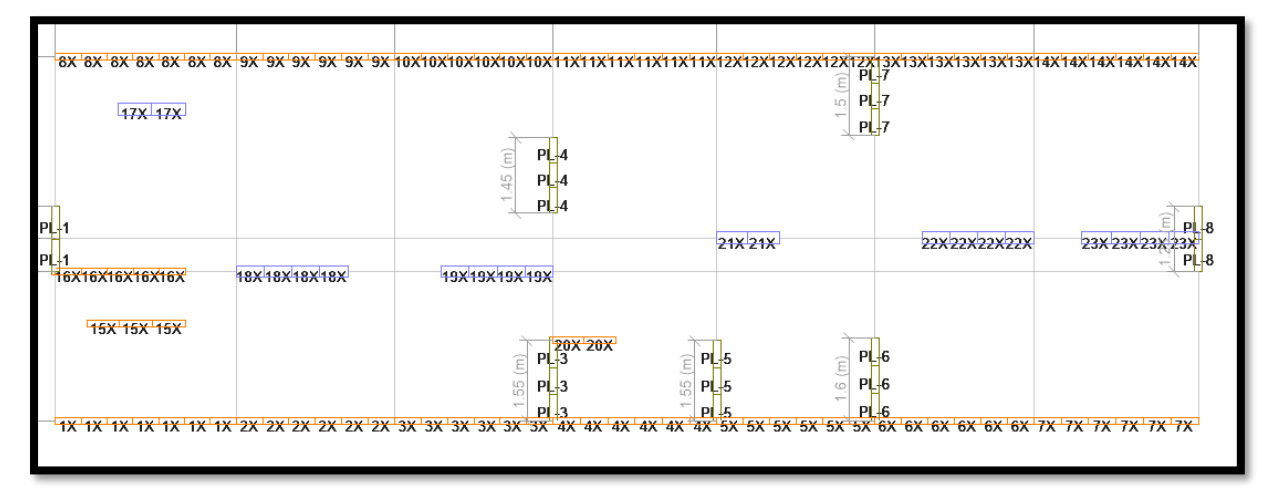

*Nota*: Extraído de software ETABS 16.

#### **Verificación del Esfuerzo Axial por Cargas de Gravedad**

Para comprobar la resistencia admisible (Fa) a compresión en los muros de albañilería según la norma E070 del RNE, se debe tomar en cuenta la resistencia característica a compresión (F'm) del tipo de ladrillo contemplado para el proyecto. Entonces para ello debemos cumplir los siguientes requisitos:

$$
F_a \le 0.15f'_m
$$
  

$$
F_a = 0.2f'_m(1 - (\frac{h}{35t})^2)
$$
  

$$
\sigma_m = P_m/L * t
$$

Las cargas axiales con el 100% de la carga muerta y viva delimitaron el espesor de los muros predimensionados. (ANEXO Nº 02)

# **Tabla 26**:

*Diseño por cargas verticales distribuidas*

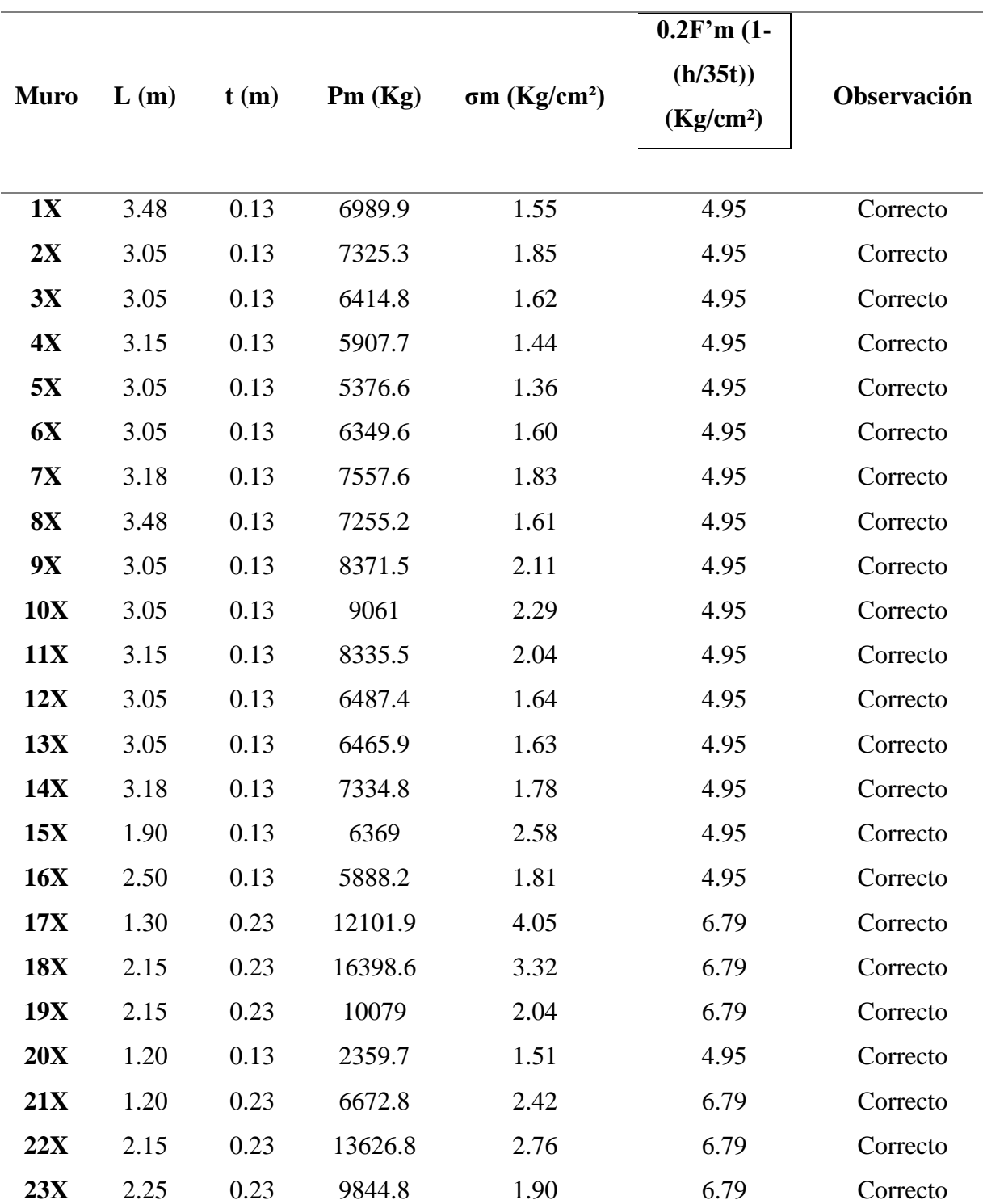

# **Resistencia al Agrietamiento Diagonal**

La resistencia al corte (Vm) se calculó mediante las siguientes expresiones:

$$
V_m = 0.5 * v'_m * \alpha * t * L + 0.23 * P_g
$$

$$
\alpha = V_e * L/M_e \le 1
$$

## **Tabla 27**:

*Diseño por fisuración*

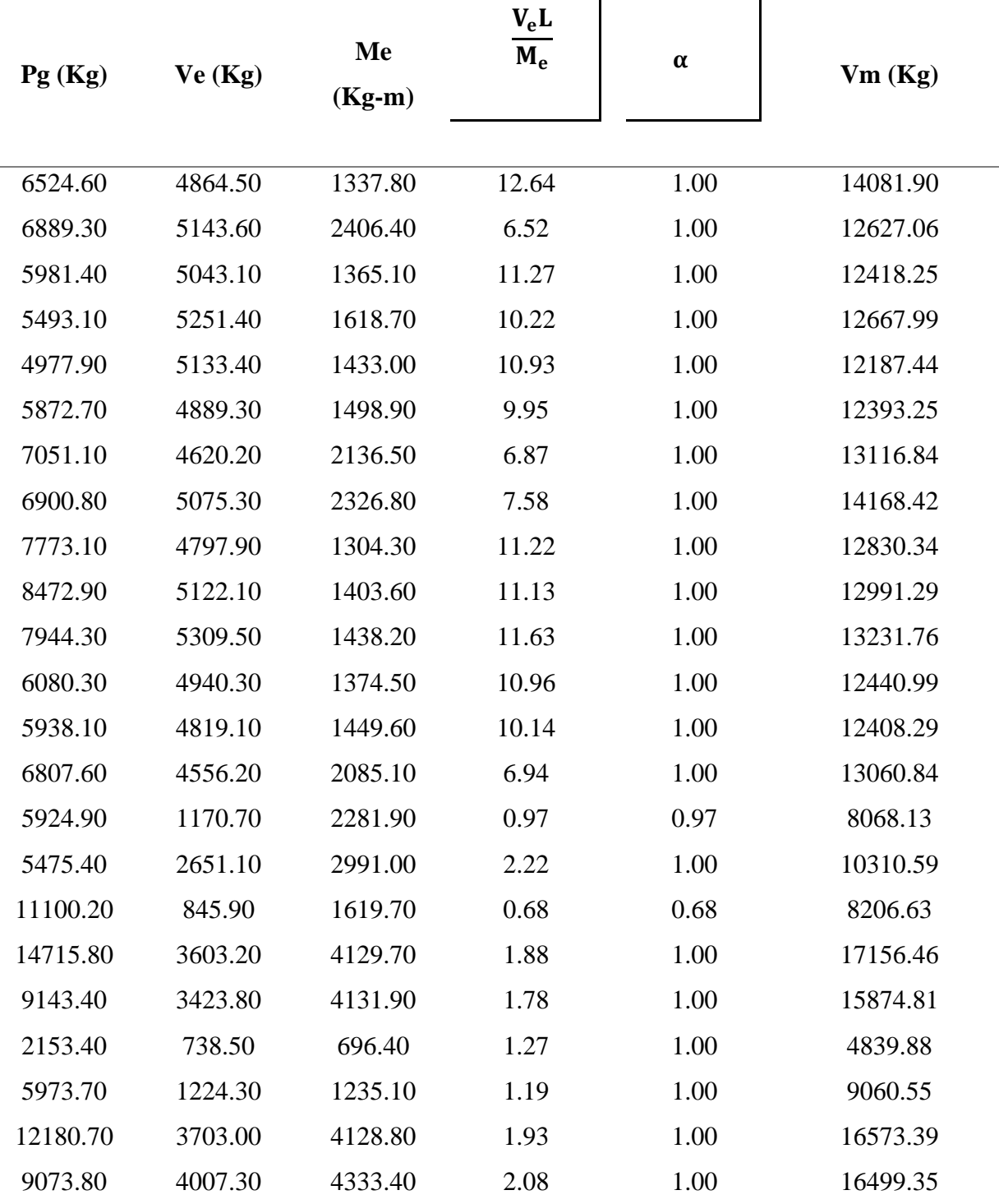

Los muros 17, 18, 19, 21, 22 y 23 mostrados en la tabla 26 fueron cambiados a un espesor de 23 cm, ya que sus cargas axiales superaban la resistencia a compresión en pila (F'm). La carga axial distribuida (σm**)** es menor a la resistencia admisible calculada (Fa).  $(ANEXO N<sup>o</sup> 02)$ 

El sismo moderado está contemplado dentro del sismo severo, tomando un 50% de todas las cortantes máximas demandadas. (ANEXO Nº 02)

La tabla 26 muestra que la resistencia a corte (Vm) es mayor a los cortantes dadas por el sismo moderado (Ve).

#### **Control de Fisuración**

Según el artículo 26.2 de la norma E070 del RNE (2008), se debe evitar que los muros se fisuren ante los sismos más frecuentes y se deben verificar que en cada entrepiso de la estructura se satisfaga la siguiente expresión:

 $V_e \leq 0.55 * V_m$ 

# **Tabla 28**:

| Ve(Kg)  | Menor o igual | $0.55$ Vm<br>(Kg) | Condición   |  |
|---------|---------------|-------------------|-------------|--|
| 4864.50 | $\,<\,$       | 7745.04           | No Fisurado |  |
| 5143.60 | $\,<\,$       | 6944.89           | No Fisurado |  |
| 5043.10 | $\,<\,$       | 6830.04           | No Fisurado |  |
| 5251.40 | $\,<\,$       | 6967.39           | No Fisurado |  |
| 5133.40 | $\lt$         | 6703.09           | No Fisurado |  |
| 4889.30 | $\lt$         | 6816.29           | No Fisurado |  |
| 4620.20 | $\,<$         | 7214.26           | No Fisurado |  |
| 5075.30 | $\,<\,$       | 7792.63           | No Fisurado |  |
| 4797.90 | $\lt$         | 7056.69           | No Fisurado |  |
| 5122.10 | $\,<\,$       | 7145.21           | No Fisurado |  |
| 5309.50 | $\,<\,$       | 7277.47           | No Fisurado |  |
| 4940.30 | $\,<\,$       | 6842.55           | No Fisurado |  |
| 4819.10 | $\,<\,$       | 6824.56           | No Fisurado |  |
| 4556.20 | $\,<\,$       | 7183.46           | No Fisurado |  |
| 1170.70 | $\,<$         | 4437.47           | No Fisurado |  |
| 2651.10 | $\,<$         | 5670.83           | No Fisurado |  |
| 845.90  | $\lt$         | 4513.65           | No Fisurado |  |
| 3603.20 | $\,<$         | 9436.05           | No Fisurado |  |
| 3423.80 | $\,<$         | 8731.14           | No Fisurado |  |
| 738.50  | $\,<\,$       | 2661.94           | No Fisurado |  |
| 1224.30 | $<\,$         | 4983.30           | No Fisurado |  |
| 3703.00 | $<\,$         | 9115.36           | No Fisurado |  |
| 4007.30 | $<\,$         | 9074.64           | No Fisurado |  |

*Diseño y control de fisuración por sismo moderado*

## **Verificación de la Resistencia a Corte del Edificio**

La estructura debe tener una adecuada resistencia y rigidez en cada una de las direcciones de análisis, frente a ello la norma E070 plantea la siguiente ecuación para verificar que la resistencia al corte, dada por los muros de albañilería, sea mayor que la fuerza cortante producida por el sismo severo.

## **Tabla 29**:

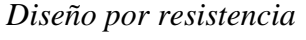

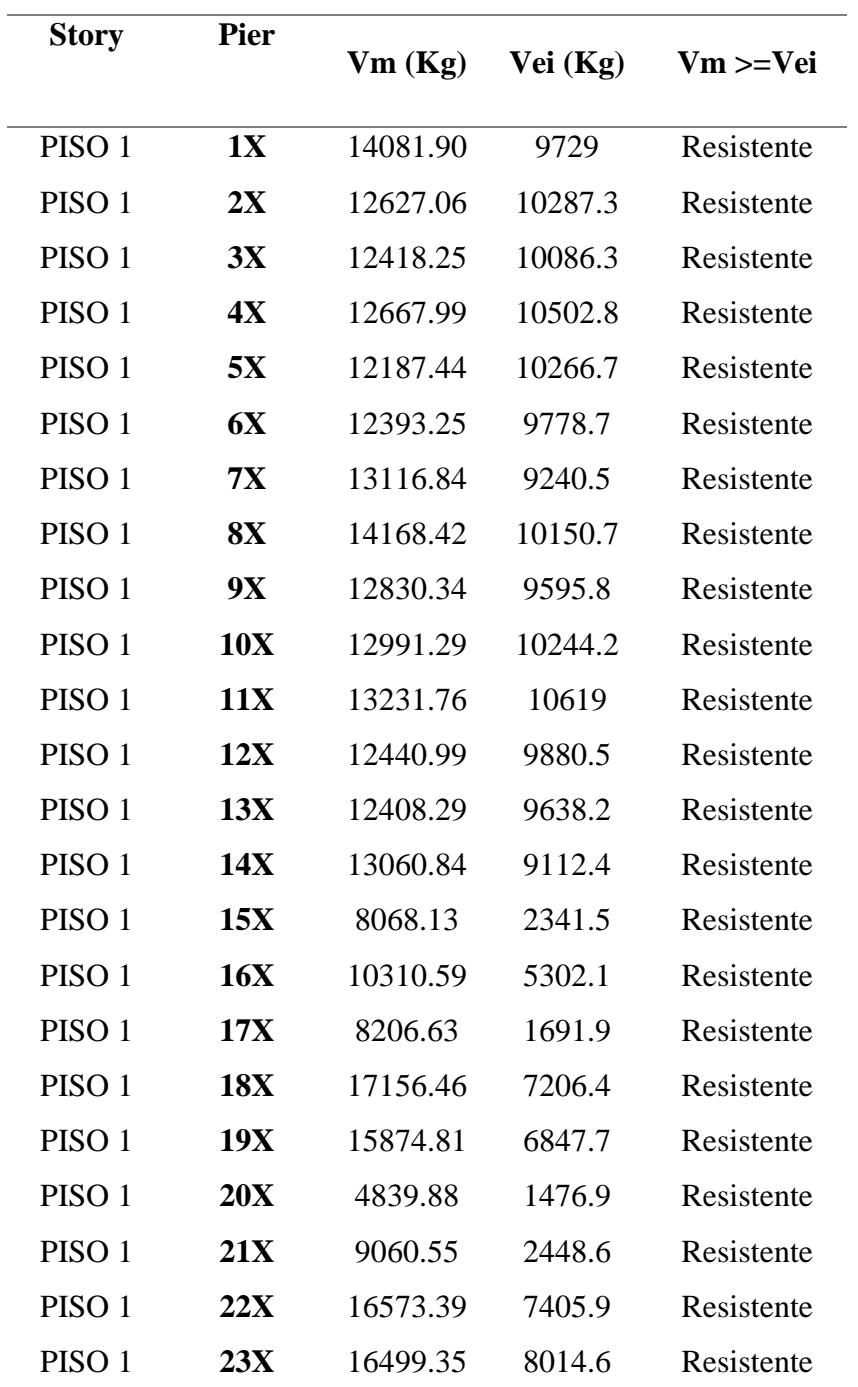

El sismo severo se amplifico con el factor de la cortante dinámica en ambas direcciones. (ANEXO Nº 02)

La tabla 28 muestra que la resistencia a corte (Vm) dada por los muros de albañilería es mayor a los cortantes dadas por el sismo severo (Vei). Todos los muros cumplen las condiciones mínimas impuestas por la norma de diseño.

#### **Refuerzo horizontal en los muros albañilería**

Los muros confinados expuestos en los planos se reforzaron horizontalmente siempre y cuando se cumpla la siguiente expresión:

$$
V_u \circ \sigma_m \geq 0.05 f'_m
$$

En donde:

$$
V_u = V_e - \frac{V_{m1}}{V_{e1}}
$$

$$
M_u = M_e - \frac{V_{m1}}{V_{e1}}
$$

# **Tabla 30**:

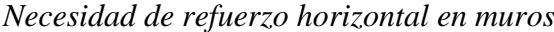

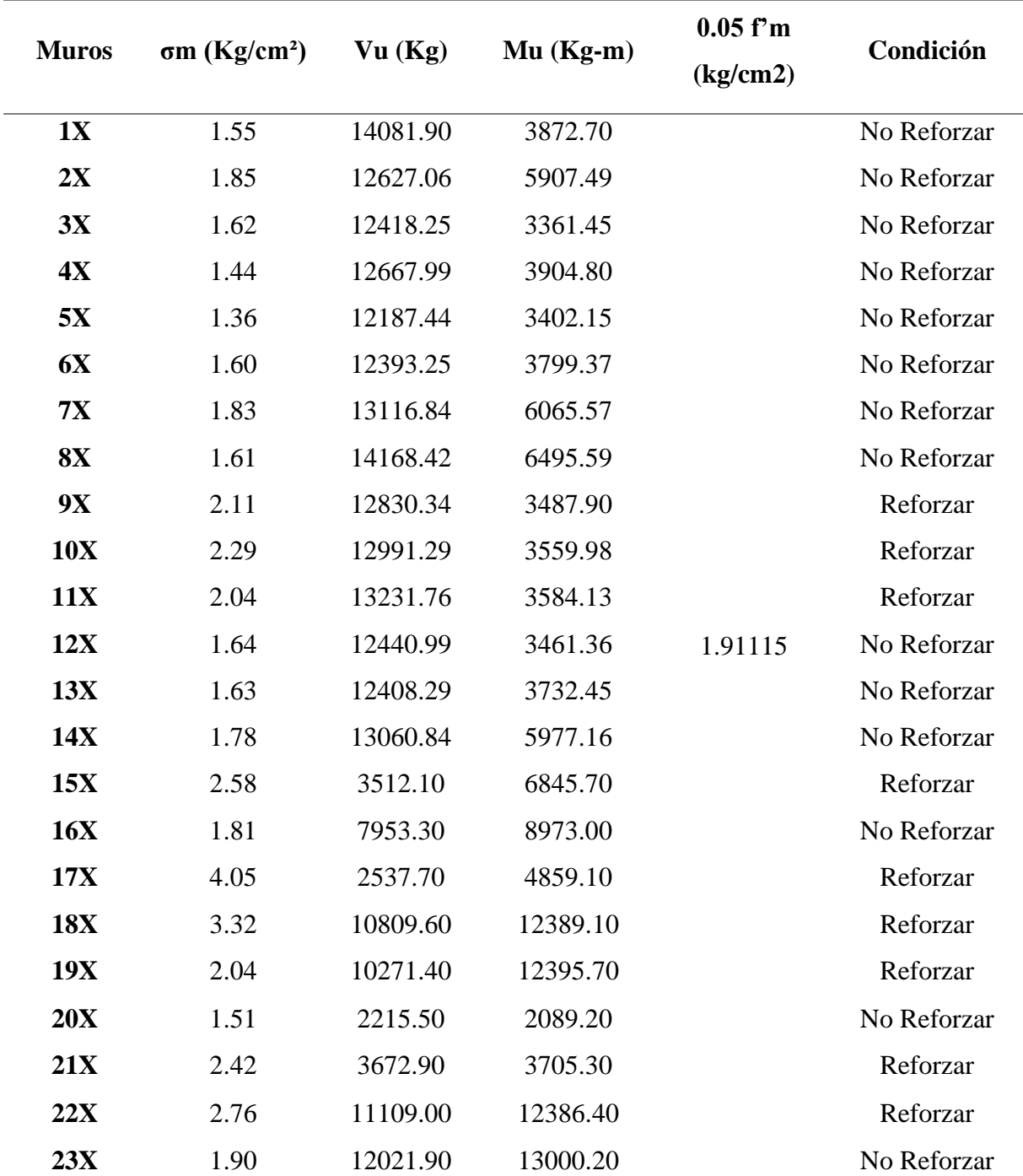

La cuantía de acero del refuerzo transversal no es menor que:

$$
\rho = \frac{A_s}{s * t} \ge 0.001
$$

$$
\rho = 0.00164
$$

Se coloco 2 mecha de diámetro 1/4" cada 30 cm, 3 hiladas de muro, con una longitud de 50 cm fuera de la columna de confinamiento. Con ello se cumplió reforzar todos los muros cuya carga ultima axial es mayor al 5% de la resistencia característica en pila.

# **Figura 41**:

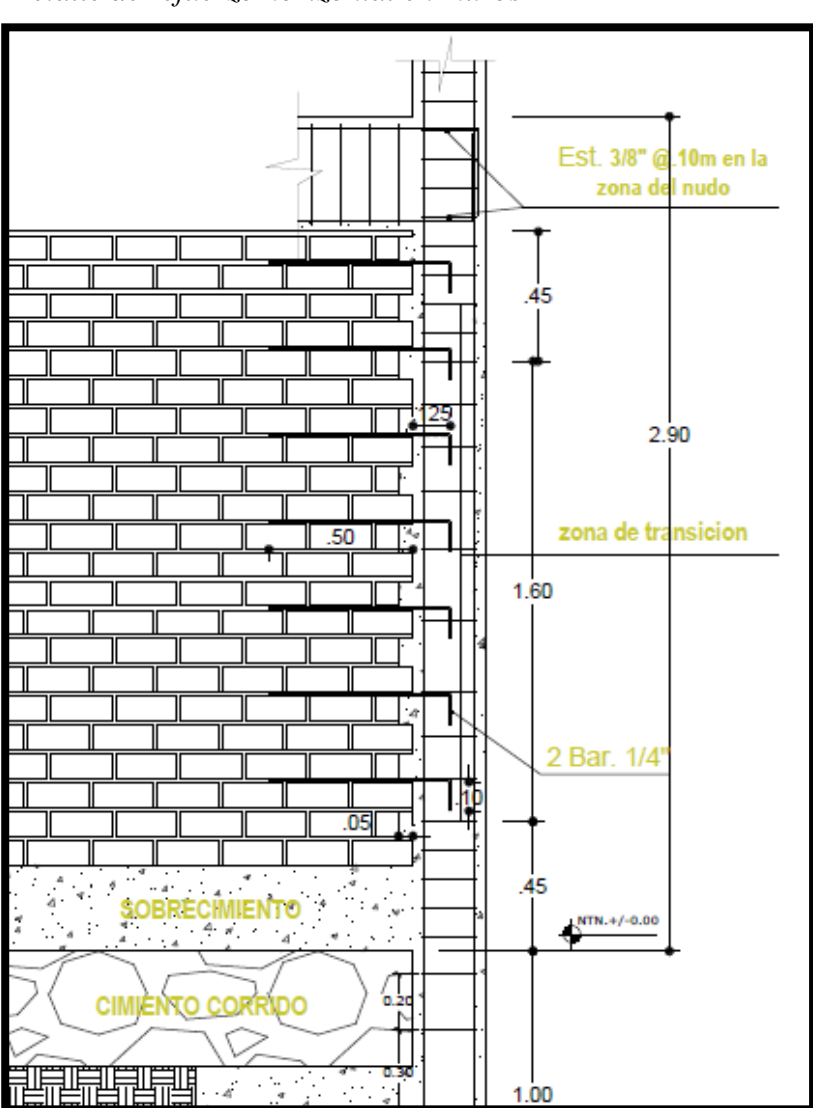

*Detalle de refuerzo horizontal en muros*

## **Diseño de Columnas de Confinamiento**

La norma E070 dispone las expresiones para hallar las fuerzas internas de las columnas de confinamiento. Para columnas extremas, la fuerza cortante, tracción y compresión es de:

## **Tabla 31**:

| <b>Muros</b> |       |          |            |          |  |
|--------------|-------|----------|------------|----------|--|
|              | L(m)  | Ve(Kg)   | T(Kg)      | C(Kg)    |  |
| 1X           | 3.48  | 7040.95  | 1093.92    | 7618.52  |  |
| 2X           | 3.05  | 6313.53  | 207.50     | 7096.80  |  |
| 3X           | 3.05  | 6209.12  | 1403.79    | 7385.19  |  |
| 4X           | 3.15  | 6333.99  | 1442.97    | 6936.07  |  |
| 5X           | 3.05  | 6093.72  | 1790.03    | 6767.93  |  |
| <b>6X</b>    | 3.05  | 6196.62  | 1303.49    | 7176.19  |  |
| <b>7X</b>    | 3.175 | 6558.42  | 141.27     | 7192.37  |  |
| 8X           | 3.48  | 7084.21  | 184.64     | 7085.44  |  |
| <b>9X</b>    | 3.05  | 6415.17  | 648.88     | 8421.98  |  |
| <b>10X</b>   | 3.05  | 6495.65  | 346.59     | 8819.49  |  |
| <b>11X</b>   | 3.15  | 6615.88  | 560.79     | 8505.09  |  |
| 12X          | 3.05  | 6220.50  | 1331.65    | 7411.95  |  |
| 13X          | 3.05  | 6204.14  | 1299.39    | 7237.49  |  |
| 14X          | 3.175 | 6530.42  | 267.06     | 7074.66  |  |
| 15X          | 1.90  | 6051.10  | $-3795.28$ | 8054.52  |  |
| <b>16X</b>   | 2.50  | 7732.94  | $-3496.88$ | 7453.92  |  |
| 17X          | 1.30  | 6154.98  | $-6315.70$ | 15884.70 |  |
| <b>18X</b>   | 2.15  | 12867.34 | $-9705.51$ | 19726.09 |  |
| 19X          | 2.15  | 11906.11 | -4940.94   | 13345.86 |  |
| 20X          | 1.20  | 3629.91  | 1550.47    | 5857.27  |  |
| 21X          | 1.20  | 6795.41  | 1131.67    | 13079.07 |  |
| 22X          | 2.15  | 12430.04 | $-7535.27$ | 16826.13 |  |
| 23X          | 2.25  | 12374.51 | $-4952.06$ | 13195.54 |  |

*Fuerzas para el diseño de la sección de las columnas*

El área del núcleo bordeada por los estribos se calculó mediante la ecuación dada por el área del núcleo de la sección (An), el área de la sección transversal por corte fricción (Acf) y el área de la sección mínima (Ac min).

# **Tabla 32**:

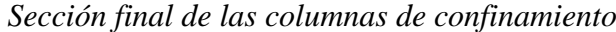

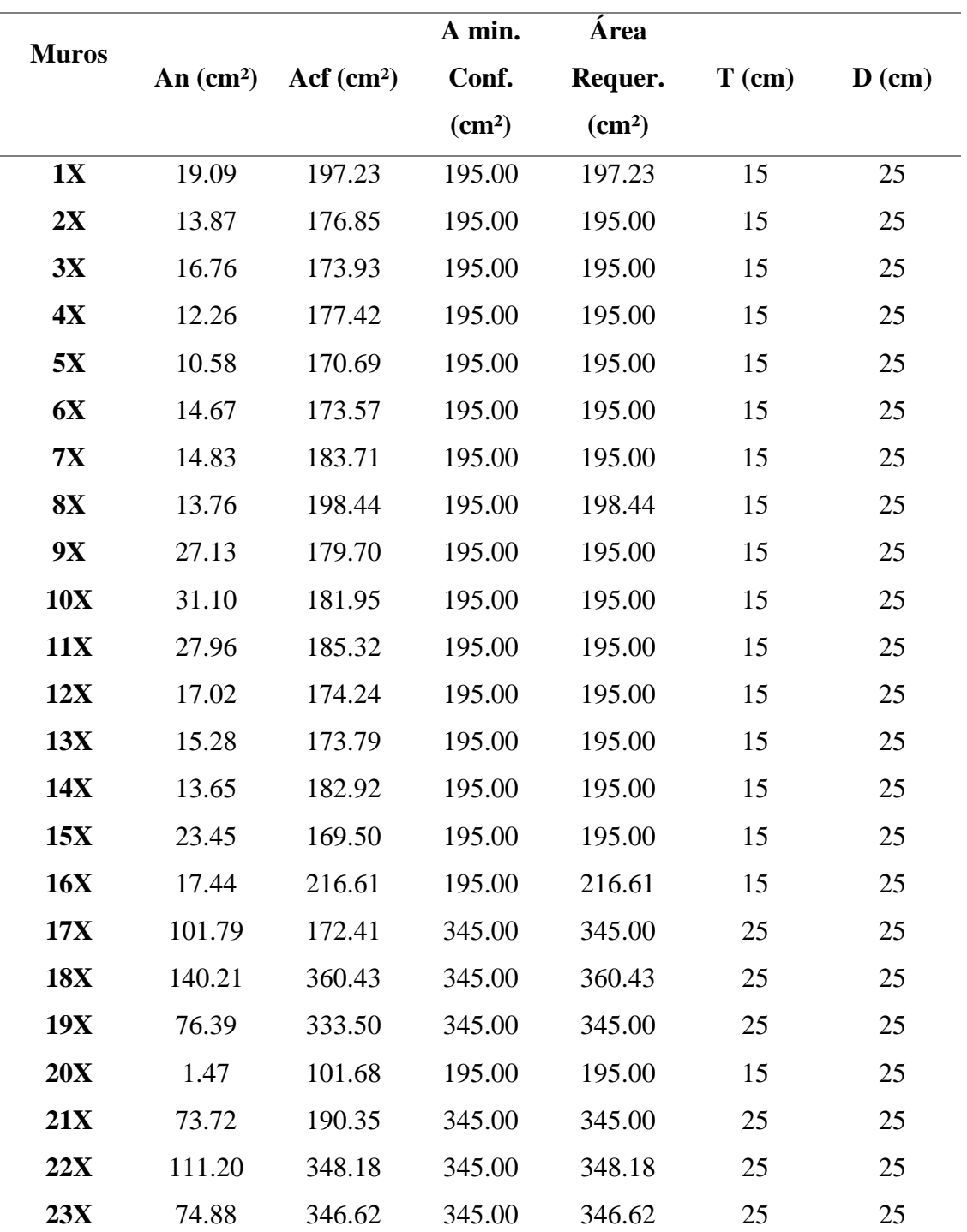

Las dimensiones de las columnas satisfacen el área requerida, por lo que no hubo cambios de sección en ellas.

## **Refuerzo Vertical**

El refuerzo vertical contempla 4 barras de 8 mm de diámetro como mínimo para todas las secciones de las columnas, en donde su área de acero esta demandada por:

Refuerzo requerido por corte fricción:

$$
A_{sf} = \frac{V_c}{f_y * \mu * \emptyset}
$$

Refuerzo requerido por tracción:

$$
A_{st} = \frac{T}{f_y * \emptyset}
$$

Refuerzo vertical:

$$
A_s = A_{sf} + A_{st}
$$

Refuerzo mínimo:

$$
A_{smin} = 0.1 * \frac{f'_c * A_c}{f_y}
$$

# **Tabla 33**:

*Áreas de acero calculadas*

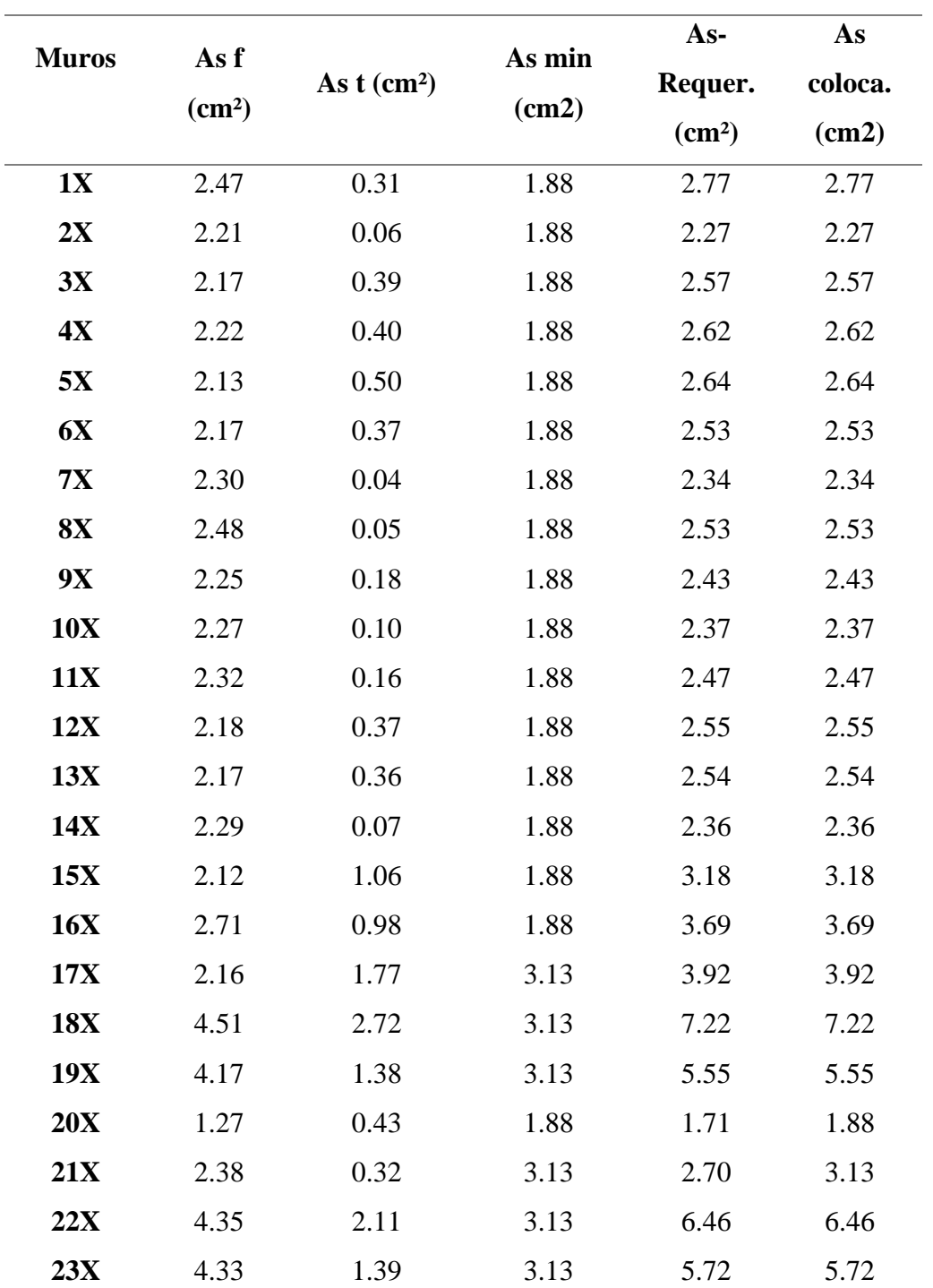

Para el tipo 1 de las columnas se usó 4 barras de 1/2" y para el tipo 2 se usó 6 barras de 1/2". Las cantidades de acero tomadas satisfacen ampliamente el área de acero colocado

## **Estribos de Confinamiento**

Los estribos de confinamiento son de de 1/4" con una extensión longitudinal en los extremos de las columnas de confinamiento de:

$$
Z_c = 45 \, \text{cm}
$$
\n
$$
Z_c = 1.5 * d
$$

La separación de los estribos en la zona de confinamiento está dada por la mayor longitud de las siguientes expresiones:

Donde:

- $tn = 11$  cm
- Av =  $0.634$  cm2
- $-d = 22$  cm

$$
S_1 = \frac{A_v * f_y}{0.3 * t_n * f'_c * (\frac{C}{A_n} - 1)}
$$
  

$$
S_2 = \frac{A_v * f_y}{0.12 * t_n * f'_c}
$$
  

$$
S_3 = \frac{d}{4}
$$
  

$$
S_4 = 10 \text{ cm}
$$

# **Tabla 34**:

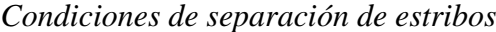

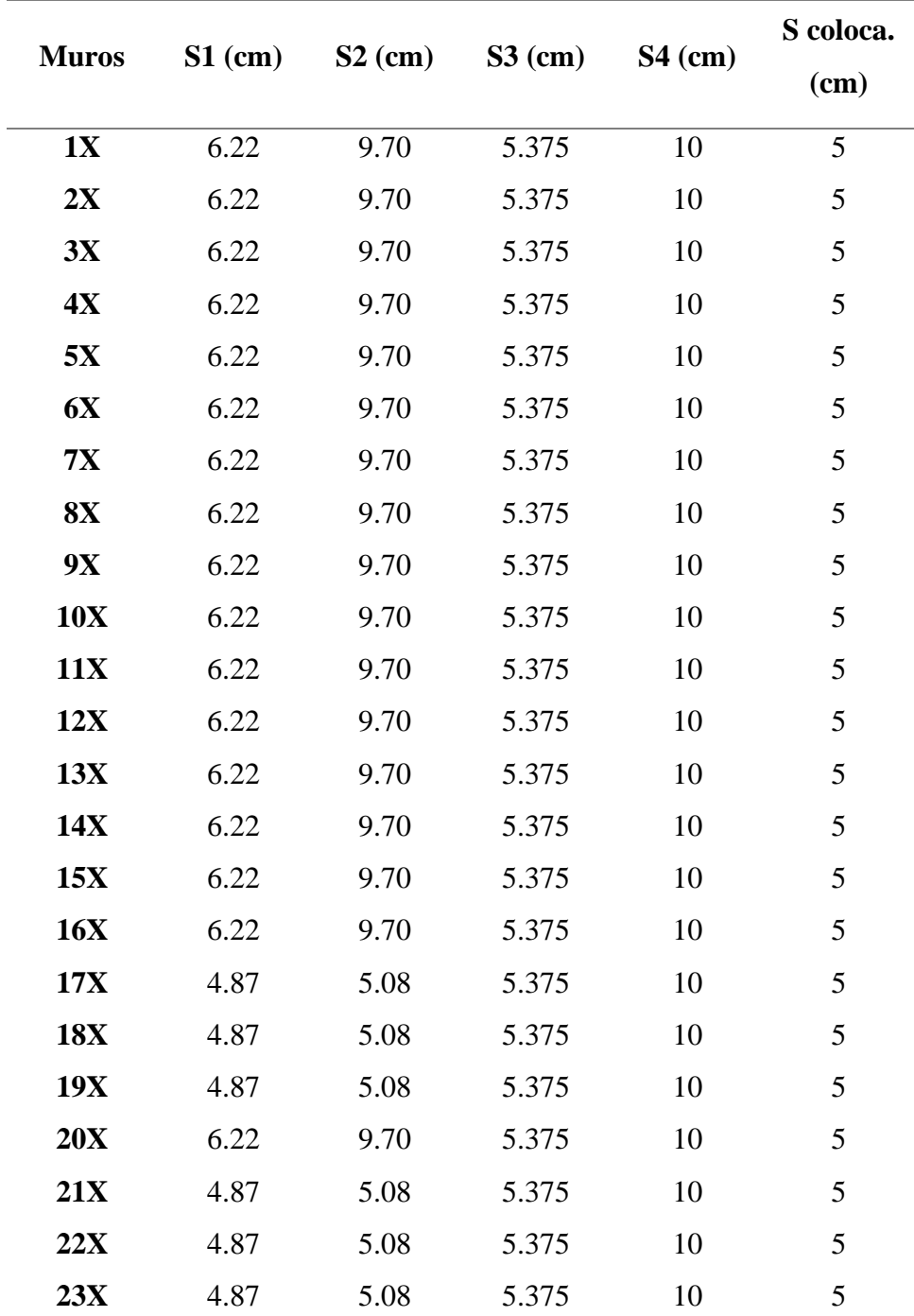

*Nota*: Elaboración propia.

Los estribos están espaciados de la siguiente manera:

*Est. 1/4" 9@5cm, 4@10cm, y Rst.@ 25cm*

# **Figura 42**:

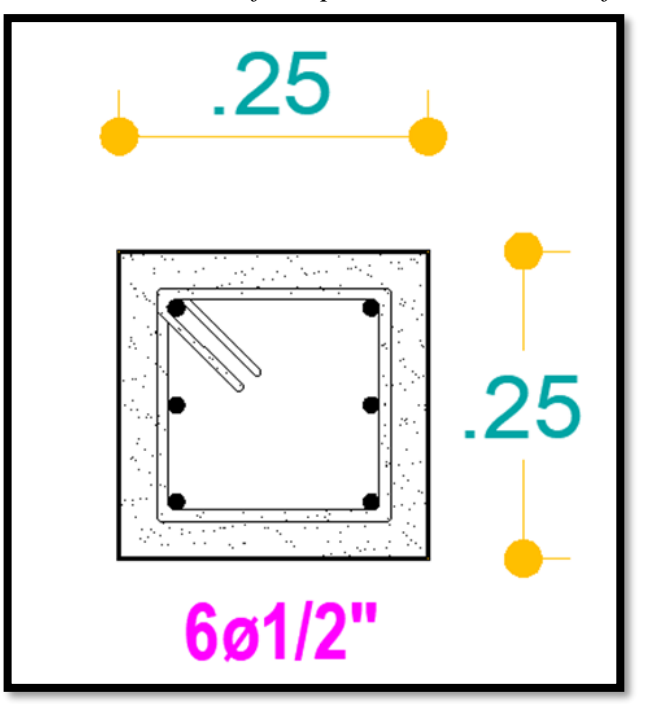

*Detalle de sección final para columnas de confinamiento tipo 2*

*Nota*: Elaboración propia.

# **Diseño de Viga Solera**

La norma E070 contempla expresiones deducidas para el diseño de las vigas soleras en los muros analizados, el cual el acero en tracción de la viga debe soportar fuerzas iguales a:

$$
T_s = V_{ml} \frac{L_m}{2 * L}
$$

$$
A_s = \frac{T_s}{\phi f_y}
$$

$$
A_{smin} = \frac{0.1 f'_c * A_{cs}}{f_y}
$$

# **Tabla 35**:

*Diseño de acero de vigas soleras*

|               |           | As-                | As min | As máx. |
|---------------|-----------|--------------------|--------|---------|
| <b>Muros</b>  | Ts(Kg)    | Requer.            |        |         |
|               |           | (cm <sup>2</sup> ) | (cm2)  | (cm2)   |
| 1X            | 7040.9478 | 1.86               | 2.50   | 2.50    |
| 2X            | 6313.532  | 1.67               | 2.50   | 2.50    |
| 3X            | 6209.1235 | 1.64               | 2.50   | 2.50    |
| 4X            | 6333.994  | 1.68               | 2.50   | 2.50    |
| 5X            | 6093.721  | 1.61               | 2.50   | 2.50    |
| 6X            | 6196.623  | 1.64               | 2.50   | 2.50    |
| $7\mathbf{X}$ | 6558.4203 | 1.74               | 2.50   | 2.50    |
| 8X            | 7084.2108 | 1.87               | 2.50   | 2.50    |
| <b>9X</b>     | 6415.169  | 1.70               | 2.50   | 2.50    |
| 10X           | 6495.646  | 1.72               | 2.50   | 2.50    |
| 11X           | 6615.882  | 1.75               | 2.50   | 2.50    |
| 12X           | 6220.497  | 1.65               | 2.50   | 2.50    |
| 13X           | 6204.144  | 1.64               | 2.50   | 2.50    |
| 14X           | 6530.4178 | 1.73               | 2.50   | 2.50    |
| 15X           | 4034.0641 | 1.07               | 2.50   | 2.50    |
| <b>16X</b>    | 5155.296  | 1.36               | 2.50   | 2.50    |
| <b>17X</b>    | 4103.3172 | 1.09               | 2.50   | 2.50    |
| <b>18X</b>    | 8578.2295 | 2.27               | 2.50   | 2.50    |
| 19X           | 7937.4035 | 2.10               | 2.50   | 2.50    |
| 20X           | 2419.941  | 0.64               | 2.50   | 2.50    |
| 21X           | 4530.2755 | 1.20               | 2.50   | 2.50    |
| 22X           | 8286.693  | 2.19               | 2.50   | 2.50    |
| 23X           | 8249.6745 | 2.18               | 2.50   | 2.50    |

*Nota*: Elaboración propia.

La sección de la viga solera, para todos los muros de albañilería contemplados en el proyecto, es de 25x 20 cm llevando en su interior 4 barras de acero de 1/2" colocados longitudinalmente en la dimensión del muro. Los estribos son de 1/4" espaciados de la siguiente manera:

*Est. 3/8" 1@5cm, 5@10cm, 3@15cm y Rst.@ 25cm*

### **Figura 43**:

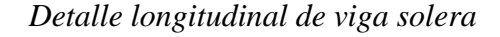

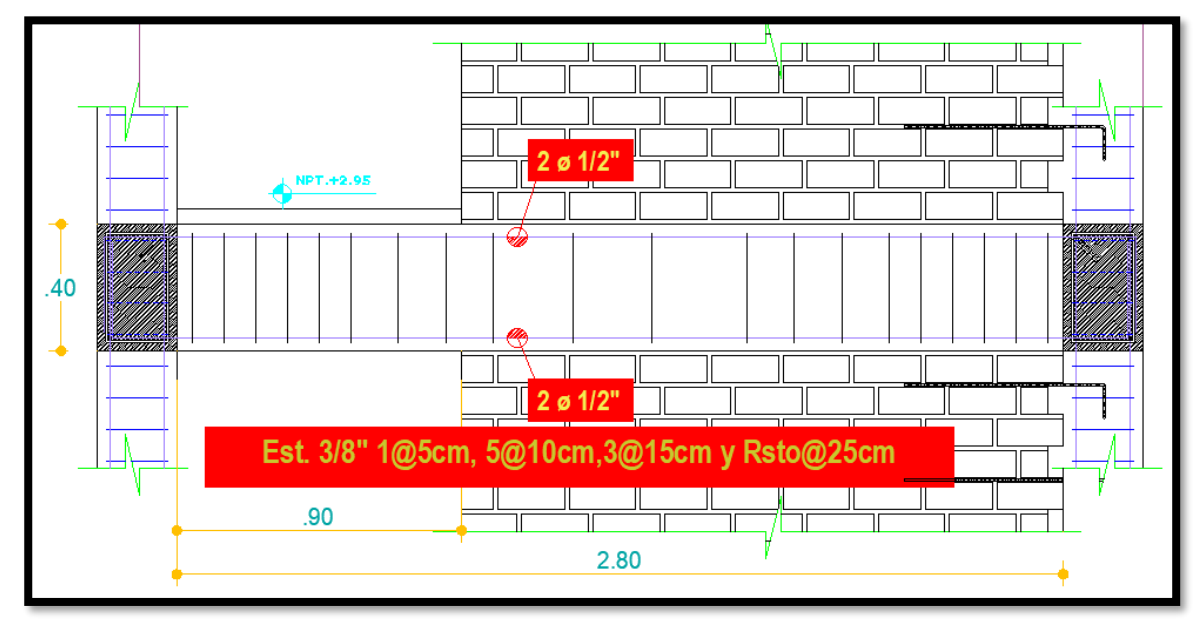

*Nota*: Elaboración propia.

## **Figura 44**:

*Secciones de viga solera*

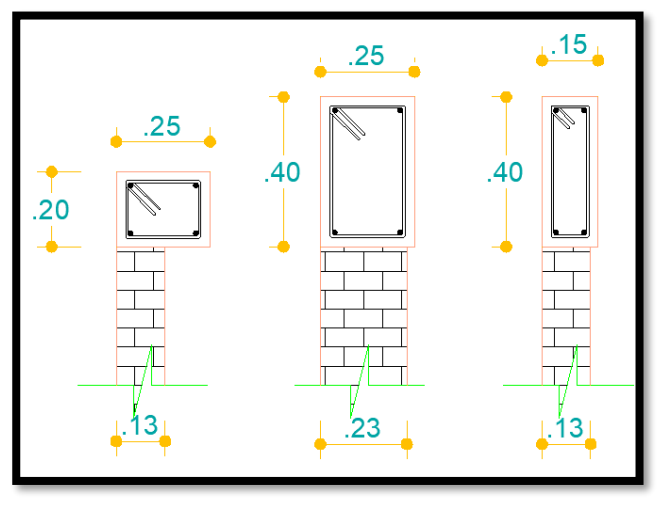

### *4.1.5.6 Diseño de Escalera*

Para el diseño de la escalera se utilizó el programa SAP 2000. El detalle y cargas de la misma se hicieron en 3D, en donde se discretizo en partes más pequeñas el tramo consignado para el análisis y se encontró resultados más asequibles a la realidad. Para el diseño se consideró un predimensionamiento inicial, el cual tiene los siguientes valores:

Datos:

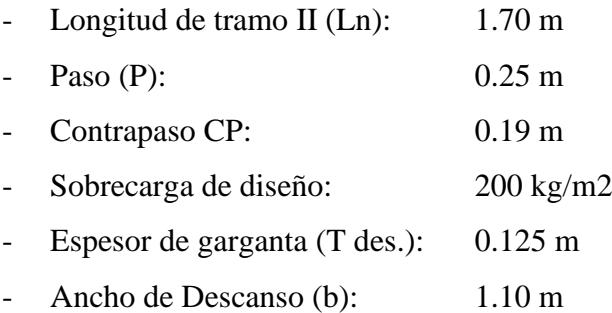

El espesor del tramo inclinado (t) es de acuerdo al mayor valor dado por:

$$
t_{1} = \frac{L_n}{20}
$$

$$
t_{2} = \frac{L_n}{25}
$$

$$
t_{3} = 0.03 \times L_n
$$

El espesor del tramo inclinado "t" es de 12.5 cm, este valor contempla la continuidad y uniformidad con el espesor del descanso designado. Además, se propuso dicho valor para que la escalera fuera analizada como una viga continua con cargas en toda su longitud.

Las cargas se calcularon con la altura o espesor efectivo (hm).

$$
h_{m} = \frac{t}{\cos \alpha} + \frac{CP}{2}
$$

$$
\cos_{\alpha} = \frac{P}{\sqrt{(P^2 + CP^2)}}
$$

 $h_{m=0.252m}$ 

# **Figura 45**:

*Altura neta para el análisis*

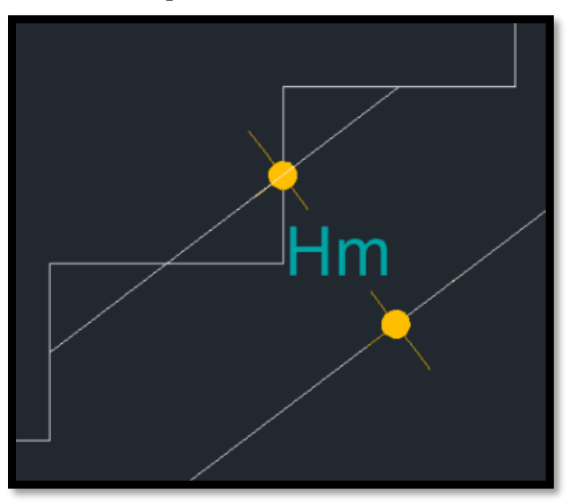

*Nota*: Elaboración propia.

El metrado de cargas contempla la carga muerta (CM) y carga viva (CV) tanto para el tramo inclinado como para el descanso de la escalera.

# **Tabla 36**:

*Cargas de gravedad para el diseño de la escalera*

| <b>TRAMO INCLINADO</b>       |                            |                         | <b>DESCANSO</b>              |                                    |           |  |
|------------------------------|----------------------------|-------------------------|------------------------------|------------------------------------|-----------|--|
| Carga<br>Muerta<br>(Tonf.m2) | Carga<br>Viva<br>(Tonf.m2) | Sobrecarga<br>(tonf.m2) | Carga<br>Muerta<br>(Tonf.m2) | Carga Viva Sobrecarga<br>(Tonf.m2) | (tonf.m2) |  |
| 0.775                        | 0.22                       | 02                      | 0.44                         | 0.22.                              | 02        |  |

#### **Diseño por flexión**

#### **Figura 46**:

*Valores mínimos y máximos del momento 1-*1

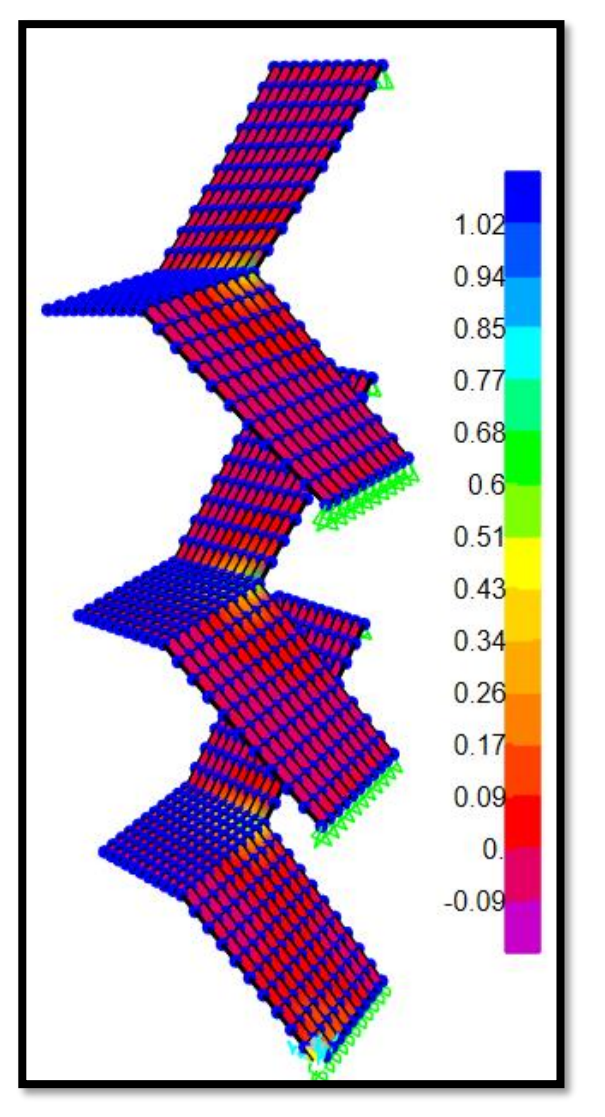

As (+): El valor máximo del momento es para designar el acero positivo que ira a lo largo de la escalera. Entonces se usará:

> $M_{u, pos} = 1.02 \text{ tonf}$ . m  $\varnothing$  = 0.9

$$
a = d - \sqrt{d^2 - \frac{2.M_{u, pos}}{\emptyset. 0.85.f'_c.b}}
$$

$$
A_s = \frac{M_{u, pos}}{\emptyset. f_y. (d - \frac{a}{2})}
$$

Para barras de 1/2"

$$
S = \frac{1.27 \text{ cm}^2}{A_s}
$$

$$
S = 44 \text{ cm}
$$

*Nota*: Extraído de software SAP 2000.

Para el cálculo del acero negativo se utilizó el 50% del momento ultimo positivo (Mu. Pos.). Se reformulo todo el proceso del acero positivo y se dispuso de barras de 3/8" con una separación exagerada, según datos, de 50.2 cm.

Teniendo consideraciones mucho más amplias se consideró tener un espaciamiento, tanto para el acero positivo como para el negativo, de 25 cm entre barra y barra.

### **Acero transversal:**

El cálculo de la cuantía transversal está condicionado por la cuantía mínima que estipula la NTE E060, la cual es de:

$$
\rho_{min} = 0.0018
$$

$$
As_t = \rho_{min} * b * t
$$

$$
S = \frac{0.71 \text{ cm}^2}{A_{st}}
$$

Se dispuso de barras de 3/8" a cada 25 cm.

# **Verificación por Cortante**

$$
\emptyset = 0.85
$$

$$
\emptyset V_c = 1.1 * 0.53 * \emptyset * \sqrt{f'_c} * t * b
$$

$$
V_c > V_{dis}
$$

En cualquiera de los tramos de la escalera no se necesita refuerzo de confinamiento ya que el concreto absorbe toda el cortante de diseño.

# **Figura 47**:

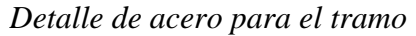

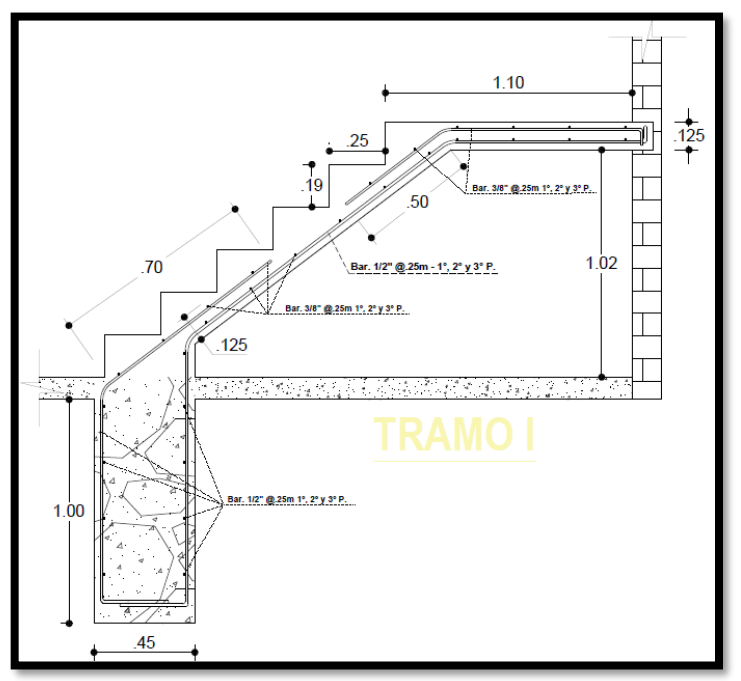

*Nota*: Elaboración propia

# **Figura 48**:

*Detalle de acero para el tramo II*

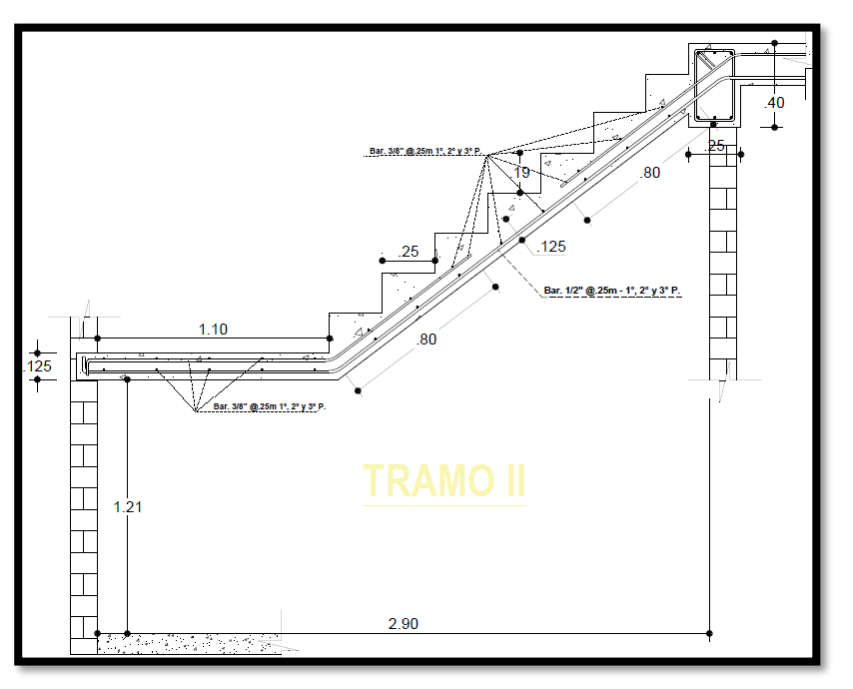

#### *4.1.5.7 Diseño de Cimentación*

Para este proyecto se utilizó zapatas aisladas con vigas de cimentación en todo el perímetro, ya que el suelo presenta capacidad portante baja de acuerdo con el estudio de mecánica de suelos (EMS). ANEXO Nº 04

Se hizo el diseño de la cimentación en el programa SAFE 2016. Las zapatas y el cimiento corrido para los muros de albañilería se predimensiono con las cargas de gravedad y por sismo de la edificación.

## **Tabla 37**:

| <b>Muros</b> | L            | $\mathbf t$  | Carga<br><b>Muerta</b> | Carga<br><b>Viva</b> | $\bf{B}$ | ${\bf B}$ |
|--------------|--------------|--------------|------------------------|----------------------|----------|-----------|
|              | $\mathbf{m}$ | $\mathbf{m}$ | kg/m                   | <b>Kg</b>            | cm       | usar      |
| 1X           | 3.48         | 0.13         | 1832.95                | 178.56               | 18.12    | 40        |
| 2X           | 3.05         | 0.13         | 2211.15                | 190.59               | 21.64    | 40        |
| 3X           | 3.05         | 0.13         | 1913.74                | 189.48               | 18.95    | 40        |
| 4X           | 3.15         | 0.13         | 1699.94                | 175.49               | 16.90    | 40        |
| 5X           | 3.05         | 0.13         | 1588.52                | 174.33               | 15.88    | 40        |
| 6X           | 3.05         | 0.13         | 1873.34                | 208.52               | 18.76    | 40        |
| <b>7X</b>    | 3.18         | 0.13         | 2167.62                | 212.72               | 21.44    | 40        |
| <b>8X</b>    | 3.48         | 0.13         | 1951.86                | 135.97               | 18.81    | 40        |
| <b>9X</b>    | 3.05         | 0.13         | 2483.15                | 261.61               | 24.73    | 40        |
| 10X          | 3.05         | 0.13         | 2713.70                | 257.11               | 26.76    | 40        |
| <b>11X</b>   | 3.15         | 0.13         | 2480.57                | 165.62               | 23.84    | 40        |
| 12X          | 3.05         | 0.13         | 1949.05                | 177.97               | 19.16    | 40        |
| 13X          | 3.05         | 0.13         | 1889.21                | 230.75               | 19.10    | 40        |
| 14X          | 3.18         | 0.13         | 2088.79                | 221.39               | 20.81    | 40        |
| 15X          | 1.90         | 0.13         | 3040.47                | 311.63               | 30.20    | 40        |
| 16X          | 2.50         | 0.13         | 2135.12                | 220.16               | 21.22    | 40        |
| <b>17X</b>   | 1.30         | 0.23         | 8281.77                | 1027.38              | 83.87    | 90        |
| <b>18X</b>   | 2.15         | 0.23         | 6583.67                | 1043.58              | 68.71    | 70        |
| <b>19X</b>   | 2.15         | 0.23         | 4107.72                | 580.19               | 42.23    | 50        |
| 20X          | 1.20         | 0.13         | 1737.25                | 229.25               | 17.72    | 40        |
| <b>21X</b>   | 1.20         | 0.23         | 4783.92                | 776.67               | 50.10    | 55        |
| 22X          | 2.15         | 0.23         | 5441.26                | 896.79               | 57.10    | 60        |
| 23X          | 2.25         | 0.23         | 3918.58                | 456.89               | 39.42    | 40        |

*Ancho mínimo para el cimiento corrido*
El dimensionamiento de la zapata estuvo contemplado por la carga total de gravedad y la carga adicional del terreno. ANEXO Nº03

## **Tabla 38**:

*Cargas adicionales de la zapata*

| <b>Tipo</b> | <b>Peso</b><br><b>Zapata</b> | <b>Peso</b><br><b>Terreno</b> | <b>Peso</b><br>Sobrecarga | <b>Peso Total</b> |
|-------------|------------------------------|-------------------------------|---------------------------|-------------------|
|             | Tonf                         | Tonf                          | Tonf                      | Tonf              |
| $Z-2$       | 3.46                         | 3.37                          | 0.481                     | 7.31              |

*Nota*: Elaboración propia

$$
A_z = 1.2 * (\frac{PD + PL + PT}{\sigma_{admissible}})
$$

$$
B = \sqrt{A_z}
$$

$$
L = B
$$

 $\sigma a \leq \sigma t$ 

## **Figura 49**:

*Verificación de las presiones del suelo*

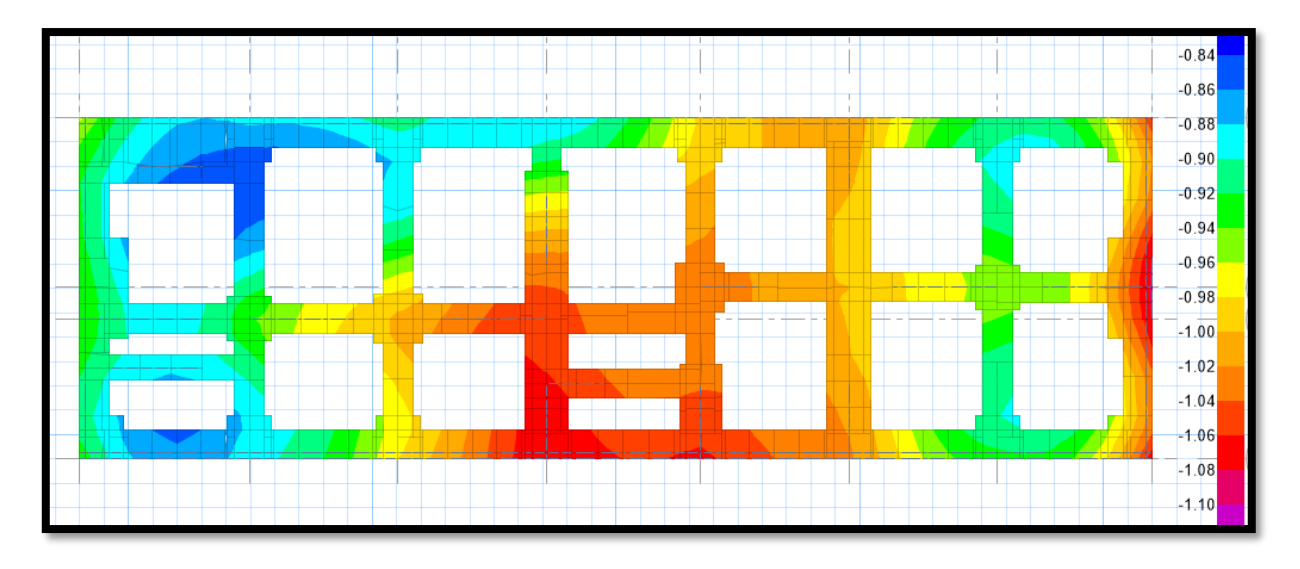

*Nota*: Extraído de software SAFE 2016.

## **Figura 50**:

*Verificación por deformación*

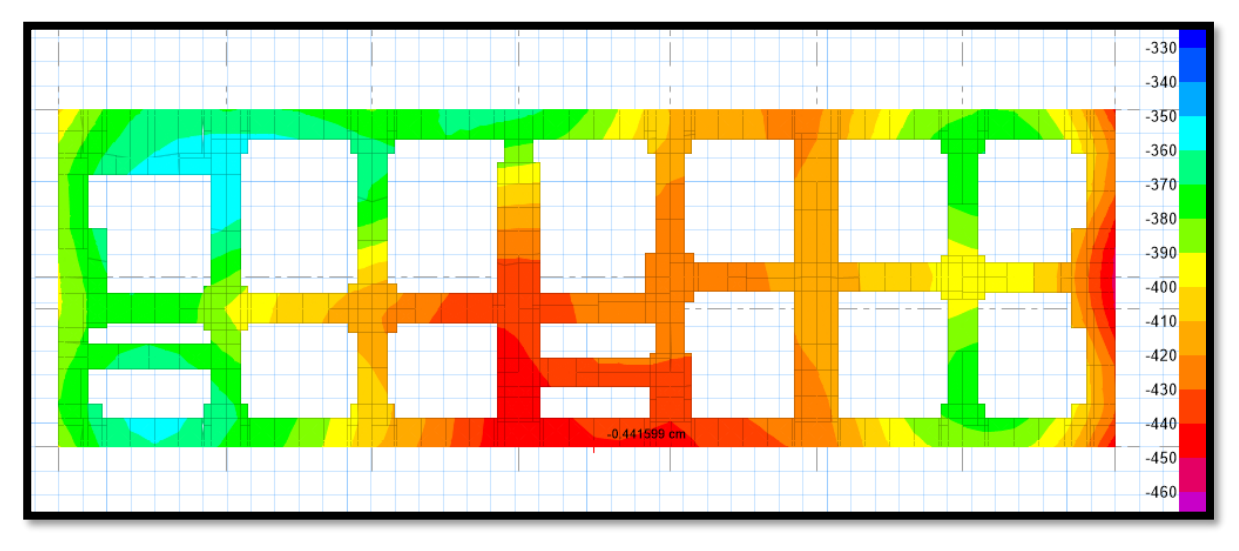

*Nota*: Extraído de software SAFE 2016.

## **Figura 51**:

*Verificación de cargas actuantes más la carga de sismo*

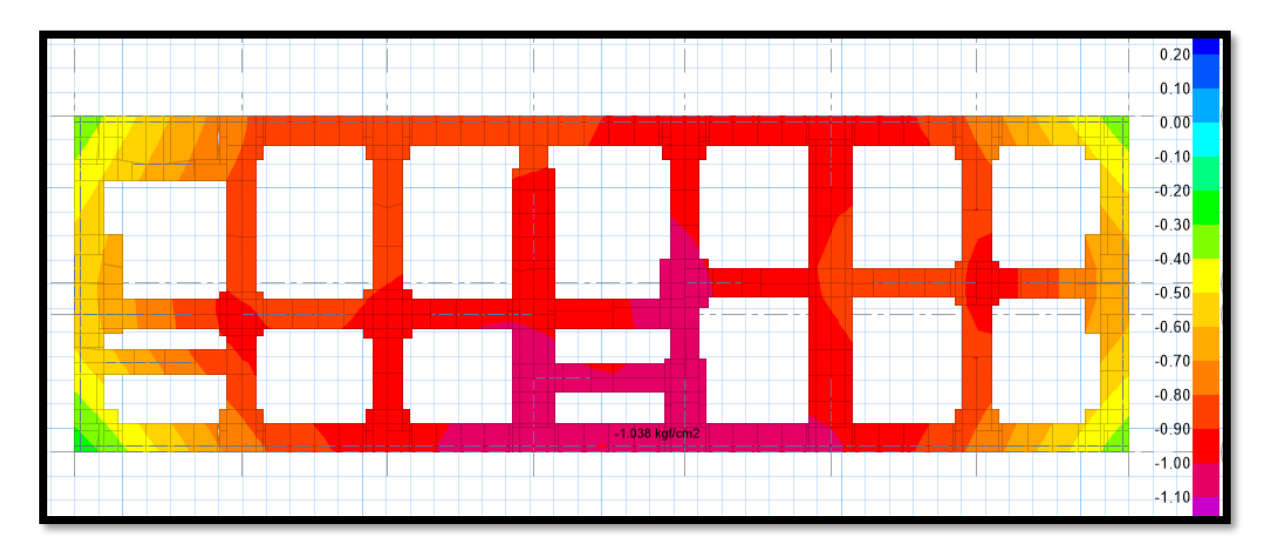

*Nota*: Extraído de software SAFE 2016.

Las dimensiones de la zapata y el ancho mínimo de los cimientos corridos satisfacen las verificaciones para el estudio de mecánica de suelos. Por otro lado, la dimensión mínima de la viga de cimentación es de 25x20cm.

Se colocó barras de 1/2" a cada 15 cm en la zapata diseñada.

## **Figura 52**:

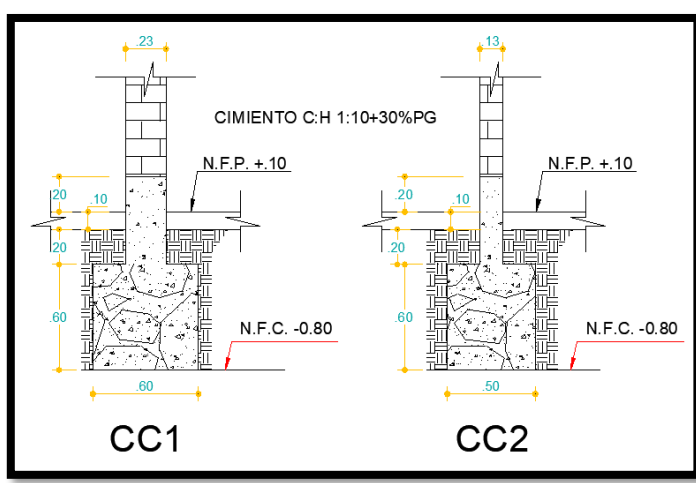

*Detalle de Cimiento Corrido tipo I*

*Nota*: Elaboración propia

## **Figura 53**:

*Detalle de Cimiento Corrido tipo II*

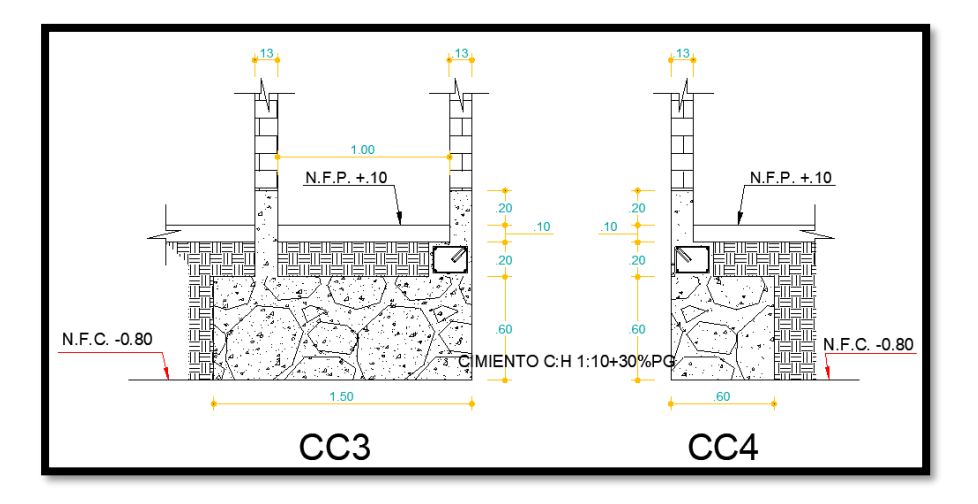

*Nota*: Elaboración propia

## **Figura 54**:

*Detalle de Zapata Diseñada*

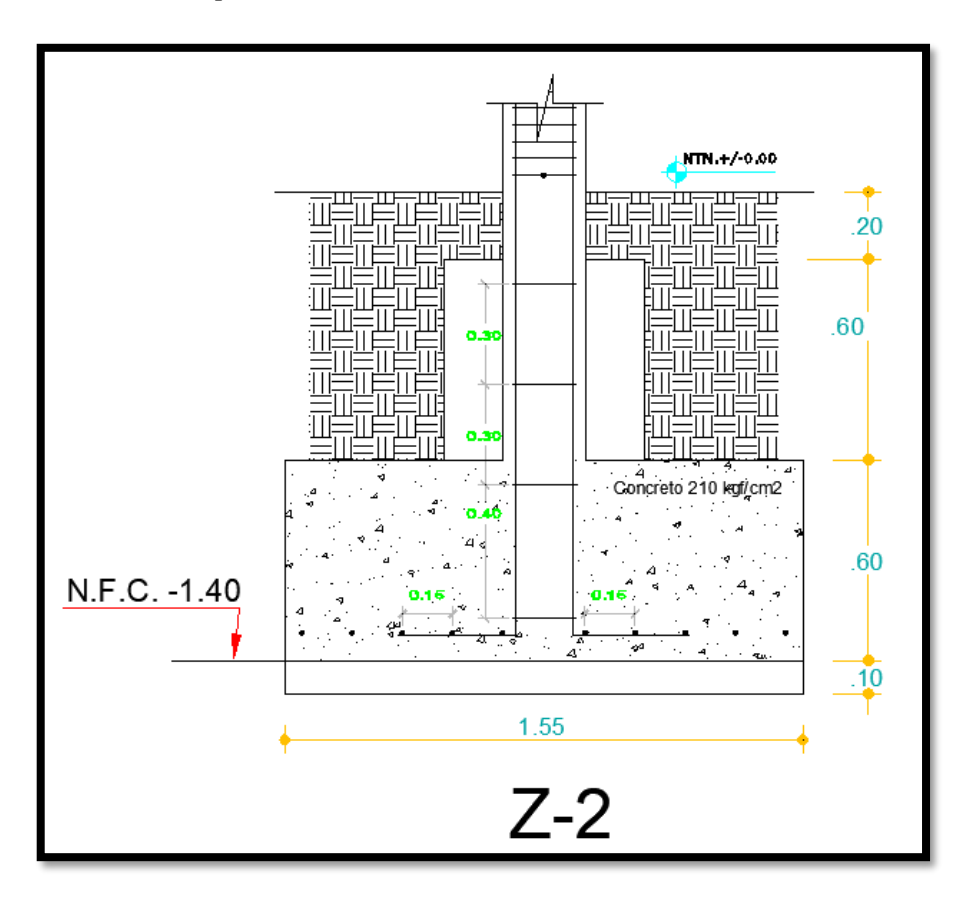

*Nota*: Elaboración propia.

#### **4.2 Discusión de Resultados**

- $\checkmark$  El diseño estructural propuesto para este tipo de edificación está basado en su uso o categoría, el tipo de zona, y el sistema estructural empleado. La vivienda multifamiliar se desarrolló en la zona de mayor riesgo sísmico, en donde el sistema estructural para la dirección "X" es de muros de albañilería y la dirección opuesta es de muros estructurales. Estos resultados son contemplados según la norma E030 del RNE, en el cual por cada parámetro mencionado se estipulan valores recomendados a utilizar en el análisis de un proyecto. Estos valores fueron tomados por cada uno de los softwares (ETABS 16, SAP 2000 y SAFE 16) para obtener un análisis inicial y diseñar cada elemento estructural. El uso de los programas minimizo el tiempo de desarrollo del proyecto y su posterior ejecución.
- $\checkmark$  En los resultados para el análisis sísmico estático y dinámico se usó el software ETBAS, en donde se obtuvo los principales valores para el posterior diseño de cada uno de los elementos estructurales. Estos resultados son similares a los que encontró Barrientos (2019), quien también utilizo el programa ETABS para el análisis sísmico estático y dinámico, dándole el aporte necesario para el diseño de un edificio. Por otro lado, Ahumada y Miranda (2018) emplearon el programa SAP 2000 para realizar el análisis y diseño estructural de una Institución, teniendo un margen de similitud menor al desarrollado en esta investigación. Tanto el programa ETABS como SAP 2000 sirven para tener un modelo base de la edificación y un comportamiento inicial frente a un posible evento sísmico.
- $\checkmark$  En los resultados de la longitud de muros de albañilería se aprecia que para la dirección "x" se tuvo un total de 50 m como mínimo para muros portantes con ladrillos o bloques artesanales. Esta longitud fue obtenida de acuerdo a la investigación dada por Rebaza (2018) quien favorablemente muestra la resistencia a compresión por unidad (F'b) de 49.17 kgf/cm2 y la resistencia a compresión en pila (F'm) de 38.23 kgf/cm2 para bloques artesanales elaborados en el sitio en donde se desarrolló el proyecto. Estos resultados convergen mucho con la norma E070 del RNE puesto que, para bloques artesanales la resistencia a compresión por unidad (F'b) es de 55 kgf/cm2 y la resistencia a compresión en pila (F'm) es de 35 kgf/cm2, en el cual la norma no muestra un estudio detallado de los bloques para cada región. Utilizando los valores de la norma se hubiera obtenido una mayor longitud de muros de albañilería y esto hubiera generado un mayor gasto en el desarrollo del proyecto.
- $\checkmark$  En los resultados del diseño estructural se contempló los principales elementos estructurales tales como: vigas, losas, placas de concreto armado, obteniendo un sistema estructural mixto. Estos resultados son similares a los que dispuso Blanco (2017), quien diseño los elementos de concreto armado tales como: losas aligeradas con viguetas convencionales, muros de corte, columnas y vigas de concreto armado consiguiendo así un sistema estructural dual. El tipo de sistema estructural está basado en la cantidad de elementos lineales y tipo área, siendo este último dividido en dos clases y demandando un mayor o menor coste.
- $\checkmark$  En los resultados del diseño de la cimentación se muestra que para las columnas principales y muros de corte se usó zapatas aisladas y combinadas con vigas de cimentación en todo el perímetro de la edificación. Además de ello, están conectadas mediante un sistema de cimientos corridos que son ideales para los muros de albañilería. Este tipo cimentación cumple las condiciones mínimas dadas por el estudio de mecánica de suelos (EMS), en donde se aprecia que la recomendación es utilizar zapatas conectadas con vigas de cimentación a una profundidad mínima de 1.50m. Si bien el EMS brinda recomendaciones básicas a emplear en una cimentación, se puede diferir otros tipos de zapatas a partir de los resultados que muestre el software SAFE 16.

## **5. CONCLUSIONES Y SUGERENCIAS**

#### **5.1 Conclusiones**

- $\checkmark$  Se realizó cada uno de los detalles de los diferentes elementos estructurales para la vivienda multifamiliar sismorresistente, con el software adecuado y estandarizado a las distintas solicitaciones que tiene el proyecto.
- $\checkmark$  Se determinó las secciones mininas de los elementos estructurales en base a plantillas de cálculo y a la demanda inicial de cada uno. Las solicitaciones están sujetas a investigaciones y normas de estudio en el campo adecuado.
- $\checkmark$  Se realizó el análisis sísmico, previo al diseño de toda la estructura, con el conocimiento base del manejo del programa ETABS 16 y su correcta interpretación de los resultados. Además, se contempló el análisis lineal de toda la estructura en tres dimensiones, verificando los resultados tanto para el análisis estático como dinámico sometidos por la zona del proyecto y las limitaciones arquitectónicas.
- $\checkmark$  Se diseñó los muros de albañilería en el programa ETABS 16 de acuerdo a la longitud mínima establecida en el predimensionamiento, para una sola dirección, y los elementos internos estuvieron sujetos de verificación por la norma E070 del RNE.
- $\checkmark$  Se diseñó los elementos estructurales más críticos de toda la vivienda en función a sus cargas axiales, cortantes y momentos actuantes. En tanto, no se tuvo un orden especifico de diseño, pero se consideró el uso adecuado del programa para cada elemento estructural. En el software ETABS 16 se asumió el diseño de vigas, columnas y muros de corte, y en el SAP 2000 el diseño de losas aligeradas.
- $\checkmark$  Se realizó el diseño la cimentación en el programa SAFE 16 considerando cargas de gravedad y momentos actuantes en la base de la estructura extraídos del software ETABS 16. También se dispuso del estudio de mecánica de suelos para la elaboración del tipo de cimentación y sus requerimientos mínimos que este contiene.

### **5.2 Sugerencias**

- ✓ Realizar investigaciones más exhaustivas de los distintos materiales existentes en la zona y así tener mejores resultados y variantes para llevar a cabo un proyecto.
- ✓ Proponer nuevos materiales de construcción de bajo coste para considerar otros sistemas estructurales delimitado por la zona.
- ✓ Aplicar correctamente los valores estipulados en las normas de diseño y análisis, esto para tener resultados congruentes con el tipo de proyecto y para disminuir el tiempo de trabajo en la fase de diseño.

## **6. REFERENCIAS BIBLIOGRÁFICAS**

#### **Tesis**

- Ahumada, I. y Miranda, Y. (2018). *Diseño estructural - ecológico de la i.e. n°82208 Marquéz de Torre Tagle, cp. alto Trujillo, distrito el porvenir, Trujillo - la libertad* (Tesis de Pregrado). Universidad Cesar Vallejo, Trujillo, Perú.
- Barrientos, F. (2019). *Diseño de un edificio de oficinas en Miraflores* (Tesis de Pregrado). Pontificia Universidad Católica del Perú, Lima, Perú.
- Blanco, W. (2017). *Diseño estructural de un edificio de vivienda de 8 pisos* (Tesis de Pregrado). Pontificia Universidad Católica del Perú, Lima, Perú.
- Huayllani, P. (2019). *Diseño estructural de edificio educativo de concreto armado de 8 pisos* (Tesis de Pregrado). Pontificia Universidad Católica del Perú, Lima, Perú.
- Maco, H. (2019). *Análisis y diseño de una edificación multifamiliar de siete pisos con muros de ductilidad limitada* pisos (Tesis de Pregrado). Pontificia Universidad Católica del Perú, Lima, Perú.
- Paredes, A. (2017). *Determinación y evaluación de las patologías del concreto en columnas, vigas, muros y sobrecimientos de albañilería confinada del cerco de la pesquera conservas de Chimbote la Chimbotana de la urbanización gran trapecio, distrito de Chimbote, provincia del santa, región Áncash, abril – 2017.* (Tesis de pregrado). Universidad Católica los Ángeles de Chimbote, Chimbote, Perú.
- Rojas y Tito (2018). *Diseño del reforzamiento estructural del pabellón C en la I.E. N°629-6034 Carbonell, San Juan de Miraflores* (Tesis de Pregrado). Pontificia Universidad Católica del Perú, Lima, Perú.
- Rebaza, P. (2018). *Propiedades físico – mecánicas del ladrillo artesanal y maquinado producido en la ciudad de Trujillo, 2018"* (Tesis de Pregrado). Universidad Cesar Vallejo, Trujillo, Perú.
- Vargas, S. y Romero, M. (2020). *Diseño de una vivienda multifamiliar de 3 niveles en suelo arenoso en el Sector Alto Trujillo, El Porvenir, La Libertad*  (Tesis de Pregrado). Universidad Cesar Vallejo, Trujillo, Perú.

#### **Artículos Científicos**

- Guangfeng, W. (2014). *Research on ETABS Steel Tower a Top Building Structural System*. Applied Mechanics & Materials: Issue, 686, 651- 659.
- Kai, H.; Yimeng, Y.; Suifeng, M. y Ge, Q. (2012). *Study on High-rise Structure with Oblique Columns by ETABS, SAP2000, MIDAS/GEN and SATWE*. Procedia Engineering: Volumen 31, 474-480. Recuperado de: <https://www.sciencedirect.com/science/article/pii/S1877705812010788>
- Kamil, A. y Peerzada, D. (2020). *Analyzing different configurations of variable angle diagrid structures.* Materialstoday Proceedings. Recuperado de: <https://doi.org/10.1016/j.matpr.2020.11.372>
- Kushbu, J. y Paresh, V. (2013). *Analysis and Design of Diagrid Structural System for High Rise Steel Buildings*. Procedia Engineering: Volumen 51, 92-100. Recuperado de: <https://www.sciencedirect.com/science/article/pii/S1877705813000167>
- Lee, S. y Yan, J. (2016). *The impact of 3D CAD interfaces on user ideation: A comparative analysis using SketchUp and Silhouette Modeler*. Design Studies Volumen 44, 52-73. Recuperado de:<https://doi.org/10.1016/j.destud.2016.02.001>
- Lokesh, N.; Sai, Y.; Kumar, D. y Kumar P. (2020). Analysis and design of commercial building with different slab arrangements using ETABS. Materialstoday Proceedings.

Volumen 33 (1), 700 – 704. Recuperado de: <https://doi.org/10.1016/j.matpr.2020.05.823>

- Qiang, D. y Yongshou, Y. (2014). *Research on SketchUp Application in Graphing of Civil Engineering.* Applied Mechanics & Materials: Issue, 580 – 583, 3163 – 3166.
- Sofi, M.; Lumantarna, E.; Shong, A.; Medins, P.; Duffield, C. y Barnes, R. (2018). *Determining dynamic characteristics of high rise buildings using interferometric radar system*. Engineering Structures Volumen 164, 230-242. Recuperado de: <https://doi.org/10.1016/j.engstruct.2018.02.084>
- Surender, K.; Lingeshwaran, N. y Syed, H. *Analysis of residential building with STAAD. Pro & ETABS.* Materialstoday Proceedings. Volumen 33 (1), 1221 – 1228. Recuperado de <https://doi.org/10.1016/j.matpr.2020.08.329>
- Tirkey, N. y Ramesh, G. (2020). *Analysis on the diagrid structure with the conventional building frame using ETABS.* Materialstoday Proceedings. Volumen 22 (3), 514-518. Recuperado de:<https://doi.org/10.1016/j.matpr.2019.08.107>
- Treasa, M. y Needhidasan S. (2020). *Structural analysis and design of a multistoried RCC building to prevent disproportionate collapse using E-*Tabs. Materialstoday Proceedings. Recuperado de:<https://doi.org/10.1016/j.matpr.2020.10.929>
- Yun, M. y Shanhong, Z. (2014). *Architectural design using AutoCad and Sketchup*. Applied Mechanics & Materials: Issue, 556 – 562, 6379 – 6382.

#### **Libros**

- Diez G. (2005). Diseño estructural en Arquitectura. Primera edición. Buenos Aires, Argentina: Nobuko.
- Galabru P. (2004). Cimentaciones y Tuneles. Segunda edición. Barcelona, Espeaña: Edt. Reverté.
- McCormac J. (2006). Structural Analysis Using Classical and Matrix Methods. Carolina del Sur, Estados Unidos: Clemson University.

Meli, R. (2002). *Diseño Estructural*. Ciudad de México, México: Limosa.

- Riddell R. e Hidalgo P. (2018). Diseño Estructural. Santiago, Chile: Universidad Católica de Chile.
- Yepes, V. (2020). Procedimientos de construcción de cimentaciones y estructuras de contención. Valencia, España: Edit. Universitat Politécnica de Valencia.

#### **Normas de diseño**

RNE E020 (2006). *Cargas.* Instituto de la Construcción y Gerencia [ICG].

RNE E030 (2018). *Diseño Sismorresistente*. Instituto de la Construcción y Gerencia [ICG].

RNE E050 (2018). *Suelos y Cimentaciones*. Instituto de la Construcción y Gerencia [ICG].

RNE E060 (2009). *Concreto Armado*. Instituto de la Construcción y Gerencia [ICG].

RNE E.070 (2006). *Albañilería*. Instituto de la Construcción y Gerencia [ICG].

# **ANEXOS**

ANEXO Nº 01: MATRIZ DE CONSISTENCIA

#### **TITULO PROBLEMA OBJETIVOS VARIABLES METODOLOGIA Problema General Objetivo General Tipo**

Planta Arquitectónica Diseño estructural ¿Cuál es el diseño estructural de Elaborar el diseño estructural de una una vivienda multifamiliar sismo vivienda multifamiliar sismo resistente resistente utilizando software, en el utilizando software, en el cp. Alto cp. Alto Trujillo, El Porvenir, Trujillo, El Porvenir, Trujillo - La Trujillo - La Libertad? Libertad. Cuantitativa - Aplicativa - Descriptiva - Trasversal

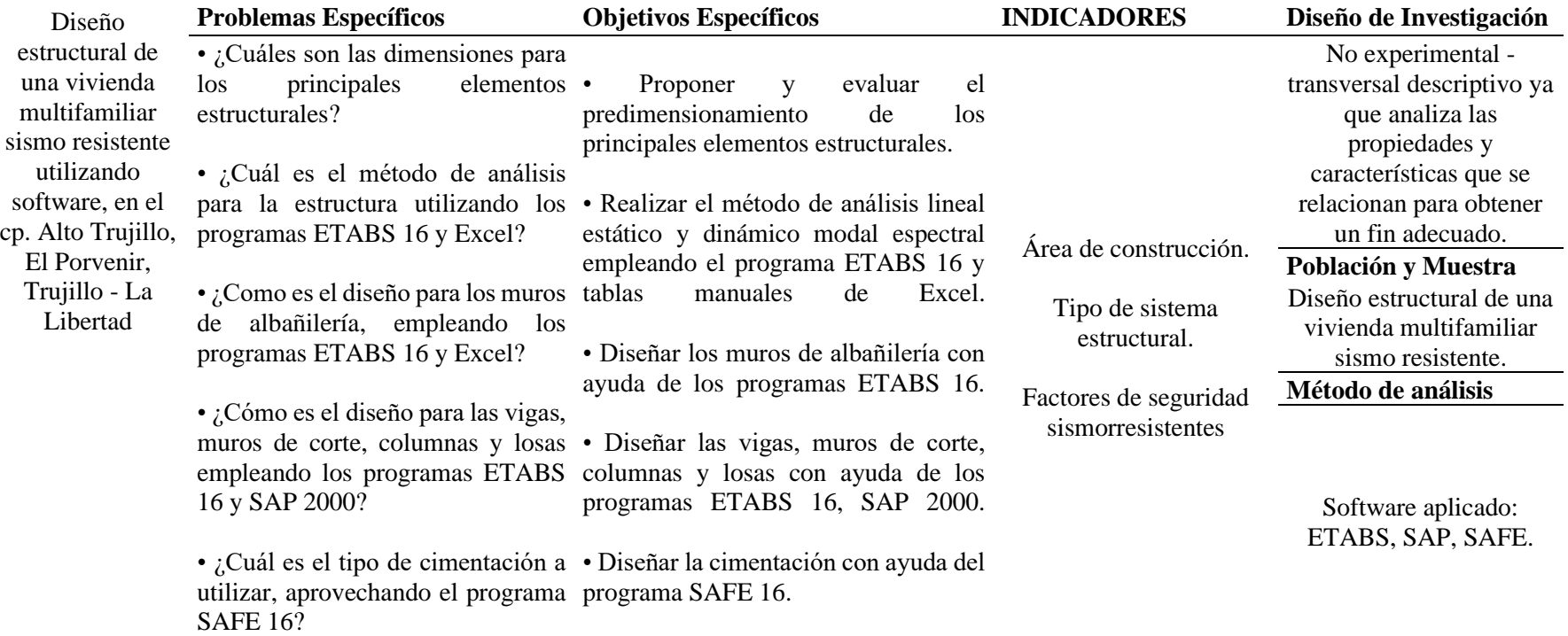

## ANEXO Nº 02: CARGAS AXIALES, CORTANTES Y MOMENTOS DE LOS MUROS DE ALBAÑILERIA – SISMO MODERADO – SISMO SEVERO

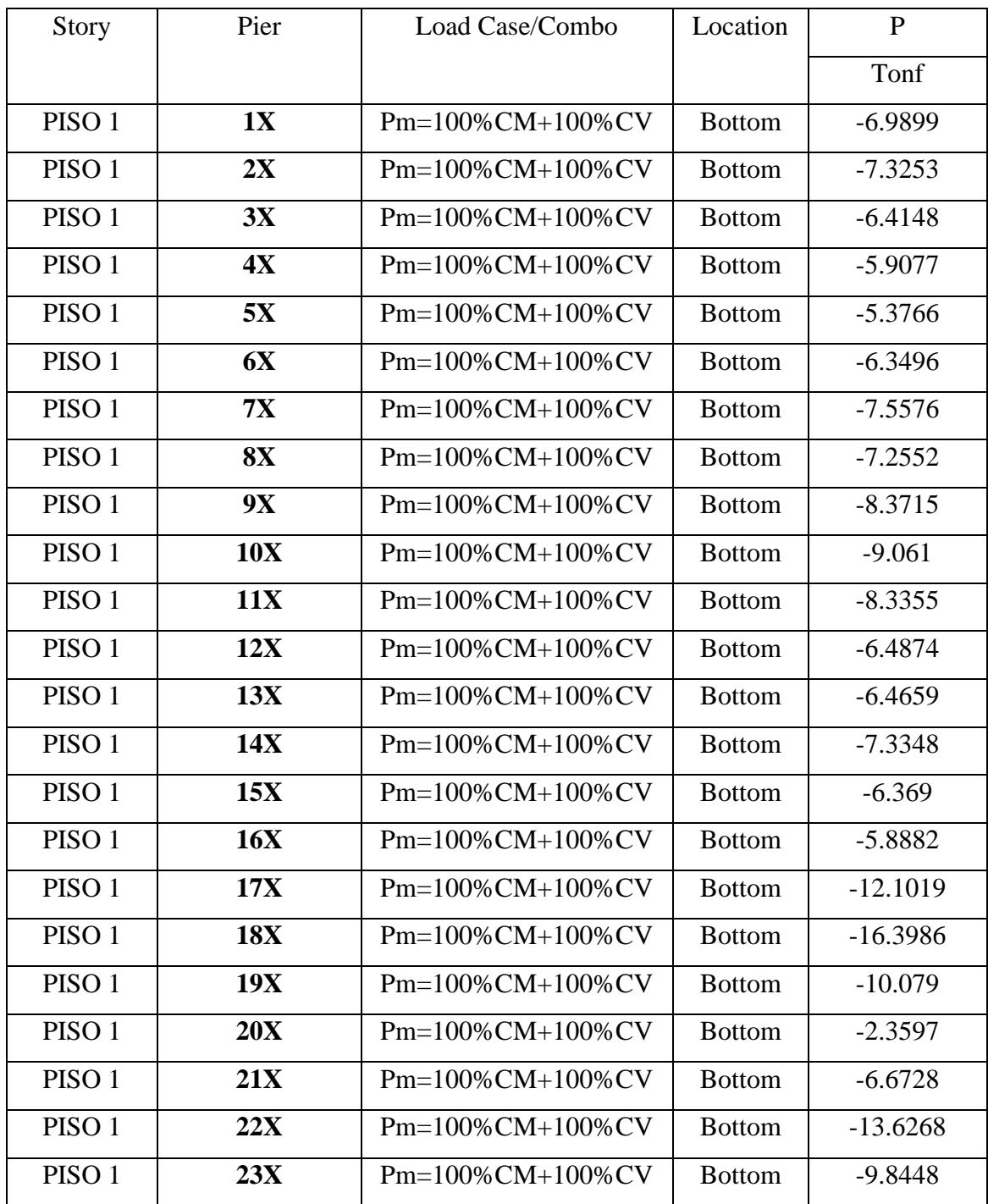

## **Cargas actuantes máximas con el 100% de la carga viva**

## **Cargas actuantes máximas con el 25% de la carga viva**

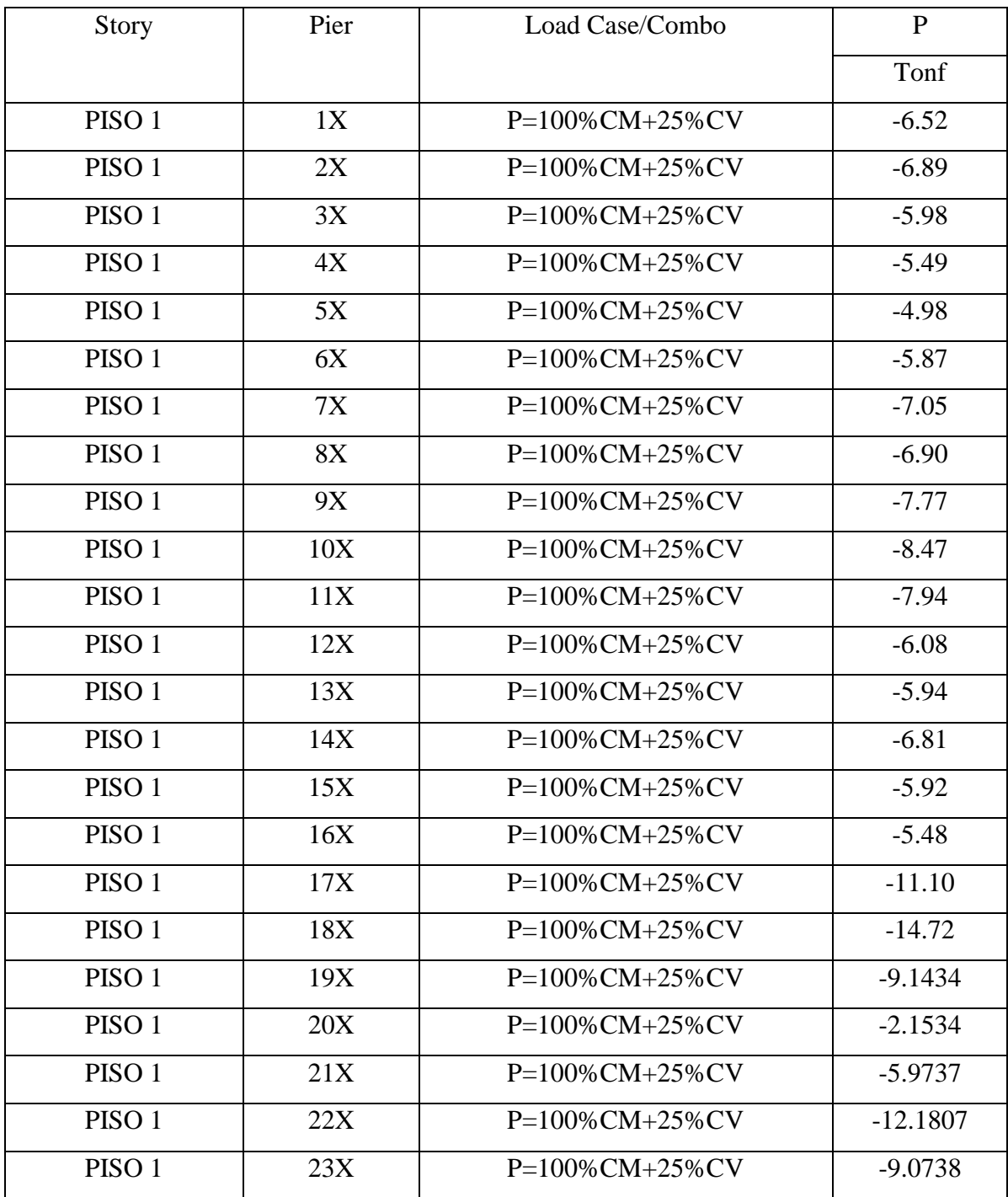

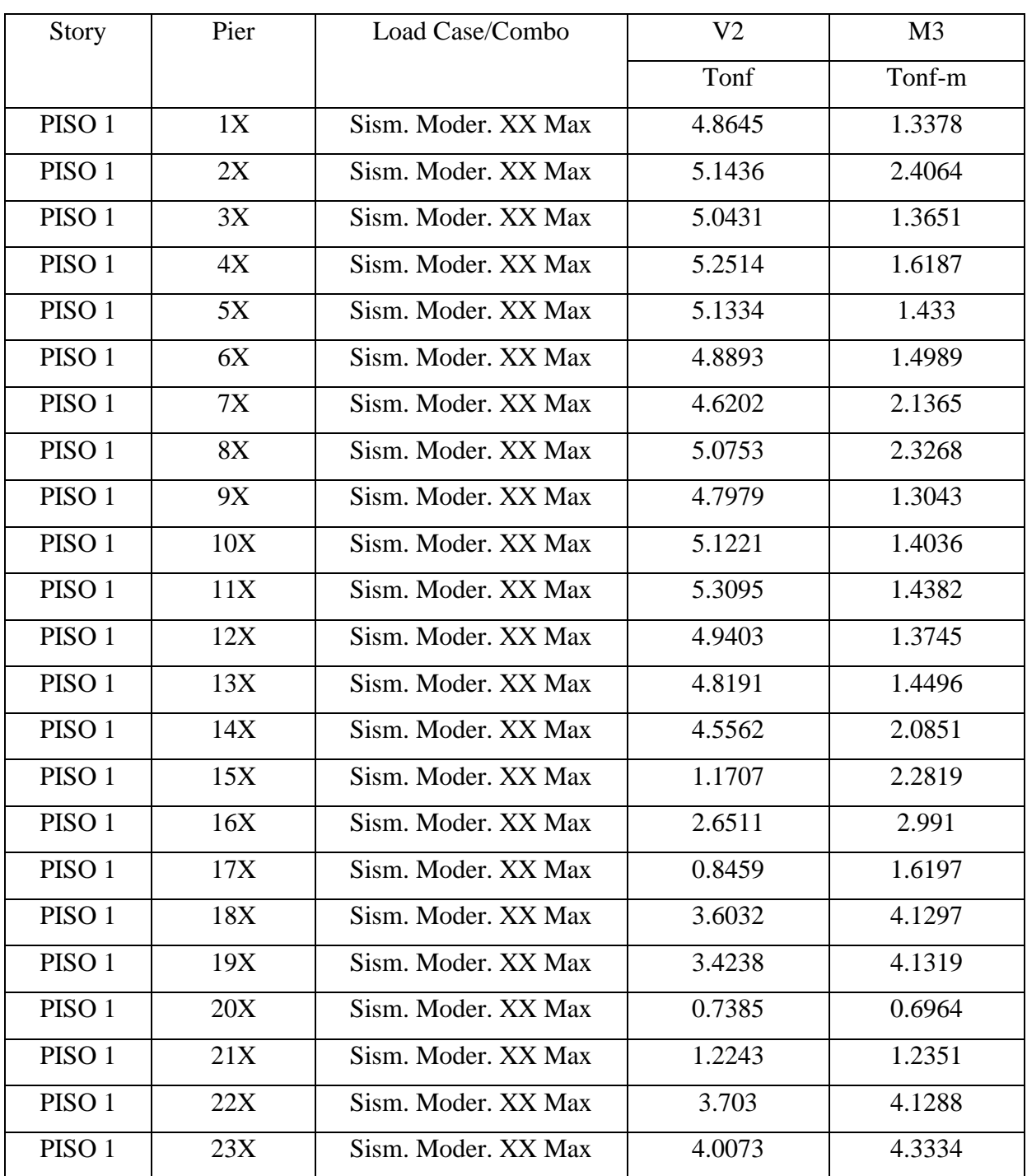

## **Cortantes y momentos por sismo moderado, en dirección "x"**

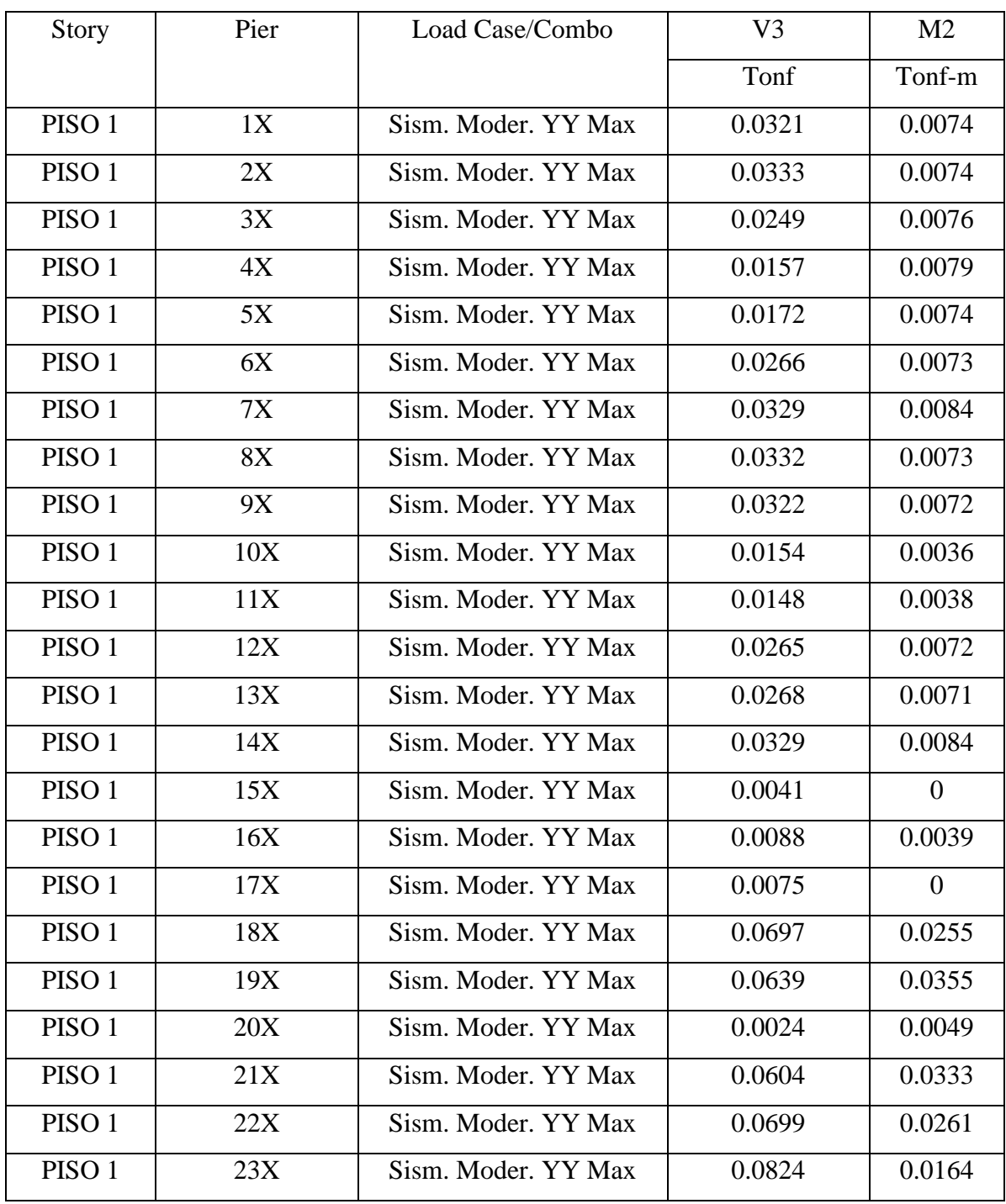

## **Cortantes y momentos por sismo moderado, en dirección "y"**

## **Cortantes por sismo severo, en dirección "x"**

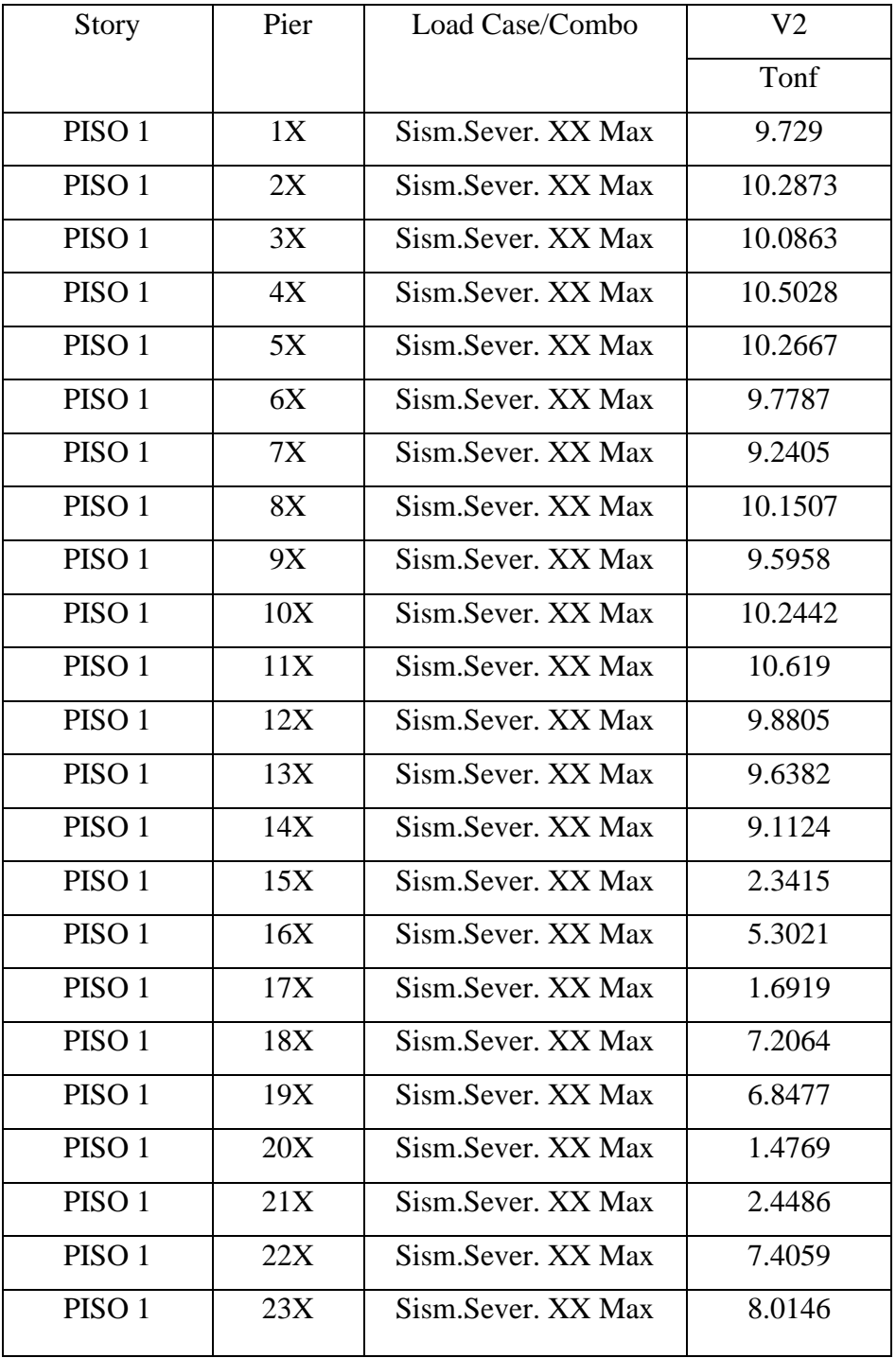

## **Cortantes por sismo severo, en dirección "y"**

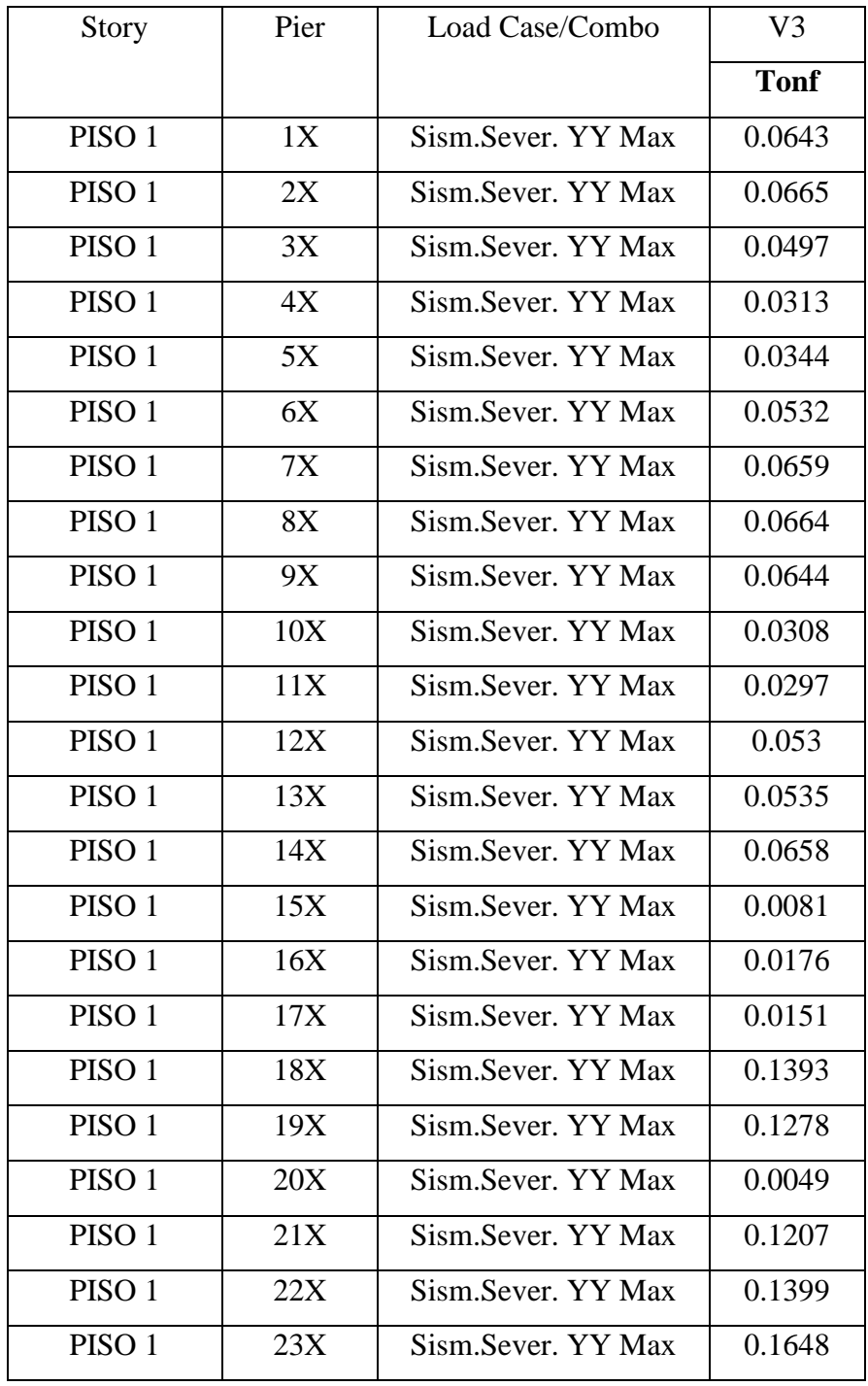

# ANEXO Nº 03: CARGAS DE GRAVEDAD Y SISMO PARA LA **CIMENTACION**

## **Carga muerta de los muros de albañilería**

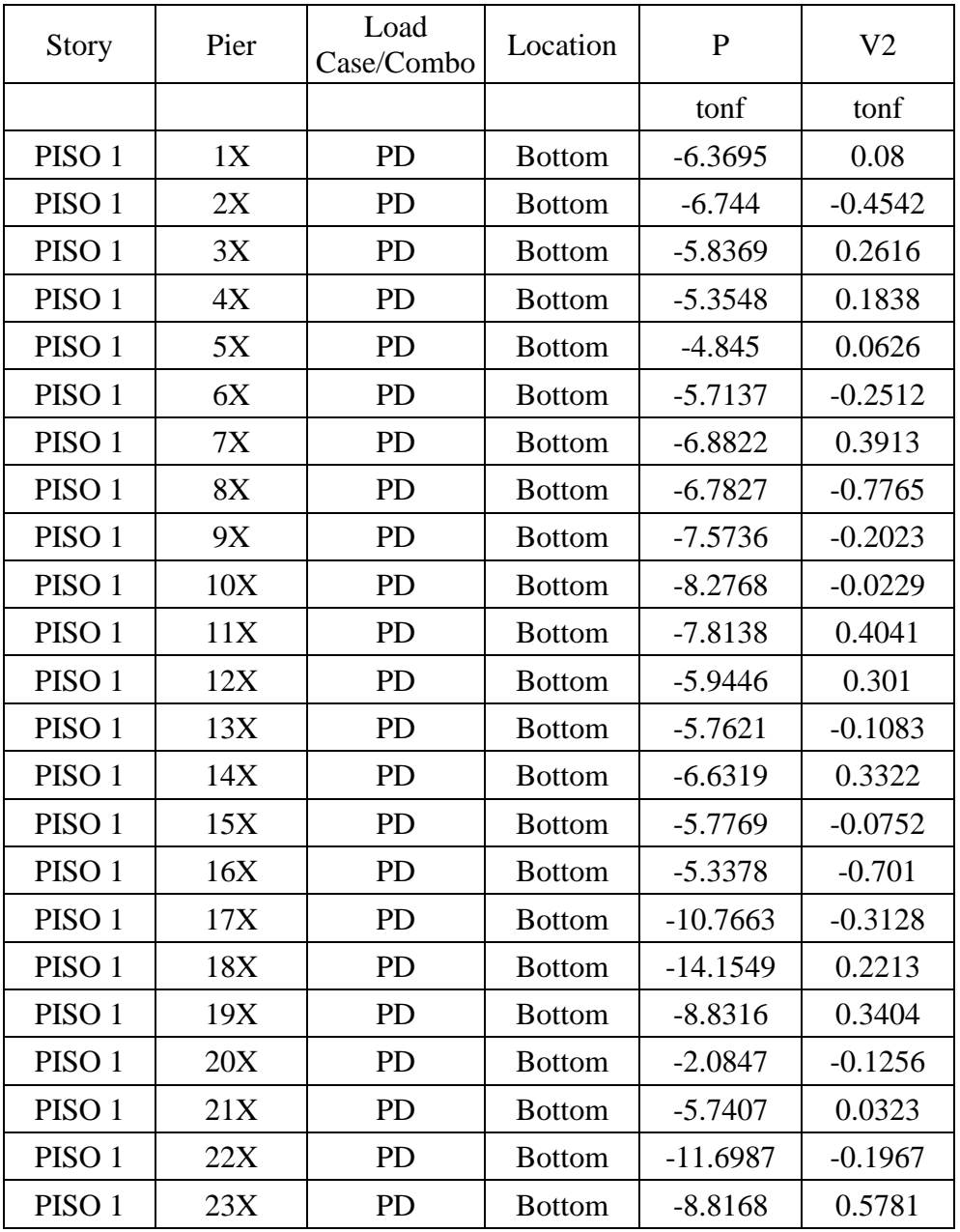

## **Carga viva de los muros de albañilería**

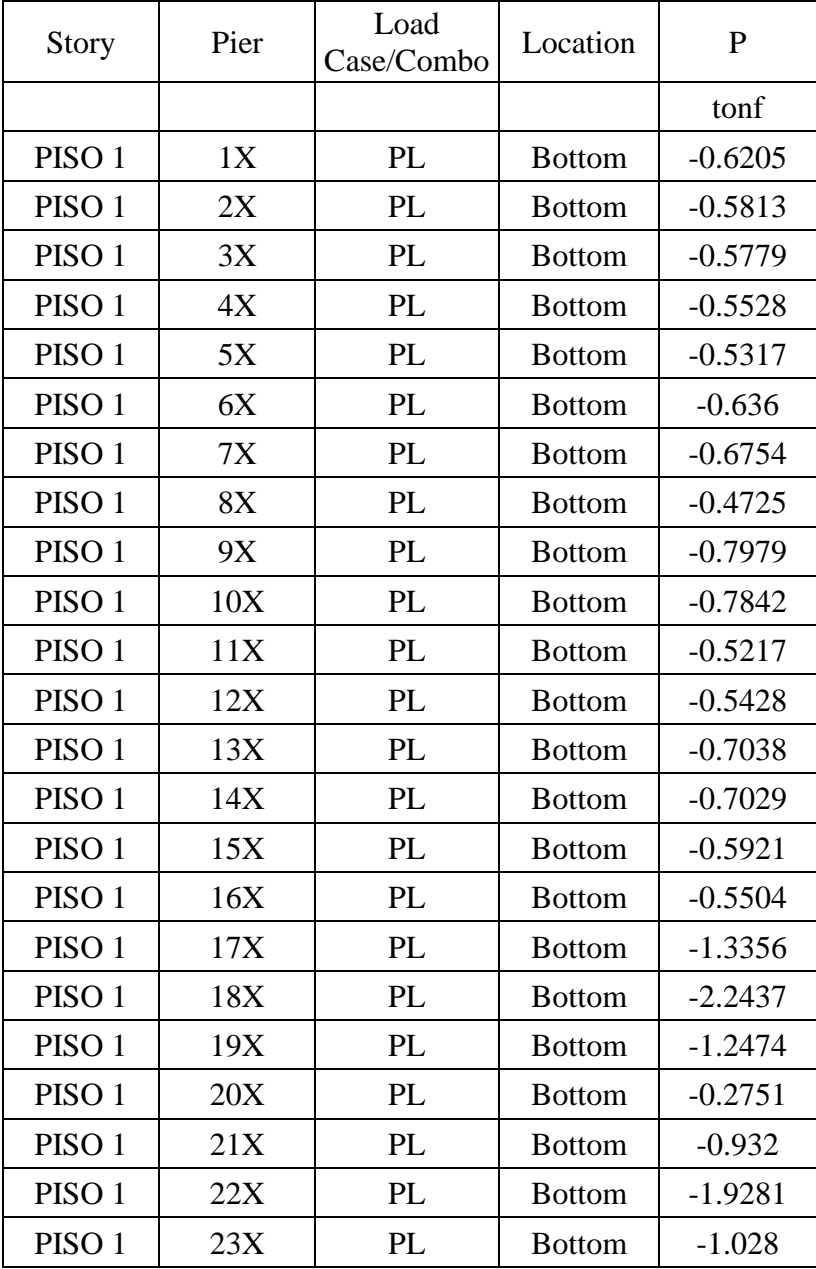

## **Cargas de gravedad para el diseño de la zapata**

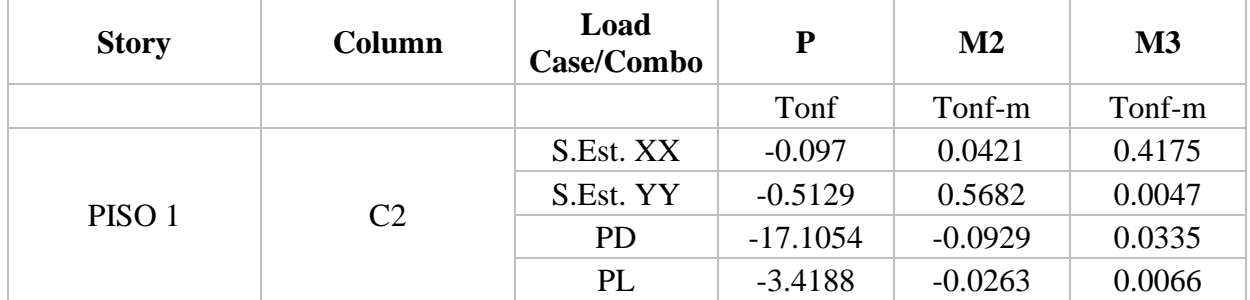

## ANEXO Nº 04: ESTUDIO DE MECANICA DE SUELOS

#### ANEXO I

#### FORMATO OBLIGATORIO DE LA HOJA DE RESUMEN DE LAS CONDICIONES DE CIMENTACIÓN MUNICIPALIDAD DISTRITAL DE EL PORVENIR

#### ESTUDIO DE MECANICA DE SUELOS PARA DISEÑO DE LA CIMENTACION "VIVIENDA MULTIFAMILIAR DE 03 PISOS"

Enero de 2021, Trujillo, La Libertad

De conformidad con la Norma Técnica E-050 "Suelos y Cimentaciones" la siguiente información deberá transcribirse literalmente en los planos de cimentación. Esta información no es limitativa, deberá cumplir con todo lo especificado en el presente Estudio de Mecánica de Suelos (EMS) y con el Reglamento Nacional de Edificaciones (RNE).

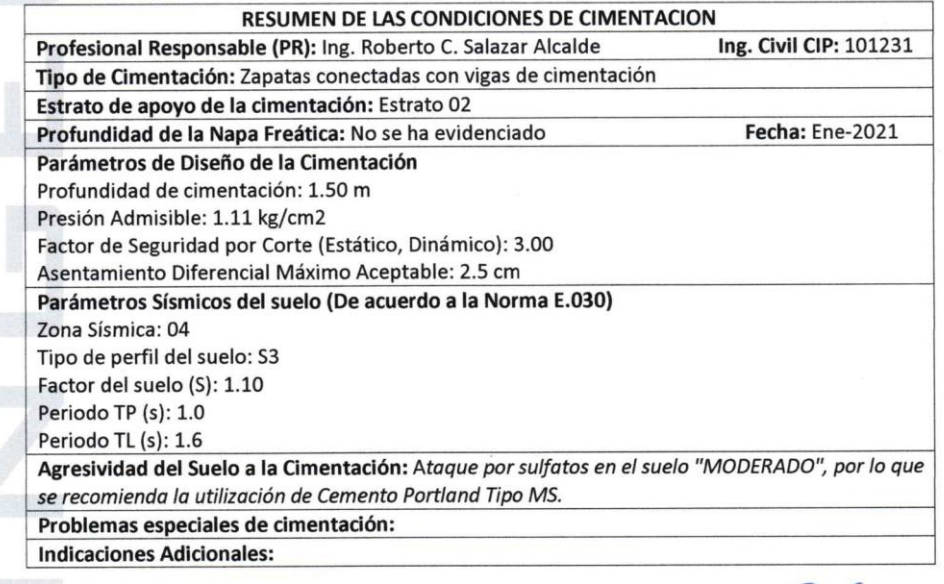

**CINGEOMA** Ing Ryheriu Carlos Salazar Alcalde MECANICA DE SUELOS MATFRIA FS

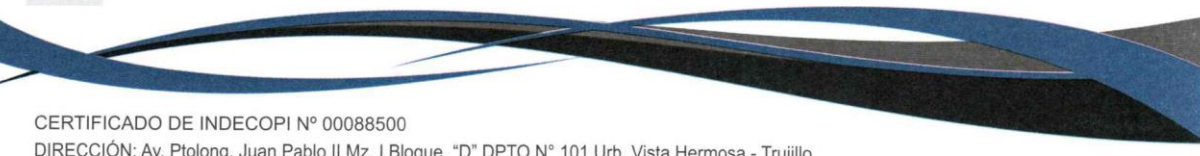

DIRECCIÓN: Av. Ptolong. Juan Pablo II Mz. I Bloque. "D" DPTO Nº 101 Urb. Vista Hermosa - Trujillo CEL: 948461203 TEL: 044 601374 email: ingeoma\_sac@outlook.es

ingeoma\_sac

CINGEOMA

#### PANEL FOTOGRÁFICO:

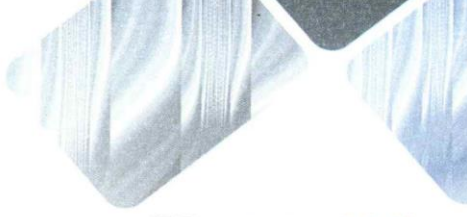

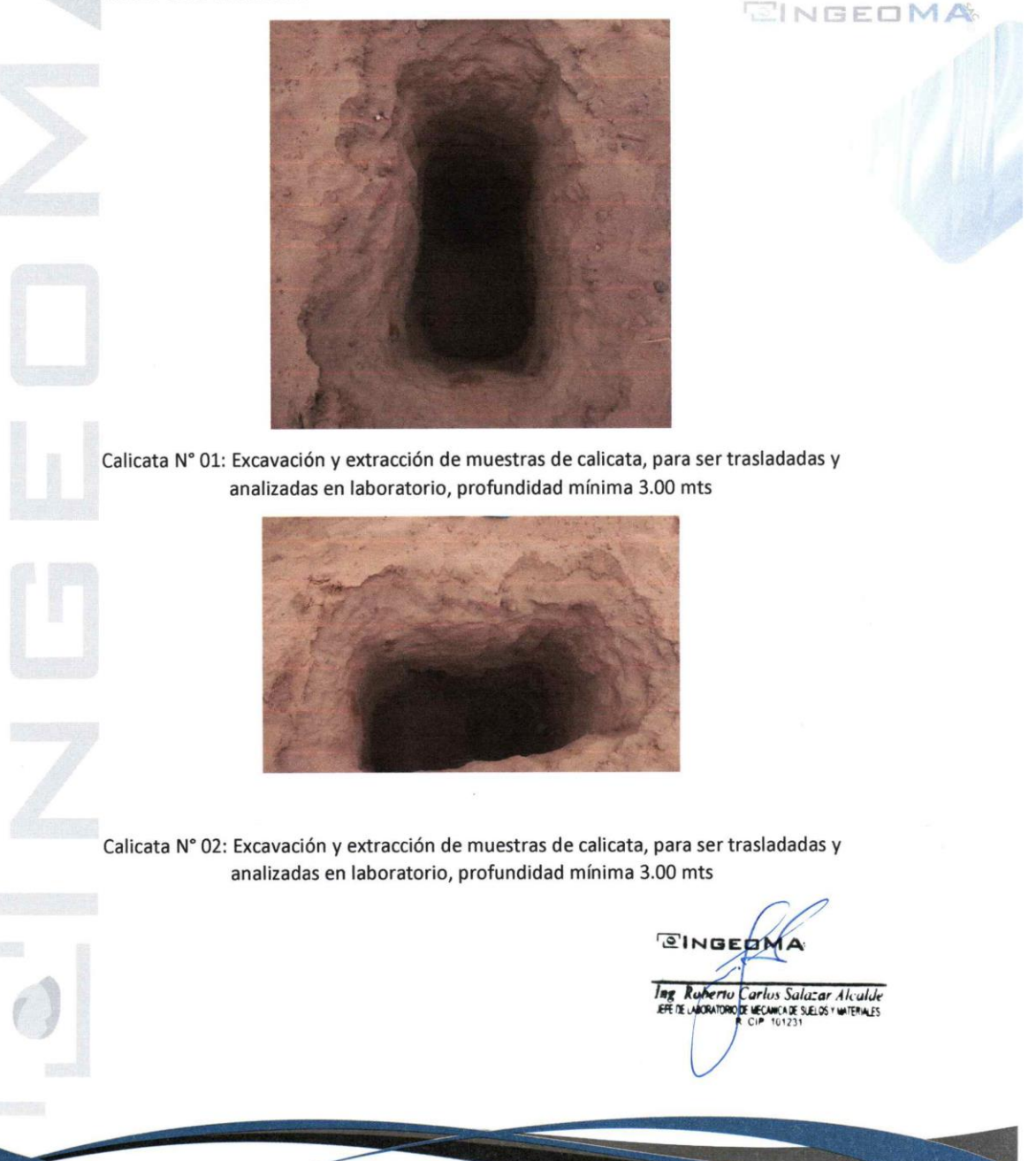

CERTIFICADO DE INDECOPI Nº 00088500 DIRECCIÓN: Av. Ptolong. Juan Pablo II Mz. I Bloque. "D" DPTO N° 101 Urb. Vista Hermosa - Trujillo CEL: 948461203 TEL: 044 601374 email: ingeoma\_sac@outlook.es

<sup>1</sup> ingeoma\_sac

#### **5.0 CONCLUSIONES Y RECOMENDACIONES**

- De acuerdo a la información proporcionada, El Proyecto "VIVIENDA  $\bullet$ MULTIFAMILIAR DE 03 PISOS" se desarrollará y ubicará en el distrito de El Porvenir, Provincia de Trujillo - La Libertad.
- Según la calicata ensayada en la zona de estudio, se concluye que el terreno de fundación explorado presenta dos (02) estratos, teniendo así que el estrato donde se cimentará está compuesto por: Arena limpia mal graduada (SP), según la clasificación SUCS.
- La cimentación superficial recomendable e idónea para este tipo de suelo y proyecto es cimentación cuadrada, la cual según el estudio de mecánica de suelos y criterio técnico nos brinda una capacidad de carga admisible mínima igual a 1.11 kg/cm<sup>2</sup>, se usará este tipo de cimiento siempre que la profundidad de desplante de la cimentación no sea menor a 1.50 m. En el cálculo efectuado de asentamiento se ha obtenido un asentamiento igual a 0.47cm, el cual no es superior a 2.5 cm que es lo máximo aceptable según norma.
- Para qadm = 1.11 kg/cm2.... Coeficiente de balasto = 2.40 kg/cm3
- En la zona de estudio los niveles de elementos químicos indican un grado de ataque por sulfatos en el suelo "MODERADO", por lo que se recomienda la utilización de Cemento Portland Tipo MS para las estructuras de concreto y del refuerzo en cimentaciones.

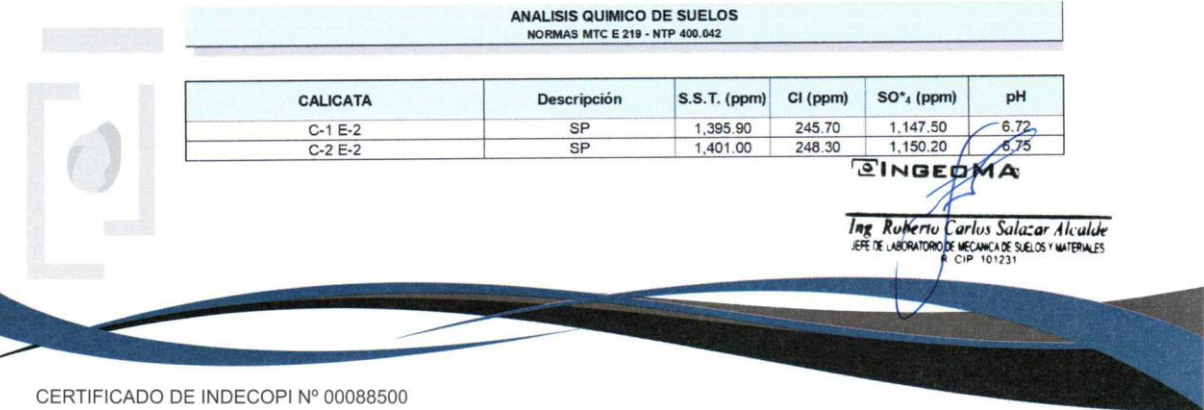

DIRECCIÓN: Av. Ptolong. Juan Pablo II Mz. I Bloque. "D" DPTO N° 101 Urb. Vista Hermosa - Trujillo CEL: 948461203 TEL: 044 601374 email: ingeoma\_sac@outlook.es

<sup>1</sup> ingeoma\_sac

ONGEOMA

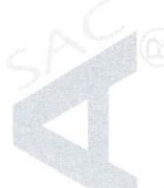

- En base a los trabajos de campo, Ensayos de laboratorio, Perfiles Estratigráficos y características de las estructuras, se recomienda cimentar, a una profundidad de cimentación mínima de acuerdo a la condición de la subestructura que se está planteando, para el presente estudio.
- Las excavaciones y extracción de las muestras de suelo fueron realizadas por el solicitante.
- Las Conclusiones y recomendaciones establecidas en el presente Informe Técnico, son sólo aplicables para el área estudiada. De ninguna manera se puede aplicar a otros sectores o a otros fines.

## TABLA 5.1: PARÁMETROS GEOTÉCNICOS PARA EL ANÁLISIS DE **CIMENTACIÓN**

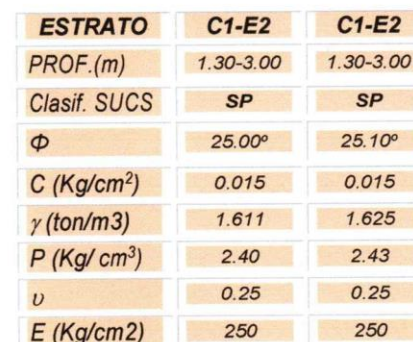

## TABLA 5.2: CAPACIDAD PORTANTE Y ASENTAMIENTOS

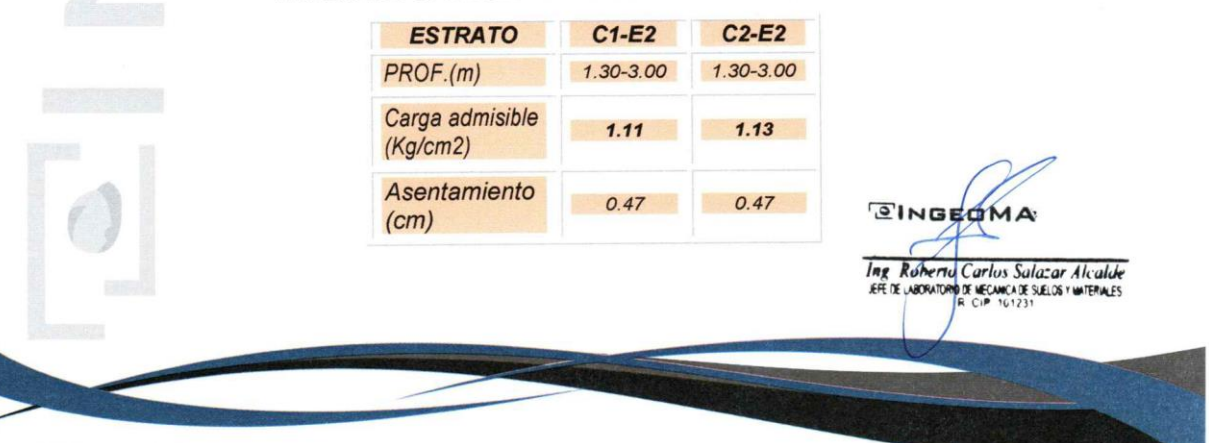

CERTIFICADO DE INDECOPI Nº 00088500 DIRECCIÓN: Av. Ptolong. Juan Pablo II Mz. I Bloque. "D" DPTO N° 101 Urb. Vista Hermosa - Trujillo

CEL: 948461203 TEL: 044 601374 email: ingeoma\_sac@outlook.es **T**ingeoma\_sac

# ANEXO Nº 05: PLANOS ESTRUCTURALES DE ALIGERADO Y **CIMENTACION**

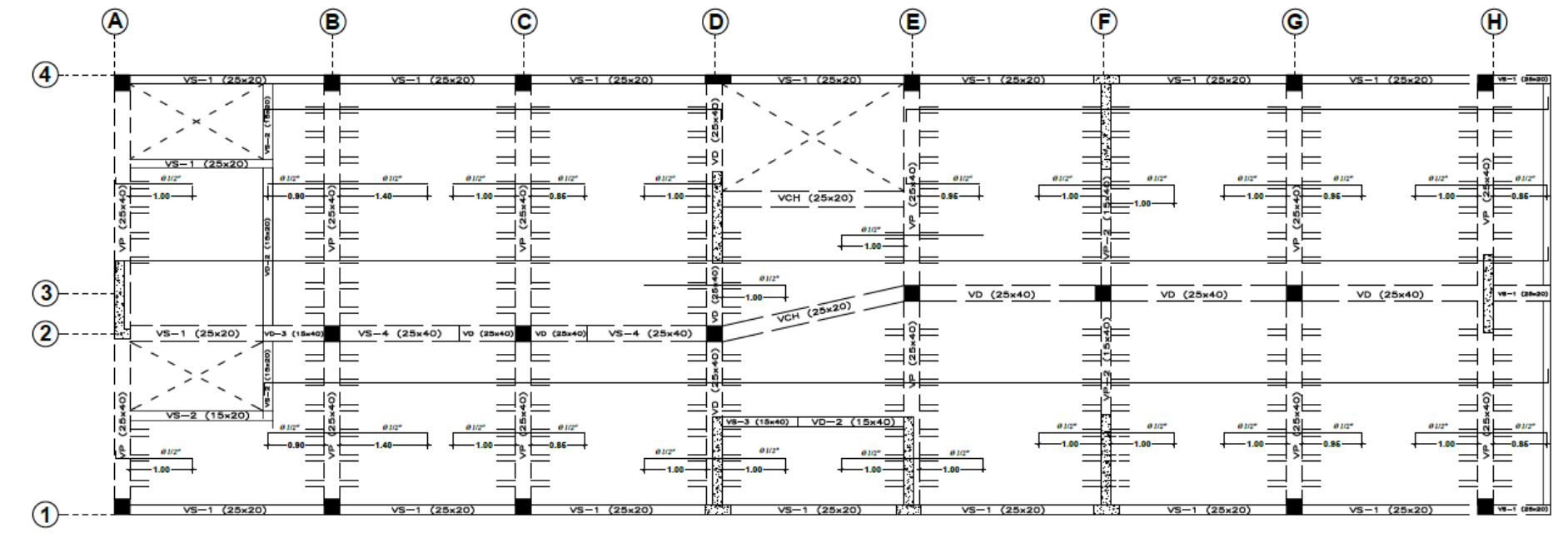

**Detalles de distribución de Acero y Secciones de vigas** 

ALIGERADO 1º, 2º y 3º PISO

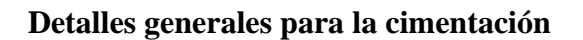

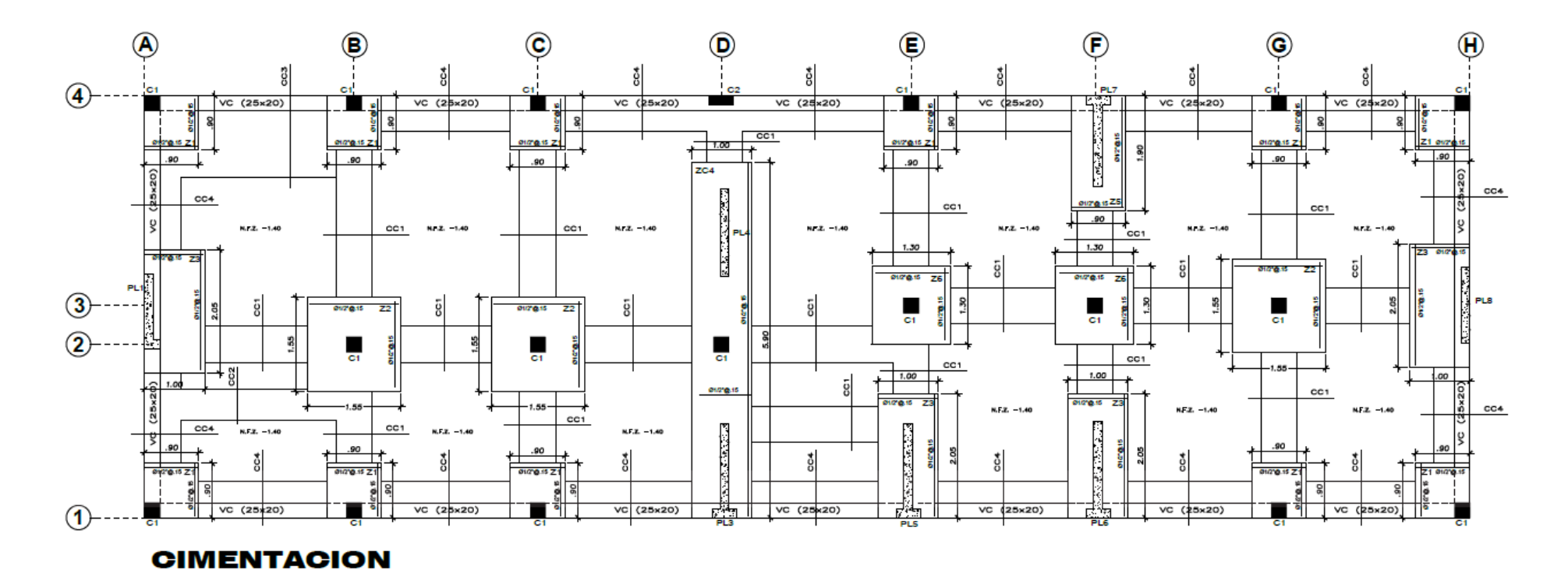

173

ANEXO Nº 06: RESULTADOS TURNITING

# DISEÑO ESTRUCTURAL DE UNA VIVIENDA MULTIFAMILIAR SISMO RESISTENTE UTILIZANDO SOFTWARE, EN EL CP. ALTO TRUJILLO, EL PORVENIR, TRUJILLO - LA LIBERTAD

INFORME DE ORIGINALIDAD

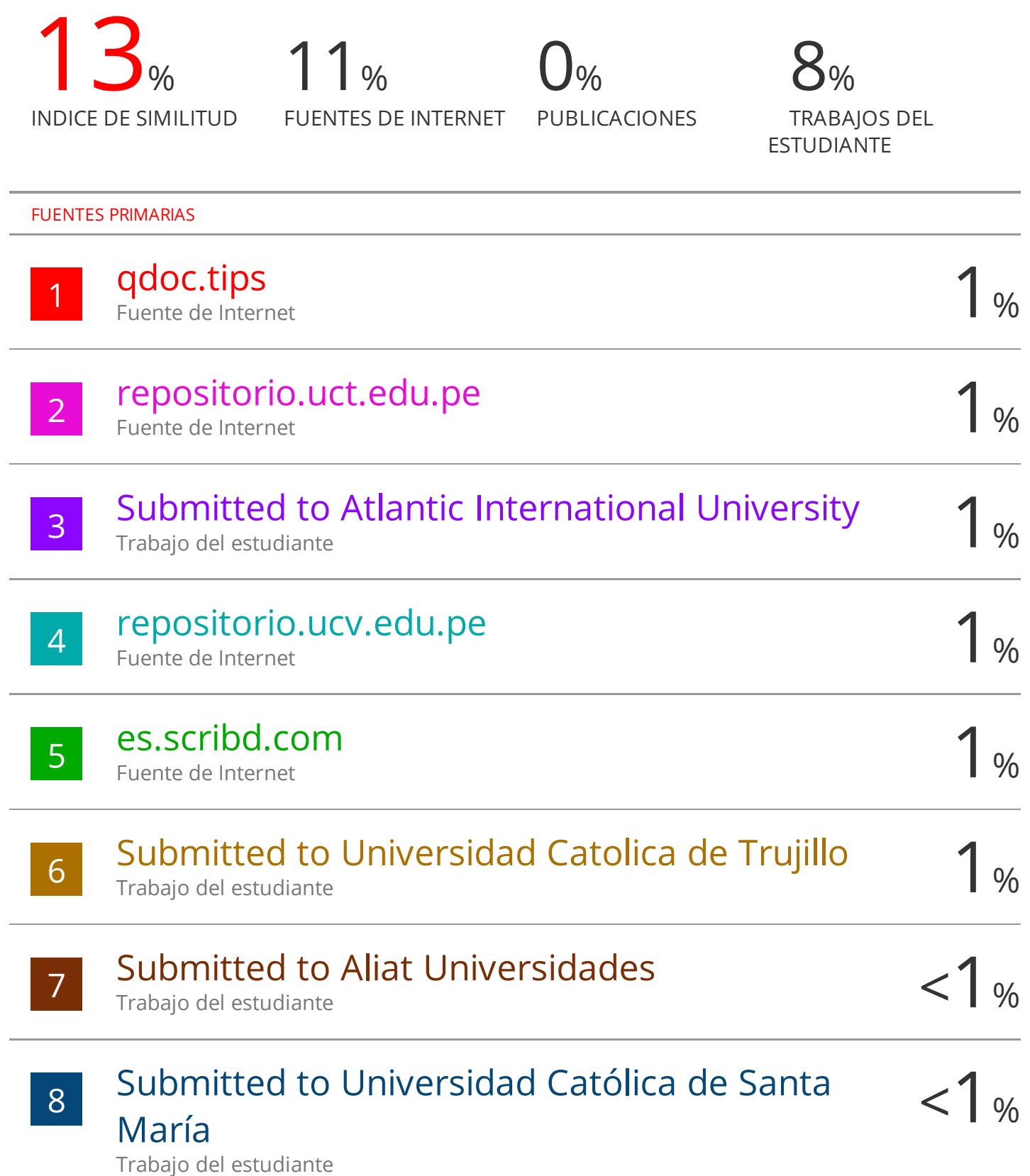
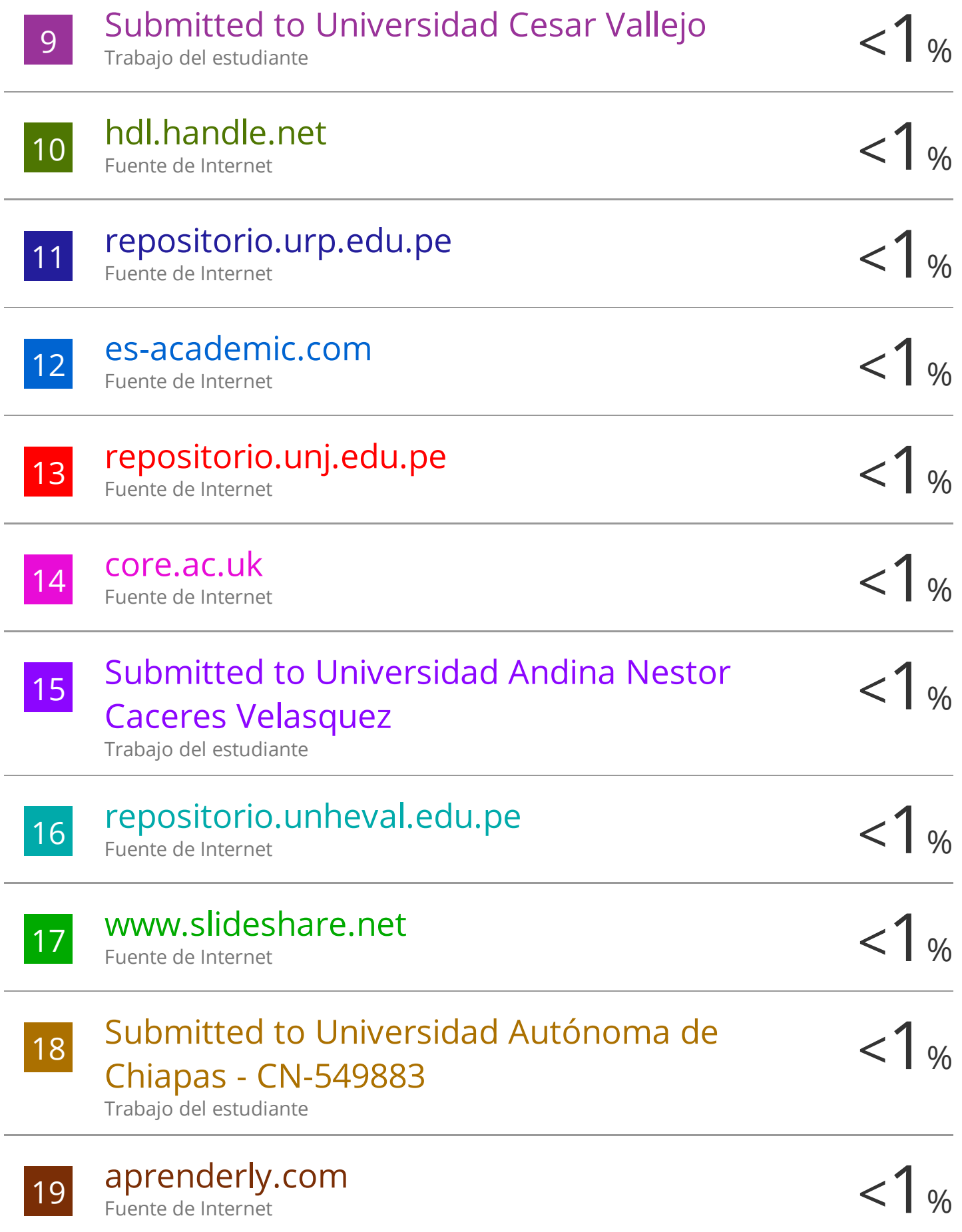

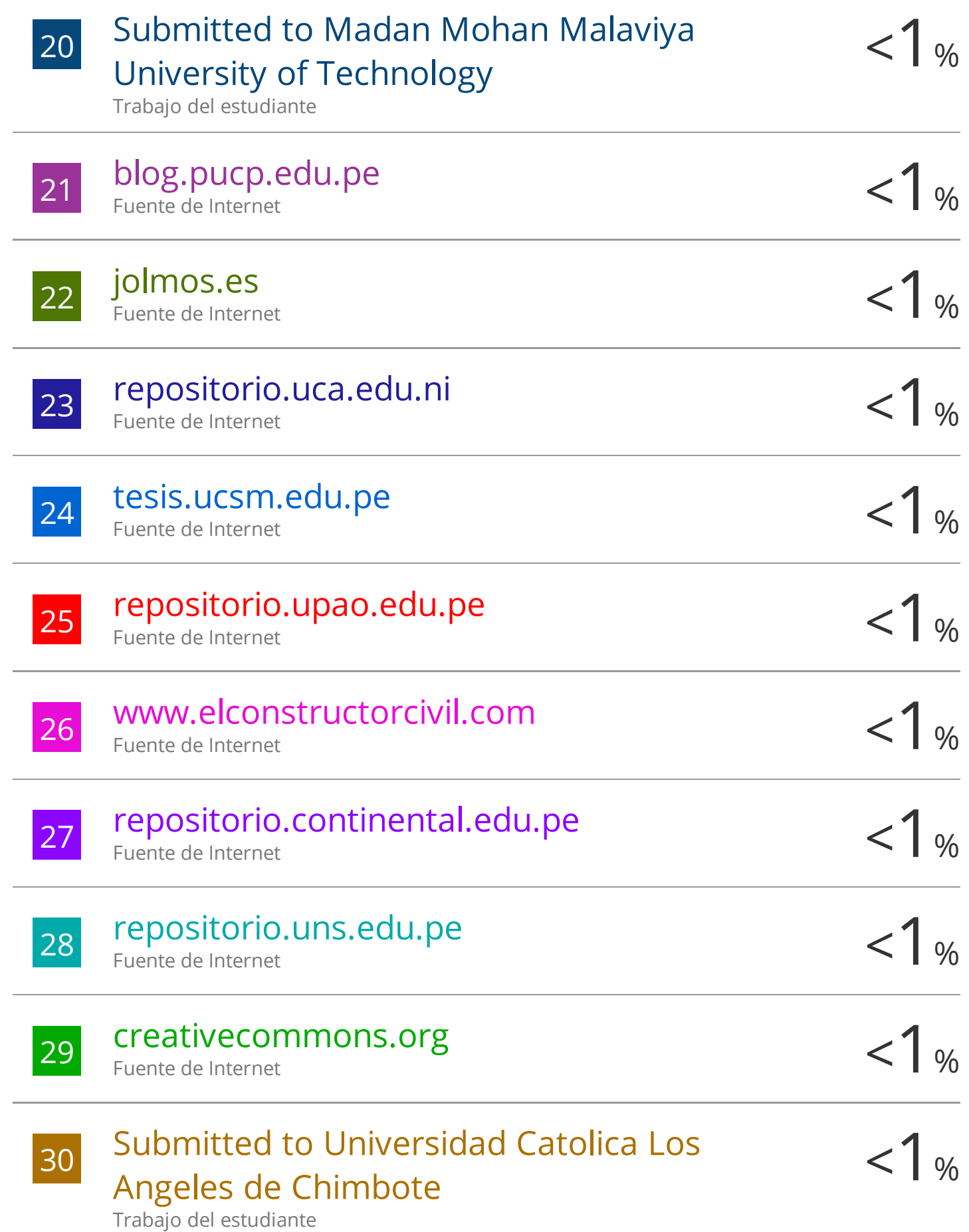

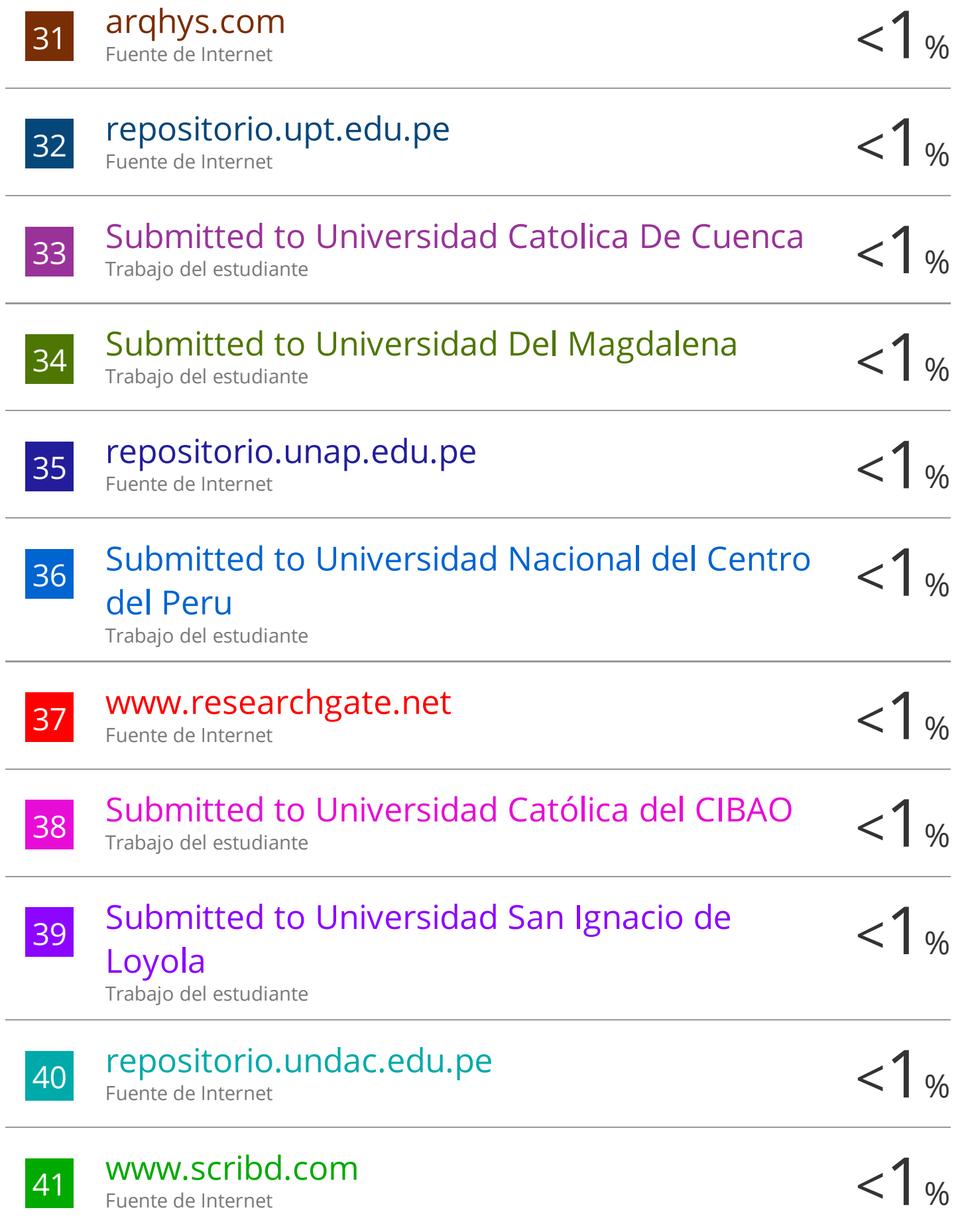

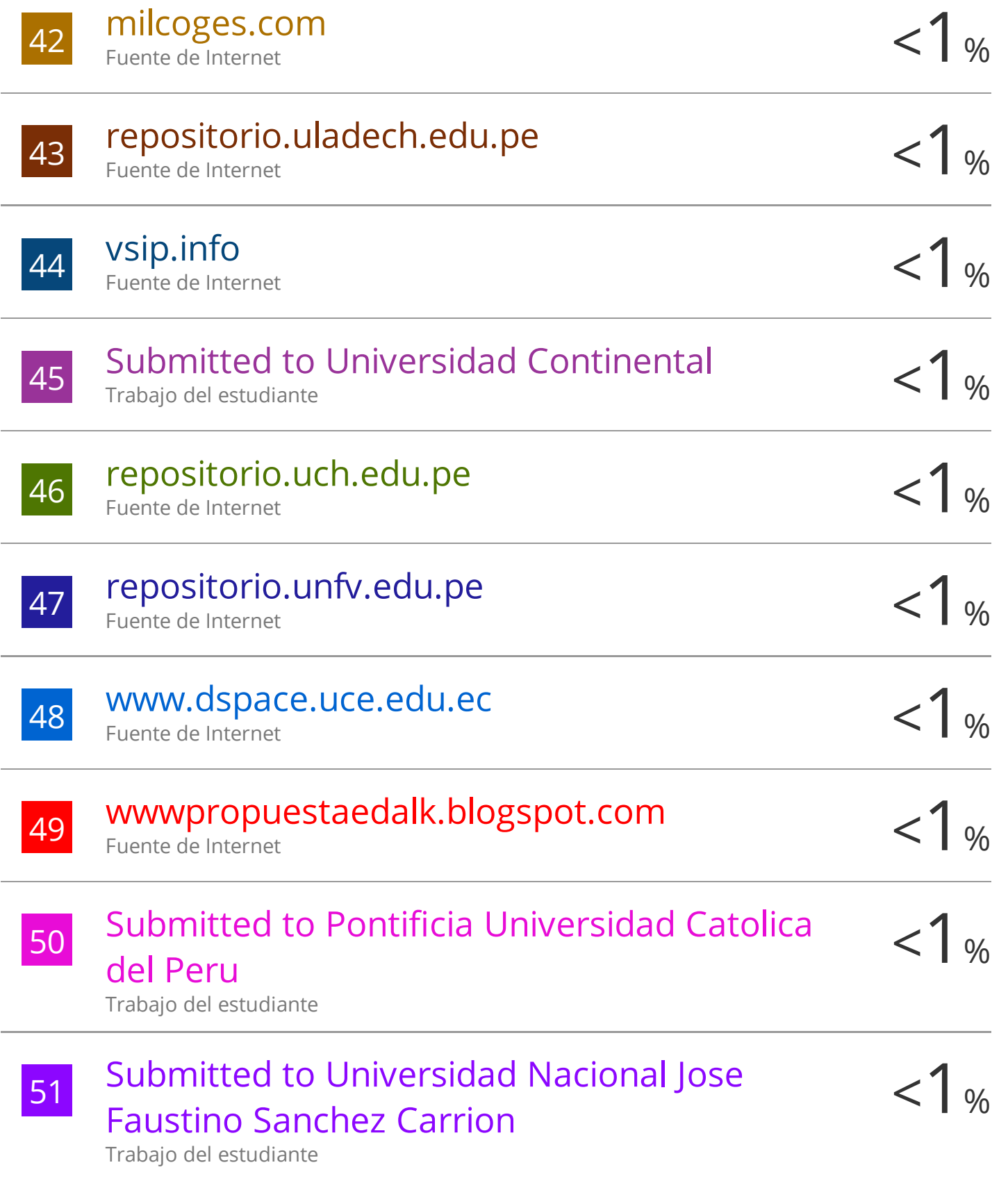